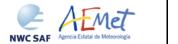

 Code:
 NWC/CDOP2/GEO/AEMET/SCI/ATBD/Wind

 Issue:
 2.2
 Date:
 18 December 2019

 File:
 NWC-CDOP2-GEO-AEMET-SCI-ATBD-Wind\_v2.2.doc

 Page:
 1/108

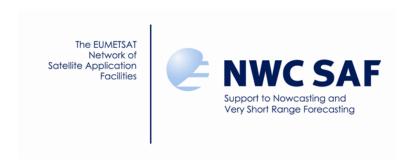

# Algorithm Theoretical Basis Document for the Wind product processor of the NWC/GEO

NWC/CDOP2/GEO/AEMET/SCI/ATBD/Wind, Issue 2, Rev. 2 18 December 2019

Applicable to GEO-HRW v6.1 (NWC-038)

Code: NWC/CDOP2/GEO/AEMET/SCI/ATBD/Wind Issue: 2.2 Date: 18 December 2019 File: NWC-CDOP2-GEO-AEMET-SCI-ATBD-Wind\_v2.2.doc Page: 2/108

## REPORT SIGNATURE TABLE

| Function                                                                                                 | Name                        | Signature        | Date             |
|----------------------------------------------------------------------------------------------------|-----------------------------|------------------|------------------|
| Prepared by                                                                                              | Javier García Pereda, AEMET |                  | 18 December 2019 |
| Reviewed by Pilar Rípodas & Llorenç Lliso, AEMET (NWC SAF Project Managers) NWC/GEO v2018.1 Review Board |                             | 18 December 2019 |                  |
| Endorsed by NWC SAF Steering Group                                                                       |                             |                  | 18 December 2019 |
| Authorised by  Pilar Rípodas & Llorenç Lliso, AEMET (NWC SAF Project Managers)                           |                             |                  | 18 December 2019 |

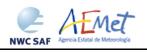

Code: NWC/CDOP2/GEO/AEMET/SCI/ATBD/Wind Issue: 2.2 Date: 18 December 2019 File: NWC-CDOP2-GEO-AEMET-SCI-ATBD-Wind\_v2.2.doc Page: 3/108

## DOCUMENT CHANGE RECORD

| Version | Date             | Pages | Changes                                                                                                    |
|---------|------------------|-------|----------------------------------------------------------------------------------------------------|
| 1.0     | 29 November 2013 | 68    | Initial version for NWC/GEO v2016 PDCR. Content derived from Document "Algorithm Theoretical Basis Document for High Resolution Winds (HRW - PGE09 v4.0)", SAF/NWC/CDOP/INM/SCI/ATBD/09                                                                                                    |
| 1.1     | 15 October 2016  | 81    | Updated version after NWC/GEO v2016 STRR & DRR. It includes:  • Changes proposed at NWC/GEO v2016 STRR/DRR  • An updated list of "Model configuration files"  • An updated validation with the latest changes in NWC/GEO libraries, Cloud and HRW algorithms  • A table with the list of possible errors caused by GEO-HRW-v5.0 algorithm                                                                                                    |
| 2.0     | 27 February 2017 | 88    | Updated version for NWC/GEO v2018 RR/PCR. It includes:  • Changes proposed at NWC/GEO v2018 RR/PCR.  • A clearer description of the contents of the whole document.                                                                                                    |
| 2.1     | 21 January 2019  | 101   | Updated version after NWC/GEO v2018 DRR.  It includes changes proposed by the Developer and the Reviewers at the NWC/GEO v2018 DRR.                                                                                                    |
| 2.2     | 18 December 2019 | 108   | Updated version for NWC/GEO-HRW v6.1 in NWC/GEO v2018.1.  It includes:  • The extension to GOES-R satellite series (GOES-16 satellite for the moment), with the corresponding validation.  • The new 2018 International Winds Working Group (IWWG) BUFR AMV output (sequence 310077).  • The update of "BUFR Tables", from version 29 to 31.  • The correction of SPR-674 & SPR-677.  * The correction of two elements suggested by the NWC/GEO v2018.1 Review Board |

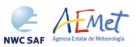

Code: NWC/CDOP2/GEO/AEMET/SCI/ATBD/Wind Issue: 2.2 Date: 18 December 2019 File: NWC-CDOP2-GEO-AEMET-SCI-ATBD-Wind\_v2.2.doc Page: 4/108

# **List of contents**

| 1.  | INTRODUCTION                                                                                                    | 10   |
|-----|----------------------------------------------------------------------------------------------------|------|
| 1.1 | SCOPE OF THE DOCUMENT                                                                                                    | 10   |
| 1.2 | SOFTWARE VERSION IDENTIFICATION                                                                                               | 11   |
| 1.3 |                                                                                                    |      |
| 1.4 |                                                                                                    |      |
|     | 1.4.1. Definitions                                                                                                    |      |
|     | 1.4.2. Acronyms and Abbreviations                                                                                             |      |
|     |                                                                                                    |      |
| 1.5 |                                                                                                    |      |
|     | 1.5.1 Acronyms and Abbreviations                                                                                              |      |
| 1   | 1.5.2 Reference Documents                                                                                                    |      |
| 2.  | DESCRIPTION OF HIGH RESOLUTION WINDS (NWC/GEO-HRW)                                                                            | 19   |
| 2.1 | GOAL OF HIGH RESOLUTION WINDS (NWC/GEO-HRW)                                                                                   |      |
| 2.2 | THEORETICAL DESCRIPTION OF HIGH RESOLUTION WINDS (NWC/GEO-HRW)                                                                | 21   |
| 2   | 2.2.1 Physics of the problem                                                                                                  |      |
| 2   | 2.2.2 Mathematical Description of High Resolution Winds (NWC/GEO-HRW)                                                         | 22   |
|     | 2.2.2.1 Outline of the Algorithm                                                                                              |      |
|     | 2.2.2.2 Preprocessing.                                                                                                    |      |
|     | 2.2.2.3 Tracer search                                                                                                    |      |
|     | 2.2.2.4 Tracer tracking                                                                                                    |      |
|     | 2.2.2.5 Brightness temperature interpolation method neight assignment.  2.2.2.6 "CCC method" height assignment (Cloudy cases) |      |
|     | 2.2.2.7 "CCC method" height assignment (Cloudy cases with Microphysics correction)                                            |      |
|     | 2.2.2.8 "CCC method" height assignment (Water vapour clear air cases)                                                         |      |
|     | 2.2.2.9 Wind calculation                                                                                                    | 45   |
|     | 2.2.2.10 Quality control and Choice of the best wind                                                                          |      |
|     | 2.2.2.11 Orographic flag                                                                                                    |      |
| 2 2 | 2.2.2.12 Final Control Check and Output data filtering                                                                        |      |
| 2.3 |                                                                                                    |      |
| 2   | 2.3.1 Validation of High Resolution Winds (NWC/GEO-HRW)                                                                       | 53   |
|     | 2.3.1.1 Validation of High Resolution Winds for MSG satellites                                                                |      |
|     | 2.3.1.2 Validation of High Resolution Winds for GOES-N satellites                                                             |      |
|     | 2.3.1.4 Validation of High Resolution Winds for GOES-R satellites                                                             |      |
|     | 2.3.1.5 Autovalidation process of NWC/GEO-HRW algorithm                                                                       |      |
| 2   | 2.3.2 List of Inputs for High Resolution Winds (NWC/GEO-HRW)                                                                  |      |
|     | 2.3.3 List of Configurable parameters for High Resolution Winds (NWC/GEO-HRW)                                                 |      |
|     | 2.3.4 List of Errors for High Resolution Wind8s (NWC/GEO-HRW)                                                                 |      |
|     | 2.3.5 Outputs of High Resolution Winds (NWC/GEO-HRW)                                                                          |      |
| _   | 2.3.5.1 HRW output as BUFR bulletins with NWC SAF specific format (AMVs)                                                      |      |
|     | 2.3.5.2 HRW output as BUFR bulletins with NWC SAF specific format (Trajectories)                                              |      |
|     | 2.3.5.3 HRW output as BUFR bulletins with the previous IWWG format (AMVs)                                                     |      |
|     | 2.3.5.4 HRW output as BUFR bulletins with the 2018 IWWG format (AMVs)                                                         |      |
|     | 2.3.5.5 HRW output as netCDF bulletin                                                                                         |      |
| 2   | 2.3.6 Examples of High Resolution Winds (NWC/GEO-HRW)                                                                         |      |
| 2   | 2.3.7 Use of High Resolution Winds (NWC/GEO)                                                                                  |      |
|     | 2.3.7.1 Installation and preparation of NWC/GEO Software package                                                              |      |
|     | 2.3.7.2 Running of High Resolution Winds (NWC/GEO-HRW)                                                                        |      |
| 2.4 | 2.3.7.3 Documentation of High Resolution Winds (NWC/GEO-HRW)                                                                  |      |
| 1.4 | MASCUVE LICINS AND LUVILLA LICINS IN FILCH K HSCH LITTICN WINDS IN WIL/CTELL-HK W I                                           | 111/ |

Code: NWC/CDOP2/GEO/AEMET/SCI/ATBD/Wind Issue: 2.2 Date: 18 December 2019 File: NWC-CDOP2-GEO-AEMET-SCI-ATBD-Wind\_v2.2.doc Page: 5/108

# **List of Tables**

| Table 1: List of Definitions                                                                                                    |
|----------------------------------------------------------------------------------------------------|
| Table 2: List of Acronyms and Abbreviations                                                                                                    |
| Table 3: List of Applicable Documents                                                                                                    |
| Table 4: List of Reference Documents                                                                                                    |
| Table 5: Possible values of the "AMV cloud type" parameter                                                                                                    |
| Table 6: AMV filtering related to the "AMV cloud type" and the satellite channel, and consideration of the "top pressure" or "base pressure" in the "Brightness temperature interpolation height assignment method" for the valid cases                                                                                                    |
| Table 7: Correction for AMV pressure level [in hPa] based on the AMV Ice/Liquid water path for MSG satellite series                                                                                                    |
| Table 8: Correction for AMV pressure level [in hPa] based on the AMV Ice/Liquid water path for Himawari-8/9/GOES-R satellite series                                                                                                    |
| Table 9: AMV filtering related to the Pressure level and Satellite channel                                                                                                    |
| Table 10: Validation parameters for NWC/GEO-HRW v6.1 AMVs (considering all layers together against Radiosounding winds in light green; against ECMWF NWP analysis winds in light blue) and NWC/GEO-HRW v5.0 AMVs (against Radiosounding winds in white) (Jul 2009-Jun 2010, MSG-2 satellite, 12:00 UTC, European and Mediterranean region; Basic AMVs; Cross correlation tracking; Higher density of tracers related to low and very low clouds; CCC height assignment with Microphysics correction). Green figures show improvements of at least 10%, and red figures show worsenings of at least 10%, with respect to NWC/GEO-HRW v5.0 Basic AMVs.  |
| Table 11: Validation parameters for NWC/GEO-HRW v6.1 AMVs (considering three separate layers against Radiosounding winds in light green; against ECMWF NWP analysis winds in light blue) and NWC/GEO-HRW v5.0 AMVs (against Radiosounding winds in white) (Jul 2009-Jun 2010, MSG-2 satellite, 12:00 UTC, European and Mediterranean region; Basic AMVs; Cross correlation tracking; Higher density of tracers related to low and very low clouds; CCC height assignment with Microphysics correction). Green figures show improvements of at least 10%, and red figures show worsenings of at least 10%, with respect to NWC/GEO-HRW v5.0 Basic AMVs |
| Table 12: Validation parameters for NWC/GEO-HRW v6.1 AMVs (considering all layers together against Radiosounding winds in light green) and NWC/GEO-HRW v5.0 AMVs (against Radiosounding winds in white) (Jul 2010-Jun 2011, GOES-13 satellite, 05:45/11:45/17:45/23:45 UTC, Continental United States region; Basic AMVs; Cross correlation; Higher density related to low and very low clouds; CCC height assignment without Microphysics). Green figures show improvements of at least 10%, and red figures show worsenings of at least 10%, with respect to NWC/GEO-HRW v5.0 Basic AMVs58                                                          |
| Table 13: Validation parameters for NWC/GEO-HRW v6.1 AMVs (considering three separate layers against Radiosounding winds in light green) and NWC/GEO-HRW v5.0 AMVs (against Radiosounding winds in white) (Jul 2010-Jun 2011, GOES-13 satellite, 05:45/11:45/17:45/23:45 UTC, Continental United States region; Basic AMVs; Cross correlation; Higher density related to low and very low clouds; CCC height assignment without Microphysics). Green figures show improvements of at least 10%, and red figures show worsenings of at least 10%, with respect to NWC/GEO-HRW v5.0 Basic AMVs58                                                        |

Code: NWC/CDOP2/GEO/AEMET/SCI/ATBD/Wind Issue: 2.2 Date: 18 December 2019 File: NWC-CDOP2-GEO-AEMET-SCI-ATBD-Wind\_v2.2.doc Page: 6/108

| Table 14: Validation parameters for NWC/GEO-HRW v6.1 Basic AMVs considering all layers against Radiosounding winds (in light green) and ECMWF NWP analysis winds (in light blue) (Mar-Aug 2018 00:00 UTC, Himawari-8 satellite, China/Korea/Japan region; Basic AMVs; Cross correlation tracking; Higher density of tracers related to low and very low clouds; CCC height assignment with Microphysics correction)                 |
|----------------------------------------------------------------------------------------------------|
| Table 15: Validation parameters for NWC/GEO-HRW v6.1 Basic AMVs considering three layers against Radiosounding winds (in light green) and ECMWF NWP analysis winds (in light blue) (Mar-Aug 2018 00:00 UTC, Himawari-8 satellite, China/Korea/Japan region; Basic AMVs; Cross correlation tracking; Higher density of tracers related to low and very low clouds; CCC height assignment with Microphysics correction)               |
| Table 16: Validation parameters for NWC/GEO-HRW v6.1 Basic AMVs considering all layers against Radiosounding winds (in light green) and ECMWF NWP analysis winds (in light blue) (May-Jul 2019, 00:00 & 12:00 UTC, GOES-16 satellite, Continental United States region; Basic AMVs; Cross correlation tracking; Higher density of tracers related to low and very low clouds; CCC height assignment with Microphysics correction)   |
| Table 17: Validation parameters for NWC/GEO-HRW v6.1 Basic AMVs considering three layers against Radiosounding winds (in light green) and ECMWF NWP analysis winds (in light blue) (May-Jul 2019, 00:00 & 12:00 UTC, GOES-16 satellite, Continental United States region; Basic AMVs; Cross correlation tracking; Higher density of tracers related to low and very low clouds; CCC height assignment with Microphysics correction) |
| Table 18: NWC/GEO-HRW v6.1 Model Configuration File Description70                                                                                                    |
| Table 19: List of errors for NWC/GEO-HRW-v6.1 algorithm                                                                                                    |
| Table 20: Variables used for the AMV output with the NWC SAF specific BUFR format76                                                                                                    |
| Table 21: Description of "local specific variables" in the "local variable table" \$SAFNWC/import/Aux_data/HRW/B0000021400000031096.TXT77                                                                                                    |
| Table 22: Variables used for the Trajectory output with the NWC SAF specific BUFR format79                                                                                                    |
| Table 23: Variables used for the AMV output with the IWWG BUFR format84                                                                                                    |
| Table 24: Variables used for the AMV output with the 2018 IWWG BUFR format88                                                                                                    |
| Table 25: High Level specification of the NWC/GEO-HRW netCDF output89                                                                                                    |
| Table 26: Detailed specification of the NWC/GEO-HRW netCDF output90                                                                                                    |
| Table 27: Diagram Tree of NWC/GEO-HRW functions                                                                                                    |

Code: NWC/CDOP2/GEO/AEMET/SCI/ATBD/Wind Issue: 2.2 Date: 18 December 2019 File: NWC-CDOP2-GEO-AEMET-SCI-ATBD-Wind\_v2.2.doc Page: 7/108

# **List of Figures**

| Figure 1: Example of "N_Value matrix histogram" (unsmoothed in violet and smoothed in pink for a valid Low resolution visible "tracer candidate". The minimum brightness threshold, the algorithm centiles and the defined frontier are also shown                                                                                                    |
|----------------------------------------------------------------------------------------------------|
| Figure 2: Example of running of the 'Big pixel brightness variability test' for a valid trace candidate                                                                                                    |
| Figure 3: "Basic scale AMVs" (in red and green, considering the Tracer calculation method use for their extraction), in the Single scale NWC/GEO-HRW example defined in the Europea and Mediterranean region with the default \$SAFNWC/config/safnwc_HRW_MSG.cfmodel configuration file (14 May 2010 12:00 UTC, Nominal scan mode, MSG-2 satellite).2                                                                                                    |
| Figure 4: "Basic scale AMVs" (in red), and "Detailed scale AMVs" (in yellow, green and blue considering their relationship with the Basic scale AMVs), in a Two scale NWC/GEO-HRV example, defined in the European and Mediterranean region with the defau \$SAFNWC/config/safnwc_HRW_MSG.cfm model configuration file with parameter CDET = 1 (14 May 2010 12:00 UTC, Nominal scan mode, MSG-2 satellite)                                                                                                    |
| Figure 5: A low resolution tracer at 11:45 UTC (O red mark), its position defined by NWP wing guess at 12:00 UTC (O yellow mark), and its true tracking position at 12:00 UTC defined by HRW algorithm (O blue mark), for an example case (Basic AMVs in Nominal scan mode MSG-2 satellite). The "yellow tracking area" (with its centre at the position defined by the NWP wind guess at 12:00 UTC) corresponds to the option using wind guess for the definition of the tracking area. The "green tracking area" (with its centre at the position of the tracking area. The larger size of the tracking area when the wind guess has not been used to be noticed, which causes a longer time for the running of HRW algorithm, but at the same time reduces the dependence from the NWP model |
| Figure 6: Example of processing with the "mixed calculation method" for MSG satellite series "Rapid scan mode", in which the tracers are tracked every 5 minutes (so providing three intermediate AMVs) but the valid AMVs are calculated every 15 minutes (considering the initial and final position of the tracer only)                                                                                                    |
| Figure 7: AMVs considering the satellite channel used for the AMV calculation, for the MSG series High Resolution Winds example defined in Figure 32 (14 May 2010, 12:00 UTG MSG-2 satellite)                                                                                                    |
| Figure 8: AMVs considering the satellite channel used for the AMV calculation, for the GOES-series High Resolution Winds example defined in Figure 34 (1 July 2010 17:45 UTC, GOES 13 satellite)                                                                                                    |
| Figure 9: AMVs considering the satellite channel used for the AMV calculation, for the Himawari-8/9 series High Resolution Winds example defined in Figure 36 (2 April 201 00:00 UTC, Himawari-8 satellite)                                                                                                    |
| Figure 10: AMVs considering the satellite channel used for the AMV calculation, for the GOES-series High Resolution Winds example defined in Figure 38 (11 June 2019 12:00 UTG GOES-16 satellite)                                                                                                    |
| Figures 11 and 12: Matrices and graphs used in the calculation of "CCC method height assignment", for a MSG/VIS08 case in the left side and a MSG/IR108 case in the right side as explained in the text. The weighted location of the AMV in the "initial image" and "late image", as defined with configurable parameter DEFPOSWITHCONTRIBUTIONS = 1, is shown as a red cross in the images in the first row                                                                                                    |

 Code:
 NWC/CDOP2/GEO/AEMET/SCI/ATBD/Wind

 Issue:
 2.2
 Date:
 18 December 2019

 File:
 NWC-CDOP2-GEO-AEMET-SCI-ATBD-Wind\_v2.2.doc

 Page:
 8/108

| Figures 13 to 18: Graphs relating for MSG satellite series the "Difference between the AM pressure level calculated with CCC method and the Radiosounding best fit pressure level (i 10³ hPa)" in red, the Normalized BIAS in yellow, and the Normalized RMSVD in blue, with the "AMV Ice/Liquid Water Path (in kg/m²)", for Visible AMVs (left), Infrared AMV (centre) and Water vapour AMVs (right). 12:00 UTC Cloudy AMVs for MSG-2 satellite for July 2010-June 2011 in the European and Mediterranean region have been used for the tuning              | n<br>h<br>'s<br>or |
|----------------------------------------------------------------------------------------------------|--------------------|
| Figures 19 to 24: Graphs relating for Himawari-8/9/GOES-R satellites the "Difference between the AMV pressure level calculated with CCC method and the Radiosounding best fit pressure level (in 10³ hPa)" in red, the Normalized BIAS in yellow, and the Normalized RMSVD is blue, with the "AMV Ice/Liquid Water Path (in kg/m²)", for Visible AMVs (left), Infrare AMVs (centre) and Water vapour AMVs (right). 00:00 UTC Cloudy AMVs for Himawari-satellite for November 2017-February 2018 in the China/Korea/Japan region have been use for the tuning | e<br>n<br>d<br>8   |
| Figure 25: "AMV cloud type values" (as defined by "CCC method height assignment") for the High Resolution Winds example defined in Figure 32 (14 May 2010 12:00 UTC, Noming scan mode, MSG-2 satellite)                                                                                                    | al                 |

- Figure 27: AMV pressure correction (for the cases in which "CCC height assignment method with Microphysics correction" has been used), for the High Resolution Winds example defined in Figure 32 (14 May 2010 12:00 UTC, Nominal scan mode, MSG-2 satellite).......44

- Figure 31: Pressure values in Pa for AMVs affected by orography (i.e. with "Orographic flag" values between 1 and 5) in a zoomed area around the island of Cyprus for an example case (Basic AMVs in Nominal scan mode, MSG-2 satellite). Orographic effects are caused by the mountains in Cyprus and Turkey, reaching respectively 2000 m and more than 3000 m ......51

Code: NWC/CDOP2/GEO/AEMET/SCI/ATBD/Wind Issue: 2.2 Date: 18 December 2019 File: NWC-CDOP2-GEO-AEMET-SCI-ATBD-Wind\_v2.2.doc Page: 9/108

| Figure 33: NWC/GEO High Resolution Winds "Detailed AMV" output example in the European and Mediterranean region (14 May 2010 12:00 UTC, Nominal scan mode, MSG-2 satellite), considering conditions defined in \$SAFNWC/config/safnwc_HRW_MSG.cfm model configuration file with configurable parameter CDET=1. Colour coding based on the AMV pressure level |
|----------------------------------------------------------------------------------------------------|
| Figure 34: NWC/GEO High Resolution Winds "Basic AMV" output example in the Continental United States region (1 July 2010 17:45 UTC, GOES-13 satellite), considering conditions defined in \$SAFNWC/config/safnwc_HRW_GOESN.cfm model configuration file. Colour coding based on the AMV pressure level                                                       |
| Figure 35: NWC/GEO High Resolution Winds "Detailed AMV" output example in the Continental United States region (1 July 2010 17:45 UTC, GOES-13 satellite), considering conditions defined in \$SAFNWC/config/safnwc_HRW_GOESN.cfm model configuration file with configurable parameter CDET=1. Colour coding based on the AMV pressure level                 |
| Figure 36: NWC/GEO High Resolution Winds "Basic AMV" output example in the China/Korea/Japan region (2 April 2018 00:00 UTC, Himawari-8 satellite), considering conditions defined in \$SAFNWC/config/safnwc_HRW_HIMA.cfm model configuration file. Colour coding based on the AMV pressure level                                                            |
| Figure 37: NWC/GEO High Resolution Winds "Detailed AMV" output example in the China/Korea/Japan region (2 April 2018 00:00 UTC, Himawari-8 satellite), considering conditions defined in \$SAFNWC/config/safnwc_HRW_HIMA.cfm model configuration file with configurable parameter CDET=1. Colour coding based on the pressure level93                        |
| Figure 38: NWC/GEO High Resolution Winds "Basic AMV" output example in the Continental United States region (11 June 2019 12:00 UTC, GOES-16 satellite), considering conditions defined in \$SAFNWC/config/safnwc_HRW_GOESR.cfm model configuration file. Colour coding based on the AMV pressure level                                                      |
| Figure 39: NWC/GEO High Resolution Winds "Detailed AMV" output example in the Continental United States region (11 June 2019 12:00 UTC, GOES-16 satellite), considering conditions defined in \$SAFNWC/config/safnwc_HRW_GOESR.cfm model configuration file with configurable parameter CDET=1. Colour coding based on the AMV pressure level                |
| Figure 40: NWC/GEO-HRW implementation: Part 1, Preprocessing and AMV computation97                                                                                                    |
| Figure 41: NWC/GEO-HRW implementation: Part 2, AMV quality and selection98                                                                                                    |
| Figure 42: NWC/GEO-HRW implementation: Part 3. Tracer computation and writing of output 99                                                                                                    |

 Code:
 NWC/CDOP2/GEO/AEMET/SCI/ATBD/Wind

 Issue:
 2.2
 Date:
 18 December 2019

 File:
 NWC-CDOP2-GEO-AEMET-SCI-ATBD-Wind\_v2.2.doc

 Page:
 10/108

#### 1. INTRODUCTION

The "EUMETSAT Satellite Application Facilities (SAFs)" are dedicated centres of excellence for the processing of satellite data, and form an integral part of the distributed "EUMETSAT Application Ground Segment". This documentation is provided by the SAF on support to Nowcasting and Very short range forecasting (NWC SAF). The main objective of the NWC SAF is to provide, develop and maintain software packages to be used with operational meteorological satellite data for Nowcasting applications. More information about the project can be found at the NWC SAF webpage, http://www.nwcsaf.org.

This document is applicable to the NWC/GEO software package for geostationary satellites.

#### 1.1 SCOPE OF THE DOCUMENT

This document is the "Algorithm Theoretical Basis Document (ATBD) for the Wind Product Processor of the NWC/GEO" software package (NWC/GEO-HRW, High Resolution Winds), which calculates Atmospheric Motion Vectors and Trajectories considering:

- Up to seven channels from MSG/SEVIRI imager: six 3 km low resolution visible, water vapour and infrared channels (VIS06 0.635 μm, VIS08 0.810 μm, WV62 6.250 μm, WV73 7.350 μm, IR108 10.800 μm and IR120 12.000 μm), and the 1 km high resolution visible channel (HRVIS 0.750 μm).
- Up to three channels from GOES-N/IMAGER: two 4 km low resolution water vapour and infrared channels (WV65 6.550  $\mu$ m and IR107 10.700  $\mu$ m), and the 1 km high resolution visible channel (VIS07 0.650  $\mu$ m).
- Up to six channels from Himawari-8/9/AHI imager: four 2 km low resolution water vapour and infrared channels (WV62 6.250 μm, WV69 6.950 μm, WV73 7.350 μm and IR112 11.200 μm), one 1 km high resolution visible channel (VIS08 0.860 μm), and the 0.5 km very high resolution visible channel (VIS06 0.645 μm).
- Up to six channels from GOES-R/ABI imager: four 2 km low resolution water vapour and infrared channels (WV62 6.150 μm, WV70 7.000 μm, WV74 7.400 μm and IR112 11.200 μm), one 1 km high resolution visible channel (VIS08 0.860 μm), and the 0.5 km very high resolution visible channel (VIS06 0.640 μm).

The adaptation for GOES-R satellite series is limited for the moment to GOES-16 satellite only, which covers the whole American continent except Alaska and the adjacent Canadian regions. The adaptation to GOES-17 has been delayed due to the problems observed in the cooling system of its ABI imager, which affects all its infrared and near infrared channels, and has caused up to now variable instabilities in its image output.

Due to this, NWC/GEO-HRW v6.1 is able to cover with four different simultaneous geostationary satellites the whole Earth except the Eastern Pacific regions, related in this moment to GOES-17 satellite. The adaptation to GOES-17 will be released once its imagery issues are better understood and can be solved.

There is a commitment so that the adaptation of NWC/GEO-HRW algorithm to all these geostationary satellite series (MSG, GOES-N, Himawari-8/9 and GOES-R) is fully validated. The corresponding validation results are shown in the corresponding "Scientific and Validation Report" [AD.15], and as a summary also in this document.

This Algorithm Theoretical Basis Document describes in detail the objectives and physics of the problem, together with the mathematical description and the implementation of the NWC/GEO-HRW algorithm. It also provides information on the input data and resulting output data.

 Code:
 NWC/CDOP2/GEO/AEMET/SCI/ATBD/Wind

 Issue:
 2.2
 Date:
 18 December 2019

 File:
 NWC-CDOP2-GEO-AEMET-SCI-ATBD-Wind\_v2.2.doc

 Page:
 11/108

#### 1.2 SOFTWARE VERSION IDENTIFICATION

This document describes the algorithm implemented in the NWC/GEO-HRW v6.1 (Product Id NWC-038) of the NWC/GEO v2018.1 software package release.

#### 1.3 IMPROVEMENTS FROM PREVIOUS VERSIONS

The main improvements related to NWC/GEO-HRW v6.1 algorithm are the following ones:

- 1. The extension of NWC/GEO-HRW algorithm for the processing of GOES-R satellite series (GOES-16 satellite for the moment), with the corresponding validation.
- 2. The inclusion of the new 2018 International Winds Working Group (IWWG) BUFR AMV output (sequence 310077).
- 3. The update of "BUFR Tables", from version 29 to 31.
- 4. The correction of SPR-674 (Bug in the processing of "Two scales" by NWC/GEO-HRW v2018) and SPR-677 (Cloud type histogram over limits, and other smaller issues in NWC/GEO-HRW v2018).

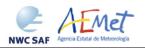

Code:NWC/CDOP2/GEO/AEMET/SCI/ATBD/WindIssue:2.2Date:18 December 2019File:NWC-CDOP2-GEO-AEMET-SCI-ATBD-Wind\_v2.2.docPage:12/108

# 1.4 DEFINITIONS, ACRONYMS AND ABBREVIATIONS

#### 1.4.1. Definitions

| 4x4 big pixel matrix               | 4x4 big element matrix, in which pixels of a tracer candidate are classified at reduced resolution, defining three different brightness classes (CLASS_n)                                                                                                    |
|------------------------------------|----------------------------------------------------------------------------------------------------|
| Atmospheric Motion<br>Vector (AMV) | Horizontal wind calculated through the horizontal displacement between<br>two Earth positions in two different satellite images (defined as initial<br>image and later image), of a square segment of nxn pixels called tracer                                                                     |
| Basic dataset                      | Set of tracers or AMVs, calculated with the basic or wide tracer scale (with a default value of 24 x 24 pixels). Two kinds of Basic tracers are possible: wide basic tracers (with bright big pixels in the first and last big pixel row or column) and narrow basic tracers (occurring otherwise) |
| Bearing angle                      | Angle defined by the great circle connecting two locations on the Earth                                                                                                    |
| Best fit pressure level            | Pressure level which minimizes the vector difference between the AMV and a NWP reference wind, considering as reference wind the nearest NWP wind profile or nearest Radiosounding wind profile, with a linear variation of the wind components between profile levels                             |
| Big pixel                          | Each element of the 4x4 big pixel matrix, in which pixels of a tracer candidate are classified at reduced resolution, defining three different brightness classes (CLASS_0, CLASS_1, CLASS_2)                                                                                                    |
| Bright big pixel                   | Big pixel inside a big pixel matrix, in which at least a 70% of its pixels is brighter than a given frontier (also called CLASS_2 big pixel)                                                                                                    |
| Brightness value                   | Value for a given pixel of the N_Value matrices, characterized by the Normalized reflectance in the pixel for Visible channels and the Brightness temperature in the pixel in Infrared or Water vapour channel, and defined as an integer value ranging from 0 to 255                              |
| Clear air AMV                      | AMV defined through the horizontal displacement between two Earth positions in two different satellite images, of a tracer defined through a specific humidity feature in water vapour images                                                                                                    |
| Closeness threshold                | Minimum distance in lines and columns allowed between two tracer locations                                                                                                    |
| Cloud type                         | Cloud type defined for each tracer or AMV with NWC/GEO-CT output data, used for example to define which of the two calculated height levels (cloud top, cloud base) is used in the "Brightness temperature interpolation height assignment process"                                                |
| Cloudy AMV                         | AMV defined through the horizontal displacement between two Earth positions in two different satellite images, of a tracer defined through a specific cloudiness feature in visible, infrared or water vapour images                                                                               |
| Common Quality Index               | Quality parameter, calculated with a self-contained Fortran module defined by EUMETSAT and NOAA/NESDIS, to be included as such without modifications by all AMV algorithms, and useful for a common homogeneous use of AMVs calculated with different AMV algorithms.                              |
| Consistency                        | Difference between an AMV and some other expected wind, quantified in probabilistic terms for the Quality Index calculation                                                                                                    |

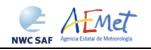

Code: NWC/CDOP2/GEO/AEMET/SCI/ATBD/Wind Issue: 2.2 Date: 18 December 2019
File: NWC-CDOP2-GEO-AEMET-SCI-ATBD-Wind\_v2.2.doc
Page: 13/108

|                               | ·                                                                                                    |
|-------------------------------|----------------------------------------------------------------------------------------------------|
| Coverage hole                 | Location in the initial image in which two consecutive failures in the definition of a tracer with Gradient method have occurred, so defining a location for the tracer search with the second method, Tracer characteristics method                              |
| Dark big pixel                | Big pixel inside a big pixel matrix, in which less than a 30% of its pixels is brighter than a given frontier (also called CLASS_0 big pixel)                                                                                                    |
| Detailed dataset              | Set of tracers or AMVs, calculated with the detailed or narrow tracer scale (with a default value of 12 x 12 pixels). Three kinds of Detailed tracers are possible: unrelated to a basic tracer, related to a wide basic tracer, related to a narrow basic tracer |
| Distance factor               | Formula used to define which AMVs contribute to the spatial and temporal consistency tests for a given AMV, and their corresponding contribution to the consistency test                                                                                          |
| Frontier                      | A significant minimum in the N_Value matrix histogram for a given tracer candidate                                                                                                    |
| Great circle                  | Trajectory between two locations on the Earth surface, which relates them considering the smallest possible distance                                                                                                    |
| Haversine formula             | Formula used to compute the great circle distance between two locations on the Earth surface                                                                                                    |
| IND_TOPO parameter            | Value of the AMV Orographic flag parameter, calculated to detect land influence for a given Atmospheric Motion Vector                                                                                                    |
| Initial image                 | Satellite image in which tracers are defined with any of the two tracer calculation methods (Gradient or Tracer characteristics), so defining the initial position in the AMV displacements                                                                       |
| LAT_C, LON_C                  | Geographical coordinates of the tracking centre in the later image, considering a given AMV                                                                                                    |
| LAT_T, LON_T                  | Geographical coordinates of the tracer centre in the initial image, considering a given AMV                                                                                                    |
| Later image                   | Satellite image in which tracers defined previously are tracked with any of the two tracking methods (Euclidean distance or Cross correlation), defining the later positions in the AMV displacements                                                             |
| Main tracking centre          | Tracking centre for a given tracer, which has the best possible Euclidean distance/Cross correlation values                                                                                                    |
| Maximum brightness gradient   | Location of the maximum brightness value gradient inside a tracer candidate, to be defined as a tracer location with Gradient method                                                                                                    |
| Maximum optimisation distance | Maximum distance in lines or columns allowed between a coverage hole used in the search of tracers with Tracer characteristics method, and the corresponding tracer location                                                                                      |
| Mixed calculation method      | Alternative method available for the calculation of AMVs and Trajectories with NWC/GEO-HRW algorithm, through which the tracer tracking is evaluated considering shorter time intervals, and the displacement is evaluated considering longer time intervals.     |
| Neighbour AMV                 | AMV which is close enough to a given one in the current processing cycle, used in the Quality spatial correlation test                                                                                                    |
|                               | ·                                                                                                    |

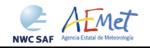

Code: NWC/CDOP2/GEO/AEMET/SCI/ATBD/Wind Issue: 2.2 Date: 18 December 2019
File: NWC-CDOP2-GEO-AEMET-SCI-ATBD-Wind\_v2.2.doc
Page: 14/108

| N_Value matrix            | Normalized reflectances for Visible channels, or Brightness temperatures for Infrared or Water vapour channels, for a given image in the processing region, defined as integer values ranging from 0 to 255.                                                                                                    |
|---------------------------|----------------------------------------------------------------------------------------------------|
| Orographic flag (dynamic) | Flag to show possible land influence in the previous positions of a given AMV. It is calculated after the static orographic flag procedure, and indicated through IND_TOPO values: 1,2,3,4,5,6.                                                                                                    |
| Orographic flag (static)  | Flag to show possible land influence in the position of a given AMV. Indicated through IND_TOPO values: 1,2,3,6.                                                                                                    |
| Overall Quality Index     | Final Quality Index, weighted sum of individual forecast, temporal and spatial consistency tests (not considering the interscale consistency test)                                                                                                    |
| Parallax correction       | Correction of the apparent horizontal displacement of a feature in a satellite image, due to its height over the Earth surface                                                                                                    |
| Persistent tracer         | Tracer related to AMVs calculated in the previous cycle, for which the tracer centre is the tracking centre of the AMV in the previous cycle                                                                                                    |
| Pixel distance            | Preliminary line and column separation in pixels between the tracer locations, before the readjustments made by the tracer selection methods                                                                                                    |
| Pixel exclusion matrix    | Ensemble of pixels inside the processing region in which additional tracers cannot be located                                                                                                    |
| Predecessor AMV           | AMV in the previous processing cycle, whose tracking centre is used as the tracer centre of a persistent tracer in the current processing cycle                                                                                                    |
| Prior AMV                 | AMV in the previous processing cycle close enough to a given AMV in the current processing cycle, used in the Quality temporal correlation test                                                                                                    |
| Quality index (QI)        | Quality parameter used to define the quality of the generated AMVs and Trajectories. It is based on spatial, temporal and forecast consistency against reference AMVs or the NWP wind forecast. Two kinds of Quality indices are defined: with and without forecast (with and without the contribution of the consistency against the NWP wind forecast) |
| Quality index threshold   | Minimum value of the Quality index (with/without forecast) so that the given AMV/Trajectory can be written in the output files                                                                                                    |
| S (in CC computation)     | Any pixel inside a tracking candidate                                                                                                    |
| Secondary tracking centre | Tracking centre for a given tracer, which does not have the best Euclidean distance or Cross correlation                                                                                                    |
| Segment of the image      | A set of contiguous pixels in a satellite image, defined by its size and location                                                                                                    |
| Single scale procedure    | Tracer selection procedure, for which only one scale of tracers is calculated                                                                                                    |
| Starting location         | Each a priori location of tracers throughout the initial image, in principle uniformly covering the whole processing region                                                                                                    |
| Subpixel tracking         | Tracking processing, through which the tracking centres in the later image are located in a non-integer location of the tracking area, and which is calculated through second order interpolation of the Euclidean distance minima/Cross correlation maxima                                                                                              |
| T (in CC computation)     | Any pixel inside a tracer                                                                                                    |

Code: NWC/CDOP2/GEO/AEMET/SCI/ATBD/Wind Issue: 2.2 Date: 18 December 2019 File: NWC-CDOP2-GEO-AEMET-SCI-ATBD-Wind\_v2.2.doc Page: 15/108

| TESO parameter             | Orographic test parameter, detailing if the orographic flag could be calculated for a given AMV, and the relative results in AMVs related to the same tracer, added to Quality TEST indicator after Quality Control                                                              |
|----------------------------|----------------------------------------------------------------------------------------------------|
| TEST parameter             | Quality flag after the Quality control processing, detailing which quality consistency tests were applied for a given AMV, and the relative results of each quality consistency test for all AMVs related to the same tracer                                                     |
| Tracer                     | Square segment in the initial image with a fixed size (nxn pixels, called tracer size), identified by the location of its centre, and considered valid candidate for AMV calculation by any of the tracer calculation methods                                                    |
| Tracer candidate           | Square segment in the initial image with a fixed size, where conditions for tracer search using "Tracer characteristics method" are evaluated                                                                                                    |
| Tracer continuity          | Processing option in which part of the set of tracers in the current processing cycle is defined through the tracking centres of AMVs in the previous processing cycle                                                                                                    |
| Tracer location            | Pixel coordinates of a tracer (line and column) in the initial image                                                                                                    |
| Tracer selection procedure | Strategy to get a complete set of tracers throughout the desired region of the image. It consists of 2 iterations (2 methods) for the single scale procedure; 4 iterations (2 methods, 2 scales) for the two scale procedure                                                     |
| Tracer size                | Line/column dimension of a tracer. In NWC/GEO-HRW algorithm, both dimensions are similar defining square shaped tracers                                                                                                    |
| Tracking                   | Determination of the best matching square segment for a given tracer in<br>the initial image, with the same line and column dimension, inside the<br>tracking area of a later image                                                                                              |
| Tracking area              | Square segment in the later image containing the search area of a given tracer, in which all possible tracking candidates are located                                                                                                    |
| Tracking candidate         | Each square segment inside a tracking area of the later image, that is evaluated for the tracking of a given tracer                                                                                                    |
| Tracking centre            | Best matching square segment for a given tracer, with the same line and column dimension, inside the tracking area of a later image                                                                                                    |
| Tracking centre location   | Pixel coordinates of a tracking centre (line and column) in the later image                                                                                                    |
| Trajectory                 | Path defining the displacement of a tracer throughout several satellite images                                                                                                    |
| Two scale procedure        | Tracer selection process considering tracers with two different tracer sizes (Basic dataset and Detailed dataset, being the line and column dimension of the second dataset half the dimension of the first dataset)                                                             |
| Weighted location          | Location different that the centre of the tracer in the initial image or the tracking centre in the later image, relating best the displacement of the AMVs and Trajectories to the displacement of the part of the tracer with a largest contribution to the cross correlation. |
| Wind guess                 | NWP wind longitudinal and latitudinal components, through which the location of a smaller tracking area in the later image is defined for a quicker processing, although with a dependency on the NWP wind                                                                       |

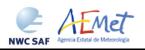

Code: NWC/CDOP2/GEO/AEMET/SCI/ATBD/Wind Issue: 2.2 Date: 18 December 2019 File: NWC-CDOP2-GEO-AEMET-SCI-ATBD-Wind\_v2.2.doc Page: 16/108

# 1.4.2. Acronyms and Abbreviations

| Atmospheric Motion Vector                                                                                                    |
|----------------------------------------------------------------------------------------------------|
| Binary Universal Form for the Representation of meteorological data                                                                                  |
| NWC SAF Continuous Development and Operations Phase                                                                                                  |
| NWC SAF Second Continuous Development and Operations Phase                                                                                           |
| NWC SAF Third Continuous Development and Operations Phase                                                                                            |
| UW's Cooperative Institute for Meteorological Satellite Studies                                                                                      |
| European Centre for Medium Range Weather Forecasts                                                                                                   |
| European Organization for the Exploitation of Meteorological Satellites                                                                              |
| NOAA's Geostationary Operational Environmental Satellite                                                                                             |
| MSG HRVIS High Resolution Visible channel                                                                                                    |
| NWC SAF Initial Operations Phase                                                                                                    |
| GOES-N 10.7μm - MSG 10.8μm - Himawari-8/9 & GOES-R 11.2μm MSG 12.0μm Infrared channels                                                               |
| International Winds Working Group                                                                                                    |
| Japan Meteorological Agency                                                                                                    |
| EUMETSAT's Meteosat Second Generation Satellite                                                                                                    |
| United States' National Oceanic and Atmospheric Administration                                                                                       |
| NWC SAF Software Package for Geostationary satellites                                                                                                |
| NWC/GEO Product Generation Element for the High Resolution Winds                                                                                     |
| NWC/GEO Common Software Library                                                                                                    |
| EUMETSAT's Satellite Application Facility on support to Nowcasting and Very short range forecasting                                                  |
| Numerical Weather Prediction Model                                                                                                    |
| NWC SAF Scientific Report                                                                                                    |
| NWC SAF Software Modification Report                                                                                                    |
| NWC SAF Software Problem Report                                                                                                    |
| Software                                                                                                    |
| NWC/GEO Task Manager                                                                                                    |
| United States' University of Wisconsin/Madison                                                                                                    |
| MSG & Himawari-8/9 & GOES-R 0.6μm - GOES-N 0.7μm - MSG & Himawari-8/9 & GOES-R 0.8μm Visible channels                                                |
| World Meteorological Organization                                                                                                    |
| MSG & Himawari-8/9 & GOES-R 6.2μm - GOES-N 6.5μm - Himawari-8/9 6.9μm - GOES-R 7.0μm - MSG & Himawari-8/9 7.3μm - GOES-R 7.4μm Water vapour channels |
|                                                                                                    |

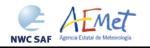

 Code:
 NWC/CDOP2/GEO/AEMET/SCI/ATBD/Wind

 Issue:
 2.2
 Date:
 18 December 2019

 File:
 NWC-CDOP2-GEO-AEMET-SCI-ATBD-Wind\_v2.2.doc

 Page:
 17/108

## 1.5 REFERENCES

## 1.5.1 Acronyms and Abbreviations

The following documents, of the exact issue shown, form part of this document to the extent specified herein. Applicable documents are those referenced in the Contract or approved by the Approval Authority. They are referenced in this document in the form [AD.X]

For versioned references, subsequent amendments to, or revisions of, any of these publications do not apply. For unversioned references, the current edition of the document referred applies.

Current documentation can be found at the NWC SAF Helpdesk web: http://www.nwcsaf.org.

| Ref.    | Title                                                                                             | Code                            | Version |
|---------|---------------------------------------------------------------------------------------------------|---------------------------------|---------|
| [AD.1]  | Proposal for the Third Continuous Development and Operations Phase (CDOP3)                        | NWC/CDOP3/SAF/AEMET/MGT/PRO     | 1.0     |
| [AD.2]  | Project Plan for the NWC SAF CDOP3 Phase                                                          | NWC/CDOP3/SAF/AEMET/MGT/PP      | 1.3     |
| [AD.3]  | Configuration Management Plan for the NWC SAF                                                     | NWC/CDOP3/SAF/AEMET/MGT/CMP     | 1.0     |
| [AD.4]  | NWC SAF Product Requirements Document                                                             | NWC/CDOP3/SAF/AEMET/MGT/PRD     | 1.1     |
| [AD.5]  | Interface Control Document for Internal and External Interfaces of the NWC/GEO                    | NWC/CDOP3/GEO/AEMET/SW/ICD/1    | 1.1     |
| [AD.6]  | Data Output Format for the NWC/GEO                                                                | NWC/CDOP3/GEO/AEMET/SW/DOF      | 1.1     |
| [AD.7]  | System and Component Requirements Document for the NWC/GEO                                        | NWC/CDOP3/GEO/AEMET/SW/SCRD     | 2.2     |
| [AD.8]  | Estimation of computer environment needs to run NWC SAF products operatively in 'Rapid scan mode' | NWC/CDOP/INM/SW/RP/01           | 1.0     |
| [AD.9]  | Validation Report for "High Resolution<br>Winds" (HRW – PGE09 v2.2)                               | NWC/CDOP/INM/SCI/VR/05          | 1.0     |
| [AD.10] | Validation Report for "High Resolution<br>Winds" (HRW – PGE09 v3.0)                               | NWC/CDOP/INM/SCI/VR/07          | 1.0     |
| [AD.11] | Validation Report for "High Resolution<br>Winds" (HRW – PGE09 v3.1)                               | NWC/CDOP/INM/SCI/VR/09          | 1.0     |
| [AD.12] | Validation Report for "High Resolution<br>Winds" (HRW – PGE09 v3.2)                               | NWC/CDOP/INM/SCI/VR/10          | 1.0     |
| [AD.13] | Validation Report for "High Resolution<br>Winds" (HRW – PGE09 v4.0)                               | NWC/CDOP2/INM/SCI/VR/13         | 1.0     |
| [AD.14] | User Manual for the Wind product processor of the NWC/GEO: Software part                          | NWC/CDOP3/GEO/AEMET/SCI/UM/Wind | 1.1     |
| [AD.15] | Scientific and Validation Report for the<br>Wind product processor of the NWC/GEO                 | NWC/CDOP3/GEO/AEMET/SCI/VR/Wind | 1.1     |

Table 3: List of Applicable Documents

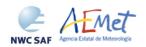

Code:NWC/CDOP2/GEO/AEMET/SCI/ATBD/WindIssue:2.2Date:18 December 2019File:NWC-CDOP2-GEO-AEMET-SCI-ATBD-Wind\_v2.2.docPage:18/108

#### 1.5.2 Reference Documents

The reference documents contain useful information related to the subject of the project. These reference documents complement the applicable ones, and can be looked up to enhance the information included in this document if it is desired. They are referenced in this document in the form [RD.X]. For dated references, subsequent amendments to, or revisions of any of these publications do not apply. For undated references, the current edition of the document referred applies.

| Ref.    | Title                                                                                                    |
|---------|----------------------------------------------------------------------------------------------------|
| [RD.1]  | J.Schmetz, K.Holmlund, J.Hoffman, B.Strauss, B.Mason, V.Gärtner, A.Koch, L. van de Berg, 1993: Operational Cloud Motion Winds from Meteosat Infrared Images (Journal of Applied Meteorology, Num. 32, pp. 1206-1225).                                                |
| [RD.2]  | S.Nieman, J.Schmetz, W.P.Menzel, 1993: A comparison of several techniques to assign heights to cloud tracers (Journal of Applied Meteorology, Num. 32, pp. 1559-1568).                                                                                               |
| [RD.3]  | C.M.Hayden & R.J.Purser, 1995: Recursive filter objective analysis of meteorological fields, and application to NESDIS operational processing (Journal of Applied Meteorology, Num. 34, pp. 3-15).                                                                   |
| [RD.4]  | K.Holmlund, 1998: The utilisation of statistical properties of satellite derived Atmospheric Motion Vectors to derive Quality Indicators (Weather and Forecasting, Num. 13, pp. 1093-1104).                                                                          |
| [RD.5]  | J.M.Fernández, 1998: A future product on HRVIS Winds from the Meteosat Second Generation for nowcasting and other applications. (Proceedings 4 <sup>th</sup> International Wind Workshop, EUMETSAT Pub.24).                                                          |
| [RD.6]  | J.M.Fernández, 2000: Developments for a High Resolution Wind product from the HRVIS channel of the Meteosat Second Generation. (Proceedings 5th International Wind Workshop, EUMETSAT Pub.28).                                                                       |
| [RD.7]  | J.M.Fernández, 2003: Enhancement of algorithms for satellite derived winds: the High Resolution and Quality Control aspects. (Proceedings 2003 Meteorological Satellite Conference, EUMETSAT Pub.39).                                                                |
| [RD.8]  | J.García-Pereda & J.M.Fernández, 2006: Description and validation results of High Resolution Winds product from HRVIS MSG channel at the EUMETSAT Nowcasting SAF (Proceedings 8th International Wind Workshop, EUMETSAT Pub.47).                                     |
| [RD.9]  | J.García-Pereda, 2008: Evolution of High Resolution Winds Product (HRW), at the Satellite Application Facility on support to Nowcasting and Very short range forecasting (Proceedings 9 <sup>th</sup> International Wind Workshop, EUMETSAT Pub.51).                 |
| [RD.10] | J.García-Pereda, 2010: New developments in the High Resolution Winds product (HRW), at the Satellite Application Facility on support to Nowcasting and Very short range forecasting (Proceedings 10 <sup>th</sup> International Wind Workshop, EUMETSAT Pub.56).     |
| [RD.11] | C.M.Hayden & R.T.Merrill, 1988: Recent NESDIS research in wind estimation from geostationary satellite images (ECMWF Seminar Proceedings: Data assimilation and use of satellite data, Vol. II, pp.273-293).                                                         |
| [RD.12] | W.P.Menzel, 1996: Report on the Working Group on verification statistics. (Proceedings 3 <sup>rd</sup> International Wind Workshop, EUMETSAT Pub.18).                                                                                                    |
| [RD.13] | J.Schmetz, K.Holmlund, A.Ottenbacher, 1996: Low level winds from high resolution visible imagery. (Proceedings 3 <sup>rd</sup> international winds workshop, EUMETSAT Pub.18).                                                                                       |
| [RD.14] | Xu J. & Zhang Q., 1996: Calculation of Cloud motion wind with GMS-5 images in China. (Proceedings 3 <sup>rd</sup> international winds workshop, EUMETSAT Pub.18).                                                                                                    |
| [RD.15] | K.Holmlund & C.S.Velden, 1998: Objective determination of the reliability of satellite derived Atmospheric Motion Vectors (Proceedings 4 <sup>th</sup> International Wind Workshop, EUMETSAT Pub.24).                                                                |
| [RD.16] | K.Holmlund, C.S.Velden & M.Rohn, 2000: Improved quality estimates of Atmospheric Motion Vectors utilising the EUMETSAT Quality Indicators and the UW/CIMSS Autoeditor (Proceedings 5 <sup>th</sup> International Wind Workshop, EUMETSAT Pub.28).                    |
| [RD.17] | R.Borde & R.Oyama, 2008: A direct link between feature tracking and height assignment of operational Atmospheric Motion Vectors (Proceedings 9 <sup>th</sup> International Wind Workshop, EUMETSAT Pub.51).                                                          |
| [RD.18] | J.García-Pereda, R.Borde & R.Randriamampianina, 2012: Latest developments in "NWC SAF High Resolution Winds" product (Proceedings 11 <sup>th</sup> International Wind Workshop, EUMETSAT Pub.60).                                                                    |
| [RD.19] | WMO Common Code Table C-1 (WMO Publication, available at https://www.wmo.int/pages/prog/www/WMOCodes/WMO306_vI2/LatestVERSION/WMO306_vI2_CommonTable_en.pdf)                                                                                                    |
| [RD.20] | WMO Code Tables and Flag Tables associated with BUFR/CREX table B, version 31 (WMO Publication, available at www.wmo.int/pages/prog/www/WMOCodes/WMO306_vI2/PrevVERSIONS/20181107/WMO306_vI2_BUFRCREX_CodeFlag_en.pdf)                                               |
| [RD.21] | P.Lean, G.Kelly & S.Migliorini, 2014: Characterizing AMV height assignment errors in a simulation study (Proceedings 12 <sup>th</sup> International Wind Workshop, EUMETSAT Pub.63).                                                                                 |
| [RD.22] | Á.Hernández-Carrascal & N.Bormann, 2014: Cloud top, Cloud centre, Cloud layer – Where to place AMVs? (Proceedings 12 <sup>th</sup> International Wind Workshop, EUMETSAT Pub.63).                                                                                    |
| [RD.23] | K.Salonen & N.Bormann, 2014: Investigations of alternative interpretations of AMVs (Proceedings 12 <sup>th</sup> International Wind Workshop, EUMETSAT Pub.63).                                                                                                    |
| [RD.24] | D.Santek, J.García-Pereda, C.Velden, I.Genkova, S.Wanzong, D.Stettner & M.Mindock, 2014: 2014 AMV Intercomparison Study Report - Comparison of NWC SAF/HRW AMVs with AMVs from other producers (available at http://www.nwcsaf.org/aemetRest/downloadAttachment/225) |
| [RD.25] | D.Santek, R.Dworak, S.Wanzong, K.Winiecki, S.Nebuda, J.García-Pereda, R.Borde & M.Carranza, 2018: 2018 AMV Intercomparison Study Report (available at http://www.nwcsaf.org/aemetRest/downloadAttachment/5092)                                                       |
| [RD.26] | K.Salonen, J.Cotton, N.Bormann & M.Forsythe, 2015: Characterizing AMV height-assignment error by comparing best-fit pressure statistics from the Met Office and ECMWF data assimilation systems (Journal of Applied Meteorology and                                  |
|         | Climatology, Vol.54, Num.1).                                                                                                    |

 Code:
 NWC/CDOP2/GEO/AEMET/SCI/ATBD/Wind

 Issue:
 2.2
 Date:
 18 December 2019

 File:
 NWC-CDOP2-GEO-AEMET-SCI-ATBD-Wind\_v2.2.doc

 Page:
 19/108

#### 2. DESCRIPTION OF HIGH RESOLUTION WINDS (NWC/GEO-HRW)

#### 2.1 GOAL OF HIGH RESOLUTION WINDS (NWC/GEO-HRW)

The NWC SAF High Resolution Winds (NWC/GEO-HRW) product aims to provide, for near real time meteorological applications, detailed sets of "Atmospheric Motion Vectors" (AMVs) and "Trajectories" from EUMETSAT's Meteosat Second Generation (MSG), NOAA's Geostationary Operational Environmental Satellite series (GOES-N and GOES-R) and JMA's Himawari-8/9 geostationary satellite series.

An "Atmospheric Motion Vector" (AMV) is the horizontal displacement between two Earth positions in two satellite images ("initial image" and "later image"), of a square "segment" of nxn pixels. The square segment is defined through a specific cloudiness feature in visible, infrared or water vapour images (and so called "cloudy AMV") or through a specific humidity feature in cloudless areas in water vapour images (and so called "clear air AMV").

"Atmospheric Motion Vectors" are associated with the horizontal wind in the atmosphere. Specific exceptions exist to this, generally related to clouds which are blocked or whose flow is affected by orography, or to lee wave clouds with atmospheric stability near mountain ranges. These exceptions are identified and discarded, such as later explain in chapter 2.2.2.11 of this document.

The square "segment" of nxn pixels inside an image used for the AMV calculation is called "tracer", has a fixed size (called "tracer size"), and is identified by the pixel location of its centre (called "tracer location"). Tracers are identified in the "initial image" and tracked in the "later image", so defining the AMV displacement between those images. A "Trajectory" is the path defined by the displacement of the same tracer throughout several satellite images.

AMVs and Trajectories are calculated throughout all hours of the day, as a dynamic information in the NWC/GEO package, considering the displacement of tracers found in up to seven MSG/SEVIRI channel images:

- The high resolution visible channel (HRVIS),
- Two low resolution 0.6µm and 0.8µm visible channels (VIS06, VIS08),
- Two low resolution 10.8μm and 12.0μm infrared channels (IR108, IR120),
- Two low resolution 6.2μm and 7.3μm water vapour channels (WV62, WV73),

#### in up to three GOES-N/IMAGER channel images:

- The high resolution 0.7μm visible channel (VIS07),
- One low resolution 10.7µm infrared channel (IR107),
- One low resolution 6.5μm water vapour channel (WV65).

#### in up to six Himawari-8/9/AHI channel images:

- The very high resolution 0.6μm visible channel (VIS06),
- One high resolution 0.8µm visible channel (VIS08),
- One low resolution 11.2μm infrared channel (IR112),
- Three low resolution 6.2μm, 6.9μm and 7.3μm water vapour channel (WV62, WV69, WV73).

#### or in up to six GOES-R/ABI channel images:

- The very high resolution 0.6μm visible channel (VIS06),
- One high resolution 0.8µm visible channel (VIS08),
- One low resolution 11.2µm infrared channel (IR112),
- Three low resolution 6.2μm, 7.0μm and 7.4μm water vapour channel (WV62, WV70, WV74).

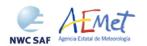

 Code:
 NWC/CDOP2/GEO/AEMET/SCI/ATBD/Wind

 Issue:
 2.2
 Date:
 18 December 2019

 File:
 NWC-CDOP2-GEO-AEMET-SCI-ATBD-Wind\_v2.2.doc

 Page:
 20/108

The product includes pressure level information, which locates in the vertical dimension the calculated AMVs and Trajectories, and a quality control flagging, which gives an indication of its error in probabilistic terms, with auxiliary indicators about how the product was determined.

It has been developed by AEMET in the framework of the "EUMETSAT's Satellite Application Facility on support to Nowcasting and Very short range forecasting (NWC SAF)". This product is useful in Nowcasting applications, used in synergy with other data available to the forecaster.

For example, in the watch and warning of dangerous wind situations, in the monitoring of the general atmospheric flow, of low level convergence (when and where cumulus start to develop), of divergence at the top of developed systems, or other cases of small scale circulation or wind singularities.

It can also be used in form of objectively derived fields, and assimilated in Numerical Weather Prediction Models (together with many other data), or as an input to Analysis, Nowcasting and Very short range forecasting applications.

NWC/GEO-HRW output is similar to other products calculating Atmospheric Motion Vectors: winds, trajectories and related parameters are calculated with a level 2 of processing. No level 3 of processing (as a grid interpolation or a meteorological analysis based in NWC/GEO-HRW output) is included.

 Code:
 NWC/CDOP2/GEO/AEMET/SCI/ATBD/Wind

 Issue:
 2.2
 Date:
 18 December 2019

 File:
 NWC-CDOP2-GEO-AEMET-SCI-ATBD-Wind\_v2.2.doc

 Page:
 21/108

#### 2.2 THEORETICAL DESCRIPTION OF HIGH RESOLUTION WINDS (NWC/GEO-HRW)

This section discusses the physics of deriving "<u>Atmospheric Motion Vectors (AMVs)</u>" and "<u>Trajectories</u>" from satellite imagery. The theoretical basis and practical implementation of the corresponding algorithm is also described.

#### 2.2.1 Physics of the problem

In order to forecast the weather, conventional observations are sparse, whereas satellite based observations provide near global coverage at regular time intervals. The derivation of Atmospheric Motion Vectors (AMVs) from satellite images, which correspond to the displacement between two satellite images of cloud or humidity features, is an important source of global wind information, especially over the oceans and in remote continental areas.

Traditionally, AMVs are generated using imagery from geostationary satellites, which monitor a constant region of the Earth. More recently, satellite winds have also been produced using imagery from polar orbiters, as they provide coverage in the polar regions.

The Atmospheric Motion Vector general calculation process is composed of the following main steps:

1. The reading and preprocessing of the satellite data.

A data rectification is especially important considering satellite visible channels, for which illumination conditions vary with the solar angle.

2. The location of suitable "tracers" in an "initial image".

Suitable scenes (regions containing traceable cloud or humidity features) are selected in the initial image.

3. The location of those tracers in a "later image".

Each selected feature in the initial image is then "tracked" in successive images in order to determine the displacement of the feature. Clouds or humidity patterns can change shape or even disappear, but enough of them survive to produce a significant number of AMVs. With shorter time intervals up to 15 minutes, the problem is smaller and more vectors are calculated.

4. The "height assignment" of the tracers.

The pressure level of the feature must be determined to locate the AMVs in a tridimensional position in the atmosphere. This is the step throughout the AMV derivation in which errors can be more important. Several methods of height assignment are available: the comparison of the infrared brightness temperature of the tracer with the forecast temperature of a NWP model, radiance ratioing and water vapour/infrared window intercept techniques for the height assignment of semitransparent clouds, statistical assignment schemes,...

5. The calculation of the AMV vectors and Trajectories.

Considering the geographical displacement between the "tracers" in the "initial image" and their corresponding "tracking centres" in the "later image".

6. A quality control.

An internal quality control scheme performs a selection, so that only the AMVs with a better quality are accepted.

Code:NWC/CDOP2/GEO/AEMET/SCI/ATBD/WindIssue:2.2Date:18 December 2019File:NWC-CDOP2-GEO-AEMET-SCI-ATBD-Wind\_v2.2.docPage:22/108

#### 2.2.2 Mathematical Description of High Resolution Winds (NWC/GEO-HRW)

#### **2.2.2.1** Outline of the Algorithm

As a whole, NWC SAF/High Resolution Winds algorithm (NWC/GEO-HRW) is designed in a modular way, so that it can be easy to handle and modify. The whole process includes the corresponding following steps:

#### 1. Preprocessing:

• Includes the reading and geolocation of the Satellite data (Brightness temperatures and Normalized reflectances from MSG, GOES-N, Himawari-8/9 or GOES-R images, with their latitudes, longitudes, satellite and solar angles), and the reading of the NWP data and NWC/GEO product outputs (CT, CTTH, CMIC) that are also going to be used in the NWC/GEO-HRW processing.

#### 2. Processing:

- First, "tracers" are calculated in an "initial image" with two consecutive methods: Gradient and Tracer characteristics.
- Later, these "tracers" are "tracked" in a "later image" through one of two different methods (Euclidean distance or Cross correlation), with the selection of up to three "tracking centres" for each "tracer".
- "Atmospheric Motion Vectors (AMVs)" and "Trajectories" are then calculated, considering the displacement between the position of each "tracer" in the "initial image" and the position of the corresponding "tracking centres" in the "later image".
- The pressure level of the AMVs and Trajectories is defined through one of two different methods ("Brightness temperature interpolation method" or "Cross Correlation Contribution method") for their vertical location in the atmosphere.

#### 3. Postprocessing:

- A Quality control with EUMETSAT "Quality Indicator" method is implemented, with the choice of the "Best AMV" considering the up to three AMVs calculated for each tracer, and a Final control check to eliminate wrong AMVs and Trajectories which are very different to those in their vicinity.
- An "Orographic flag" can also be calculated, which incorporating topographic data detects those AMVs and Trajectories affected by land influence.

The code was progressively developed with GOES, MFG and MSG satellite data. Examples with MSG, GOES-N, Himawari-8/9 and GOES-R satellite series are presented throughout the description of the algorithm to illustrate the process. The different options and coefficients are also presented. Many of them are configurable: in such a case, this circumstance is specifically indicated.

 Code:
 NWC/CDOP2/GEO/AEMET/SCI/ATBD/Wind

 Issue:
 2.2
 Date:
 18 December 2019

 File:
 NWC-CDOP2-GEO-AEMET-SCI-ATBD-Wind\_v2.2.doc

 Page:
 23/108

#### 2.2.2.2 Preprocessing

During the initialization process, following parameters are extracted for the selected processing region:

- Reflectances (normalized by NWC/GEO library taking into account the distance to the Sun) for the images with which tracers are calculated and tracked, for all MSG, GOES-N or Himawari-8/9 visible channels to be used: MSG/HRVIS, VIS06 or VIS08; GOES-N/VIS07; Himawari-8/9/VIS06 or VIS08; GOES-R/VIS06 or VIS08.
- 2. Brightness temperatures for the images with which tracers are calculated and tracked, for all MSG, GOES-N or Himawari-8/9 Infrared or Water vapour channels to be used: MSG/IR108, IR120, WV62 or WV73; GOES-N/IR107 or WV65; Himawari-8/9/IR112, WV62, WV69 or WV73; GOES-R/IR112, WV62, WV69, WV70 or WV74.
- 3. Radiances for the images with which tracers are calculated and tracked: MSG/IR108 and WV62, GOES-N/IR107 and WV65, Himawari-8/9/IR112 and WV62, or GOES-R/IR112 and WV62, if the "Image correlation quality control test" defined in chapter 2.2.2.10 is used (implemented in the default configuration but not mandatory).
- 4. Latitude and longitude matrices and solar and satellite zenith angle matrices for the image locations in which tracers are calculated and tracked (which are calculated by NWC/GEO library).
- 5. NWP temperature profiles for the whole processing region in which NWC/GEO-HRW is run.
- 6. NWP wind component profiles for the whole processing region in which NWC/GEO-HRW is run, if the "Forecast consistency quality control test" defined in chapter 2.2.2.10 is used, or if the NWP "wind guess" for the definition of the "tracking area" in the "later image" such as defined in chapter 2.2.2.4 is used, or if Validation statistics are to be calculated by the NWC/GEO-HRW algorithm itself such as defined in chapter 2.3.1.5 (considering as reference winds NWP analysis winds or NWP forecast winds). The first and third option are implemented in the default configuration, but none of them are mandatory.
- 7. NWP geopotential profiles for the whole processing region in which NWC/GEO-HRW is run, if the "Parallax correction" defined in chapter 2.2.2.9 or the "Orographic flag" defined in chapter 2.2.2.11 are used (implemented in the default configuration but not mandatory).
- 8. NWC/GEO-CT Cloud Type output for the image in which tracers are calculated, in case the "AMV Cloud type" is used for the "Brightness temperature interpolation method height assignment", such as defined in chapter 2.2.2.5 (not mandatory).
- 9. NWC/GEO-CT Cloud Type and CTTH Cloud Top Temperature and Pressure outputs for the image in which tracers are tracked, in case the "CCC method height assignment" defined in chapters 2.2.2.6 to 2.2.2.8 is used (implemented in the default configuration but not mandatory).
- 10. NWC/GEO-CMIC Cloud Phase, Liquid Water Path and Ice Water Path outputs for the image with which tracers are tracked, in case the Microphysics correction for "CCC Method height assignment" defined in chapter 2.2.2.7 is used (implemented in the default configuration but not mandatory).

Only the satellite data for the requested channels, and NWP temperature data with a minimum number of NWP levels (defined through configurable parameter MIN\_NWP\_FOR\_CALCULATION, with a default value of 4). All other data contribute to a higher number of AMVs and Trajectories and a better quality of the output data. Detailed information on all configuration parameters used can be found in chapter 2.3.3. The option to calculate AMVs and Trajectories with climatological data instead of NWP data, possible with previous NWC/GEO-HRW versions, is not available anymore, since the amount and quality of data provided in previous releases with the climatological data was significantly worse.

The satellite data (Normalized reflectances and Brightness temperatures) to be used in the calculation of AMVs and Trajectories are stored in so-called brightness "N\_Value matrices". "N\_Value matrix" data are considered as integer values ranging from 0 to 255 (inside an 8 bit data range), being 0 a predefined minimum value and 255 a predefined maximum value (different for each satellite channel).

 Code:
 NWC/CDOP2/GEO/AEMET/SCI/ATBD/Wind

 Issue:
 2.2
 Date:
 18 December 2019

 File:
 NWC-CDOP2-GEO-AEMET-SCI-ATBD-Wind\_v2.2.doc

 Page:
 24/108

#### 2.2.2.3 Tracer search

The process of NWC/GEO-HRW starts with the calculation of "<u>tracers</u>" (square "segments" of nxn pixels, used as initial positions of an AMV and trajectory sector, and identified by a specific cloudiness feature or humidity feature) throughout the processing region in an "<u>initial image</u>". The calculated tracers are stored in temporal files in \$SAFNWC/tmp directory.

If no "tracers" are available for the AMV calculation from a previous run of NWC/GEO-HRW software (including the case in which the running of the software starts), the tracer calculation is the only process of NWC/GEO-HRW algorithm which is activated for that image, skipping all other processes in the NWC/GEO-HRW algorithm. Once tracers from a previous run identified as "initial image" are available and AMVs can be calculated, the following tracer calculation processes activate as the final step of each NWC/GEO-HRW algorithm run.

Two "<u>tracer</u>" computation methods are applied: "<u>Gradient</u>" and "<u>Tracer characteristics</u>". Both calculate a tracer optimising the location of a "<u>tracer candidate</u>" around one of their "<u>starting locations</u>". <u>Gradient</u> method is by far more efficient in computing terms. <u>Tracer characteristics</u> method is more specific: it defines additional tracers in still empty areas, with a longer but still reasonable computing time.

These tracer computation methods are used one after the other in two different "<u>tracer selection</u>" strategies throughout the region: the "<u>single scale procedure</u>" (in which one scale of tracers is calculated), and the "<u>two scale procedure</u>" (in which two different scales of tracers are calculated: "<u>basic scale</u>" and "<u>detailed scale</u>", being the line and column size of the detailed tracers half the size the one for basic tracers).

A "single scale procedure" calculating only "basic tracers" with a line and column "<u>tracer size</u>" of 24 pixels is proposed as default configuration. This configuration is specified with configurable parameter CDET = 0. The latitude and longitude limits for calculation of AMVs and Trajectories can also be specified with configurable parameters LAT\_MAX, LAT\_MIN, LON\_MAX, LON\_MIN.

A "<u>tracer size</u>" of 24 pixels for "basic tracers" and 12 pixels for "detailed tracers" is proposed as baseline for the "two scale procedure". This is activated with configurable parameter CDET = 1. The latitude and longitude limits for the calculation of detailed AMVs and Trajectories can also be specified with configurable parameters LAT\_MAX\_DET, LAT\_MIN\_DET, LON\_MAX\_DET, LON\_MIN\_DET.

These resolutions define different tracer scales between 48 to 96 km at subsatellite point (in the "basic low resolution image scale") and 6 to 12 km at subsatellite point (in the "detailed highest resolution image scale"), with highest values related to GOES-N satellite series and lowest values related to Himawari-8/9 or GOES-R satellite series. So, between 'mesoscale  $\beta$ ' and 'mesoscale  $\gamma$ ' meteorological dimensions.

The nominal observation frequency of 10 to 30 minutes is enough to track the majority of features with these sizes, although in some cases like small cumulus over land related to the "detailed highest resolution channel scale", their lifecycle might be a bit short for this image frequency. The use of NWC/GEO-HRW product in the "Rapid scan mode" with MSG satellites can be better to track tracers of this small size.

In any case, the line and column "<u>tracer size</u>" in pixels of the "single or basic scale" can be defined through configurable parameters TRACERSIZE\_VERYHIGH for the Himawari-8/9 or GOES-R 0.5 km very high resolution images, TRACERSIZE\_HIGH for the 1 km high resolution images (available in the three satellite series), and TRACERSIZE\_LOW for the 2 to 4 km low resolution images (available in the three satellite series). NWC/GEO-HRW is defined to work with square shaped tracers, so similar values for the line and column "tracer size" are kept for the processing.

 Code:
 NWC/CDOP2/GEO/AEMET/SCI/ATBD/Wind

 Issue:
 2.2
 Date:
 18 December 2019

 File:
 NWC-CDOP2-GEO-AEMET-SCI-ATBD-Wind\_v2.2.doc

 Page:
 25/108

#### FIRST METHOD: GRADIENT

Starting from the upper left corner of the working region of the image, "<u>starting locations</u>" for the tracer search with <u>Gradient method</u> are defined. Similar to the method defined by CIMSS/NOAA at Hayden & Merrill, 1988 [RD.11], it has following steps:

- 1. To look for a "<u>brightness value</u>" (identified as any of the pixel values of the corresponding "<u>N\_Value matrix</u>", inside a "<u>tracer candidate</u>" located in a "<u>starting location</u>"), greater than configurable parameter BRIGHTNESS\_THR\_VIS (for visible cases, with default value 120) or smaller than BRIGHTNESS\_THR\_OTHER (for other cases, with default value 240).
- 2. To verify if a difference exists between the maximum and minimum "brightness value" in the "tracer candidate", greater than configurable parameter GVAL\_VIS (for visible cases, with default value 60) or GVAL\_OTHER (for infrared and water vapour cases, with default value 48).
- 3. To compute inside the "tracer candidate" the value and location of the "maximum brightness gradient"  $|\Delta N_{\text{value}}(\Delta x) + \Delta N_{\text{value}}(\Delta y)|$ , where  $\Delta$  means a distance of 5 pixels in both line and column directions. This "maximum brightness gradient" cannot be located on the edges of the "tracer candidate".

If all previous processes have been successful, a valid "<u>tracer</u>" is defined at the location of the "maximum brightness gradient". The "starting location" for the subsequent "tracer" is established by a "<u>pixel distance</u>" between tracers, defined for Very high, High and Low resolution images respectively by configurable parameters TRACERDISTANCE\_VERYHIGH, TRACERDISTANCE\_HIGH and TRACERDISTANCE\_LOW.

All tracers related to very low and low cloud types calculated with this "<u>pixel distance</u>" are kept. Considering tracers related to other cloud types (if so defined by configurable parameter HIGHERDENSITY\_LOWTRACERS = 1, which is the default option), only one of every two tracers is kept. With this new procedure, the spatial density of AMV data related to very low and low clouds is larger than the one obtained with the previous versions of NWC/GEO-HRW algorithm, due to the generally smaller "<u>pixel distance</u>" between those low level tracers.

After one failure in the definition of a tracer location with "Gradient method", the "<u>pixel distance</u>" is reduced to a half. Two consecutive failures defining a tracer location define a "coverage hole".

#### SECOND METHOD: TRACER CHARACTERISTICS

The centres of "coverage holes" are the "starting locations" for the tracer search in a second iteration with the "Tracer characteristics method". It is based on new development. It is useful especially in the visible cases, where many potential tracers can present fainter edges than in the infrared images, because of cloudiness at different levels with a similar brightness.

It evaluates "<u>tracer candidates</u>" at increasing distances from the "starting locations" (every 3 lines and columns), inside a "<u>maximum optimisation distance</u>" (whose line and column size is half the "tracer size"), until a valid "tracer" is found.

Two tests are applied in sequence for the tracer definition with this method:

1. "Frontier definition in the N\_Value Histogram test":

It includes two parts, both based on histogram classification of the "N\_Value matrix" pixels in a "tracer candidate".

In its first part, a "significant brightness contrast" is to be found in the pixels of the "tracer candidate". Considering the values of the different centiles of the "N\_Value matrix histogram" (CENT\_nn%), it is necessary that:

- 1. CENT\_90% > 0.95·MIN\_BRIGHTNESS\_THR and CENT\_10%>0;
- 2a. CENT\_97%-CENT\_03%>LARGE\_CONTRAST if CENT\_97%>1.25·MIN\_BRIGHTNESS\_THR or
- 2b. CENT\_97%-CENT\_03%>SMALL\_CONTRAST if CENT\_97%<1.25·MIN\_BRIGHTNESS\_THR.

 Code:
 NWC/CDOP2/GEO/AEMET/SCI/ATBD/Wind

 Issue:
 2.2
 Date:
 18 December 2019

 File:
 NWC-CDOP2-GEO-AEMET-SCI-ATBD-Wind\_v2.2.doc

 Page:
 26/108

The last condition allows that "tracer candidates" related to extended cloudiness can have less contrast in their brightness. It is mandatory that these conditions be met at the "starting location" of the "tracer candidate". If not, the "tracer candidate" is skipped.

In the second part, one or more significant histogram minima or "<u>frontiers</u>" are to be found in the "N\_Value matrix histogram" for the "tracer candidate". The default running of NWC/GEO-HRW algorithm keeps only the most significant "frontier" in the processing.

The "frontier" defines for the "tracer candidate" a group of "<u>bright pixels</u>" (defined as those pixels brighter than the given frontier) and a group of "<u>dark pixels</u>" (defined as those pixels darker than the given frontier).

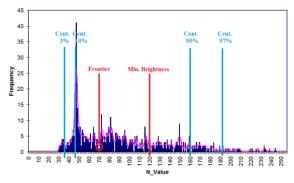

Figure 1: Example of "N\_Value matrix histogram" (unsmoothed in violet and smoothed in pink) for a valid Low resolution visible "tracer candidate". The minimum brightness threshold, the algorithm centiles and the defined frontier are also shown

#### 2. "Big pixel brightness variability test":

The "tracer candidate" is now considered as a coarse structure of 4x4 pixels (called "big pixels"), to be classified according to the brightness of their pixel population. Three classes are possible:

CLASS\_0: 'dark big pixel', < 30% of its pixels are "bright pixels";

CLASS\_2: 'bright big pixel', > 70% of its pixels are "bright pixels";

CLASS\_1: 'undefined big pixel', intermediate case.

It is requested to avoid ambiguous cases that both CLASS\_0 and CLASS\_2 appear at least once in the "4x4 big pixel matrix", while the incidence of CLASS\_1 being less than twice the less frequent of the other ones.

The "4x4 big pixel matrix" is also checked for enough brightness variability in the different directions. At least two CLASS\_0 to CLASS\_2 or CLASS\_2 to CLASS\_0 transitions must exist along all four main directions in the "4x4 big pixel matrix": rows, columns and ascending and descending diagonal directions. For this, all linear arrays are checked in the row and column directions, while only linear arrays with at least 3 elements are checked in the diagonal directions.

In the case the "Big pixel brightness variability test" is not successful but just along one direction, and no other frontiers can be selected, the frontier is retained as an "almost good frontier" and a tracer is still defined at this location.

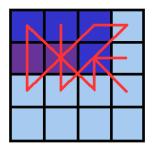

Example of tracer with its corresponding structure of 'Big pixels':

- Class 2 pixels in dark blue (bright pixels).
- Class 1 pixels in violet.
- Class 0 pixels in light blue (dark pixels).

The results of the 'Big pixel Brightness variability test' is also shown.

- 'Good transitions' shown in red.

A minimum of two 'Good transitions' in all four directions (rows, columns, ascending and descending diagonals) is necessary to pass the test.

Figure 2: Example of running of the 'Big pixel brightness variability test' for a valid tracer candidate

 Code:
 NWC/CDOP2/GEO/AEMET/SCI/ATBD/Wind

 Issue:
 2.2
 Date:
 18 December 2019

 File:
 NWC-CDOP2-GEO-AEMET-SCI-ATBD-Wind\_v2.2.doc

 Page:
 27/108

#### TRACER CLOSENESS CONDITION

No tracer is retained if it is found too close to a previously computed one ("<u>closeness threshold</u>"). So, each time a tracer is computed all pixels located nearer than the "closeness threshold" are added to a "<u>pixel exclusion matrix</u>", and excluded as potential tracer locations.

Considering this, with "<u>Gradient method</u>" the "<u>maximum brightness gradient</u>" is not evaluated at locations inside the "pixel exclusion matrix". With "<u>Tracer characteristics method</u>" no computations are evaluated for a "starting location" with pixels inside the "pixel exclusion matrix".

An additional condition is verified here, through which all pixels inside a "tracer" must have a satellite zenith angle (and a solar zenith angle in the case of visible channels) smaller than a maximum threshold (configurable parameters SAT\_ZEN\_THRES and SUN\_ZEN\_THRES respectively, with default values 80° and 87°). This guarantees that the illumination and satellite visualization conditions are good enough for the definition of the tracers.

#### DETAILED TRACERS IN THE TWO SCALE PROCEDURE

The "Basic scale" in the "two scale procedure" works in a similar way than the procedure here described for the "single scale procedure", while additionally defining "starting locations" for the "Detailed scale", when one of following conditions are met:

- <u>No "Basic tracer"</u> has been found, but at the "starting location" of a "tracer candidate" following condition occurs: CENT\_97%>0.85\*MIN\_BRIGHTNESS\_THR. A "<u>Detailed tracer unrelated to a Basic tracer</u>" is so defined, with a slightly lower brightness threshold.
- <u>A "Wide basic tracer"</u> has been found, in which CLASS\_2 values appear in both first and last row, or in both first and last column, of the "4x4 big pixel matrix" used in the "Big pixel brightness variability test". In this case four starting locations are defined for the "Detailed scale". Each of them is located at the corners of a "Detailed tracer" whose centre is the centre of the "Basic tracer".
- A "Narrow basic tracer" has been found, in which CLASS\_2 values do not appear in both first and last row, nor in both first and last column, of the "4x4 big pixel matrix" used in the "Big pixel brightness variability test". In this case, only one starting location is defined for the "Detailed scale", whose centre is defined by the weighted location of the "Big pixels" in the "4x4 big pixel matrix".

#### **TRAJECTORIES**

With the default configuration, with configurable parameter CALCULATE\_TRAJECTORIES = 1, the definition of new "<u>tracer locations</u>" starts at the integer line/column location of all "<u>tracking centres</u>" related to valid AMVs in the previous round, when they are available.

A set of "persistent tracers" can so successively be defined and tracked in several images, and the progressive locations of the tracer throughout the time define "Trajectories". For this, it is necessary that the conditions implied by the "tracer method" used for the determination of the tracer in the "initial image", keep on being valid throughout all the images.

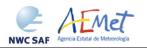

 Code:
 NWC/CDOP2/GEO/AEMET/SCI/ATBD/Wind

 Issue:
 2.2
 Date:
 18 December 2019

 File:
 NWC-CDOP2-GEO-AEMET-SCI-ATBD-Wind\_v2.2.doc

 Page:
 28/108

#### EXAMPLES OF AMVs RELATED TO DIFFERENT TYPES OF TRACERS

Examples of AMVs related to different types of tracers for MSG satellite series, considering the tracer method and the tracer type, are shown next. In *Figure 3*, "Basic tracers" considering the tracer method ("Gradient tracers" and "Tracer characteristics tracers"). In *Figure 4*, "Basic and Detailed tracers" considering the tracer type ("Basic tracers", "Detailed tracers unrelated to Basic tracers", "Detailed tracers related to Wide basic tracers", and "Detailed tracers related to Narrow basic tracers").

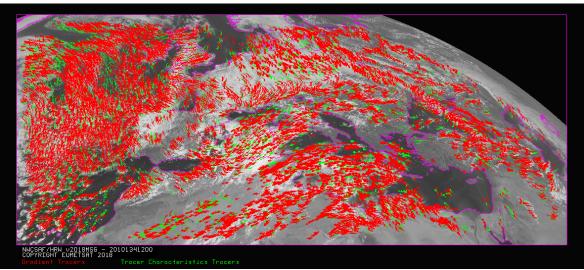

Figure 3: "Basic scale AMVs" (in red and green, considering the Tracer calculation method used for their extraction), in the Single scale NWC/GEO-HRW example defined in the European and Mediterranean region with the default \$SAFNWC/config/safnwc\_HRW\_MSG.cfm model configuration file (14 May 2010 12:00 UTC, Nominal scan mode, MSG-2 satellite)

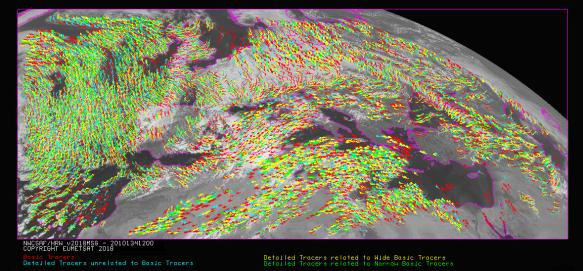

Figure 4: "Basic scale AMVs" (in red), and "Detailed scale AMVs" (in yellow, green and blue, considering their relationship with the Basic scale AMVs), in a Two scale NWC/GEO-HRW example, defined in the European and Mediterranean region with the default \$SAFNWC/config/safnwc\_HRW\_MSG.cfm model configuration file with parameter CDET = 1 (14 May 2010 12:00 UTC, Nominal scan mode, MSG-2 satellite)

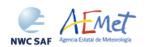

 Code:
 NWC/CDOP2/GEO/AEMET/SCI/ATBD/Wind

 Issue:
 2.2
 Date:
 18 December 2019

 File:
 NWC-CDOP2-GEO-AEMET-SCI-ATBD-Wind\_v2.2.doc
 29/108

#### 2.2.2.4 Tracer tracking

The "<u>tracking</u>" process looks for the location of a "<u>tracer</u>" computed in an "<u>initial image</u>", inside a portion ("<u>tracking area</u>") of a "<u>later image</u>". The process performs a pixel by pixel comparison between the tracer "<u>brightness values</u>" and those of a square "<u>segment</u>" of the same size ("<u>tracking candidate</u>"), repeatedly moving this "tracking candidate" throughout the "tracking area".

For a "tracking candidate (i,j)" inside this "tracking area", the algorithm used for the "tracking" process is one of the well known methods:

- <u>Euclidean distance</u> (configured through TRACKING = LP), in which the sum  $LP_{ij} = \Sigma \Sigma (T-S)^2$  is calculated. <u>T/S</u> correspond to the "<u>brightness values</u>" for the "tracer" and the "tracking candidate" pixels at correlative locations.

The best "tracking locations" are defined through the minimum values of the sum LPij.

- <u>Cross correlation</u> (configured with TRACKING = CC, which is the default option), in which the normalized correlation value  $CC_{ij} = COV_{T,S}/(\sigma_{T}.\sigma_{S})$  is calculated. <u>T/S</u> correspond to the "brightness values" for the "tracer" and the "tracking candidate" pixels at correlative locations; <u>COV</u> is the covariance between their "brightness values";  $\underline{\sigma}$  is the standard deviation or the "tracer" and "tracking candidate" "brightness values".

The best tracking locations are defined through the maximum values of the correlation  $CC_{ij}$ . Operatively, the tracking  $CC_{ij}$  is implemented through the derived expression (with a better computing efficiency, in which <u>NUM</u> is the total number of pixels inside the "tracer"):

$$\begin{split} CC_{ij} = & \frac{[\Sigma \Sigma T^2 + \Sigma \Sigma S^2 - \Sigma \Sigma (T\text{-}S)^2]/2 - \Sigma \Sigma T^2 \cdot \Sigma \Sigma S^2/NUM}{\sqrt{[\Sigma \Sigma T^2 - (\Sigma \Sigma T)^2/NUM]} \cdot \sqrt{[\Sigma \Sigma S^2 - (\Sigma \Sigma S)^2/NUM]}} \end{split}$$

The centre of the "tracking area" can preliminarily be defined through a "<u>wind guess</u>" obtained from the NWP forecast of the rectangular wind components, interpolated to the tracer location and level. This permits to reduce the "tracking area" size and the running time of NWC/GEO-HRW algorithm, and is applied using configurable parameter WIND\_GUESS = 1.

Nevertheless, NWC/GEO-HRW algorithm has been optimized not to use the "<u>wind guess</u>" as default option, so reducing the dependence of the calculated AMVs from any NWP model used. Although the running time can be around two to three times longer, it is recommended to keep operationally the configuration without use of "wind guess" with configurable parameter WIND\_GUESS = 0.

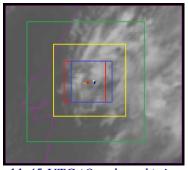

Figure 5: A low resolution tracer at 11:45 UTC (O red mark), its position defined by NWP wind guess at 12:00 UTC (O yellow mark), and its true tracking position at 12:00 UTC defined by HRW algorithm (O blue mark), for an example case (Basic AMVs in Nominal scan mode, MSG-2 satellite). The "yellow tracking area" (with its centre at the position defined by the NWP wind guess at 12:00 UTC) corresponds to the option using wind guess for the definition of the tracking area. The "green tracking area" (with its centre at the position of the tracer at 11:45 UTC) corresponds to the option not using wind guess for the definition of the tracking area. The larger size of the tracking area when the wind guess has not been used is to be noticed, which causes a longer time for the running of HRW algorithm, but at the same time reduces the dependence from the NWP model

 Code:
 NWC/CDOP2/GEO/AEMET/SCI/ATBD/Wind

 Issue:
 2.2
 Date:
 18 December 2019

 File:
 NWC-CDOP2-GEO-AEMET-SCI-ATBD-Wind\_v2.2.doc

 Page:
 30/108

The line and column size in pixels of the "<u>tracking area</u>" is calculated so that it is able to detect displacements of the tracer of at least 272 km/h in any direction (value of configurable parameter MINSPEED\_DETECTION), when the wind guess is not used in the definition of the tracking area. When the wind guess is used, this MINSPEED\_DETECTION parameter is to be understood as the minimum difference in speed with respect to that of the NWP wind guess that the NWC/GEO-HRW algorithm is able to detect.

To avoid the computation of LP<sub>ij</sub>/CC<sub>ij</sub> in all (i,j) locations in the "tracking area", a gradual approach is performed in four iterations, based on the idea that the Euclidean distance and Correlation change slowly (Xu and Zhang, 1996) [RD.14]:

- In a first iteration, a pixel computation GAP = 8 is applied:  $LP/CC_{ij}$  is evaluated only at (1,1),(1,9),...(9,1),(9,9),... pixel locations inside the "tracking area". The four locations with the best  $LP/CC_{ij}$  values are retained for the following iteration.
- In the second, third and fourth iterations, LP<sub>ij</sub>/CC<sub>ij</sub> is only evaluated if possible at four locations around each one of the four best locations retained in the previous iteration, defined by:

$$(i_{max}$$
-GAP,  $j_{max}$ -GAP), ...,  $(i_{max}$ +GAP,  $j_{max}$ +GAP),

for which GAP reduces to a half in each one of the iterations until having the value 1.

After all four iterations, the three "<u>tracking centres</u>" (MAX\_NUM\_WINDS) with the best <u>Euclidean distance/Correlation</u> values are retained. With <u>Cross correlation</u>, it is also requested that the absolute maximum correlation value be greater than configurable parameter MIN\_CORRELATION (with a default value of 80% for MSG, Himawari-8/9 and GOES-R satellite series, and 50% for GOES-N satellite series).

In the default configuration, the line/column and latitude/longitude location of the three best " $\underline{tracking}$   $\underline{centres}$ " is refined through second order interpolation with " $\underline{subpixel}$   $\underline{tracking}$ " process (with configurable parameter USE\_SUBPIXELTRACKING = 1). Considering for example "Cross correlation tracking method", being POS\_REAL and POS the line/column location of the "tracking centre" after and before this interpolation, and  $CC_{-1}$ ,  $CC_{+1}$ , CC the correlation values one position up/left from, down/right from, and at the "tracking centre":

$$POS\_REAL = POS + (CC_{-1} - CC_{+1}) / [2 \cdot (CC_{-1} + CC_{+1} - 2 \cdot CC)].$$

#### SELECTION OF THE MAIN TRACKING CENTRE

The reason to preserve more than one "<u>tracking centre</u>" is that the one with best Euclidean distance/Cross correlation values (the "<u>main tracking centre</u>") could not be the right one.

The other "secondary tracking centres" are so promoted to "main tracking centre" if following conditions occur for them:

- 'Brightness temperature mean difference and standard deviation difference" between the "tracer" and the "secondary tracking centre" smaller than 2 K.
- 'Big pixel class difference', defined as the sum of squared differences in the amounts of each "big pixel class" (CLASS\_0, CLASS\_1, CLASS\_2) between the "tracer" and the "secondary tracking centre" smaller than 4.
- 'Centile difference', defined as the difference in the location of the "<u>frontier</u>" inside the 'brightness centiles' between the "tracer" and the "secondary tracking centre" smaller than 20%.

If the 'centile difference' is larger than 20%, the "secondary tracking centre" can still be promoted to "main tracking candidate" if, defining a new "frontier" value as the mean value of the frontiers in the "tracer" and the "secondary tracking centre" and recomputing the "Big pixel class difference", its value is smaller than 6.

If no "secondary tracking centre" is complying with these conditions, the procedure is still tried relaxing "Brightness temperature difference" and "Big pixel class difference" limits to double values.

 Code:
 NWC/CDOP2/GEO/AEMET/SCI/ATBD/Wind

 Issue:
 2.2
 Date:
 18 December 2019

 File:
 NWC-CDOP2-GEO-AEMET-SCI-ATBD-Wind\_v2.2.doc

 Page:
 31/108

#### MIXED CALCULATION METHOD

The "<u>initial image</u>" related to the tracer calculation and the "<u>later image</u>" related to the tracking centre calculation are not necessarily consecutive, and depend on the value of configurable parameter SLOT\_GAP.

In NWC/GEO-HRW v6.1, the default configuration implies the use of consecutive images (separated by 10 minutes with Himawari-8/9 series, by 10 or 15 minutes with GOES-R series, by 15 minutes with MSG series, and by 15 or 30 minutes with GOES-N series) in "Nominal scan mode", and the use of alternate images (one out of every two, separated by 10 minutes) in "Rapid scan mode" with MSG satellites. No "Rapid scan mode" option has been defined for use with the other satellite series.

In NWC/GEO-HRW v6.1, a "mixed calculation method" considering short and long time intervals at the same time is available for the first time with configurable parameter MIXED\_SCANNING = 1,2 (not used as default option), through which tracers are to be tracked considering the minimum time interval possible, but the corresponding AMVs and Trajectories are calculated considering the displacements in longer time intervals (defined by parameter SLOT\_GAP = 2,3,4).

MIXED\_SCANNING = 1 option writes AMVs and Trajectories for every slot since the first long time interval is reached. MIXED\_SCANNING = 2 writes AMVs and Trajectories only every SLOT\_GAP slots instead.

This "mixed calculation method" is useful for the calculation of AMVs with high resolution images, and for the improvement of the quality of the calculated AMVs. This is caused by the smaller changes in the features evaluating the tracking in shorter time intervals (and so the smaller possibilities for a wrong tracking), and the smaller problems with the spatial resolution evaluating the displacements in longer time intervals.

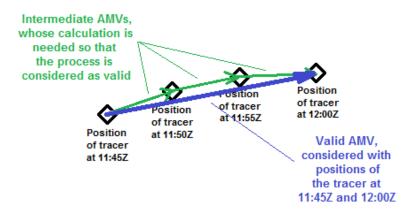

Figure 6: Example of processing with the "mixed calculation method" for MSG satellite series "Rapid scan mode", in which the tracers are tracked every 5 minutes (so providing three intermediate AMVs) but the valid AMVs are calculated every 15 minutes (considering the initial and final position of the tracer only)

For the AMVs related to this "<u>mixed calculation method</u>", the latitude and longitude are calculated considering the first location of the tracer only. The latitude and longitude increment, the speed and direction are calculated considering the first and final location of the tracer only. Other parameters are calculated considering the mean value of the parameter for all corresponding intermediate AMVs (the tracer size in metres, the satellite zenith angle, the correlation, the temperature and height, the pressure values, the liquid/ice water path). All other parameters are calculated considering the value of that parameter for the last corresponding intermediate AMV only (the quality parameters and all absolute categories like the cloud type).

This "<u>mixed calculation method</u>" implies an AMV calculation process more similar to that defined in general by other AMV calculation centres, in which all AMVs are related to the calculation of several intermediate AMVs (when the "<u>mixed calculation method</u>" is not activated in NWC-GEO/HRW algorithm, not all AMVs are related to the calculation of several intermediate AMVs).

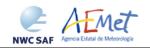

 Code:
 NWC/CDOP2/GEO/AEMET/SCI/ATBD/Wind

 Issue:
 2.2
 Date:
 18 December 2019

 File:
 NWC-CDOP2-GEO-AEMET-SCI-ATBD-Wind\_v2.2.doc

 Page:
 32/108

#### **EXAMPLES OF AMV TRACKING FOR THE DIFFERENT SATELLITES**

Examples of AMVs for MSG, GOES-N, Himawari-8/9 and GOES-R satellites are shown next in *Figures 7 to 10*, considering the satellite channel used for the AMV calculation, and their consideration as Cloudy AMVs or Clear air AMVs.

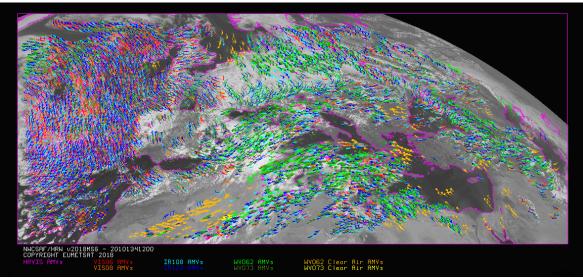

Figure 7: AMVs considering the satellite channel used for the AMV calculation, for the MSG series High Resolution Winds example defined in Figure 32 (14 May 2010, 12:00 UTC, MSG-2 satellite)

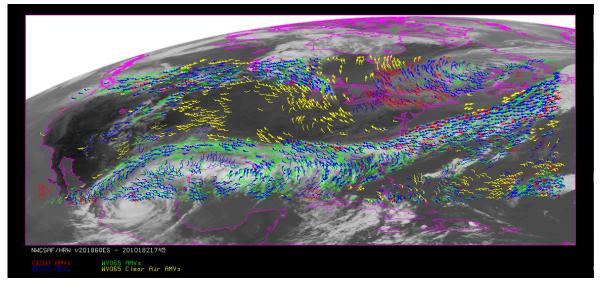

Figure 8: AMVs considering the satellite channel used for the AMV calculation, for the GOES-N series High Resolution Winds example defined in Figure 34 (1 July 2010 17:45 UTC, GOES-13 satellite)

AEMet

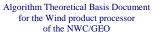

NWC/CDOP2/GEO/AEMET/SCI/ATBD/Wind Code: Date: 18 December 2019 File: NWC-CDOP2-GEO-AEMET-SCI-ATBD-Wind\_v2.2.doc
Page: 33/108 Page:

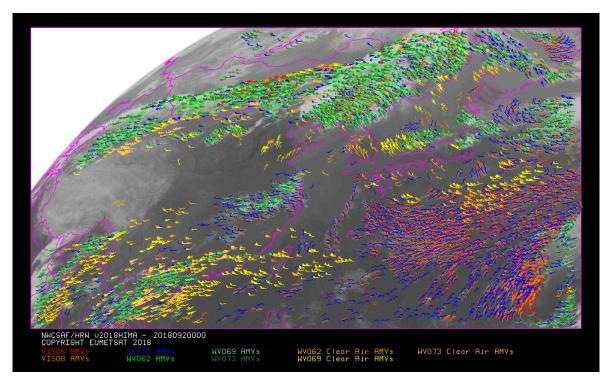

Figure 9: AMVs considering the satellite channel used for the AMV calculation, for the Himawari-8/9 series High Resolution Winds example defined in Figure 36 (2 April 2018 00:00 UTC, Himawari-8 satellite)

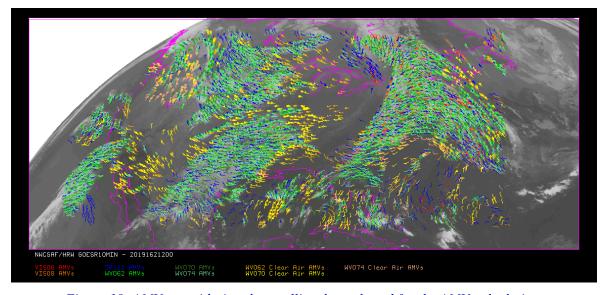

Figure 10: AMVs considering the satellite channel used for the AMV calculation, for the GOES-R series High Resolution Winds example defined in Figure 38 (11 June 2019 12:00 UTC, GOES-16 satellite)

Code:NWC/CDOP2/GEO/AEMET/SCI/ATBD/WindIssue:2.2Date:18 December 2019File:NWC-CDOP2-GEO-AEMET-SCI-ATBD-Wind\_v2.2.docPage:34/108

## 2.2.2.5 "Brightness temperature interpolation method" height assignment

"Brightness temperature interpolation method" height assignment method is used with configurable parameter DEFINEWITHCONTRIBUTIONS = 0, when the wind guess is used to define the "tracking area" in the later image with configurable parameter WIND\_GUESS = 1, or when NWC/GEO-CT Cloud Type or NWC/GEO-CTTH Cloud Top Temperature and Pressure outputs are not available for the processing region for the image in which "tracers" are "tracked".

This height assignment method is only available if a NWP temperature forecast with a minimum number of NWP levels is provided (configurable parameter MIN\_NWP\_FOR\_CALCULATION, with a default value of 4). If the number of NWP temperature levels is smaller, the processing of NWC/GEO-HRW algorithm stops, without calculating any AMVs or Trajectories.

The input for the height assignment is the corresponding brightness temperature for each one of the infrared and water vapour channels; IR108 brightness temperature is used for the MSG visible channels, IR107 brightness temperature is used for the GOES-N visible channels, and IR112 brightness temperature is used for the Himawari-8/9 and GOES-R visible channels. With these data:

- A "Base temperature" is computed with  $T_{Base} = T_{Average} + SIGMA\_FACTOR \cdot \sigma_{Cloud}$ , where  $T_{Average}$  is the mean value and  $\sigma_{Cloud}$  the standard deviation of the brightness temperature for the tracer pixels. SIGMA\_FACTOR is a statistically fitted factor, with a value of 1.2 for the visible channels and 0.0 for the infrared and water vapour channels.
- The "<u>Top temperature</u>" is computed through the coldest class in the brightness temperature histogram for the tracer pixels, with at least 3 pixels after histogram smoothing. If no value is found, the coldest class with at least 2 pixels is considered.

A conversion of these two temperature values to pressure values ("<u>Base pressure</u>" and "<u>Top pressure</u>") is then done through interpolation inside the nearest NWP temperature forecast profile. For this, vertical interpolation inside the lowest pressure interval containing the desired temperature, with temporal interpolation inside the two nearest time values for which NWP profiles have been provided, are considered. 1000 or 100 hPa pressure limits are also defined (MAX\_PRESSURE\_BOUNDARY and MIN\_PRESSURE\_BOUNDARY) for this height assignment process.

With configurable parameter USE\_CLOUDTYPE = 1, if NWC/GEO-CT Cloud Type output is available for the processing region for the image with which tracers were calculated, it is read to define which of the calculated pressure values ("<u>Base pressure</u>" or "<u>Top pressure</u>") relates best to the displacement defined by the AMV.

For this, the "AMV <u>cloud\_type</u>" parameter is defined as the most common value of NWC/GEO-Cloud Type output inside the tracer pixels, if its presence is at least  $^{3}/_{2}$  times the one of the second most common value. If this condition does not occur, values "AMV <u>cloud type</u>" = 21 (multiple cloudy types), = 22 (multiple clear air types), or = 23 (mixed cloudy/clear air types) are defined, respectively when the two most common cloud types inside the tracer pixels are both cloudy types, both clear air types, or any other case.

If NWC/GEO-CT Cloud Type output is not available or USE\_CLOUDTYPE = 0, the "AMV  $\underline{\text{cloud}}$   $\underline{\text{type}}$ " is defined as "not processed". All possible values for the "AMV  $\underline{\text{cloud type}}$ " parameter are in  $\underline{\text{Table 5}}$ .

Considering the statistical study shown in the "Validation Report for High Resolution Winds (HRW v3.2), [AD.12]", some tracers are eliminated depending on the "AMV cloud type" value and the satellite channel with which they have been calculated. These cases are identified in a blue cell in *Table 6*, and are related to: cloud free tracers in visible and infrared channels (with less than a 2.5% of cloudy pixels), fractional clouds, and cloud types for which the validation statistics are significantly worse.

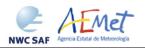

 Code:
 NWC/CDOP2/GEO/AEMET/SCI/ATBD/Wind

 Issue:
 2.2
 Date:
 18 December 2019

 File:
 NWC-CDOP2-GEO-AEMET-SCI-ATBD-Wind\_v2.2.doc

 Page:
 35/108

In the rest of cases, the AMV pressure level is defined such as also shown in *Table 6*. If the "AMV <u>cloud type</u>" has not been calculated, the "<u>Base pressure</u>" is considered for all AMVs because most cloud types fit better with the "<u>Base pressure</u>".

Operationally, this height assignment method runs before the "<u>tracking</u>" process. When the wind guess option is used for the definition of the "<u>tracking area</u>", the "tracking area centre" is calculated through the displacement of the "tracer centre" location, considering the NWP rectangular wind components at the pressure level defined by this height assignment method.

|    | Possible values of the "Tracer cloud type" parameter |                                           |      |  |  |  |  |  |
|----|------------------------------------------------------|-------------------------------------------|------|--|--|--|--|--|
| 1  | Cloud free land                                      | 11 High semitransparent thin clouds       |      |  |  |  |  |  |
| 2  | Cloud free sea                                       | 12 High semitransparent meanly thick clo  | ouds |  |  |  |  |  |
| 3  | Land contaminated by snow/ice                        | 13 High semitransparent thick clouds      |      |  |  |  |  |  |
| 4  | Sea contaminated by ice                              | 14 High semitransparent above other cloud | ıds  |  |  |  |  |  |
| 5  | Very low cumulus/stratus                             | 15 High semitransparent above snow/ice    |      |  |  |  |  |  |
| 6  | Low cumulus/stratus                                  | 21 Multiple cloudy types                  |      |  |  |  |  |  |
| 7  | Medium cumulus/stratus                               | 22 Multiple clear air types               |      |  |  |  |  |  |
| 8  | High opaque cumulus/stratus                          | 23 Mixed cloudy/clear air types           |      |  |  |  |  |  |
| 9  | Very high opaque cumulus/stratus                     | 31 Unprocessed cloud type (BUFR output    | t)   |  |  |  |  |  |
| 10 | Fractional clouds                                    | 255 Unprocessed cloud type (netCDF outp   | ut)  |  |  |  |  |  |

Table 5: Possible values of the "AMV cloud type" parameter

| MSG channels                                              |       | HRVIS | VIS06 | VIS08 | WV62 |              | WV73         | IR108 | IR120 |
|-----------------------------------------------------------|-------|-------|-------|-------|------|--------------|--------------|-------|-------|
| GOES-N channels                                           |       | VIS07 |       |       | WV65 |              |              | IR107 |       |
| Himawari-8/9<br>GOES-R channels                           | VIS06 | VIS08 |       |       | WV62 | WV69<br>WV70 | WV73<br>WV74 | IR112 |       |
| 1 Cloud free land                                         |       |       |       |       | Тор  | Тор          | Тор          |       |       |
| 2 Cloud free sea                                          |       |       |       |       | Тор  | Тор          | Тор          |       |       |
| 3 Land contaminated by snow/ice                           |       |       |       |       | Тор  | Тор          | Тор          |       |       |
| 4 Sea contaminated by ice                                 |       |       |       |       | Тор  | Тор          | Тор          |       |       |
| 5 Very low cumulus/stratus                                | Base  | Base  | Base  | Base  |      |              | Base         | Base  | Base  |
| 6 Low cumulus/stratus                                     | Base  | Base  | Base  | Base  |      |              | Base         | Base  | Base  |
| 7 Medium cumulus/stratus                                  | Base  | Base  | Base  | Base  |      |              | Base         | Base  | Base  |
| 8 High opaque cumulus/stratus                             | Base  | Base  |       |       | Base | Base         | Base         |       |       |
| 9 Very high opaque cumulus/stratus                        | Base  | Base  |       |       | Base | Base         | Base         |       |       |
| 10 Fractional clouds                                      |       |       |       |       |      |              |              |       |       |
| 11 High semitransp. thin clouds                           |       |       |       |       | Тор  | Тор          | Тор          | Тор   | Тор   |
| 12 High semitransp. meanly thick clouds                   | Тор   | Тор   |       |       | Тор  | Тор          | Тор          | Тор   | Тор   |
| 13 High semitransp. thick clouds                          | Base  | Base  |       |       | Base | Base         | Base         | Base  | Base  |
| 14 High semitransp. above other clouds                    |       |       |       |       | Base | Base         | Base         | Тор   | Тор   |
| 15 High semitransp. above snow/ice                        |       |       |       |       | Base | Base         | Base         | Тор   | Тор   |
| 21 Multiple cloud types                                   | Base  | Base  |       |       | Base | Base         | Base         | Base  | Base  |
| 22 Multiple clear air types                               |       |       |       |       | Тор  | Тор          | Тор          |       |       |
| 23 Mixed cloudy/clear air types  Table 6: AMV filtering r | Base  | Base  |       | ,     | Base | Base         | Base         | Base  | Base  |

Table 6: AMV filtering related to the "AMV cloud type" and the satellite channel, and consideration of the "top pressure" or "base pressure" in the "Brightness temperature interpolation height assignment method" for the valid cases

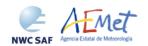

 Code:
 NWC/CDOP2/GEO/AEMET/SCI/ATBD/Wind

 Issue:
 2.2
 Date:
 18 December 2019

 File:
 NWC-CDOP2-GEO-AEMET-SCI-ATBD-Wind\_v2.2.doc

 Page:
 36/108

## 2.2.2.6 "CCC method" height assignment (Cloudy cases)

"CCC method - Cross Correlation Contribution method" height assignment is implemented with configurable parameters TRACKING=CC and DEFINEWITHCONTRIBUTIONS=1. It is run after the "tracking" process, and it is the default option for all satellite series. The method was developed by Régis Borde and Ryo Oyama in 2008, and is fully documented in the Paper "A direct link between feature tracking and height assignment of operational AMVs" [RD.17].

It requires the use of "cross correlation" as "tracking" method, and the calculation of NWC/GEO-CT Cloud Type and CTTH Cloud Top Temperature and Pressure outputs for the processing region and the image in which tracers are tracked, before the running of NWC/GEO-HRW product. If these outputs are not available, NWC/GEO-HRW product skips this method and uses the "AMV pressure" and "AMV temperature" values provided by "Brightness temperature interpolation method".

In case the "<u>wind guess</u>" has been used for the definition of the "<u>tracking area</u>" (with configurable parameter WIND\_GUESS = 1), the "AMV pressure" and "AMV temperature" values calculated by "CCC method" replace the values calculated previously by "Brightness temperature interpolation method".

"CCC method" has the advantage of including in the height assignment all procedures included in NWC/GEO-CTTH product for the cloud top pressure calculation, and which are common methods used by other AMV producers, including:

- Opaque cloud top pressure retrieval considering Infrared Window channels, with simulation of radiances with RTTOV, and possibility of thermal inversion processing.
- Semitransparent cloud top pressure retrieval with the Radiance ratioing technique and the Water vapour/infrared window intercept method, considering Water Vapour and Carbon Dioxide channels.

"CCC method" defines the "AMV pressure" and "AMV temperature", considering only the pressure and temperature of the pixels contributing most to the "cross correlation" between the "tracer" in the "initial image" and the "tracking centre" in the "final image".

For this, the "partial contribution to the correlation" (CC<sub>ij</sub>) from each pixel inside the "tracer" and the "tracking centre" is defined with the following formula, in which respectively for the "tracer" and the "tracking centre"  $\underline{T_{ij}/S_{ij}}$  are the "brightness values" for each pixel,  $\underline{T_M/S_M}$  are the mean values and  $\underline{\sigma_T/\sigma_S}$  the standard deviations of the "brightness values", and  $\underline{NUM}$  is the total number of pixels inside the "tracer" or "tracking centre":

$$CC_{ij} = (T_{ij} - T_M) \cdot (S_{ij} - S_M) / NUM \cdot \sigma_T \cdot \sigma_S$$
.

The graph 'Normalized reflectance(Partial contribution to the correlation)' for the visible channels, or the graph 'Brightness temperature(Partial contribution to the correlation)' for the infrared/water vapour channels has in general the shape of the letter 'C', as shown by the lower graphs in *Figures 11 and 12* (which correspond to a MSG/VIS08 and MSG/IR108 case). In these graphs with two branches, the largest "partial contribution to the correlation" is given by the brightest and darkest pixels (for the visible channels), and by the warmest and coldest pixels (for the infrared/water vapour channels).

"AMV pressure" and "AMV temperature" are calculated considering only the pixels whose "partial contribution to the correlation" is higher than a "CCC calculation threshold" inside the bright branch of the 'Normalized reflectance(Partial contribution to the correlation) graph in the visible cases. In the infrared and water vapour cloudy cases, considering only the pixels whose "partial contribution to the correlation" is higher than the "CCC calculation threshold" inside the cold branch of the 'Brightness temperature(Partial contribution to the correlation) graph. The "CCC calculation threshold" is defined as the mean "partial contribution to correlation", or zero if so no pixels are kept.

The original procedure defined in document [RD.17] is so kept, so that the pressure level corrections implemented later in chapter 2.2.2.7 can be understood as "cloud depth corrections" respect to the "cloud top level".

 Code:
 NWC/CDOP2/GEO/AEMET/SCI/ATBD/Wind

 Issue:
 2.2
 Date:
 18 December 2019

 File:
 NWC-CDOP2-GEO-AEMET-SCI-ATBD-Wind\_v2.2.doc

 Page:
 37/108

Considering this, the " $\underline{AMV}$  pressure value,  $P_{CCC}$ " and " $\underline{AMV}$  temperature value,  $T_{CCC}$ " are calculated considering the "partial contribution to the correlation" ( $CC_{ij}$ ), the CTTH Cloud Top Pressure ( $CTP_{ij}$ ) and the Cloud Top Temperature ( $CTT_{ij}$ ) outputs for the pixels defined before inside the "tracking centre", with the formulae:

$$P_{CCC} = \sum (CC_{ii} \cdot CTP_{ii}) / \sum CC_{ii}$$
  $T_{CCC} = \sum (CC_{ii} \cdot CTT_{ii}) / \sum CC_{ii}$ 

The procedure is repeated for the up to three "tracking centres" defined for each tracer. If "parallax correction" is considered later in chapter 2.2.2.9 for the position of the tracers/tracking centres, a similar calculation is done for the "AMV height value,  $H_{CCC}$ ", considering the Cloud Top Height (CTH<sub>ii</sub>) and the equivalent formula  $H_{CCC}=\Sigma(CC_{ii}\cdot CTH_{ij})/\Sigma CC_{ii}$ .

The "AMV <u>cloud type</u>" value is calculated as the one with the highest sum of "partial contributions to the correlation". The "<u>AMV pressure error</u> value,  $\Delta P_{CCC}$ " is also calculated with the formula:

$$\Delta P_{CCC} = \sqrt{(\Sigma(CC_{ij} \cdot CTP_{ij}^2)/\Sigma CC_{ij} - P_{CCC}^2)},$$

useful as a possible "Quality control" parameter for the filtering of AMVs and Trajectories. For this, a maximum "AMV pressure error" is defined with configurable parameter MAXPRESSUREERROR (default value 150 hPa).

Images in *Figures 11 and 12* show two examples of the running of "CCC method" (as already said, for a MSG/VIS08 AMV on the left side, and a MSG/IR108 AMV in the right side).

In the first row of the images, the "brightness values" for the "tracer" pixels in the "initial image" and for its "tracking centre" pixels in the "later image" are shown. Comparing the images, it is visually clear that the same object is being observed in both cases. In the second row, the NWC/GEO-CT Cloud type and CTTH Cloud Top Pressure related to the "tracking centre" pixels are shown. In the third row, the "partial contributions to the correlation" for the "tracking centre" pixels are shown: on the left considering all pixels and on the right considering only those pixels defined as valid by the "CCC calculation threshold" (which in these cases is the "mean contribution to the correlation").

As already explained, the last row of the images shows respectively the 'Normalized reflectance(Pixel correlation contribution)' graph and the 'Brightness temperature(Pixel correlation contribution)' graph for these cases, with the "CCC calculation threshold" defined by the method as a vertical purple line.

Only those pixels having a valid value in the blue boxes in both graphs of Figures 11 and 12 are used in the calculations of  $P_{CCC}$  and  $\Delta P_{CCC}$ . In the MSG/VIS08 example these pixels correspond to the very low and low cloud in the right part of the "tracking centre", defining values of  $P_{CCC}$ =834 hPa and  $\Delta P_{CCC}$ =27 hPa. In the MSG/IR108 case these pixels correspond to the high cloud in the upper right corner of the "tracking centre", defining values of  $P_{CCC}$ =286 hPa and  $\Delta P_{CCC}$ =24 hPa.

With configurable parameter DEFPOSWITHCONTRIBUTIONS = 1, which is the default option, the displacement by the AMV between the "tracer" and the "tracking centre" is not considered between the centres of the "tracer" and the "tracking centre", but between the "weighted locations" defined with similar formulae (where  $X_{ij}$  and  $Y_{ij}$  correspond to the line and column position of each pixel inside the "tracer" and the "tracking centre"):

$$X_{CCC} = \Sigma(CC_{ij} \cdot X_{ij}) / \Sigma CC_{ij}$$
  $Y_{CCC} = \Sigma(CC_{ij} \cdot Y_{ij}) / \Sigma CC_{ij}$ .

The "<u>weighted locations</u>" relate the displacement of the AMVs and Trajectories to the displacement of the part of the tracer with the "largest contribution to the cross correlation". These weighted locations are identified in *Figures 11 and 12* as red crosses.

When trajectories are calculated with configurable parameter CALCULATE\_TRAJECTORIES = 1, tracking consecutively during several images the same tracer, the calculation of these "weighted <u>locations</u>" occurs only for the first AMV in the trajectory, and keeps the same value during all the time the Trajectory is alive, to avoid spatial discontinuities in the Trajectory.

Code:NWC/CDOP2/GEO/AEMET/SCI/ATBD/WindIssue:2.2Date:18 December 2019File:NWC-CDOP2-GEO-AEMET-SCI-ATBD-Wind\_v2.2.docPage:38/108

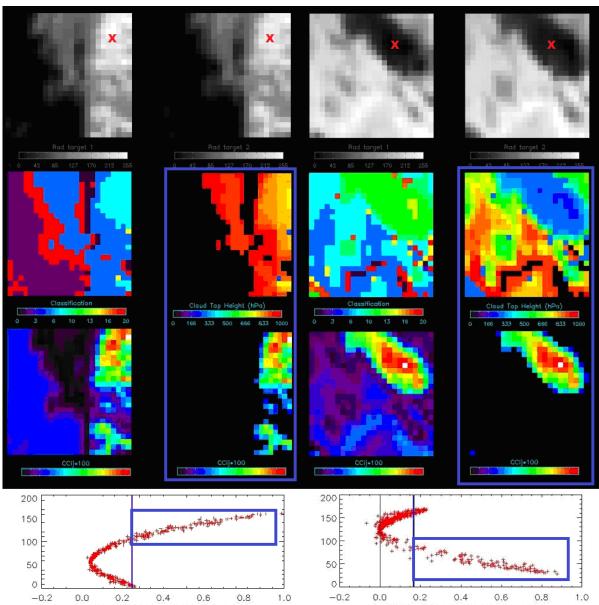

Figures 11 and 12: Matrices and graphs used in the calculation of "CCC method height assignment", for a MSG/VIS08 case in the left side and a MSG/IR108 case in the right side, as explained in the text.

The weighted location of the AMV in the "initial image" and "later image", as defined with configurable parameter DEFPOSWITHCONTRIBUTIONS = 1, is shown as a red cross in the images in the first row

Algorithm Theoretical Basis Document for the Wind product processor of the NWC/GEO

Code:

Issue:
File: NW
Page 1

 Code:
 NWC/CDOP2/GEO/AEMET/SCI/ATBD/Wind

 Issue:
 2.2
 Date:
 18 December 2019

 File:
 NWC-CDOP2-GEO-AEMET-SCI-ATBD-Wind\_v2.2.doc

 Page:
 39/108

## 2.2.2.7 "CCC method" height assignment (Cloudy cases with Microphysics correction)

"CCC method" height assignment offers a direct correspondence between the pressure levels defined for NWC/GEO-HRW cloudy AMVs and Trajectories, and those given to the "cloud tops" by NWC/GEO-CTTH product, eliminating any possible incongruence between both products. It also defines a clear correspondence between the elements considered for the AMV pressure level calculations and the real features observed in the satellite images.

Taking this into account, several studies in 2014 (Peter Lean et al. [RD.21], Á.Hernández-Carrascal & N.Bormann [RD.22], K.Salonen & N.Bormann [RD.23]), have suggested that AMVs are better related to a pressure level different than the "cloud top".

An empirical relationship has been found in NWC/GEO-HRW between the "difference between the AMV pressure level calculated with CCC method and the Radiosounding <u>best fit pressure level</u>" on one side, and the "<u>cloud depth</u>" represented by the "AMV Liquid/Ice water path" values on the other side. So, a correction of the "AMV pressure level" can be defined with these last parameters.

For this procedure, the output of the NWC/GEO-CMIC or Cloud microphysics product is used, which provides the "Cloud phase, CPh<sub>ij</sub>" for each cloud pixel, the "Liquid water path, LWP<sub>ij</sub>" for each liquid cloud pixel and the "Ice water path, IWP<sub>ij</sub>" for each ice cloud pixel. The "AMV <u>cloud phase</u>" value is defined in a similar way to the one used for the "AMV <u>cloud type</u>" value in previous chapter, as the phase with the highest sum of "partial contributions to the correlation". It has four possible values: Liquid phase, Ice phase, Mixed phase, Undefined phase.

The "AMV <u>liquid water path</u> LWP<sub>CCC</sub>" value is then calculated for "Liquid phase AMVs", and the "AMV <u>ice water path</u> IWP<sub>CCC</sub>" value is calculated for "Ice phase AMVs", considering the parameters provided by NWC/GEO-CMIC output and similar formulae to the ones used in previous chapter for the "AMV pressure level":

$$LWP_{CCC} = \sum (CC_{ij} \cdot LWP_{ij}) / \sum CC_{ij} \qquad IWP_{CCC} = \sum (CC_{ij} \cdot IWP_{ij}) / \sum CC_{ij},$$

In these formulae only the liquid cloud pixels inside the "<u>tracking centre</u>" in the first formula, and the ice cloud pixels inside the "<u>tracking centre</u>" in the second formula, are considered.

The empirical relationship between the "difference between the AMV pressure level calculated with CCC method and the Radiosounding <u>best fit pressure level</u>" and the "AMV Ice/Liquid water path" has been tuned in NWC/GEO-HRW v6.1 for MSG and Himawari-8/9 satellite series.

For GOES-R series, due to the similarities with Himawari-8/9, the same empirical relationship has been used.

It considers 12:00 UTC Cloudy AMVs for MSG-2 satellite between July 2010 and June 2011 in the European and Mediterranean region for MSG series, and 00:00 UTC Cloudy AMVs for Himawari-8 satellite between November 2017 and February 2018 in the China/Korea/Japan region for Himawari-8/9 series.

Defining separate procedures for Ice/Liquid Cloud Visible AMVs, for Ice/Liquid Cloud Infrared AMVs and for Ice/Liquid Cloud Water vapour AMVs, *Figures 13 to 18* for MSG and *Figures 19 to 24* for Himawari-8/9 in the following page are obtained. The reference wind data used for the calculation of the "best fit pressure level" have been "Radiosounding wind" data. The empirical relationship has been fitted to a double linear/constant regression. This double linear/constant regression works better than a simple linear regression in all possible cases.

The "difference between the AMV pressure level calculated with CCC method and the "best fit pressure level" is in general negative, meaning that the "best fit pressure level" is in most cases at a lower level, i.e. nearer to the ground, than the "AMV pressure level" calculated with "CCC method". The difference is more negative with larger "AMV Ice/Liquid water path values". The Normalized bias (NBIAS) has a similar behaviour. The Normalized root mean square vector difference (NRMSVD) becomes larger with larger "AMV Ice water path values", although not with larger "AMV Liquid water path values".

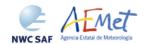

 Code:
 NWC/CDOP2/GEO/AEMET/SCI/ATBD/Wind

 Issue:
 2.2
 Date:
 18 December 2019

 File:
 NWC-CDOP2-GEO-AEMET-SCI-ATBD-Wind\_v2.2.doc

 Page:
 40/108

Defining a "Microphysics correction of the AMV pressure level" based on the "AMV liquid/ice water path" with these regressions, it is implemented such as shown in *Tables 7 and 8*, respectively for MSG and Himawari-8/9. This correction locates the AMVs in a level nearer to the ground, with the exception only of AMVs with very small Ice/Liquid water path values. A control is later defined through the "Orographic flag" to avoid that with the correction AMVs are located at a level below the ground.

Verifying AMV statistics for a different period for the same satellites (the reference AMV Validation period July 2009-June 2010 in the European and Mediterranean region for MSG-2 satellite, and the reference AMV Validation period March 2018-August 2018 in the China/Korea/Japan region for Himawari-8 satellite), the "Microphysics correction" causes a reduction in all validation parameters (NBIAS, NMVD, NRMSVD), which is largest for the NBIAS.

The "Microphysics correction" for MSG satellites defined for NWC/GEO-HRW v6.1 is different to the one for the previous version of NWC/GEO-HRW, due to the higher values of Liquid Water Path and Ice Water Path shown by the new NWC/GEO-CMIC product. In any case, differences in "Pressure correction values" with respect to those the previous version of NWC/GEO-HRW, are smaller than 30 hPa for the 89% of Water Path values and smaller than 60 hPa for the 100% of Water Path values.

The "Microphysics correction" for MSG and Himawari-8/9 satellites for NWC/GEO-HRW v6.1 are more different, due to the differences in the NWC/GEO-Cloud product algorithms for these satellites. In general, "Pressure correction" for Himawari-8/9 satellites is to lower levels for Liquid clouds and to higher levels for Ice clouds. Considering differences in "Pressure correction values" with respect to those for MSG satellites, they are larger than 30 hPa for the 62% of Water Path values and larger than 60 hPa for the 4% of Water Path values.

"CCC method with Microphysics correction" height assignment is implemented with configurable parameter USE\_MICROPHYSICS = 2. As already said, in NWC/GEO-HRW v6.1 this is activated as default option for all satellite series except GOES-N. Option USE\_MICROPHYSICS = 1 calculates the value of the Microphysics correction, but does not correct the "AMV pressure value" with it. The "AMV pressure correction" value is the default AMV output format as "Pressure correction" parameter.

The user has necessarily to run all NWC/GEO-Cloud products (CMA, CT, CTTH, CMIC) so that all this process can be activated. If NWC/GEO-CMIC product output is not available but the other ones are, NWC/GEO-HRW runs "CCC method without Microphysics correction" height assignment.

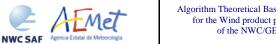

NWC/CDOP2/GEO/AEMET/SCI/ATBD/Wind Code: Issue: Date: 18 December 2019 File: NWC-CDOP2-GEO-AEMET-SCI-ATBD-Wind\_v2.2.doc 41/108 Page:

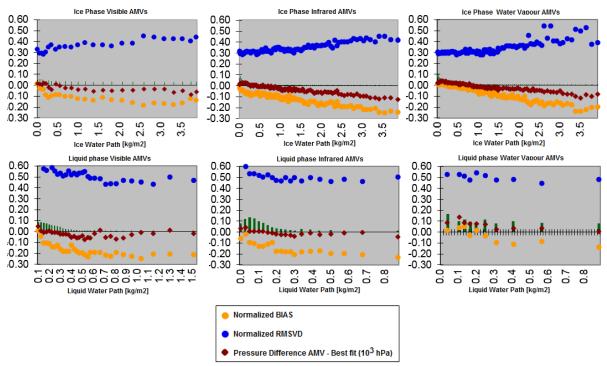

Figures 13 to 18: Graphs relating for MSG satellite series the "Difference between the AMV pressure level calculated with CCC method and the Radiosounding best fit pressure level (in 10<sup>3</sup> hPa)" in red, the Normalized BIAS in yellow, and the Normalized RMSVD in blue, with the "AMV Ice/Liquid Water Path (in kg/m<sup>2</sup>)", for Visible AMVs (left), Infrared AMVs (centre) and Water vapour AMVs (right). 12:00 UTC Cloudy AMVs for MSG-2 satellite for July 2010-June 2011 in the European and Mediterranean region have been used for the tuning

|                                                              | Pa]" based on the "AMV Ice/Liquid water path" satellite series |
|--------------------------------------------------------------|----------------------------------------------------------------|
| VISIBLE ICE PHASE CLOUDY AMVs                                | VISIBLE LIQUID PHASE CLOUDY AMVs                               |
| MIC.CORR[hPa] = 51 without IWP                               | MIC.CORR[hPa] = 16 without LWP                                 |
| $MIC.CORR[hPa] = -14+48*IWP[kg/m^2]$                         | MIC.CORR[hPa] = -42+226*LWP[kg/m2]                             |
| if IWP < 1.3542 kg/m <sup>2</sup>                            | if LWP < 0.3540 kg/m <sup>2</sup>                              |
| MIC.CORR[hPa] = 51 if IWP > $1.3542 \text{ kg/m}^2$          | MIC.CORR[hPa] = 38 if LWP > $0.3540 \text{ kg/m}^2$            |
| INFRARED ICE PHASE CLOUDY AMVs                               | INFRARED LIQUID PHASE CLOUDY AMVs                              |
| MIC.CORR[hPa] = 10 without IWP                               | MIC.CORR[hPa] = 9 without LWP                                  |
| $MIC.CORR[hPa] = -16+37*IWP[kg/m^2]$                         | MIC.CORR[hPa] = -36+251*LWP[kg/m2]                             |
| if IWP < 3.3514 kg/m <sup>2</sup>                            | if LWP < 0.2271 kg/m <sup>2</sup>                              |
| MIC.CORR[hPa] = $108 \text{ if IWP} > 3.3514 \text{ kg/m}^2$ | MIC.CORR[hPa] = 21 if LWP > $0.2271 \text{ kg/m}^2$            |
| WATER VAPOUR ICE PHASE AMVs                                  | WATER VAPOUR LIQUID PHASE AMVs                                 |
| MIC.CORR[hPa] = -7 without IWP                               | MIC.CORR[hPa] = -56 without LWP                                |
| $MIC.CORR[hPa] = -29+34*IWP[kg/m^2]$                         | MIC.CORR[hPa] = -109+202*LWP[kg/m2]                            |
| if IWP < 3.3824 kg/m <sup>2</sup>                            | if LWP < 0.5149 kg/m <sup>2</sup>                              |
| MIC.CORR[hPa] = 86 if IWP > $3.3824 \text{ kg/m}^2$          | MIC.CORR[hPa] = -5 if LWP > $0.5149 \text{ kg/m}^2$            |

Table 7: Correction for AMV pressure level [in hPa] based on the AMV Ice/Liquid water path for MSG satellite series

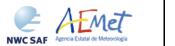

NWC/CDOP2/GEO/AEMET/SCI/ATBD/Wind Code: Issue: Date: 18 December 2019 File: NWC-CDOP2-GEO-AEMET-SCI-ATBD-Wind\_v2.2.doc Page: 42/108

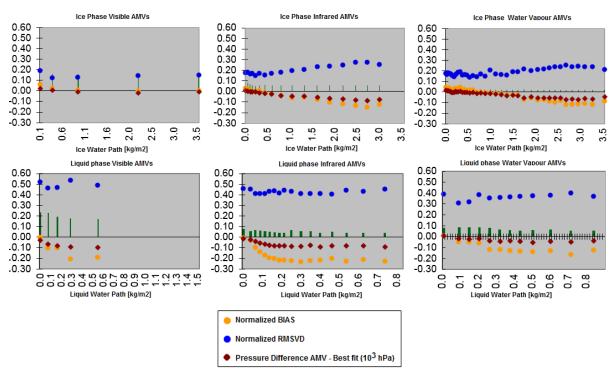

Figures 19 to 24: Graphs relating for Himawari-8/9 satellites the "Difference between the AMV pressure level calculated with CCC method and the Radiosounding best fit pressure level (in 10<sup>3</sup> hPa)" in red, the Normalized BIAS in yellow, and the Normalized RMSVD in blue, with the "AMV Ice/Liquid Water Path (in kg/m<sup>2</sup>)", for Visible AMVs (left), Infrared AMVs (centre) and Water vapour AMVs (right). 00:00 UTC Cloudy AMVs for Himawari-8 satellite for November 2017-February 2018 in the China/Korea/Japan region have been used for the tuning

|                                                              | Pa]" based on the "AMV Ice/Liquid water path" 8/9 satellite series |
|--------------------------------------------------------------|--------------------------------------------------------------------|
| VISIBLE ICE PHASE CLOUDY AMVs                                | VISIBLE LIQUID PHASE CLOUDY AMVs                                   |
| MIC.CORR[hPa] = 11 without IWP                               | MIC.CORR[hPa] = 88 without LWP                                     |
| MIC.CORR[hPa] = -33+66*IWP[kg/m2]                            | MIC.CORR[hPa] = 12+480*LWP[kg/m2]                                  |
| if IWP < 0.6667 kg/m <sup>2</sup>                            | if LWP < 0.1583 kg/m <sup>2</sup>                                  |
| $MIC.CORR[hPa] = 11 \text{ if } IWP > 0.6667 \text{ kg/m}^2$ | MIC.CORR[hPa] = 88 if LWP > $0.1583 \text{ kg/m}^2$                |
| INFRARED ICE PHASE CLOUDY AMVs                               | INFRARED LIQUID PHASE CLOUDY AMVs                                  |
| MIC.CORR[hPa] = 45 without IWP                               | MIC.CORR[hPa] = 78 without LWP                                     |
| $MIC.CORR[hPa] = -2+38*IWP[kg/m^2]$                          | $MIC.CORR[hPa] = 465*LWP[kg/m^2]$                                  |
| if IWP < 2.1316 kg/m <sup>2</sup>                            | if LWP < 0.1677 kg/m <sup>2</sup>                                  |
| $MIC.CORR[hPa] = 79 \text{ if } IWP > 2.1316 \text{ kg/m}^2$ | MIC.CORR[hPa] = 78 if LWP > $0.1677 \text{ kg/m}^2$                |
| WATER VAPOUR ICE PHASE AMVs                                  | WATER VAPOUR LIQUID PHASE AMVs                                     |
| MIC.CORR[hPa] =20 without IWP                                | MIC.CORR[hPa] = 50 without LWP                                     |
| $MIC.CORR[hPa] = -11+29*IWP[kg/m^2]$                         | MIC.CORR[hPa] = -8+161*LWP[kg/m2]                                  |
| if IWP < 2.5517 kg/m <sup>2</sup>                            | if LWP < 0.3602 kg/m <sup>2</sup>                                  |
| $MIC.CORR[hPa] = 63 \text{ if } IWP > 2.5517 \text{ kg/m}^2$ | MIC.CORR[hPa] = 50 if LWP > $0.3602 \text{ kg/m}^2$                |

Table 8: Correction for AMV pressure level [in hPa] based on the AMV Ice/Liquid water path for Himawari-8/9 satellite series

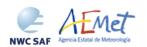

 Code:
 NWC/CDOP2/GEO/AEMET/SCI/ATBD/Wind

 Issue:
 2.2
 Date:
 18 December 2019

 File:
 NWC-CDOP2-GEO-AEMET-SCI-ATBD-Wind\_v2.2.doc

 Page:
 43/108

## 2.2.2.8 "CCC method" height assignment (Water vapour clear air cases)

An adaptation of "CCC method" has been done for its use with the "Water vapour clear air AMVs", because logically no pressure values can be extracted from the NWC/GEO-CTTH Cloud Top Pressure output for "Clear air pixels".

A "Water vapour clear air AMV" is defined as a "Water vapour AMV" for which the sum of "partial contributions to the correlation" is larger for the group of "clear air pixels" (Cloud type 1 to 4) than for the group of "cloudy pixels" (Cloud type 5 to 9 and 11 to 15), considering all pixels inside the "tracking centre" for which the "partial contribution to the correlation" is positive. This way, the feature that is actually being tracked between the initial and later image is a clear air feature (in spite of any presence of cloudy pixels).

The "AMV <u>cloud type</u>" value and the "AMV <u>temperature</u>" value are calculated in a way similar to the one described in chapter 2.2.2.6 for the cloudy water vapour AMVs, although now the Brightness temperature for each pixel (BT $_{ij}$ ) from the corresponding satellite image is used instead of the NWC/GEO-CTTH Cloud Top Temperature.

An "AMV temperature error  $\Delta T_{CCC}$ " value is now also calculated considering a formula similar to the one used in the previous chapter for the "AMV pressure error" value:

$$\Delta T_{CCC} = \sqrt{(\Sigma(CC_{ij} \cdot BT_{ij}^2)/\Sigma CC_{ij} - T_{CCC}^2)},$$

Three different temperature values are defined by following formulae:  $T_{CCC}+\Delta T_{CCC}$ ,  $T_{CCC}$ ,  $T_{CCC}$ ,  $T_{CCC}$ . For each one of these values, a temperature to pressure conversion is done through interpolation inside the nearest NWP temperature forecast profile, providing three pressure values:  $P_{CCC}$  (related to  $T_{CCC}$ ),  $P_{CCCMAX}$  (related to  $T_{CCC} + \Delta T_{CCC}$ ), and  $P_{CCCMIN}$  (related to  $T_{CCC}$ ).

 $P_{CCC}$  is defined as the "AMV <u>pressure</u>" value for the "clear air AMVs".  $\Delta P_{CCC} = |P_{CCCMAX} - P_{CCCMIN}|/2$  is defined as the "AMV <u>pressure error</u>" value for the "clear air AMVs" with a vertical reduction or increase of temperature throughout all three temperature values. In the cases in which the "AMV pressure" value or the "AMV pressure error" value cannot be calculated, the AMV is discarded.

#### EXAMPLE OF AMV CLOUD TYPE DEFINED BY CCC HEIGHT ASSIGNMENT

An example of AMVs for MSG satellite is shown in *Figure 25*, considering the "AMV cloud type" defined by "CCC method height assignment".

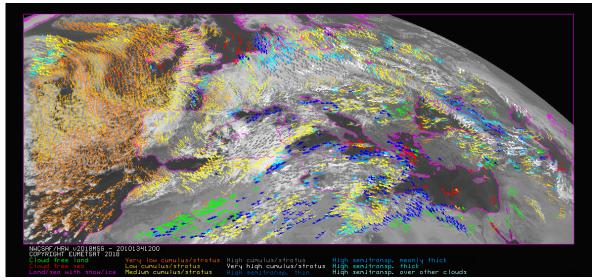

Figure 25: "AMV cloud type values" (as defined by "CCC method height assignment") for the High Resolution Winds example defined in Figure 32 (14 May 2010 12:00 UTC, Nominal scan mode, MSG-2 satellite)

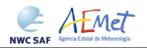

 Code:
 NWC/CDOP2/GEO/AEMET/SCI/ATBD/Wind

 Issue:
 2.2
 Date:
 18 December 2019

 File:
 NWC-CDOP2-GEO-AEMET-SCI-ATBD-Wind\_v2.2.doc

 Page:
 44/108

### EXAMPLE OF AMVs RELATED TO DIFFERENT OPTIONS OF CCC HEIGHT ASSIGNMENT

An example of AMVs for MSG satellite is shown in *Figure 26*, considering the different options for "CCC method height assignment" (with/without Microphysics correction; using high/low calculation threshold), and the corresponding cloud phase (ice, liquid, mixed/undefined, clear air).

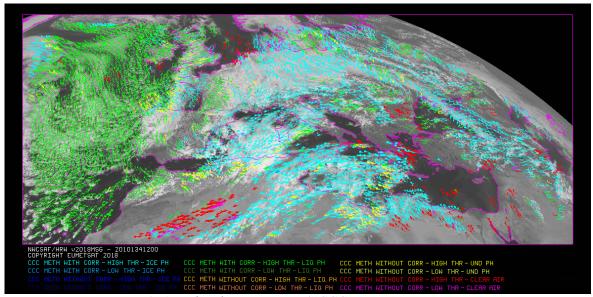

Figure 26: AMV height assignment ("CCC method height assignment with/without Microphysics correction", using "CCC method high/low calculation threshold"), and AMV Cloud phase ("Ice phase", "Liquid phase", "Mixed/Undefined phase", "Clear air") for the High Resolution Winds example defined in Figure 32 (14 May 2010 12:00 UTC, Nominal scan mode, MSG-2 satellite)

### EXAMPLE OF AMV PRESSURE CORRECTION DEFINED BY MICROPHYSICS CORRECTION

An example of AMVs for MSG satellite is shown in *Figure 27*, considering the "AMV pressure correction" defined by "CCC method height assignment with Microphysics correction".

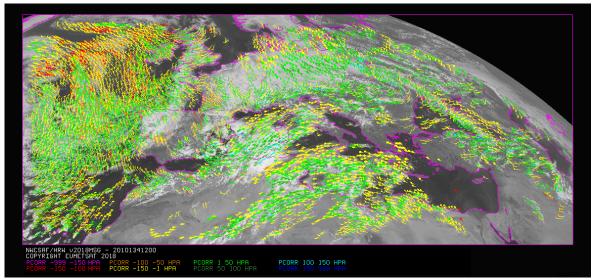

Figure 27: AMV pressure correction (for the cases in which "CCC height assignment method with Microphysics correction" has been used), for the High Resolution Winds example defined in Figure 32 (14 May 2010 12:00 UTC, Nominal scan mode, MSG-2 satellite)

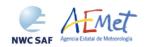

 Code:
 NWC/CDOP2/GEO/AEMET/SCI/ATBD/Wind

 Issue:
 2.2
 Date:
 18 December 2019

 File:
 NWC-CDOP2-GEO-AEMET-SCI-ATBD-Wind\_v2.2.doc

 Page:
 45/108

### 2.2.2.9 Wind calculation

Once the latitude and longitude are known for a "<u>tracer</u>" in the "<u>initial image</u>" (the "<u>tracer centre</u>" or the "<u>weighted location</u>" defined by DEFPOSWITHCONTRIBUTIONS configurable parameter), and for its up to three "<u>tracking centre locations</u>" in the "<u>later image</u>" (defined by the "tracer centre" or the "weighted location" defined by DEFPOSWITHCONTRIBUTIONS configurable parameter, together with the non-integer/integer displacement of the "tracer centre" inside the "<u>tracking area</u>" with/without the "<u>subpixel tracking</u>", as defined by USE\_SUBPIXELTRACKING configurable parameter), the rectangular coordinates of the wind (in m/s) related to the displacements are calculated.

Although the difference with the calculation procedure used in previous versions is completely negligible, since NWC/GEO-HRW v5.0 the calculation of the wind components considering the displacement along the corresponding "great circle" with the "haversine formula" is used. The "haversine formula" uses the following procedure to calculate the angular distance in degrees (ANG) and the wind speed (SPD) between the "tracer location" and the "tracking centre location". The initial latitude and longitude values (LAT1, LON1), the final latitude and longitude values (LAT2, LON2), the latitude and longitude differences ( $\Delta$ LAT,  $\Delta$ LON), and the time difference in hours between the "tracer" in the "initial image" and the "tracking centre" in the "later image" (T\_INT) are used for this calculation process. The coefficient CONVERSION\_DEGH2MS converts "hour to m/s.

```
A = \sin^2(\Delta LAT/2) + \cos(LAT1) \cdot \cos(LAT2) \cdot \sin^2(\Delta LON/2) ANG = 2 \cdot RAD2DEG \cdot atan^2(\sqrt{A}, \sqrt{1-A}) SPD = CONVERSION \ DEGH2MS \cdot ANG / T \ INT
```

The "bearing angle" (DIR) for the related "great circle" is calculated with the following formulae:

```
HOR = cos(LAT1) \cdot sin(LAT2) - sin(LAT1) \cdot cos(LAT2) \cdot cos(\Delta LON)

VER = sin(\Delta LON) \cdot cos(LAT2)

DIR = atan^2(HOR, VER)
```

The west-to-east and south-to-north wind components in m/s (U, V) are then simply calculated as:

```
U = SPD \cdot cos(DIR) V = SPD \cdot sin(DIR)
```

T\_INT is the real time difference in hours, between the scanning time of the line defining the "tracer location" in the "initial image" and the "tracking centre location" in the "later image". For MSG satellite series, this procedure takes into account the real time the image scanning began and the time needed to scan each image line. For the other satellite series the procedure is easier, taking simply into account the scanning time for each pixel provided in the satellite input data files.

The location of the "<u>tracking area centre</u>" in the "<u>later image</u>" when the "<u>wind guess</u>" is used with WIND\_GUESS = 1, calculated through the displacement of the tracer location with the rectangular NWP wind components, uses also since NWC/GEO-HRW v5.0 an equivalent procedure with a displacement along the corresponding "<u>great circle</u>".

#### PARALLAX CORRECTION OF THE TRACER AND TRACKING CENTRE LOCATION

Since NWC/GEO-HRW v6.1, a "parallax correction" of the latitude and longitude values of the tracer and tracking centre (LAT1, LON1, LAT2, LON2) is used as default option through configurable parameter USE\_PARALLAXCORRECTION = 1. This parallax correction corrects the horizontal deviation in the apparent position of the tracer/tracking centre due to its height over the Earth surface. This parallax correction is considered through NWC/GEO library functions, taking into account the "AMV height value  $H_{CCC}$ " calculated with CCC method for Cloudy AMVs, or the geopotential for the "AMV pressure" defined by the NWP geopotential field in all other cases. The general effect of this "parallax correction" is a very slight reduction in the AMV/Trajectory speed, more significant when at higher levels of the atmosphere and when nearer to the edge of the Earth disk.

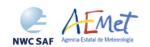

 Code:
 NWC/CDOP2/GEO/AEMET/SCI/ATBD/Wind

 Issue:
 2.2
 Date:
 18 December 2019

 File:
 NWC-CDOP2-GEO-AEMET-SCI-ATBD-Wind\_v2.2.doc

 Page:
 46/108

### 2.2.2.10 Quality control and Choice of the best wind

The "Quality Indicator method" developed by EUMETSAT, and implemented for its Atmospheric Motion Vectors computed at the MPEF/Meteosat Product Extraction Facility (K.Holmlund, 1998), is used here.

This method assigns a quantitative quality flag to all AMVs and Trajectories: "Quality Index or QI" (ranging from 0% to 100%). It is based on normalized functions, related to the expected change of the AMVs considering: "temporal consistency" (comparison to a "prior AMV" in the previous image at the same location and level), "spatial consistency" (comparison to a "neighbour AMV" in the current image at the same location and level), and "consistency relative to a background" (NWP wind forecast at the same location and level).

Up to five different tests are applied: direction, speed and vector difference tests for the temporal consistency and only vector difference for the other ones, so giving five "Individual Quality Indices". The weighted sum of these consistency tests provides two overall values: the "Quality Index with forecast" and the "Quality index without forecast".

For the two scale procedure, an additional "interscale spatial consistency" is computed for detailed AMVs derived from a basic scale tracer (comparing to the corresponding basic scale AMV).

The different "<u>Individual Quality Indices</u>" are given by the following formulae, in which SPD is the average wind speed between the evaluated AMV and the reference wind, and DIF is the absolute change in speed, direction or module of the vector difference:

```
\begin{aligned} QI_1 &= 1 - [tanh[DIF/(20\cdot exp(-SPD/10) + 10]]^4 & \text{(in the "temporal direction consistency" test)} \\ QI_2 &= 1 - [tanh[DIF/(max(0.4\cdot SPD, 0.01)) + 1]]^2 & \text{(in the "forecast vector consistency" test)} \\ QI_i &= 1 - [tanh[DIF/(max(0.2\cdot SPD, 0.01)) + 1]]^3 & \text{(in the rest of consistency tests)}. \end{aligned}
```

The procedure is repeated for up to 3 "<u>neighbour AMVs</u>" (L\_CHECK\_NUMBUDDIES) in the spatial consistency and up to 3 "<u>prior AMVs</u>" (T\_CHECK\_NUMPREDEC) in the temporal consistency. The contribution from each one of the reference AMVs to the value of the spatial or temporal consistency depends (as defined by L\_CHECK\_DISTWEIGHT and T\_CHECK\_DISTWEIGHT) on a "<u>distance</u> factor" to the evaluated AMV.

The "distance factor" is given by the following formulae, in which SPD/DIR/LAT are the speed/direction/latitude of the evaluated AMV, LATDIF/LONDIF are the latitude/longitude difference with respect to the reference AMV, and ER is the Earth radius in kilometres:

```
alpha = 200 + 3.5 \cdot \text{SPD}

beta = 200 + 3.5 \cdot \text{SPD}

gamma = \text{ER} \cdot \sqrt{(\text{LATDIF}^2 + \text{LONDIF}^2)} \cdot \cos(270 - \text{DIR} - \text{atan}(\cos(\text{LAT}) + \text{LATDIF}/\text{LONDIF}))

delta = \text{ER} \cdot \sqrt{(\text{LATDIF}^2 + \text{LONDIF}^2)} \cdot \sin(270 - \text{DIR} - \text{atan}(\cos(\text{LAT}) + \text{LATDIF}/\text{LONDIF}))

distance factor = (\text{gamma/alpha})^2 + (\text{delta/beta})^2
```

Only reference AMVs with a "distance factor" smaller than 1, a pressure difference smaller than 25 hPa (L\_CHECK\_PRESS\_DIFF/T\_CHECK\_PRESS\_DIFF) and a latitude/longitude difference smaller than 1.35° (L\_CHECK\_LAT\_DIFF/T\_CHECK\_LAT\_DIFF) are valid. The reference AMVs with the smallest "distance factor" are considered for the quality control.

The weight of the different quality consistency tests in the overall "Quality Indices" is defined as follows: W\_SPD = 0 (temporal speed consistency test weight), W\_DIR = 0 (temporal direction consistency test weight), W\_VEC = 3 (temporal vector consistency test weight), W\_LC = 3 (spatial vector consistency test weight), W\_FC = 1 or 0 (forecast vector consistency test weight), W\_TC = 0 (interscale spatial vector consistency test). Considering the weight W\_FC, the value 1 provides a "Quality index with forecast" and the value 0 provides a "Quality index without forecast".

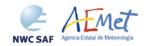

 Code:
 NWC/CDOP2/GEO/AEMET/SCI/ATBD/Wind

 Issue:
 2.2
 Date:
 18 December 2019

 File:
 NWC-CDOP2-GEO-AEMET-SCI-ATBD-Wind\_v2.2.doc

 Page:
 47/108

This way, only the temporal, spatial and forecast vector consistency tests (this last one only in the "Quality index with forecast") are activated in the Quality control as default option. This is the same situation than for example the EUMETSAT/MPEF AMVs (for which however the weight of the spatial and temporal vector consistency test is 2).

Two corrections are nevertheless applied in the overall "Quality Index" values before using them:

- One correction reduces the Quality of the AMVs with a speed lower than 2.5 m/s, multiplying the "Overall Quality Index" with factor SPD/SPEED\_THR (where SPD = speed of the evaluated AMV, SPEED THR = 2.5 m/s).
- The other correction has the name of "Image correlation test" and affects visible and infrared AMVs with a pressure higher than C\_CHECK\_PRESS\_THR = 500 hPa. It is a factor defined by the following formula, in which CORR(IR,WV) is the correlation of IR108/WV62 images for MSG satellites, the correlation of IR107/WV65 for GOES-N satellites, or the correlation of IR112/WV62 images for Himawari-8/9 and GOES-R satellites, at the location of the "tracking centre" defining the AMV:
  - 1  $[tanh[(max(0, CORR(IR,WV))/0.2)]]^{200}$ .

The "Quality index with forecast" or "Quality Index without forecast" is used for the filtering of the AMV and Trajectory data, before writing them in the output files. The first one is used as default option, through configurable parameter QI\_THRESHOLD\_USEFORECAST = 1. The "Quality Index threshold" for the acceptance of an AMV or Trajectory as valid is defined by configurable parameter QI\_THRESHOLD (with a default value of 70%, and a minimum value of 1%).

Some additional considerations on the "Quality Control", specific for NWC/GEO-HRW algorithm, are shown here:

- Each one of the 3 AMVs calculated per tracer has its own "Quality index".
- All calculated AMVs are considered valid for the spatial comparison test, disregarding their "Quality Indices".
- It is frequent that a quality consistency test cannot be calculated, for example when no reference AMV was found for the comparison. The "Overall Quality index" will thus include only the available tests.
- Only one AMV per tracer is selected for the AMV and Trajectory outputs. The suggested option is (through configurable parameter BEST\_WIND\_SELECTION = 1): the best AMV for the tracer for the most of following criteria: interscale spatial quality test, temporal quality test, spatial quality test, forecast quality test and correlation (with a triple contribution). If this is not definitive the best AMV for the forecast quality test. If this is also not definitive the AMV with the best correlation.
- "<u>TEST</u> parameter" reflects, apart from the number of quality consistency tests that each AMV has passed, whether the AMV has been the best (value = 3), slightly worse (value = 2), or fairly worse (value = 1) than other AMVs calculated for the same tracer for each available criterion. If any of the quality consistency tests could not be calculated, this is identified with value = 0.
- For the temporal consistency of successive AMVs related to the same trajectory, some limits are besides defined in the speed difference (MEANVEC\_SPEED\_DIF = 10 m/s), direction difference (MEANVEC\_DIR\_DIF = 20°) and pressure level difference (MEANVEC\_PRESSURE\_DIF = 50 hPa).

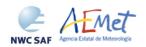

 Code:
 NWC/CDOP2/GEO/AEMET/SCI/ATBD/Wind

 Issue:
 2.2
 Date:
 18 December 2019

 File:
 NWC-CDOP2-GEO-AEMET-SCI-ATBD-Wind\_v2.2.doc

 Page:
 48/108

## EXAMPLE OF AMV QUALITY INDICES WITH/WITHOUT FORECAST

An example of AMVs for MSG satellite is shown in *Figures 28 and 29*, considering respectively the "Quality index with forecast" and the "Quality index without forecast".

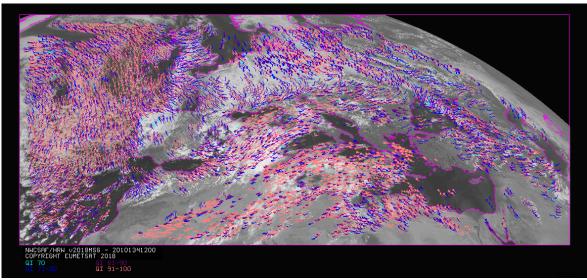

Figure 28: "Quality index with forecast" for the High Resolution Winds example defined in Figure 32 (14 May 2010, 12:00 UTC, Nominal scan mode, MSG-2 satellite).

Only values of "Quality index with forecast" ≥ 70% are present, because of the use of this parameter for the AMV filtering.

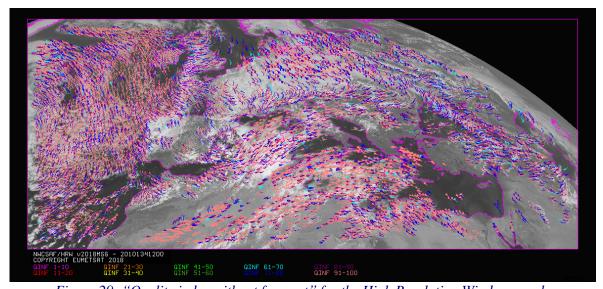

Figure 29: "Quality index without forecast" for the High Resolution Winds example defined in Figure 32 (14 May 2010, 12:00 UTC, Nominal scan mode, MSG-2 satellite). All values are formally possible for the "Quality index without forecast", but because of its connection with the "Quality index with forecast", only values of "Quality index without forecast" ≥ 60% are really present.

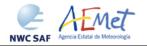

 Code:
 NWC/CDOP2/GEO/AEMET/SCI/ATBD/Wind

 Issue:
 2.2
 Date:
 18 December 2019

 File:
 NWC-CDOP2-GEO-AEMET-SCI-ATBD-Wind\_v2.2.doc

 Page:
 49/108

#### COMMON QUALITY INDEX WITHOUT FORECAST

Through the experience in the "International Winds Workshops", it was clearly concluded that the configuration of the "Quality Indices" is very different for different AMV algorithms, and so a common homogeneous use for AMVs calculated with different algorithms was not possible up to now.

A self-contained Fortran module, defined by EUMETSAT and NOAA/NESDIS and calculating a "Common Quality Index without forecast", was so distributed by the "International Winds Working Group" cochairs Steve Wanzong and Régis Borde in May 2017, so that it would be included as such without modifications by all AMV algorithms. The experience of use of this "Common Quality Index without forecast" in the "2018 AMV Intercomparison Study" [RD.25] showed some skill in filtering collocated AMVs from different AMV algorithms, improving their statistical agreement.

This "Common Quality Index without forecast" module has been implemented in NWC/GEO-HRW algorithm v6.1, and the parameter is provided as an additional third "Quality Index" for all AMVs and Trajectories. The main differences of this "Common Quality Index without forecast" with respect to the previous ones are summarized next:

- It is only calculated for AMVs/Trajectories with at least two trajectory sectors.
- For the "spatial consistency test" only the closest "neighbour AMV" is considered. For the "temporal consistency test" only the "prior AMV" related to the same trajectory is considered.
- Four different tests are applied: the direction, speed and vector difference tests for the temporal consistency, and the vector difference for the spatial consistency with a double contribution. Some parameters in the formulae for calculation of the "Individual Quality Indices" are also slightly different.
- It is not used for the filtering of AMVs and Trajectories by NWC/GEO-HRW algorithm, so all values between 1% and 100% are possible in the AMV/Trajectory output. For AMVs and Trajectories for which it could not be calculated, an "unprocessed value" is defined.

#### EXAMPLE OF AMV COMMON QUALITY INDEX WITHOUT FORECAST

An example of AMVs for MSG satellite is shown in *Figure 30*, considering the "Common Quality Index without forecast".

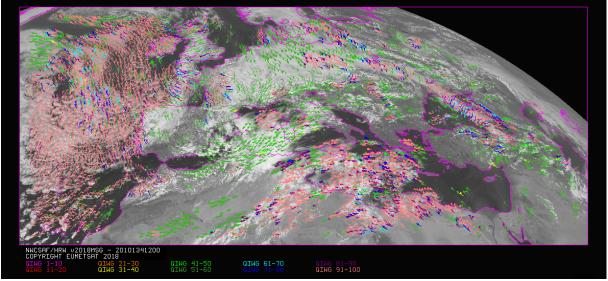

Figure 30: "Common Quality index without forecast" for the High Resolution Winds example defined in Figure 32 (14 May 2010, 12:00 UTC, Nominal scan mode, MSG-2 satellite).

All values are possible for the "Common Quality index without forecast".

The difference with Figures 28 and 29, and the fact that not all AMVs have a valid value for the "Common Quality index without forecast" are to be noticed.

 Code:
 NWC/CDOP2/GEO/AEMET/SCI/ATBD/Wind

 Issue:
 2.2
 Date:
 18 December 2019

 File:
 NWC-CDOP2-GEO-AEMET-SCI-ATBD-Wind\_v2.2.doc

 Page:
 50/108

## 2.2.2.11 Orographic flag

With configurable parameter USE\_TOPO > 0, an "Orographic flag" is calculated for each AMV and Trajectory. The "Orographic flag" incorporates topographic information, which in combination with NWP data, detects and rejects those AMVs and Trajectories affected by land influence.

The reasons for this land influence may be: AMVs associated to land features incorrectly detected as cloud tracers; tracers blocked or whose flow is affected by mountain ranges; tracers associated to lee wave clouds with atmospheric stability near mountain ranges. These tracers present displacements which do not correspond with the general atmospheric flow. Because of this, the corresponding AMVs are not considered as valid.

The procedure to calculate the "Orographic flag" implies the reading of NWP geopotential data and of two topography matrices for the defined satellite and positioning (S\_NWC\_SFCMIN\*raw, S\_NWC\_SFCMAX\*raw), located in \$SAFNWC/import/Aux\_data/Common directory. These matrices define the 3% and 97% centiles of the topography histogram for each pixel, in which data up to 1 degree away are considered. They are called the "Representative Minimum and Maximum height matrices" in each pixel.

This matrices are then converted to "Representative Maximum and Minimum surface pressure matrices" with NWP geopotential data. To do this, the "Height matrices" are converted to geopotential values (multiplying by a constant value of gravity), and the geopotentials are then inversely interpolated to pressure to define the "Representative Maximum and Minimum surface pressure" values for each pixel (P\_sfcmin, P\_sfcmax). These values represent the highest and lowest representative surface pressure values in locations up to one degree away of each pixel of the image.

After this, the "<u>Static orographic flag</u>" (IND\_TOPO) is calculated at the initial position of each AMV. It is calculated considering P\_sfcmin, P\_sfcmax values and parameters TOPO\_PR\_DIFF = ½ (Representative pressure level of the location) and TOPO\_PR\_SUP = 25 hPa (Pressure layer needed to avoid orographic influence). Possible values are:

- *IND\_TOPO* = 0: *Orographic flag could not be calculated.*
- $IND\_TOPO = 1$ :  $P\_AMV > P\_sfcmin$

AMV wrongly located below the lowest representative pressure level (mainly due to Microphysics corrections in the "AMV pressure value").

- <u>IND\_TOPO</u> = 2: P\_AMV > P\_sfcmax + TOPO\_PR\_DIFF\*(P\_sfcmin-P\_sfcmax) Very important orographic influence found in the current AMV position.
- <u>IND\_TOPO = 3</u>: P\_AMV > P\_sfcmax TOPO\_PR\_SUP
   Important orographic influence found in the current AMV position.
- <u>IND\_TOPO</u> = 6: P\_AMV < P\_sfcmax TOPO\_PR\_SUP</li>
   No orographic influence found in the current AMV position.

The "<u>Dynamic orographic flag</u>" is then calculated: values of IND\_TOPO are modified to verify the possibility of a previous in time orographic influence. This happens if IND\_TOPO = 6 and the tracer is related to a "<u>predecessor AMV</u>" in the previous image. The value of IND\_TOPO is so modified considering the following conditions:

- <u>IND\_TOPO</u> = 4: Very important orographic influence was found at a previous position of the AMV (for which IND\_TOPO = 2 or 4).
- <u>IND\_TOPO = 5</u>: Important orographic influence was found at a previous position of the AMV (for which IND\_TOPO = 3 or 5)
- <u>IND\_TOPO = 6:</u> No orographic influence is found in any current or previous position of the AMV.

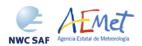

 Code:
 NWC/CDOP2/GEO/AEMET/SCI/ATBD/Wind

 Issue:
 2.2
 Date:
 18 December 2019

 File:
 NWC-CDOP2-GEO-AEMET-SCI-ATBD-Wind\_v2.2.doc

 Page:
 51/108

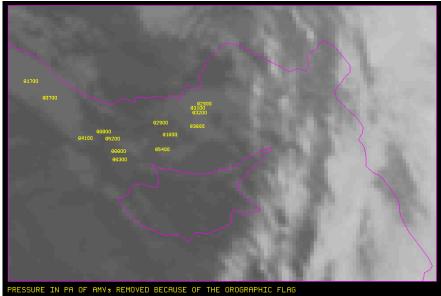

Figure 31: Pressure values in Pa for AMVs affected by orography
(i.e. with "Orographic flag" values between 1 and 5) in a zoomed area around the island of Cyprus for an example case (Basic AMVs in Nominal scan mode, MSG-2 satellite).

Orographic effects are caused by the mountains in Cyprus and Turkey, reaching respectively 2000 m and more than 3000 m

<u>"TESO</u> parameter", similar to "<u>TEST</u> parameter" explained in previous chapter to compare the different values a quality consistency test can have for the different AMVs related to a same tracer, is also calculated considering the "<u>Orographic flag</u>". Its possible values are:

- <u>TESO</u> = 3: IND\_TOPO for the AMV chosen as best wind, is the highest for all AMVs related to the same tracer.
- <u>TESO = 2</u>: IND\_TOPO for the AMV chosen as best wind, is one unit smaller than the best value for all AMVs related to the same tracer.
- $\underline{TESO} = 1$ : IND\_TOPO for the AMV chosen as best wind, is at least two units smaller than the best value for all AMVs related to the same tracer.
- $\underline{TESO} = 0$ : IND\_TOPO could not be calculated for the AMV chosen as best wind.

With configurable parameter USE\_TOPO = 1, <u>IND\_TOPO</u> and <u>TESO</u> parameters are calculated and incorporated to the AMV and Trajectory output files. AMVs with IND\_TOPO = 1 are eliminated.

With configurable parameter USE\_TOPO = 2 (which is the default option), all AMVs and Trajectories with any Orographic influence (i.e. with IND\_TOPO = 1 to 5) are eliminated from the output files.

#### 2.2.2.12 Final Control Check and Output data filtering

After the "Quality control", sometimes an AMV is detected to have a direction or velocity completely different to the ones in its immediate vicinity, without clearly justifying the reason for such changes in direction or velocity. They can be considered as errors.

To eliminate these errors, a function called "<u>Final Control Check</u>" can be run after the "<u>Quality control</u>" using configurable parameter FINALCONTROLCHECK = 1 (which is the default option).

This function calculates the velocity and direction histograms for all valid AMVs calculated with the same satellite channel in small areas inside the working region (square boxes of 5x5 degrees of latitude and longitude). When any of the columns of the velocity or direction histograms has only one element, the AMV is excluded. The procedure considers that the lack in the same area of another AMV with relatively similar velocities or directions is enough to consider the AMV as an error.

 Code:
 NWC/CDOP2/GEO/AEMET/SCI/ATBD/Wind

 Issue:
 2.2
 Date:
 18 December 2019

 File:
 NWC-CDOP2-GEO-AEMET-SCI-ATBD-Wind\_v2.2.doc

 Page:
 52/108

Several output data filterings are additionally considered in this step, which depend on the value of several configurable parameters. These configurable parameters are:

- AMV\_BANDS (default value HRVIS,VIS06,WV062,WV073,IR108 for MSG satellite series; VIS07,WV065,IR107 for GOES-N satellite series; VIS06,WV062,WV069,WV073,IR112 for Himawari-8/9 satellite series; VIS06,WV062,WV070,WV074,IR112 for GOES-R satellite series), which defines the channels for which AMVs and Trajectories are calculated.
- QI\_THRESHOLD: defines the "Quality index threshold" for the AMVs and Trajectories in the output files. Depending on configurable parameter QI\_THRESHOLD\_USEFORECAST, the "Quality index with forecast" (which is the default option) or the "Quality index without forecast" are respectively used for the AMV filtering.
- CLEARAIRWINDS: defines if the "<u>Clear air water vapour AMVs</u>" are to be included in the output files (included in the default option).
- MAXPRESSUREERROR: defines the maximum "AMV <u>pressure error</u>" (in hPa) allowed in the output AMVs and Trajectories, when "CCC height assignment method" has been used.
- MIN\_CORRELATION: defines the minimum correlation (as a percentage value) in the output AMVs and Trajectories, when the "Cross Correlation tracking" has been used.
- FINALFILTERING: defines several filterings in the output AMVs and Trajectories, depending on its value:
  - With FINALFILTERING > 0, the "AMV pressure level" filtering defined in *Table 9* is implemented (in which the blue layers for the different channels are eliminated; light blue layers are eliminated only for "Clear air AMVs and Trajectories"; very dark blue layers are only eliminated if configurable parameter VERYLOWINFRAREDAMVS = 1, which is not implemented as default option).
  - With FINALFILTERING > 1 (which is the default option), the "AMV cloud type" filtering defined in *Table 6* is additionally implemented.
  - With FINALFILTERING > 2, AMVs with a "<u>spatial quality flag</u>" = 1,2 are additionally eliminated.
  - With FINALFILTERING = 4, AMVs with a "spatial quality flag" = 0 are additionally eliminated.

| MSG sat.                         |       | HRVIS | VIS06 | VIS08 | IR108 | IR120 | WV62 |              |              |
|----------------------------------|-------|-------|-------|-------|-------|-------|------|--------------|--------------|
| GOES-N sat.                      |       | VIS07 |       |       | IR107 |       | WV65 |              |              |
| Himawari-8/9 sat.<br>GOES-R sat. | VIS06 | VIS08 |       |       | IR112 |       | WV62 | WV69<br>WV70 | WV73<br>WV74 |
| 100-199 hPa                      |       |       |       |       |       |       |      |              |              |
| 200-299 hPa                      |       |       |       |       |       |       |      |              |              |
| 300-399 hPa                      |       |       |       |       |       |       |      |              |              |
| 400-499 hPa                      |       |       |       |       |       |       |      |              |              |
| 500-599 hPa                      |       |       |       |       |       |       |      |              |              |
| 600-699 hPa                      |       |       |       |       |       |       |      |              |              |
| 700-799 hPa                      |       |       |       |       |       |       |      |              |              |
| 800-899 hPa                      |       |       |       |       |       |       |      |              |              |
| 900-999 hPa                      |       | Cit   |       |       |       | 1 10  |      |              |              |

Table 9: AMV filtering related to the Pressure level and Satellite channel

 Code:
 NWC/CDOP2/GEO/AEMET/SCI/ATBD/Wind

 Issue:
 2.2
 Date:
 18 December 2019

 File:
 NWC-CDOP2-GEO-AEMET-SCI-ATBD-Wind\_v2.2.doc

 Page:
 53/108

### 2.3 PRACTICAL CONSIDERATIONS ON HIGH RESOLUTION WINDS (NWC/GEO-HRW)

### 2.3.1 Validation of High Resolution Winds (NWC/GEO-HRW)

NWC/GEO-HRW is validated for the first time considering both Radiosounding winds and NWP analysis winds as reference winds, in this version v6.1.

The default validation statistics against Radiosounding winds and NWP analysis winds for NWC/GEO-HRW Basic AMVs, are shown here as a summary for MSG, GOES-N, Himawari-8/9 and GOES-R satellite series. The criteria defined at the Third International Winds Workshop (Ascona, Switzerland, 1996) for the comparison of satellite winds with Radiosounding winds have been followed here, as in previous versions of the algorithm. Additional Validation statistics can be obtained in the "Scientific and Validation Report" for GEO-HRW v6.1, document [AD.15].

The statistical parameters used in the process of validation are:

- NC: "Number of collocations" between NWC/GEO-HRW AMVs and the reference winds.
- SPD: "Mean speed of the reference winds".
- NBIAS: "Normalized bias".
- NMVD: "Normalized mean vector difference".
- NRMSVD: "Normalized root mean square vector difference".

Information about how these validation statistical parameters can be calculated can be obtained in the "Scientific and Validation Report" for GEO-HRW v6.1 (document [AD.15]).

The same dataset of AMVs is validated for all satellite series against both reference winds, to detect differences in the validation against these references.

 Code:
 NWC/CDOP2/GEO/AEMET/SCI/ATBD/Wind

 Issue:
 2.2
 Date:
 18 December 2019

 File:
 NWC-CDOP2-GEO-AEMET-SCI-ATBD-Wind\_v2.2.doc

 Page:
 54/108

## 2.3.1.1 Validation of High Resolution Winds for MSG satellites

For MSG satellite series, the Validation statistics correspond to the reference yearly period used since several years ago for NWC/GEO-HRW algorithm: July 2009–June 2010 at 12:00 UTC, with MSG-2 satellite data, in a region covering Europe and the Mediterranean Sea, such as shown in *Figure 32*. Cloudy AMVs in the layer 100-1000 hPa and clear air AMVs in the layer 100-400 hPa with a Quality index with forecast  $\geq$  70%, are considered as valid for this validation.

The configuration considers the conditions defined in the default "model configuration file" \$SAFNWC/config/safnwc\_HRW\_MSG.cfm, in which "CCC method with microphysics correction" for the height assignment, and a "higher density for tracers related to low and very low clouds" are used. For this, all NWC/GEO-Cloud product outputs (CMA, CT, CTTH, CMIC) have to be produced before the running of NWC/GEO-HRW algorithm. All possible satellite channels are considered for the AMV calculation.

Comparing the statistics against Radiosounding winds and ECMWF NWP analysis in *Table 10* (considering all layers together) and in *Table 11* (considering the three layers separately), it can be seen that the NWP analysis wind mean speed is slightly smaller, and the NBIAS, NMVD and NRMSVD parameters are significantly smaller (around a 30% smaller). A conclusion can be taken here, that the general scale and behaviour of the AMV winds is more similar to that of NWP analysis winds than to that of Radiosounding winds.

Considering the different satellite channels, as for the previous version of NWC/GEO-HRW algorithm, the MVD and NRMSVD seem very different considering all layers together, with changes larger than the 50% between the best case (Cloudy WV62 AMVs) and the worst case (Cloudy VIS08 AMVs). Nevertheless, this is only caused by the different proportion of AMVs in the different layers for each channel. Inside each one of the layers, differences of NMVD and NRMSVD for the different channels are much smaller.

Considering the different layers, the validation parameters are progressively higher for the high layer, medium layer and low layer. As for the previous version of NWC/GEO-HRW algorithm, NWC/GEO-HRW Product Requirement Table "Optimal accuracy" (with a value of 0.35 against Radiosounding winds) is reached in the High layer, and the NWC/GEO-HRW Product Requirement Table "Target accuracy" (with values respectively of 0.50 and 0.56 against Radiosounding winds) is reached in the Medium and Low layer.

A quick comparison of the statistics against Radiosounding winds with those for the previous version of NWC/GEO-HRW algorithm (shown in white colours in *Tables 10 and 11*), the main element to be taken into account is that the distribution of AMVs in the different layers has changed significantly, going from a value of 61%/25%/14% for the High/Medium/Low layer in the previous version, to a more homogeneous value in the new version of 52%/25%/23% (considering validated AMVs) and 45%/23%/32% (considering calculated AMVs). This helps to better characterize the behaviour of the wind in the different levels of the troposphere. The change is caused by the higher density of tracers related to low and very low clouds, with both an absolute and relative increase in the low level AMVs, such as requested by the NWC SAF users.

Considering the high and medium layer there is however a reduction in the number of AMVs, caused by the need to keep the running time of NWC/GEO-HRW algorithm in similar values, while increasing the density of the low level AMVs. This reduction is also seen in the total number of AMVs (a 26% smaller).

Comparing the validation parameters for the new and previous version of NWC/GEO-HRW, and considering all layers together in *Table 10*, there is a small increase of the NMVD and NRMSVD values (up to a 10%), which is only caused by the larger proportion now of low layer AMVs, with worse validation parameters. Considering each layer separately in *Table 11*, the NMVD and NRMSVD keep similar values in all of them, while the NBIAS reduces around a 20% with the new version in all layers.

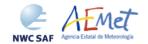

 Code:
 NWC/CDOP2/GEO/AEMET/SCI/ATBD/Wind

 Issue:
 2.2
 Date:
 18 December 2019

 File:
 NWC-CDOP2-GEO-AEMET-SCI-ATBD-Wind\_v2.2.doc

 Page:
 55/108

| NWC/GEO-HRWv6.1 AMVs       | Cloudy | Cloudy | Cloudy | Cloudy | Cloudy | Cloudy | Cloudy | Clear | All     |
|----------------------------|--------|--------|--------|--------|--------|--------|--------|-------|---------|
| (Jul 2009-Jun 2010, MSG-2) | HRVIS  | VIS06  | VIS08  | IR108  | IR120  | WV62   | WV73   | Air   | AMVs    |
| NC                         | 67288  | 98861  | 90082  | 226314 | 228664 | 139042 | 227273 | 20383 | 1097907 |
| SPD [m/s]                  | 12.87  | 10.28  | 10.25  | 17.50  | 17.72  | 22.78  | 20.14  | 17.42 | 17.23   |
| NBIAS (ALL LAYERS)         | -0.03  | -0.13  | -0.13  | -0.08  | -0.07  | -0.02  | -0.05  | +0.01 | -0.07   |
| NMVD (100-1000 hPa)        | 0.35   | 0.41   | 0.42   | 0.30   | 0.30   | 0.26   | 0.29   | 0.30  | 0.32    |
| NRMSVD                     | 0.42   | 0.49   | 0.49   | 0.37   | 0.37   | 0.32   | 0.36   | 0.37  | 0.39    |
| NC                         | 67288  | 98861  | 90082  | 226314 | 228664 | 139042 | 227273 | 20383 | 1097907 |
| SPD [m/s]                  | 12.72  | 9.99   | 9.98   | 17.19  | 17.41  | 22.37  | 19.76  | 17.23 | 16.91   |
| NBIAS (ALL LAYERS)         | -0.02  | -0.10  | -0.11  | -0.07  | -0.06  | -0.01  | -0.03  | +0.02 | -0.05   |
| NMVD (100-1000 hPa)        | 0.22   | 0.28   | 0.29   | 0.20   | 0.20   | 0.17   | 0.19   | 0.22  | 0.22    |
| NRMSVD                     | 0.28   | 0.35   | 0.35   | 0.25   | 0.25   | 0.21   | 0.24   | 0.28  | 0.27    |
| NC                         | 31630  | 97221  | 87177  | 313072 | 317120 | 256951 | 331831 | 48509 | 1483511 |
| SPD [m/s]                  | 16.64  | 10.51  | 10.48  | 18.53  | 18.67  | 22.78  | 20.80  | 16.64 | 18.70   |
| NBIAS (ALL LAYERS)         | -0.04  | -0.14  | -0.15  | -0.09  | -0.08  | -0.04  | -0.07  | -0.00 | -0.08   |
| NMVD (100-1000 hPa)        | 0.29   | 0.41   | 0.42   | 0.29   | 0.29   | 0.26   | 0.28   | 0.32  | 0.30    |
| NRMSVD                     | 0.35   | 0.49   | 0.49   | 0.35   | 0.35   | 0.32   | 0.35   | 0.39  | 0.36    |

Table 10: Validation parameters for NWC/GEO-HRW v6.1 AMVs (considering all layers together against Radiosounding winds in light green; against ECMWF NWP analysis winds in light blue) and NWC/GEO-HRW v5.0 AMVs (against Radiosounding winds in white)

(Jul 2009-Jun 2010, MSG-2 satellite, 12:00 UTC, European and Mediterranean region; Basic AMVs; Cross correlation tracking; Higher density of tracers related to low and very low clouds; CCC height assignment with Microphysics correction).

Green figures show improvements of at least 10%, and red figures show worsenings of at least 10%, with respect to NWC/GEO-HRW v5.0 Basic AMVs.

Code:NWC/CDOP2/GEO/AEMET/SCI/ATBD/WindIssue:2.2Date:18 December 2019File:NWC-CDOP2-GEO-AEMET-SCI-ATBD-Wind\_v2.2.docPage:56/108

| NWC/GEO-HRWv6.1 AMVs                     | Cloudy        | Cloudy           | Cloudy | Cloudy        | Cloudy        | Cloudy | Cloudy        | Clear         | All              |
|------------------------------------------|---------------|------------------|--------|---------------|---------------|--------|---------------|---------------|------------------|
| (Jul 2009-Jun 2010, MSG-2)               | HRVIS         | VIS06            | VIS08  | IR108         | IR120         | WV62   | WV73          | Air           | AMVs             |
| NC                                       | 15919         |                  |        | 119091        | 124905        | 128731 | 157689        | 20383         | 566718           |
| SPD [m/s]                                | 21.13         |                  |        | 21.85         | 21.81         | 23.23  | 22.63         | 17.42         | 22.19            |
| NBIAS (HIGH LAYER)                       | -0.03         |                  |        | -0.07         | -0.06         | -0.03  | -0.06         | +0.01         | -0.05            |
| NMVD (100-400 hPa)                       | 0.25          |                  |        | 0.26          | 0.26          | 0.26   | 0.26          | 0.30          | 0.26             |
| NRMSVD                                   | 0.30          |                  |        | 0.32          | 0.32          | 0.32   | 0.32          | 0.37          | 0.32             |
| NC                                       | 15447         | 31346            | 29700  | 65544         | 64179         | 10311  | 60432         |               | 276959           |
| SPD [m/s]                                | 12.88         | 11.72            | 11.49  | 14.29         | 14.44         | 17.13  | 14.95         |               | 13.91            |
| NBIAS (MEDIUM LAYER)                     | -0.05         | <del>-0.15</del> | -0.16  | -0.09         | -0.08         | +0.04  | -0.02         |               | <del>-0.08</del> |
| NMVD (400-700 hPa)                       | 0.35          | 0.38             | 0.38   | 0.35          | 0.35          | 0.36   | 0.37          |               | 0.36             |
| NRMSVD                                   | 0.42          | 0.45             | 0.46   | 0.43          | 0.43          | 0.44   | 0.46          |               | 0.44             |
| NC                                       | 35922         | 67515            | 60382  | 41679         | 39580         |        | 9152          |               | 254230           |
| SPD [m/s]                                | 9.21          | 9.61             | 9.63   | 10.11         | 10.14         |        | 11.51         |               | 9.79             |
| NBIAS (LOW LAYER) NMVD (700-1000 hPa)    | -0.02         | -0.11            | -0.11  | -0.11         | -0.10         |        | -0.02         |               | -0.09            |
| NRMSVD (700-1000 hPa)                    | 0.45          | 0.43             | 0.44   | 0.40          | 0.40          |        | 0.41          |               | 0.42             |
| NC NC                                    | 15919         | 0.51             | 0.31   | 119091        | 124905        | 128731 | 157689        | 20383         | 566718           |
| SPD [m/s]                                | 20.87         |                  |        | 21.54         | 21.50         | 22.81  | 22.22         | 17.23         | 21.83            |
| NBIAS (HIGH LAYER)                       | -0.01         |                  |        | -0.06         | -0.05         | -0.01  | -0.04         | +0.02         | -0.04            |
| NMVD (100-400 hPa)                       | 0.16          |                  |        | 0.17          | 0.17          | 0.16   | 0.17          | 0.22          | 0.17             |
| NRMSVD                                   | 0.19          |                  |        | 0.22          | 0.21          | 0.20   | 0.21          | 0.28          | 0.21             |
| NC                                       | 15447         | 31346            | 29700  | 65544         | 64179         | 10311  | 60432         |               | 276959           |
| SPD [m/s]                                | 12.58         | 11.33            | 11.11  | 13.95         | 14.09         | 16.83  | 14.65         |               | 13.56            |
| NBIAS (MEDIUM LAYER)                     | -0.03         | -0.12            | -0.13  | -0.07         | -0.06         | +0.06  | -0.00         |               | -0.05            |
| NMVD (400-700 hPa)                       | 0.25          | 0.28             | 0.28   | 0.25          | 0.25          | 0.26   | 0.28          |               | 0.26             |
| NRMSVD                                   | 0.31          | 0.34             | 0.34   | 0.31          | 0.31          | 0.32   | 0.35          |               | 0.33             |
| NC                                       | 35922         | 67515            | 60382  | 41679         | 39580         |        | 9152          |               | 254230           |
| SPD [m/s]                                | 9.17          | 9.37             | 9.42   | 9.86          | 9.91          |        | 11.21         |               | 9.58             |
| NBIAS (LOW LAYER)                        | -0.01         | -0.09            | -0.10  | -0.09         | -0.08         |        | +0.00         |               | -0.07            |
| NMVD (700-1000 hPa)                      | 0.28          | 0.28             | 0.29   | 0.27          | 0.27          |        | 0.31          |               | 0.28             |
| NRMSVD                                   | 0.34          | 0.35             | 0.35   | 0.33          | 0.33          |        | 0.38          |               | 0.34             |
| NC                                       | 14748         |                  |        | 186143        | 193173        | 235550 | 238459        | 41261         | 909334           |
| SPD [m/s]                                | 21.77         |                  |        | 22.16         | 22.11         | 23.31  | 23.15         | 17.19         | 22.48            |
| NBIAS (HIGH LAYER)<br>NMVD (100-400 hPa) | -0.03<br>0.24 |                  |        | -0.08<br>0.26 | -0.07<br>0.26 |        | -0.08<br>0.26 | -0.01<br>0.31 | -0.07<br>0.26    |
| NMVD (100-400 hPa)<br>NRMSVD             | 0.24          |                  |        | 0.26          | 0.26          | 0.26   | 0.26          | 0.31          | 0.26             |
| NC                                       | 8532          | 37419            | 34188  | 86936         | 86010         | 21401  | 84678         | 7248          | 366412           |
| SPD [m/s]                                | 14.64         | 12.08            | 11.94  | 14.61         | 14.69         | 16.90  | 15.10         | 13.51         | 14.35            |
| NBIAS (MEDIUM LAYER)                     | -0.05         | -0.18            | -0.18  | -0.12         | -0.11         | +0.02  | -0.05         | +0.09         | -0.10            |
| NMVD (400-700 hPa)                       | 0.31          | 0.38             | 0.38   | 0.35          | 0.35          | 0.37   | 0.37          | 0.40          | 0.36             |
| NRMSVD                                   | 0.48          | 0.46             | 0.45   | 0.43          | 0.43          | 0.46   | 0.45          | 0.47          | 0.44             |
| NC                                       | 8350          | 59802            | 52989  | 39993         | 37937         |        | 8694          |               | 207765           |
| SPD [m/s]                                | 9.64          | 9.52             | 9.54   | 10.14         | 10.18         |        | 12.09         |               | 9.88             |
| NBIAS (LOW LAYER)                        | -0.02         | -0.12            | -0.12  | -0.12         | -0.12         |        | -0.09         |               | -0.11            |
| NMVD (700-1000 hPa)                      | 0.44          | 0.44             | 0.44   | 0.41          | 0.40          |        | 0.38          |               | 0.43             |
| NRMSVD  Table 11: Validation par         | 0.52          | 0.51             | 0.52   | 0.48          | 0.48          |        | 0.46          |               | 0.50             |

Table 11: Validation parameters for NWC/GEO-HRW v6.1 AMVs (considering three separate layers against Radiosounding winds in light green; against ECMWF NWP analysis winds in light blue) and NWC/GEO-HRW v5.0 AMVs (against Radiosounding winds in white)

(Jul 2009-Jun 2010, MSG-2 satellite, 12:00 UTC, European and Mediterranean region; Basic AMVs; Cross correlation tracking; Higher density of tracers related to low and very low clouds; CCC height assignment with Microphysics correction).

Green figures show improvements of at least 10%, and red figures show worsenings of at least 10%, with respect to NWC/GEO-HRW v5.0 Basic AMVs.

 Code:
 NWC/CDOP2/GEO/AEMET/SCI/ATBD/Wind

 Issue:
 2.2
 Date:
 18 December 2019

 File:
 NWC-CDOP2-GEO-AEMET-SCI-ATBD-Wind\_v2.2.doc

 Page:
 57/108

### 2.3.1.2 Validation of High Resolution Winds for GOES-N satellites

For GOES-N satellites, the Validation statistics correspond to the reference yearly period also used for the previous version of NWC/GEO-HRW algorithm: July 2010–June 2011, with GOES-13 satellite data, in an area covering the Continental Unites States such as shown in *Figure 34*. Cloudy AMVs in the layer 100-1000 hPa and clear air AMVs in the layer 100-400 hPa with a Quality index with forecast  $\geq$  70% are considered as valid for this validation.

The configuration considers the conditions defined in the default "model configuration file" \$SAFNWC/config/safnwc\_HRW\_GOESN.cfm, in which "CCC method without microphysics correction" for the height assignment, and a "higher density for tracers related to low and very low clouds" are used. For this, NWC/GEO-CMA, CT and CTTH product outputs have to be produced before the running of NWC/GEO-HRW algorithm. All possible satellite channels are considered for the AMV calculation. As a reminder, the "microphysics correction" cannot be implemented with GOES-N satellite series because NWC/GEO-CMIC product cannot be calculated with it.

With GOES-13 satellite, dawn or dusk occurs at the main synoptic hours (00:00 and 12:00 UTC), with the largest number of Radiosounding observations. Because of this, the number of comparisons for visible AMVs is small. To improve this, validation statistics for all synoptic hours are considered here for the validation. However, AMVs at 23:45, 05:45, 11:45 and 17:45 UTC have to be used for these comparisons, because no GOES-13 images exist exactly at the main synoptic hours.

Validation statistics against Radiosounding winds are considered in *Table 12* (considering all layers together) and in *Table 13* (considering the three layers separately). No validation statistics are provided against ECMWF NWP analysis winds this time, because no GOES-13 images exist exactly at the NWP analysis hours.

Comparing with the equivalent statistics for MSG (shown in *Table 10 and 11*), validation statistics for GOES-N AMVs are similar (with differences up to a 15% in general); in many cases better. Considering the different GOES-N channels (VIS07, WV65, IR107) there are no remarkable differences with the equivalent MSG channels.

Considering the different layers, as in MSG case, NWC/GEO-HRW Product Requirement Table "Optimal accuracy" (with a value of 0.35 against Radiosounding winds) is reached in the High layer, and the NWC/GEO-HRW Product Requirement Table "Target accuracy" (with values respectively of 0.50 and 0.56 against Radiosounding winds) is reached in the Medium and Low layer. These result mean that NWC/GEO-HRW algorithm can perfectly be used operatively with GOES-N satellite series.

A quick comparison of the statistics against Radiosounding winds with those for the previous version of NWC/GEO-HRW algorithm (shown in white colours in *Tables 12 and 13*), the main elements to be taken into account are: on one side the larger population of AMVs, with increments between 20% and 25% in the High and Medium layer, and more significantly up to 380% in the Low layer (which is directly related to the "higher density for tracers related to low and very low clouds"). On the other side, because of these changes in the population of AMVs the distribution of AMVs in the different layers has also changed, going from a value of 89%/9%/2% for the High/Medium/Low layer in the previous version, to a more homogeneous value in the new version of 86%/7%/7% (considering validated AMVs) and 69%/12%/19% (considering calculated AMVs). The distribution between different layers has so improved, although it is less significant than in the MSG case.

Comparing validation parameters for the new and previous version of NWC/GEO-HRW, considering all layers together in *Table 12*, the validation statistics are exactly equivalent. So, the fact that more AMVs are calculated with similar statistics is a positive evolution of the GOES-N series AMVs with this version. Considering each layer separately in *Table 13*, the variations in NMVD and NRMSVD parameters are smaller than a 10%, while the NBIAS reduces up to a 25%.

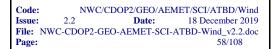

| NWC/GEO-HRWv6.1 AMVs        | Cloudy | Cloudy | Cloudy | Clear | All    |
|-----------------------------|--------|--------|--------|-------|--------|
| (Jul 2010-Jun 2011, GOES13) | VIS07  | IR107  | WV65   | Air   | AMVs   |
| NC                          | 9282   | 287572 | 247350 | 64486 | 608690 |
| SPD [m/s]                   | 21.33  | 21.82  | 25.22  | 14.64 | 22.43  |
| NBIAS (ALL LAYERS)          | -0.01  | -0.08  | -0.04  | +0.04 | -0.05  |
| NMVD (100-1000 hPa)         | 0.24   | 0.29   | 0.26   | 0.37  | 0.28   |
| NRMSVD                      | 0.31   | 0.37   | 0.33   | 0.49  | 0.36   |
| NC                          | 5849   | 208726 | 205757 | 47253 | 467585 |
| SPD [m/s]                   | 22.34  | 22.98  | 24.46  | 15.31 | 23.00  |
| NBIAS (ALL LAYERS)          | +0.00  | -0.08  | -0.03  | -0.00 | -0.05  |
| NMVD (100-1000 hPa)         | 0.25   | 0.29   | 0.27   | 0.35  | 0.28   |
| NRMSVD                      | 0.31   | 0.36   | 0.33   | 0.48  | 0.36   |

Table 12: Validation parameters for NWC/GEO-HRW v6.1 AMVs (considering all layers together against Radiosounding winds in light green) and NWC/GEO-HRW v5.0 AMVs (against Radiosounding winds in white) (Jul 2010-Jun 2011, GOES13 satellite, 05:45/11:45/17:45/23:45 UTC, Continental United States region; Basic AMVs; Cross correlation; Higher density related to low and very low clouds; CCC height assignment without Microphysics). Green figures show improvements of at least 10%, and red figures show worsenings of at least 10%, with respect to NWC/GEO-HRW v5.0 Basic AMVs

| NWC/GEO-HRWv6.1 AMVs        | Cloudy | Cloudy | Cloudy | Clear | All    |
|-----------------------------|--------|--------|--------|-------|--------|
| (Jul 2010-Jun 2011, GOES13) | VIS07  | IR107  | WV65   | Air   | AMVs   |
| NC                          | 6828   | 215848 | 235439 | 64486 | 522601 |
| SPD [m/s]                   | 25.28  | 24.74  | 25.44  | 14.64 | 23.82  |
| NBIAS (HIGH LAYER)          | -0.01  | -0.09  | -0.04  | +0.04 | -0.05  |
| NMVD (100-400 hPa)          | 0.23   | 0.28   | 0.26   | 0.37  | 0.28   |
| NRMSVD                      | 0.28   | 0.35   | 0.33   | 0.49  | 0.35   |
| NC                          | 243    | 33933  | 11911  |       | 46087  |
| SPD [m/s]                   | 18.29  | 17.04  | 20.84  |       | 18.03  |
| NBIAS (MEDIUM LAYER)        | -0.11  | -0.05  | +0.00  |       | -0.03  |
| NMVD (400-700 hPa)          | 0.34   | 0.35   | 0.29   |       | 0.33   |
| NRMSVD                      | 0.45   | 0.43   | 0.37   |       | 0.41   |
| NC                          | 2211   | 37791  |        |       | 40002  |
| SPD [m/s]                   | 9.46   | 9.44   |        |       | 9.44   |
| NBIAS (LOW LAYER)           | -0.02  | -0.09  |        |       | -0.09  |
| NMVD (700-1000 hPa)         | 0.35   | 0.40   |        |       | 0.39   |
| NRMSVD                      | 0.43   | 0.49   |        |       | 0.49   |
| NC                          | 4694   | 173848 | 191878 | 47253 | 417673 |
| SPD [m/s]                   | 24.71  | 24.33  | 24.68  | 15.31 | 23.47  |
| NBIAS (HIGH LAYER)          | +0.00  | -0.09  | -0.03  | -0.00 | -0.05  |
| NMVD (100-400 hPa)          | 0.24   | 0.28   | 0.27   | 0.35  | 0.28   |
| NRMSVD                      | 0.29   | 0.35   | 0.33   | 0.47  | 0.36   |
| NC                          | 460    | 25067  | 13879  |       | 39406  |
| SPD [m/s]                   | 18.10  | 18.60  | 21.43  |       | 19.59  |
| NBIAS (MEDIUM LAYER)        | -0.03  | -0.06  | -0.00  |       | -0.04  |
| NMVD (400-700 hPa)          | 0.28   | 0.32   | 0.29   |       | 0.31   |
| NRMSVD                      | 0.36   | 0.40   | 0.36   |       | 0.38   |
| NC                          | 695    | 9811   |        |       | 10506  |
| SPD [m/s]                   | 9.17   | 10.24  |        |       | 10.17  |
| NBIAS (LOW LAYER)           | -0.06  | -0.10  |        |       | -0.10  |
| NMVD (700-1000 hPa)         | 0.35   | 0.39   |        |       | 0.38   |
| NRMSVD                      | 0.43   | 0.48   |        |       | 0.48   |

Table 13: Validation parameters for NWC/GEO-HRW v6.1 AMVs (considering three separate layers against Radiosounding winds in light green) and NWC/GEO-HRW v5.0 AMVs (against Radiosounding winds in white) (Jul 2010-Jun 2011, GOES13 satellite, 05:45/11:45/17:45/23:45 UTC, Continental United States region; Basic AMVs; Cross correlation; Higher density related to low and very low clouds; CCC height assignment without Microphysics). Green figures show improvements of at least 10%, and red figures show worsenings of at least 10%, with respect to NWC/GEO-HRW v5.0 Basic AMVs

 Code:
 NWC/CDOP2/GEO/AEMET/SCI/ATBD/Wind

 Issue:
 2.2
 Date:
 18 December 2019

 File:
 NWC-CDOP2-GEO-AEMET-SCI-ATBD-Wind\_v2.2.doc

 Page:
 59/108

## 2.3.1.3 Validation of High Resolution Winds for Himawari-8/9 satellites

The validation of NWC/GEO-HRW-v6.1 algorithm for Himawari-8/9 satellite series is based on the validation of AMVs calculated during 166 days of the half-yearly period March – August 2018 at 00:00 UTC, with Himawari-8 satellite images, in a region covering China, Korea, Japan and the adjacent parts of the Pacific Ocean. This region is shown in *Figure 36*. Infrared and visible cloudy AMVs in the layer 100-1000 hPa, water vapour cloudy AMVs in the layer 100-700 hPa, and water vapour clear air AMVs in the layer 100-400 hPa, with a Quality index with forecast  $\geq$  70%, are considered for this validation.

The configuration considers the conditions defined in the default "model configuration file" \$SAFNWC/config/safnwc\_HRW\_HIMA.cfm, in which "CCC method with microphysics correction" for the height assignment, and a "higher density for tracers related to low and very low clouds" are used. NWC/GEO Cloud product outputs (CMA, CT, CTTH and CMIC) in the processing region have to be available so that NWC/GEO-HRW can fully process the conditions defined in the model configuration file.

Comparing the statistics against Radiosounding winds and ECMWF NWP analysis in *Table 14* (considering all layers together) and in *Table 15* (considering the three layers separately), the NBIAS, NMVD and NRMSVD parameters are once again around a 25% smaller against NWP analysis winds.

Considering the different layers, as in previous cases the validation parameters are progressively higher for the high layer, medium layer and low layer. The NWC/GEO-HRW Product Requirement Table "Optimal accuracy" is reached in the High layer, while the NWC/GEO-HRW Product Requirement Table "Target accuracy" is reached in the Medium and Low layer. These result mean that NWC/GEO-HRW algorithm can perfectly be used operatively with Himawari-8/9 satellites.

Comparing the statistics of NWC/GEO-HRW v6.1 default configuration for Himawari-8/9 satellites with those for MSG satellites, an equivalent number of AMVs is calculated for both satellites for regions of similar sizes. So the density of AMV data is similar for both satellites.

Considering the distribution of AMVs in the different layers, it has a value for the High/Medium/Low layer of 82%/14%/4% (considering validated AMVs) and 78%/14%/8% (considering calculated AMVs). The concentration of AMVs in the High layer is caused by the China/Korea/Japan region used for the validation (with large high altitude and desert areas, and so less frequent low clouds). Considering for example AMVs calculated in the Himawari-8 Full Disk for IR112 channel in the same validation period, the distribution in the High/Medium/Low layer is 52%/15%/33%, which is similar to that obtained by other AMV algorithms.

Comparing the validation parameters for both satellites, considering all layers together Himawari-8/9 satellites shows better NMVD and NRMSVD values (up to a 10% smaller), which is only caused by its larger proportion of High layer AMVs, with better validation parameters. It is remarkable to see that NBIAS parameter shows similar values but with an opposite sign. Considering each layer separately, validation parameters are more or less similar for MSG and Himawari-8/9 satellites in the High layer. NMVD and NRMSVD parameters are however up to a 15% worse for the Medium and Low layer for Himawari-8/9. In spite of the differences of NWC/GEO-HRW algorithm for MSG and Himawari-8/9, the operability of NWC/GEO-HRW algorithm for both satellites is equivalent.

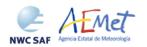

 Code:
 NWC/CDOP2/GEO/AEMET/SCI/ATBD/Wind

 Issue:
 2.2
 Date:
 18 December 2019

 File:
 NWC-CDOP2-GEO-AEMET-SCI-ATBD-Wind\_v2.2.doc

 Page:
 60/108

| NWC/GEO-HRWv6.1 AMVs       | Cloudy | Cloudy | Cloudy | Cloudy | Cloudy | Cloudy | Clear | All     |
|----------------------------|--------|--------|--------|--------|--------|--------|-------|---------|
| (Mar-Aug 2018, Himawari-8) | VIS06  | VIS08  | IR112  | WV62   | WV69   | WV73   | Air   | AMVs    |
| NC                         | 36841  | 71618  | 287147 | 189457 | 246356 | 280899 | 85148 | 1197466 |
| SPD [m/s]                  | 21.70  | 19.95  | 19.58  | 23.60  | 22.58  | 21.94  | 19.32 | 21.46   |
| NBIAS (ALL LAYERS)         | +0.00  | -0.00  | +0.04  | +0.06  | +0.06  | +0.04  | +0.06 | +0.05   |
| NMVD (100-1000 hPa)        | 0.24   | 0.26   | 0.27   | 0.26   | 0.27   | 0.26   | 0.30  | 0.28    |
| NRMSVD                     | 0.29   | 0.31   | 0.35   | 0.32   | 0.33   | 0.33   | 0.38  | 0.35    |
| NC                         | 36841  | 71618  | 287147 | 189457 | 246356 | 280899 | 85148 | 1197466 |
| SPD [m/s]                  | 21.72  | 19.97  | 19.60  | 23.65  | 22.62  | 21.96  | 19.56 | 21.50   |
| NBIAS (ALL LAYERS)         | -0.00  | -0.00  | +0.04  | +0.06  | +0.06  | +0.04  | +0.05 | +0.05   |
| NMVD (100-1000 hPa)        | 0.17   | 0.18   | 0.20   | 0.19   | 0.21   | 0.20   | 0.23  | 0.21    |
| NRMSVD                     | 0.21   | 0.23   | 0.25   | 0.24   | 0.25   | 0.25   | 0.30  | 0.26    |

Table 14: Validation parameters for NWC/GEO-HRW v6.1 Basic AMVs considering all layers against Radiosounding winds (in light green) and ECMWF NWP analysis winds (in light blue) (Mar-Aug 2018 00:00 UTC, Himawari-8 satellite, China/Korea/Japan region; Basic AMVs; Cross correlation tracking; Higher density of tracers related to low and very low clouds; CCC height assignment with Microphysics correction)

| NWC/GEO-HRWv6.1 AMVs       | Cloudy | Cloudy | Cloudy | Cloudy | Cloudy | Cloudy | Clear | All    |
|----------------------------|--------|--------|--------|--------|--------|--------|-------|--------|
| (Mar-Aug 2018, Himawari-8) | VIS06  | VIS08  | IR112  | WV62   | WV69   | WV73   | Air   | AMVs   |
| NC                         | 26769  | 48276  | 196718 | 183124 | 214714 | 229291 | 85148 | 984040 |
| SPD [m/s]                  | 25.83  | 24.52  | 22.61  | 23.73  | 23.44  | 23.31  | 19.32 | 23.06  |
| NBIAS (HIGH LAYER)         | -0.01  | -0.01  | +0.04  | +0.06  | +0.05  | +0.03  | +0.06 | +0.04  |
| NMVD (100-400 hPa)         | 0.22   | 0.23   | 0.25   | 0.26   | 0.26   | 0.25   | 0.30  | 0.25   |
| NRMSVD                     | 0.26   | 0.27   | 0.31   | 0.31   | 0.31   | 0.30   | 0.38  | 0.31   |
| NC                         | 4200   | 9507   | 65466  | 6333   | 31642  | 51608  |       | 168756 |
| SPD [m/s]                  | 14.67  | 14.18  | 14.68  | 20.08  | 16.72  | 15.85  |       | 15.60  |
| NBIAS (MEDIUM LAYER)       | +0.10  | +0.09  | +0.05  | +0.17  | +0.21  | +0.11  |       | +0.11  |
| NMVD (400-700 hPa)         | 0.32   | 0.33   | 0.35   | 0.36   | 0.43   | 0.38   |       | 0.37   |
| NRMSVD                     | 0.40   | 0.42   | 0.49   | 0.47   | 0.54   | 0.50   |       | 0.50   |
| NC                         | 5872   | 13835  | 24963  |        |        |        |       | 44670  |
| SPD [m/s]                  | 7.90   | 7.97   | 8.53   |        |        |        |       | 8.27   |
| NBIAS (LOW LAYER)          | -0.03  | +0.03  | -0.01  |        |        |        |       | +0.00  |
| NMVD (700-1000 hPa)        | 0.44   | 0.47   | 0.43   |        |        |        |       | 0.45   |
| NRMSVD                     | 0.54   | 0.58   | 0.53   |        |        |        |       | 0.55   |
| NC                         | 26769  | 48276  | 196718 | 183124 | 214714 | 229291 | 85148 | 984040 |
| SPD [m/s]                  | 25.81  | 24.51  | 22.73  | 23.77  | 23.51  | 23.39  | 19.56 | 23.14  |
| NBIAS (HIGH LAYER)         | -0.01  | -0.01  | +0.04  | +0.06  | +0.05  | +0.03  | +0.05 | +0.04  |
| NMVD (100-400 hPa)         | 0.16   | 0.16   | 0.18   | 0.19   | 0.19   | 0.18   | 0.23  | 0.19   |
| NRMSVD                     | 0.19   | 0.20   | 0.23   | 0.24   | 0.23   | 0.22   | 0.30  | 0.23   |
| NC                         | 4200   | 9507   | 65466  | 6333   | 31642  | 51608  |       | 168756 |
| SPD [m/s]                  | 14.75  | 14.15  | 14.44  | 20.11  | 16.57  | 15.60  |       | 15.40  |
| NBIAS (MEDIUM LAYER)       | +0.09  | +0.09  | +0.07  | +0.17  | +0.22  | +0.13  |       | +0.12  |
| NMVD (400-700 hPa)         | 0.23   | 0.24   | 0.26   | 0.29   | 0.36   | 0.30   |       | 0.29   |
| NRMSVD                     | 0.30   | 0.31   | 0.33   | 0.36   | 0.44   | 0.38   |       | 0.38   |
| NC                         | 5872   | 13835  | 24963  |        |        |        |       | 44670  |
| SPD [m/s]                  | 8.08   | 8.13   | 8.48   |        |        |        |       | 8.32   |
| NBIAS (LOW LAYER)          | +0.01  | +0.01  | -0.00  |        |        |        |       | +0.00  |
| NMVD (700-1000 hPa)        | 0.25   | 0.29   | 0.30   |        |        |        |       | 0.29   |
| NRMSVD                     | 0.33   | 0.36   | 0.39   |        |        |        |       | 0.37   |

Table 15: Validation parameters for NWC/GEO-HRW v6.1 Basic AMVs considering three layers against Radiosounding winds (in light green) and ECMWF NWP analysis winds (in light blue) (Mar-Aug 2018 00:00 UTC, Himawari-8 satellite, China/Korea/Japan region; Basic AMVs; Cross correlation tracking; Higher density of tracers related to low and very low clouds; CCC height assignment with Microphysics correction)

 Code:
 NWC/CDOP2/GEO/AEMET/SCI/ATBD/Wind

 Issue:
 2.2
 Date:
 18 December 2019

 File:
 NWC-CDOP2-GEO-AEMET-SCI-ATBD-Wind\_v2.2.doc

 Page:
 61/108

#### 2.3.1.4 Validation of High Resolution Winds for GOES-R satellites

The validation of NWC/GEO-HRW-v6.1 algorithm for GOES-R satellite series is based on the validation of AMVs calculated with GOES-16 satellite images during 90 days of the quarterly period May – July 2019, at 00:00 UTC and 12:00 UTC, in the region covering the Continental United States shown in *Figure 38*.

GOES-R "Mode 6" scanning with Full disk images every 10 minutes, operational for GOES-R satellites since April 2019, is considered for this validation. This configuration is equivalent to the one for Himawari-8/9 satellite series, and permits very easily a comparison in the results for both satellites.

Validation for GOES-R "Mode 3" scanning with Full disk images every 15 minutes, operational for GOES-R satellites up to April 2019, is also available in the "Scientific and Validation Report" for GEO-HRW v6.1, document [AD.15].

The configuration considers the conditions defined in the default "model configuration file" \$SAFNWC/config/safnwc\_HRW\_GOESR.cfm, in which "CCC method with microphysics correction" for the height assignment, and a "higher density for tracers related to low and very low clouds" are used.

NWC/GEO Cloud product outputs (CMA, CT, CTTH and CMIC) in the processing region have to be available so that NWC/GEO-HRW can fully process the conditions defined in the model configuration file. Infrared and visible cloudy AMVs in the layer 100-1000 hPa, water vapour cloudy AMVs in the layer 100-700 hPa, and water vapour clear air AMVs in the layer 100-400 hPa, with a Quality index with forecast  $\geq$  70%, are considered for this validation.

Comparing the statistics against Radiosounding winds and ECMWF NWP analysis in Tables 16 and 17, considering respectively all layers together and the three layers separately, the NBIAS, NMVD and NRMSVD are once again at least a 25% smaller against the NWP analysis wind.

Considering the different layers, as in previous cases, the validation parameters are progressively larger for the high layer, medium layer and low layer. The NWC/GEO-HRW "Optimal accuracy" (NRMSVD  $\leq 0.35$  against Radiosounding winds) is also reached in the High layer, while the "Target accuracy" (NRMSVD  $\leq 0.50$  and 0.56 respectively against Radiosounding winds) is also reached in the Medium and Low layer. These results mean that NWC/GEO-HRW can perfectly be used operatively with GOES-R satellites.

Considering the distribution of AMVs in the different layers, it has a value for the High/Medium/Low layer of 86%/11%/3% (considering validated AMVs) and 80%/11%/9% (considering calculated AMVs). Although not specifically verified with a validation in a larger region as in the case of Himawari-8/9, the concentration of AMVs in the High layer is also thought to be caused by the region used for the validation (with large high altitude and desert areas in the Western United States, and so less frequent low clouds).

Comparing the statistics of NWC/GEO-HRW v6.1 default configuration for GOES-16 satellite with those for Himawari satellites, a similar number of AMVs is obtained considering regions of similar sizes and an equivalent number of satellite slots. This vertical distribution of AMVs is also equivalent for both satellites in general, due to the similarities between ABI and AHI imagers.

Comparing the validation parameters, considering all layers together, GOES-16 satellite shows slightly better values of NBIAS, NMVD and NRMSVD than all other satellite series, which is caused by its larger proportion of High layer AMVs with better validation parameters. Considering each layer separately, validation parameters are more or less similar to those found for MSG or GOES-N at all layers, and better than those found for Himawari-8/9 in the Medium and Low layer.

With all this, the operability of NWC/GEO-HRW algorithm is equivalent for the four satellite series. As already said, in all of them the "Optimal accuracy" is reached in the High layer, and the "Target accuracy" is reached in the Medium and Low layer.

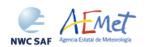

 Code:
 NWC/CDOP2/GEO/AEMET/SCI/ATBD/Wind

 Issue:
 2.2
 Date:
 18 December 2019

 File:
 NWC-CDOP2-GEO-AEMET-SCI-ATBD-Wind\_v2.2.doc

 Page:
 62/108

| NWC/GEO-HRWv6.1 AMVs    | Cloudy | Cloudy | Cloudy | Cloudy | Cloudy | Cloudy | Clear  | All     |
|-------------------------|--------|--------|--------|--------|--------|--------|--------|---------|
| (May-Jul 2019, GOES-16) | VIS06  | VIS08  | IR112  | WV62   | WV70   | WV74   | Air    | AMVs    |
| NC                      | 18100  | 46595  | 309601 | 224150 | 269282 | 302135 | 113820 | 1283683 |
| SPD [m/s]               | 21.12  | 19.46  | 18.70  | 22.29  | 21.72  | 21.20  | 17.44  | 20.49   |
| NBIAS (ALL LAYERS)      | +0.02  | +0.02  | +0.05  | +0.06  | +0.06  | +0.04  | +0.07  | +0.05   |
| NMVD (100-1000 hPa)     | 0.24   | 0.26   | 0.29   | 0.27   | 0.28   | 0.27   | 0.32   | 0.28    |
| NRMSVD                  | 0.30   | 0.33   | 0.36   | 0.33   | 0.34   | 0.33   | 0.40   | 0.34    |
| NC                      | 18100  | 46595  | 309601 | 224150 | 269282 | 302135 | 113820 | 1283683 |
| SPD [m/s]               | 21.07  | 19.33  | 18.66  | 22.06  | 21.53  | 21.03  | 17.57  | 20.37   |
| NBIAS (ALL LAYERS)      | +0.02  | +0.03  | +0.05  | +0.07  | +0.07  | +0.05  | +0.07  | +0.05   |
| NMVD (100-1000 hPa)     | 0.15   | 0.17   | 0.20   | 0.19   | 0.19   | 0.19   | 0.25   | 0.19    |
| NRMSVD                  | 0.19   | 0.22   | 0.26   | 0.24   | 0.25   | 0.24   | 0.32   | 0.25    |

Table 16: Validation parameters for NWC/GEO-HRW v6.1 Basic AMVs considering all layers against Radiosounding winds (in light green) and ECMWF NWP analysis winds (in light blue) (May-Jul 2019, 00:00 & 12:00 UTC, GOES-16 satellite, Continental United States region; Basic AMVs; Cross correlation tracking; Higher density of tracers related to low and very low clouds; CCC height assignment with Microphysics correction)

| - NWC/GEO-HRWv6.1 AMVs  | Cloudy | Cloudy | Cloudy | Cloudy | Cloudy | Cloudy | - Clear | All     |
|-------------------------|--------|--------|--------|--------|--------|--------|---------|---------|
| (May-Jul 2019, GOES-16) | VIS06  | VIS08  | IR112  | WV62   | WV70   | WV74   | Air     | AMVs    |
| NC                      | 14118  | 33407  | 218923 | 218055 | 243720 | 259050 | 113820  | 1101093 |
| SPD [m/s]               | 23.92  | 22.61  | 20.94  | 22.40  | 22.21  | 22.02  | 17.44   | 21.49   |
| NBIAS (HIGH LAYER)      | +0.01  | +0.01  | +0.05  | +0.06  | +0.05  | +0.03  | +0.07   | +0.04   |
| NMVD (100-400 hPa)      | 0.22   | 0.24   | 0.27   | 0.27   | 0.27   | 0.26   | 0.32    | 0.27    |
| NRMSVD                  | 0.27   | 0.30   | 0.34   | 0.33   | 0.33   | 0.32   | 0.40    | 0.33    |
| NC                      | 1564   | 6160   | 57312  | 6095   | 25562  | 43085  |         | 139778  |
| SPD [m/s]               | 16.32  | 14.85  | 15.50  | 18.30  | 17.09  | 16.29  |         | 16.14   |
| NBIAS (MEDIUM LAYER)    | +0.09  | +0.07  | +0.04  | +0.20  | +0.20  | +0.11  |         | +0.10   |
| NMVD (400-700 hPa)      | 0.29   | 0.30   | 0.32   | 0.40   | 0.42   | 0.37   |         | 0.36    |
| NRMSVD                  | 0.37   | 0.38   | 0.40   | 0.49   | 0.51   | 0.46   |         | 0.45    |
| NC                      | 2418   | 7028   | 33366  |        |        |        |         | 42812   |
| SPD [m/s]               | 7.88   | 8.57   | 9.50   |        |        |        |         | 9.26    |
| NBIAS (LOW LAYER)       | +0.11  | +0.10  | +0.02  |        |        |        |         | +0.04   |
| NMVD (700-1000 hPa)     | 0.50   | 0.44   | 0.39   |        |        |        |         | 0.40    |
| NRMSVD                  | 0.63   | 0.58   | 0.50   |        |        |        |         | 0.52    |
| NC                      | 14118  | 33407  | 218923 | 218055 | 243720 | 259050 | 113820  | 1101093 |
| SPD [m/s]               | 23.73  | 22.32  | 20.86  | 22.16  | 21.99  | 21.81  | 17.57   | 21.33   |
| NBIAS (HIGH LAYER)      | +0.02  | +0.02  | +0.06  | +0.07  | +0.06  | +0.04  | +0.07   | +0.05   |
| NMVD (100-400 hPa)      | 0.14   | 0.16   | 0.19   | 0.19   | 0.18   | 0.17   | 0.25    | 0.18    |
| NRMSVD                  | 0.18   | 0.20   | 0.24   | 0.24   | 0.23   | 0.22   | 0.32    | 0.23    |
| NC                      | 1564   | 6160   | 57312  | 6095   | 25562  | 43085  |         | 139778  |
| SPD [m/s]               | 16.37  | 14.87  | 15.52  | 18.37  | 17.18  | 16.35  |         | 16.18   |
| NBIAS (MEDIUM LAYER)    | +0.08  | +0.06  | +0.04  | +0.20  | +0.19  | +0.11  |         | +0.10   |
| NMVD (400-700 hPa)      | 0.20   | 0.21   | 0.24   | 0.34   | 0.35   | 0.29   |         | 0.28    |
| NRMSVD                  | 0.27   | 0.27   | 0.31   | 0.41   | 0.43   | 0.37   |         | 0.36    |
| NC                      | 2418   | 7028   | 33366  |        |        |        |         | 42812   |
| SPD [m/s]               | 8.63   | 9.01   | 9.60   |        |        |        |         | 9.45    |
| NBIAS (LOW LAYER)       | +0.01  | +0.04  | +0.01  |        |        |        |         | +0.02   |
| NMVD (700-1000 hPa)     | 0.25   | 0.27   | 0.27   |        |        |        |         | 0.27    |
| NRMSVD                  | 0.31   | 0.34   | 0.34   |        |        |        |         | 0.34    |

Table 17: Validation parameters for NWC/GEO-HRW v6.1 Basic AMVs considering three layers against Radiosounding winds (in light green) and ECMWF NWP analysis winds (in light blue) (May-Jul 2019, 00:00 & 12:00 UTC, GOES-16 satellite, Continental United States region; Basic AMVs; Cross correlation tracking; Higher density of tracers related to low and very low clouds; CCC height assignment with Microphysics correction)

 Code:
 NWC/CDOP2/GEO/AEMET/SCI/ATBD/Wind

 Issue:
 2.2
 Date:
 18 December 2019

 File:
 NWC-CDOP2-GEO-AEMET-SCI-ATBD-Wind\_v2.2.doc

 Page:
 63/108

#### 2.3.1.5 Autovalidation process of NWC/GEO-HRW algorithm

Considering requests from NWC SAF users, NWC/GEO-HRW v6.1 offers for the first time the option to calculate the validation statistics for the AMVs with the NWC/GEO-HRW algorithm itself (using as reference NWP analysis or forecast rectangular components of the wind (u,v), such as defined in chapter 2.3.2 of this document, interpolated to the AMV final location and level).

This is implemented with configurable parameter NWPVAL\_STATISTICS = 1,2,3,4. Depending on the values of this parameter, statistics for the different layers and satellite channels are provided separately or not. Please check chapter 2.3.3 for more information on this parameter. The default option (NWPVAL\_STATISTICS = 2) provides statistics for all layers together and the different satellite channels separately.

The validation statistics can be calculated using NWP forecast winds in real time processes, and using NWP forecast or analysis winds in reprocessing processes. In the last case, the use of NWP analysis is implemented with configurable parameter NWPVAL\_ANALYSIS = 1 (which is not the default option), and so, validation statistics will only be provided for the specific runs for which a NWP analysis with the same date and time is available. When NWP forecast winds are used, the validation statistics are provided for all runs of NWC/GEO-HRW algorithm.

The validation statistics are calculated at the end of the process of each NWC/GEO-HRW run, and the results are written in the running log of NWC/GEO-HRW, and also in a specific file under the name <code>S\_NWC\_HRW-STAT\_<satid>\_<regionid>\_YYYYYMMDDT.txt in \$SAFNWC/export/HRW directory.</code> Here, "satid" is the identifier of the satellite used, "regionid" is the identifier of the region used, and "YYYYMMDD" is the date for which statistics are provided (validation statistics for all outputs from the same day are included in the same file).

The following content is added to this file each time the validation statistics are run: several lines with the following format, showing the validation parameters mentioned previously (NC, SPD, NBIAS, NMVD, NRMSVD) for the considered AMV scale "BBB" (defined as BAS, DET), AMV type "TTTTT" (defined as TOTAL, CLOUD, CLEAR), layer "LLL" (defined as ALL, HIG, MED, LOW) and satellite channel for which AMVs have been calculated "CCCCC" (defined as TOTAL, HRVIS, VIS06, VIS07, VIS08, IR107, IR108, IR112, WV062, WV069, WV070, WV073, WV074).

The date and time of the NWC/GEO-HRW run, of the "model configuration file" used in the process, and if the validation statistics have been run against the NWP analysis or forecast winds (parameter "GGG", defined as ANA, FOR) are also specified:

```
yyyy-mm-ddThh:mm:ssZ GEO-HRW 6.1 XXXXX [S] HRWDATE:YYYYMMDDTHHMMSSZ HRWCONF:FFFFF.CFM NWPCONF:GGG *** AMV:BBBTTTTT CH:CCCCC LAYER:LLL *** NC:RRRRR SPD[M/S]:SSS.SS NBIAS:±T.TTT NMVD:U.UUU NRMSVD:V.VVV
```

The parameters shown here can be used by the NWC SAF user as an option for the quality monitoring of the calculated NWC/GEO-HRW data.

The NWP analysis or forecast wind with validates each AMV (defined by its speed and direction), is also added to the NWC/GEO-HRW output files (excepting the BUFR bulletin with the previous "International Winds Working Group" format, OUTPUT\_FORMAT = EUM, inside which there is no possible location for these parameters). This allows NWC SAF users a quick recalculation of the NWC/GEO-HRW validation parameters for different sampling and filtering options of the data, including for example monthly or yearly totalizations.

Two additional elements are available in the validation process in NWC/GEO-HRW-MTG algorithm:

• The first one, activated with configurable parameter NWPVAL\_NWPDIFFERENCE = 1 (implemented as a default option) calculates also for each AMV the "Vector difference with the NWP reference wind", and adds this "Vector difference" (defined by its speed and direction) to the NWC/GEO-HRW output files (excepting again the BUFR bulletin with the previous "International Winds Working Group" format, OUTPUT\_FORMAT = EUM, inside which there is no possible location for these parameters).

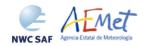

 Code:
 NWC/CDOP2/GEO/AEMET/SCI/ATBD/Wind

 Issue:
 2.2
 Date:
 18 December 2019

 File:
 NWC-CDOP2-GEO-AEMET-SCI-ATBD-Wind\_v2.2.doc

 Page:
 64/108

This "Vector difference" can be used for example in Nowcasting tasks, so that the NWC SAF user is able to detect in which cases the AMV is very different to the NWP forecast wind, and may be aware for example if a warning is needed in some specific region or moment due to strong winds unforeseen by the NWP forecast.

• The second one, activated with configurable parameter NWPVAL\_NWPBESTFITLEVEL = 1 (implemented also as a default option) calculates also for each AMV the "NWP reference wind at the best fit pressure level" and adds this "NWP reference wind at the best fit pressure level" (defined by its speed, direction and pressure level) to the NWC/GEO-HRW output files (excepting again the BUFR bulletin with the previous "International Winds Working Group" format, OUTPUT\_FORMAT = EUM, inside which there is no possible location for these parameters).

This "NWP model wind at the best fit pressure level" can be used for example for verification tasks of the "AMV height assignment method", to know in which cases there is more or less agreement between the AMV pressure level defined for the AMVs and Trajectories, and the one suggested by the NWP model reference.

The calculation of the "NWP reference wind at the best fit pressure level" consists of two steps: first, the model level with the smallest vector difference between the observation and the model background wind is to be found. Then, the minimum is calculated by using a parabolic fit to the vector difference for this model level and the two neighbouring levels.

The calculation is based on the procedure defined by K.Salonen, J. Cotton, N.Bormann & M.Forsythe at [RD.26], and is only defined at some specific circumstances, to avoid broad best fit pressure values which are not very meaningful: The minimum vector difference between the observed and the NWP reference wind at best fit pressure level has to be less than 4 m/s, and the vector difference has to be greater than the minimum difference plus 2 m/s outside a band that encompasses the best fit pressure  $\pm$  100 hPa. This way, only around a 40%-50% of the AMVs have a defined value for the "NWP reference wind at the best fit pressure level".

NWP analysis winds or NWP forecast winds can be used here for both procedures (calculation of the "Vector difference with the NWP reference wind" and calculation of the "NWP reference wind at the best fit pressure level"), depending on the value of configurable parameter NWPVAL\_ANALYSIS. In case of using NWP analysis winds, both parameters are only provided for the specific runs for which a NWP analysis with the same date and time is available.

 Code:
 NWC/CDOP2/GEO/AEMET/SCI/ATBD/Wind

 Issue:
 2.2
 Date:
 18 December 2019

 File:
 NWC-CDOP2-GEO-AEMET-SCI-ATBD-Wind\_v2.2.doc

 Page:
 65/108

## 2.3.2 List of Inputs for High Resolution Winds (NWC/GEO-HRW)

The full list of inputs for the running of NWC/GEO-HRW product is as follows:

- Considering MSG satellite series: full resolution uncompressed HRIT data for the processing region, for the images in which tracers are calculated and tracked, for all MSG channels to be used. These data are to be located in \$SAFNWC/import/Sat\_data directory. IR108 channel is additionally needed for the visible channel processing when the old "Brightness temperature interpolation height assignment" is to be used. IR108 and WV62 channels are additionally needed if the default configuration of the Quality control is kept (including the "Image correlation test").
- Considering GOES-N satellite series: full resolution uncompressed GVAR data for the processing region, for the images in which tracers are calculated and tracked. GOES-N GVAR data have first to be converted to NWC/GEO netCDF satellite input data format (with the provided SAT2NC java tool), and after this process included in \$SAFNWC/import/Sat\_data directory. IR107 channel is in any case needed for the visible channel processing when the old "Brightness temperature interpolation height assignment" is to be used. IR107 and WV65 channels are in any case needed if the default configuration of the Quality control is kept (including the "Image correlation test").
- Considering Himawari-8/9 satellite series: full resolution uncompressed HSD data for the processing region, for the images in which tracers are calculated and tracked. The data to be processed have to be included in \$SAFNWC/import/Sat\_data directory. IR112 channel is in any case needed for the visible channel processing when the old "Brightness temperature interpolation height assignment" is to be used. IR112 and WV62 channels are in any case needed if the default configuration of the Quality control is kept (including the "Image correlation test").
- Considering GOES-R satellite series: full resolution uncompressed netCDF data for the processing region, for the images in which tracers are calculated and tracked. The data to be processed have to be included in \$SAFNWC/import/Sat\_data directory. IR112 channel is in any case needed for the visible channel processing when the old "Brightness temperature interpolation height assignment" is to be used. IR112 and WV62 channels are in any case needed if the default configuration of the Quality control is kept (including the "Image correlation test").
- NWP data, for the whole processing region in which NWC/GEO-HRW product is run, with an horizontal resolution of 0.5° and a NWP time step of at most 6 hours (preferably a NWP time step of 1 hour), for a minimum of four (defined by configurable parameter MIN\_NWP\_FOR\_CALCULATION) and preferably for as many as possible of the following pressure levels: 1000, 925, 850, 700, 500, 400, 300, 250, 200, 150, 100, 70, 50, 30, 10 hPa, in \$SAFNWC/import/NWP data directory:
  - NWP Forecast Fields of temperatures.
  - NWP Forecast Fields of rectangular components of the wind (u,v), needed for the "Quality control forecast test", if the NWP wind guess has to be used for the definition of the "tracking area centre", or if Validation statistics are to be calculated by the NWC/GEO-HRW algorithm itself considering as reference winds the NWP forecast winds.
  - NWP Analysis Fields of rectangular components of the wind (u,v), needed if Validation statistics are to be calculated by the NWC/GEO-HRW algorithm itself considering as reference winds the NWP analysis winds.
  - NWP Forecast Fields of geopotential heights, needed if the "Orographic flag" is calculated.

ECMWF NWP model is used as default option for NWC/GEO software package, although many other NWP models have been used by NWC SAF users for its processing.

• NWC/GEO-CT and CTTH output files for the processing region, for the image in which tracers are tracked, in \$SAFNWC/export/CT and \$SAFNWC/export/CTTH directories, in case "CCC height assignment method" is used.

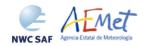

 Code:
 NWC/CDOP2/GEO/AEMET/SCI/ATBD/Wind

 Issue:
 2.2
 Date:
 18 December 2019

 File:
 NWC-CDOP2-GEO-AEMET-SCI-ATBD-Wind\_v2.2.doc

 Page:
 66/108

- NWC/GEO-CMIC output files for the processing region, for the image in which tracers are tracked, in \$SAFNWC/export/CMIC directory, in case the "microphysics correction" is used inside "CCC height assignment method".
- NWC/GEO-CT output file for the processing region, for the image in which tracers are calculated, in \$SAFNWC/export/CT directory, in case the "Brightness temperature interpolation height assignment with Cloud products" is used.

Of all these data, only MSG/HRIT, GOES-N/GVAR, Himawari-8/9/HSD or GOES-R/netCDF satellite data and the NWP temperature profiles are strictly needed for the running of NWC/GEO-HRW algorithm.

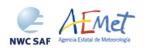

 Code:
 NWC/CDOP2/GEO/AEMET/SCI/ATBD/Wind

 Issue:
 2.2
 Date:
 18 December 2019

 File:
 NWC-CDOP2-GEO-AEMET-SCI-ATBD-Wind\_v2.2.doc

 Page:
 67/108

## 2.3.3 List of Configurable parameters for High Resolution Winds (NWC/GEO-HRW)

The High Resolution Winds Model configuration file holds the configurable parameters needed for the running of GEO-HRW-v61 executable. It must be located in \$SAFNWC/config directory. Four different reference Model Configuration Files are included for the operational use with:

- 1. MSG satellite series (safnwc HRW MSG.cfm).
- 2. GOES-N satellite series (safnwc HRW GOESN.cfm).
- 3. Himawari-8/9 satellite series (safnwc\_HRW\_HIMA.cfm).
- 4. GOES-R satellite series (safnwc HRW GOESR.cfm).

A brief description of the configurable parameters included in the files is shown in the following table. The configurable parameters have been simplified with respect to those defined for previous versions of NWC/GEO-HRW algorithm.

| Keyword        | Description                                                                                                    | Туре                | Default Value(s)                                                                                                    |
|----------------|----------------------------------------------------------------------------------------------------|---------------------|----------------------------------------------------------------------------------------------------|
|                | Identification parameters                                                                                                    |                     |                                                                                                    |
| PGE_ID         | PGE identification. This keyword is optional, but should not be changed by the user.                                                                                                    | Chain of characters | GEO-HRW                                                                                                    |
| SAT_BANDS      | A list of satellite bands that can be used to run for the calculation of AMVs and Trajectories with NWC/GEO-HRW algorithm. This keyword is optional, but should not be changed. It defines the maximum value of bands for which AMVs can be calculated. Values defined in a list separated by commas.                                      | Chain of characters | HRVIS, VISO6, VISO8, IR108, IR120, WV062, WV073 (MSG) VISO7, IR107, WV065 (GOES-N) VISO6, VISO8, IR112, WV062, WV069, WV073 (HIMAWARI-8/9) VISO6, VISO8, IR114, WV062, WV070, WV074 (GOES-R)   |
| AMV_BANDS      | A list of satellite bands really used for the calculation of AMVs and Trajectories with NWC/GEO-HRW algorithm.  As possible values, it can include any of the bands shown by the previous parameter, separated by commas.                                                                                                    | Chain of characters | HRVIS, VISO6, IR108,<br>WV062, WV073<br>(MSG)<br>VISO7, IR107, WV065<br>(GOES-N)<br>VISO6, IR112, WV062,<br>WV069, WV073<br>(HIMAWARI-8/9)<br>VISO6, IR114, WV062,<br>WV070, WV074<br>(GOES-R) |
| SLOT_GAP       | Ordering number of the previous satellite image, for which tracers are to be considered for the AMV processing.  The value for "Rapid scan mode" is one unit more than the value defined by the parameter.                                                                                                    | Integer             | 1                                                                                                    |
| MIXED_SCANNING | Flag to decide if the "Mixed method" is implemented in the processing.                                                                                                    | Integer             | 0                                                                                                    |
| CDET           | Flag to define if "Detailed AMVs and Trajectories" are calculated.                                                                                                    | Integer             | 0                                                                                                    |
|                | Output parameters                                                                                                    |                     |                                                                                                    |
| BUFR_CENTRE_OR | Originating centre of the BUFR file, as defined in WMO Common Code Table C-1 ([RD.19]). It is to be modified with the code related to the corresponding centre (e.g. the default value 214 means Madrid).                                                                                                    | Integer             | 214                                                                                                    |
| OUTPUT_FORMAT  | A list of output file formats, with several options possible. Elements in the list are to be separated by commas:  - NWC: AMV & Trajectories BUFR files, using the specific NWC SAF format.  - EUM: AMV BUFR files, using the previous IWWG BUFR format.  - IWWG: AMV BUFR files, using the new IWWG BUFR format.  - NET: AMV netCDF files | Chain of characters | NWC                                                                                                    |

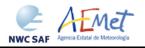

Code: NWC/CDOP2/GEO/AEMET/SCI/ATBD/Wind Issue: 2.2 Date: 18 December 2019 File: NWC-CDOP2-GEO-AEMET-SCI-ATBD-Wind\_v2.2.doc Page: 68/108

|                           | Output filtering parameters                                                                                                    |         |                                               |
|---------------------------|----------------------------------------------------------------------------------------------------|---------|-----------------------------------------------|
| QI_THRESHOLD              | Quality Index threshold for the AMVs.                                                                                                    | Integer | 70                                            |
| QI_THRESHOLD_USEFORECAST  | Option to define if the Quality index threshold used in the wind output filtering includes the Quality forecast test.                                                                                    | Integer | 1                                             |
| QI_IWWG_VALUE_CALCULATION | Option to define if the Common Quality Indez is calculated.                                                                                                    | Integer | 1                                             |
| QI_BEST_WIND_SELECTION    | Criterion for Best wind selection (Values: 0/1, as defined in the ATBD document).                                                                                                    | Integer | 1                                             |
| CLEARAIRWINDS             | Flag to decide if Clear air AMVs calculated.                                                                                                    | Integer | 1                                             |
| CALCULATE_TRAJECTORIES    | Flag to decide if Trajectories calculated.                                                                                                    | Integer | 1                                             |
| FINALFILTERING            | Flag for a final filtering of AMVs based on:  - Their Height level (if > 0),  - Their Cloud type (if > 1),  - Their Quality spatial test (1,2 as invalid values if > 2; 0,1,2 as invalid values if > 3). | Integer | 2                                             |
| USE_TOPO                  | Flag for calculation of Orographic flag (if                                                                                                    | Integer | 2                                             |
| MAXPRESSUREERROR          | positive), and for its AMV filtering (if = 2).  Maximum pressure error in the AMVs (hPa), when 'CCC height assignment method' used.                                                                      | Integer | 150                                           |
| VERYLOWINFRAREDAMVS       | Flag showing if very low infrared AMVs (at levels lower than 900 hPa) are admitted in the AMV output files.                                                                                              | Integer | 1                                             |
| FINALCONTROLCHECK         | Flag to decide the use of Final Control Check.                                                                                                    | Integer | 1                                             |
| CORRELATIONMATRICES       | This parameter is formally deactivated in the NWC/GEO-HRW v6.1 algorithm.                                                                                                    | Integer | 0                                             |
|                           | Working area description parameter                                                                                                    | ••      |                                               |
| LAT_MIN                   | Tronking area aescription parameter                                                                                                    | Integer | -75                                           |
| LAT_MAX                   | Latitude and longitude borders (in degrees)                                                                                                    | Integer | 75                                            |
| LON MIN                   | for the processing region (Basic AMVs).                                                                                                    | Integer | -180                                          |
| LON_MAX                   |                                                                                                    | Integer | 180                                           |
| LAT MIN DET               |                                                                                                    | Integer | -75                                           |
| LAT_MAX_DET               | Latitude and longitude borders (in degrees)                                                                                                    | Integer | 75                                            |
| LON_MIN_DET               | for the processing region (Detailed AMVs).                                                                                                    | Integer | -180                                          |
| LON_MAX_DET               |                                                                                                    | Integer | 180                                           |
| FRAC_DAY_SCENE            | Minimum fraction of area illuminated by the sun needed to calculate the visible AMVs (HRVIS, VIS06, VIS07, VIS08 channels).                                                                              | Integer | 8                                             |
| SUN_ZEN_THRES             | Sun zenith angle threshold (degrees).                                                                                                    | Integer | 87                                            |
| SAT_ZEN_THRES             | Satellite zenith angle threshold (degrees).                                                                                                    | Integer | 80                                            |
|                           | Tracer parameters                                                                                                    |         |                                               |
| MAX_TRACERS               | Maximum number of tracers.                                                                                                    | Integer | 100000                                        |
| TRACERSIZE_VERYHIGH       | Tracer line and column dimension in pixels,                                                                                                    | Integer | 24 (HIMAWARI, GOES-R)                         |
| TRACERSIZE_HIGH           | when respectively using satellite images with                                                                                                    | Integer | 24                                            |
| TRACERSIZE_LOW            | very high, high and low resolution.                                                                                                    | Integer | 24                                            |
| BRIGHTNESS_THR_VIS        | 1 byte reflectance threshold for visible tracers.                                                                                                    | Integer | 120                                           |
| BRIGHTNESS_THR_OTHER      | 1 byte brightness temperature threshold for infrared and water vapour tracers.                                                                                                    | Integer | 240                                           |
| GVAL_VIS                  | Minimum 1 byte reflectance contrast for visible tracers.                                                                                                    | Integer | 60                                            |
| GVAL_OTHER                | Minimum 1 byte brightness temperature contrast for infrared and water vapour tracers.                                                                                                    | Integer | 48                                            |
| TRACERDISTANCE_VERYHIGH   | Nominal separation in pixels between tracers, when respectively using satellite images with very high, high and low resolution.                                                                          | Integer | 24 (HIMAWARI, GOES-R)                         |
| TRACERDISTANCE_HIGH       | Depending on value of  HIGHERDENSITY_LOWTRACERS,                                                                                                    | Integer | 12                                            |
| TRACERDISTANCE_LOW        | this separation applies to all tracers (if = 0) or only to tracers related to very low and low clouds (if = 1).                                                                                          | Integer | 3 (GOES-N)<br>4 (MSG)<br>6 (HIMAWARI, GOES-R) |
| HIGHERDENSITY_LOWTRACERS  | Option to decide if the nominal separation<br>between tracers related to very low and low<br>clouds is half the one between tracers related<br>to other cloud types.                                     | Integer | 1                                             |

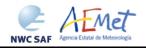

Code: NWC/CDOP2/GEO/AEMET/SCI/ATBD/Wind Issue: 2.2 Date: 18 December 2019 File: NWC-CDOP2-GEO-AEMET-SCI-ATBD-Wind\_v2.2.doc Page: 69/108

| Tracking parameters    |                                                                                                    |                     |                                          |
|------------------------|----------------------------------------------------------------------------------------------------|---------------------|------------------------------------------|
| TRACKING               | Tracking method. Possible values: LP: Euclidean difference CC: Cross correlation.                                                                                                    | Chain of characters | СС                                       |
| DEFINECONTRIBUTIONS    | Flag to decide if "CCC height assignment" is to be used (requires also TRACKING=CC).                                                                                                    | Integer             | 1                                        |
| DEFPOSCONTRIBUTIONS    | Flag to decide if the position of the AMV in the target is relocated to the position of maximum correlation contribution defined by "CCC height assignment" (requires also TRACKING=CC and DEFINECONTRIBUTIONS=1).                                                                                                    | Integer             | 1                                        |
| USE_CLOUDTYPE          | Flag to decide if  - The Tracer cloud type is calculated by the old "Brightness temperature interpolation height assignment method" (if positive),  - And if the Tracer cloud type is taken into account for the calculation of the Tracer temperature (if = 2).                                                                                                    | Integer             | 2                                        |
| USE_MICROPHYSICS       | Flag to decide if Microphysics correction is to be calculated to "CCC height assignment" (if positive), and if this Microphysics corrections is applied to the final AMV pressure (if = 2) (requires also TRACKING=CC and DEFINECONTRIBUTIONS=1).                                                                                                    | Integer             | 2 (MSG, HIMAWARI & GOES-R)<br>0 (GOES-N) |
| MIN_CORRELATION        | Minimum correlation acceptable (if TRACKING=CC).                                                                                                    | Integer             | 80 (MSG, HIMAWARI & GOES-R) 50 (GOES-N)  |
| WIND_GUESS             | Flag to decide if the Wind guess is used for the definition of the Tracking area.                                                                                                    | Integer             | 0                                        |
| MINSPEED_DETECTION     | When the wind guess is not used in the definition of the Tracking area, displacement in direction (in km/h) which the process is at least able to detect for AMVs/Trajectories. When the wind guess is used in the definition of the Tracking area, difference in speed with respect to the one of the NWP wind guess (in km/h) which the process is at least able to detect for the AMVs/Trajectories.                          | Integer             | 272                                      |
| USE_SUBPIXELTRACKING   | Flag to decide if the subpixel tracking is used.                                                                                                    | Integer             | 1                                        |
| USE_PARALLAXCORRECTION | Flag to decide if the parallax correction is applied to the latitude/longitude of the tracer and tracking centre, for the calculation of the wind, considering the AMV height in metres.                                                                                                    | Integer             | 1                                        |
|                        | NWP validation parameters                                                                                                    |                     |                                          |
| NWPVAL_STATISTICS      | Flag to decide if Validation statistics against NWP model winds are to be calculated. Possible values: - 1: Statistics provided for all layers and satellite channels together 2: Statistics provided for all layers together and each satellite channel separately 3: Statistics provided for each layer separately and all satellite channels together 4: Statistics provided for each layer and satellite channel separately. | Integer             | 2                                        |
| NWPVAL_ANALYSIS        | Flag to decide if the Validation statistics are to be computed against NWP analysis winds.                                                                                                    | Integer             | 0                                        |
| NWPVAL_NWPDIFFERENCE   | Flag to decide if Vector difference between each AMV and the related NWP model wind is to be written in the output files.                                                                                                    | Integer             | 1                                        |
| NWPVAL_NWPBESTFITLEVEL | Flag to decide if the NWP model wind at the best fit pressure level for each AMV is to be written in the output files.                                                                                                    | Integer             | 1                                        |

 Code:
 NWC/CDOP2/GEO/AEMET/SCI/ATBD/Wind

 Issue:
 2.2
 Date:
 18 December 2019

 File:
 NWC-CDOP2-GEO-AEMET-SCI-ATBD-Wind\_v2.2.doc

 Page:
 70/108

| NWP parameters          |                                                                                                    |                     |                |
|-------------------------|----------------------------------------------------------------------------------------------------|---------------------|----------------|
| MIN_NWP_FOR_CALCULATION | Minimum number of NWP levels needed for NWC/GEO-HRW processing.                                                                                                    | Integer             | 4              |
| NWP_PARAM               | * NWP_T: Temperature at several levels (K)  * NWP_UW: Wind velocity at several levels, u component (m/s)  * NWP_VW: Wind velocity at several levels, v component (m/s)  * NWP_GEOP: Geopotential height at several levels (m)  Sampling rate used: 1 | Chain of characters | NWP_T 1 NEI    |
| NWP_PARAM               |                                                                                                    | Chain of characters | NWP_UW 1 NEI   |
| NWP_PARAM               |                                                                                                    | Chain of characters | NWP_VW 1 NEI   |
| NWP_PARAM               |                                                                                                    | Chain of characters | NWP_GEOP 1 NEI |

Table 18: NWC/GEO-HRW v6.1 Model Configuration File Description

If the user has the need to reduce the NWC/GEO-HRW running time, especially when working with a slow platform, it is recommended to reduce the amount of channels for which AMVs are calculated.

This issue applies specially with MSG satellite data because of its larger amount of channels. It can be very useful to keep the calculation of AMVs and Trajectories with seven different MSG channels (AMV\_BANDS = HRVIS,VIS06,VIS08,WV062,WV073,IR108,IR120), as seen in the "Validation report for NWC/GEO-HRW v3.2" [AD.12]). Nevertheless, because of the general similarity on one side between IR108 and IR120 AMVs, and on the other side between VIS06 and VIS08 AMVs, the first recommendation to reduce NWC/GEO-HRW running time is to keep the five MSG channels in the default configuration (AMV\_BANDS = HRVIS,VIS06,WV062,WV073,IR108). If further reductions in NWC/GEO-HRW running time are needed, it would be recommended at least to keep four channels (with AMV\_BANDS = HRVIS,WV062,WV073,IR108).

With GOES-N satellite data, it should always be possible to keep the calculation of AMVs and Trajectories for the three suggested channels: AMV\_BANDS = VISO7,WV065,IR107.

With Himawari-8/9 and GOES-R satellite data, it is also very useful to keep the calculation of AMVs and Trajectories with six channels (AMV\_BANDS = VIS06, VIS08, WV062, WV069, WV073, IR112 and VIS06, VIS08, WV062, WV070, WV074, IR112 respectively). This way, AMVs and Trajectories related to visible images with two different resolutions, and related to three different water vapour images which look to three different layers in the atmosphere, are obtained. Nevertheless, if there is the need to reduce the running time, the first recommendation would be to remove the lower resolution visible channel in the default configuration, with AMV\_BANDS VIS06,WV062,WV069,WV073,IR112 and VIS06,WV062,WV070,WV074,IR112 respectively. The second recommendation would be to keep two water vapour channels only, with AMV\_BANDS = VIS06,WV062,WV073,IR112 and VIS06,WV062,WV074,IR112 respectively.

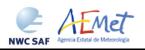

 Code:
 NWC/CDOP2/GEO/AEMET/SCI/ATBD/Wind

 Issue:
 2.2
 Date:
 18 December 2019

 File:
 NWC-CDOP2-GEO-AEMET-SCI-ATBD-Wind\_v2.2.doc

 Page:
 71/108

# 2.3.4 List of Errors for High Resolution Winds (NWC/GEO-HRW)

The following table shows the whole list of errors and warnings that can appear during the running of NWC/GEO-HRW product, the reasons causing these errors and warnings, and the way the NWC SAF user can try to solve them. In any case, if the errors or warnings persist, the NWC SAF Helpdesk should be contacted.

| Error (E) or | Message                                                                                                    | Reason                                                                     | Recovery action                                                                                                    |  |
|--------------|----------------------------------------------------------------------------------------------------|----------------------------------------------------------------------------|----------------------------------------------------------------------------------------------------|--|
| Warning (W)  | , and the second second |                                                                            | · ·                                                                                                    |  |
| E - 151      | "Usage of HRW executable: HRW <slot> <region_conf_file> <model_conf_file>"</model_conf_file></region_conf_file></slot>                                                                                                    | Input parameters are incorrect                                             | Check instructions to start the run of NWC/GEO-HRW product                                                                                                    |  |
| E - 152      | "Error allocating memory for tracers"                                                                                                    | Unable to allocate required memory for "tracer" struct                     |                                                                                                    |  |
| E - 153      | "Error allocating memory<br>for tracer_wind struct,<br>relating tracers and<br>AMVs"                                                                                                    | Unable to allocate required memory for "tracer_wind" struct                | There are memory problems to run NWC/GEO-HRW product in the defined region with the defined configuration and computer. Use a larger computer or a smaller region. |  |
| E - 154      | "Error allocating memory<br>for structs related to a<br>wind_channel_info struct"                                                                                                    | Unable to allocate<br>required memory for<br>"wind_channel_info"<br>struct |                                                                                                    |  |
| E - 155      | "Error allocating memory<br>for the NWP grids for<br>each variable"                                                                                                    | Unable to allocate required memory for NWP grids                           |                                                                                                    |  |
| E -156       | "Satellite data for current slot are not valid"                                                                                                    | Satellite data are not valid                                               | Verify if there is any problem with<br>the satellite data used by<br>NWC/GEO-HRW product                                                                           |  |
| E - 157      | "Error allocating memory<br>for the Quality control<br>Image correlation grid"                                                                                                    | Unable to allocate<br>required memory for<br>Image Correlation<br>Grids    | There are memory problems to run NWC/GEO-HRW product in the defined region with the defined configuration and computer. Use a larger computer or a smaller region  |  |
| E - 161      | "Error reading Parameters<br>from Satellite<br>configuration file"                                                                                                    | Error after<br>NwcCFReadSat<br>function                                    | Verify that the<br>\$SAFNWC/config/sat_conf_file<br>used for running NWC/GEO-HRW<br>product is correct                                                             |  |
| E - 162      | "Error in date format (%s).<br>Required (YYYY-MM-<br>DDThh:mm:ssZ)"                                                                                                    | Error after<br>NwcTimeSetStr<br>function                                   | Verify that the date format used for running NWC/GEO-HRW product is correct                                                                                        |  |
| E - 163      | "Error setting Processing region"                                                                                                    | Error after<br>NwcRegionSet<br>function                                    | Verify that the<br>\$SAFNWC/config/region_conf_file<br>used for running NWC/GEO-HRW<br>product is correct                                                          |  |
| E - 164      | "Error reading Pressure<br>levels from the Model<br>configuration file"                                                                                                    | Error after<br>NwcNwpReadPLevel<br>function                                | Verify that the<br>\$SAFNWC/config/nwp_conf_file<br>used for running NWC/GEO-HRW<br>product is correct                                                             |  |
| E - 165      | "Unable to initialize the<br>NWP Temperature /<br>Wind / Geopotential NWP<br>profile"                                                                                                    | Error after<br>NwcNwpInitProfile<br>function                               | Verify that the<br>\$SAFNWC/config/nwp_conf_file &<br>\$SAFNWC/config/model_conf_file<br>used for running NWC/GEO-HRW<br>product are correct                       |  |

Code: NWC/CDOP2/GEO/AEMET/SCI/ATBD/Wind Issue: 2.2 Date: 18 December 2019 File: NWC-CDOP2-GEO-AEMET-SCI-ATBD-Wind\_v2.2.doc Page: 72/108

| Error (E) or Warning (W) | Message                                                                                   | Reason                                                       | Recovery action                                                                                                    |  |
|--------------------------|-------------------------------------------------------------------------------------------|--------------------------------------------------------------|----------------------------------------------------------------------------------------------------|--|
| E - 171                  | "Error reading Parameters<br>from the HRW<br>configuration file"                          | Error after hrw_ReadData function                            | Verify that the<br>\$SAFNWC/config/model_conf_file<br>used for running NWC/GEO-HRW<br>product is correct                                                                                                 |  |
| E - 172                  | "Error getting latitude /<br>longitude / sun angles for<br>the High resolution<br>region" | Error after hrw_GetAncillaryData function                    |                                                                                                    |  |
| E - 173                  | "Error reading satellite<br>data for current slot"                                        | Error after hrw_ReadSatelliteData function                   |                                                                                                    |  |
| E - 174                  | "Error reading tracers<br>from previous slot"                                             | Error after hrw_ReadTracers function                         |                                                                                                    |  |
| E - 175                  | "Error reading<br>Trajectories for the<br>previous slot"                                  | Error after hrw_ReadTrajectories function                    | All these errors are caused by the running of NWC/GEO-HRW product,                                                                                                    |  |
| E - 176                  | "Error during the AMV<br>Tracking process"                                                | Error after hrw_GetWinds function                            | and cannot be solved by the NWCSAF user.                                                                                                    |  |
| E - 177                  | "Error during the AMV<br>Quality Control"                                                 | Error after hrw_Qc function                                  | Nevertheless, as a whole, they should                                                                                                    |  |
| E - 178                  | "Error writing<br>Predecessor winds in<br>SAFNWC/tmp directory"                           | Error after<br>hrw_WritePredWinds<br>function                | occur in less than a 0.5% of the cases.  If the frequency is higher than that,                                                                                                    |  |
| E - 179                  | "Error writing<br>Trajectories in<br>SAFNWC/tmp directory"                                | Error after hrw_WriteTrajectories function                   | please contact NWC SAF Helpdesk.                                                                                                    |  |
| E - 180                  | "Error calculating tracers<br>for current slot"                                           | Error after hrw_GetTracers function                          |                                                                                                    |  |
| E - 181                  | "Error writing tracers in SAFNWC/tmp directory"                                           | Error after hrw_WriteTracers function                        |                                                                                                    |  |
| E - 182                  | "Error writing the AMVs in the netCDF output file"                                        | Error after<br>hrw_EncodeNetCDF<br>function                  |                                                                                                    |  |
| E - 191                  | "NWP temperature data<br>are not available; Winds<br>cannot be calculated"                | AMVs cannot be calculated because NWP data could not be read | Verify that NWP temperature data for at least MIN_NWP_FOR_CALCULATION levels (with a default value of 4) have been provided for the running of NWC/GEO-HRW product in \$SAFNWC/import/NWP_data directory |  |

Table 19: List of errors for NWC/GEO-HRW-v6.1 algorithm

 Code:
 NWC/CDOP2/GEO/AEMET/SCI/ATBD/Wind

 Issue:
 2.2
 Date:
 18 December 2019

 File:
 NWC-CDOP2-GEO-AEMET-SCI-ATBD-Wind\_v2.2.doc

 Page:
 73/108

### 2.3.5 Outputs of High Resolution Winds (NWC/GEO-HRW)

One file for the single AMV scale, or two different files for two different AMV scales (related to 'Basic AMVs/Trajectories', and to 'Detailed AMVs/Trajectories' when so configured with configurable parameter CDET = 1), in form of BUFR or netCDF bulletins, are produced for each processed region for every running slot. If AMVs/Trajectories have been calculated for several channels, they are all included in the same bulletin.

Four different types of outputs are possible for NWC/GEO High Resolution Winds, depending on the value of configurable parameter OUTPUT\_FORMAT. This parameter is defined as a list of options separated by commas, so that several options can be used at the same time. The available options are:

- 1. OUTPUT\_FORMAT = NWC (default option): NWC/GEO-HRW output defined as two different BUFR bulletins (for AMVs and Trajectories), related to the ones used as default option in all previous versions of NWC/GEO software package.
- 2. OUTPUT\_FORMAT = EUM: NWC/GEO-HRW output defined as one BUFR bulletin, whose format was defined several years ago by the "International Winds Working Group", and which has been used in general by most AMV processing centres. This option permits NWC SAF users to have a similar processing for the NWC/GEO-HRW outputs than the one for other AMV processing centres of the world.
- 3. OUTPUT\_FORMAT = IWWG: NWC/GEO-HRW output defined as one BUFR bulletin, whose format has been defined in 2018 by the "International Winds Working Group", and which will substitute the previous one as standard AMV BUFR format in the coming months/years. This option also permits NWC SAF users to have a similar processing for the NWC/GEO-HRW outputs than the one for other AMV processing centres of the world.
- 4. OUTPUT\_FORMAT = NET: NWC/GEO-HRW output defined as one netCDF bulletin. This option is available since NWC/GEO-HRW v5.0. It was requested during the "2010 Madrid Users' Workshop" and the "Consolidated Report on 2010 User Survey and Users' Workshop" document (SAF/NWC/IOP/INM/MGT/2010-US+WS).

 Code:
 NWC/CDOP2/GEO/AEMET/SCI/ATBD/Wind

 Issue:
 2.2
 Date:
 18 December 2019

 File:
 NWC-CDOP2-GEO-AEMET-SCI-ATBD-Wind\_v2.2.doc

 Page:
 74/108

### 2.3.5.1 HRW output as BUFR bulletins with NWC SAF specific format (AMVs)

When OUTPUT\_FORMAT = NWC, a BUFR bulletin related to the ones used as default option in all previous versions of NWC/GEO software package is written in SAFNWC/export/HRW directory for the "Single/Basic AMV scale" with the name  $S_NWC_HRW-WIND_<satid>_<regionid>-BS_YYYYMMDDThhmmssZ.bufr, or for the "Detailed AMV scale" with the name <math>S_NWC_HRW-WIND_<satid>_<regionid>-DS_YYYYMMDDThhmmssZ.bufr, as AMV output file. Here, "satid" is the identifier of the satellite used, "regionid" is the identifier of the region used, and "YYYYMMDDThhmmssZ" is the date and time of the image used for the AMV calculation.$ 

The BUFR variables used for the writing of the AMVs considering this format (identified in "BUFR local variable table" B0000021400000031096.TXT in \$SAFNWC/import/Aux\_data/HRW directory) are explained in *Table 20*.

These variables are partially based on BUFR Master Table number 0, Version number 31, and have some differences with the ones used for previous versions of NWC/GEO-HRW algorithm, which is to be taken into account by the NWC SAF users for the processing of the new BUFR output files.

To correctly define the BUFR bulletins, the user has to define the Originating Centre of the Information through configurable parameter BUFR\_CENTRE\_OR (with a default value of 214, which is valid only for NWC SAF Headquarters in Madrid; numeric codes for other locations are available at the "WMO Common Code Table C-1" [RD.19]).

An additional "BUFR local sequence table" (identified as D0000021400000031096.TXT file in \$SAFNWC/import/Aux\_data/HRW directory) is also requested for the generation of the BUFR files, but due to the fact that no specific sequences have been identified for the processing, this additional file is provided as an empty file.

Formally, several different BUFR messages with AMVs calculated for an only satellite channel, in each case with an only Subset of up to 1000 AMVs, are included in this AMV BUFR output file.

For all variables used for the AMV output with the NWC SAF specific BUFR format:

- The first column shows the "Descriptor code".
- The second column shows the "Descriptor Name".
- The third column shows the "Unit used for the codification of the parameter" (in some cases identified through a Code Table).
- The fourth column shows the "Scale, the number of decimals used in the codification of the parameter" (where a value of 1 is used for a precision of one decimal place and a value of -1 is used for a precision only up to the tens).
- The fifth column shows the "Reference, the default value of the parameter".
- The sixth column shows the "Number of bits used for the parameter codification", and so, the maximum value the parameter can have (for example, for parameter 060203/Number of available wind guess levels, the maximum value of the parameter is  $2^7 1 = 127$ ).

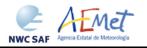

Code: NWC/CDOP2/GEO/AEMET/SCI/ATBD/Wind Issue: 2.2 Date: 18 December 2019 File: NWC-CDOP2-GEO-AEMET-SCI-ATBD-Wind\_v2.2.doc Page: 75/108

| Descriptor | Name                                                                            | Units            | Scale | Reference | Number<br>of bits |
|------------|---------------------------------------------------------------------------------|------------------|-------|-----------|-------------------|
| 001007     | SATELLITE IDENTIFIER                                                            | CODE TABLE 01007 | 0     | 0         | 10                |
| 001031     | IDENTIFICATION OF                                                               | CODE TABLE 01031 | 0     | 0         | 16                |
|            | ORIGINATING/GENERATING CENTRE                                                   |                  |       |           |                   |
| 001032     | GENERATING APPLICATION                                                          | CODE TABLE 01032 | 0     | 0         | 8                 |
| 002023     | SATELLITE DERIVED WIND COMPUTATION METHOD                                       | CODE TABLE 02023 | 0     | 0         | 4                 |
| 002057     | ORIGIN OF FIRST GUESS INFORMATION                                               | CODE TABLE 02057 | 0     | 0         | 4                 |
| 002152     | SATELLITE INSTRUMENT USED IN DATA PROCESSING                                    | FLAG TABLE 02152 | 0     | 0         | 31                |
| 002153     | SATELLITE CHANNEL CENTRE<br>FREQUENCY                                           | Hz               | -8    | 0         | 26                |
| 002154     | SATELLITE CHANNEL BAND WIDTH                                                    | Hz               | -8    | 0         | 26                |
| 004001     | YEAR                                                                            | YEAR             | 0     | 0         | 12                |
| 004002     | MONTH                                                                           | MONTH            | 0     | 0         | 4                 |
| 004003     | DAY                                                                             | DAY              | 0     | 0         | 6                 |
| 004004     | HOUR                                                                            | HOUR             | 0     | 0         | 5                 |
| 004005     | MINUTE                                                                          | MINUTE           | 0     | 0         | 6                 |
| 004025     | TIME PERIOD OR DISPLACEMENT                                                     | MINUTE           | 0     | -2048     | 12                |
| 005044     | SATELLITE CYCLE NUMBER                                                          | NUMERIC          | 0     | 0         | 11                |
| 033035     | MANUAL/AUTOMATIC QUALITY CONTROL                                                | CODE TABLE 33035 | 0     | 0         | 4                 |
| 060000     | SEGMENT SIZE AT NADIR IN X DIRECTION (PIXELS)                                   | PIX              | 0     | 0         | 7                 |
| 060001     | SEGMENT SIZE AT NADIR IN Y DIRECTION (PIXELS)                                   | PIX              | 0     | 0         | 7                 |
| 139000     | REPLICATION OPERATOR (39 VARIABLES TO BE REPLICATED)                            | -                | 0     | 0         | 0                 |
| 031002     | EXTENDED DELAYED DESCRIPTOR REPLICATION FACTOR (NUMBER OF REPLICATIONS = WINDS) | NUMERIC          | 0     | 0         | 16                |
| 060100     | WIND SEQUENCE NUMBER                                                            | NUMERIC          | 0     | 0         | 24                |
| 060101     | PRIOR WIND SEQUENCE NUMBER                                                      | NUMERIC          | 0     | 0         | 24                |
| 002028     | SEGMENT SIZE AT NADIR IN X DIRECTION                                            | М                | -1    | 0         | 18                |
| 002029     | SEGMENT SIZE AT NADIR IN Y                                                      | М                | -1    | 0         | 18                |
| 002164     | TRACER CORRELATION METHOD                                                       | CODE TABLE 02164 | 0     | 0         | 3                 |
| 005001     | LATITUDE (HIGH ACCURACY)                                                        | DEGREE           | 5     | -9000000  | 25                |
| 006001     | LONGITUDE (HIGH ACCURACY)                                                       | DEGREE           | 5     | -18000000 | 26                |
| 005011     | LATITUDE INCREMENT (HIGH<br>ACCURACY)                                           | DEGREE           | 5     | -9000000  | 25                |
| 006011     | LONGITUDE INCREMENT (HIGH<br>ACCURACY)                                          | DEGREE           | 5     | -18000000 | 26                |
| 007004     | PRESSURE                                                                        | PA               | -1    | 0         | 14                |
| 011001     | WIND DIRECTION                                                                  | DEGREE TRUE      | 0     | 0         | 9                 |
| 011002     | WIND SPEED                                                                      | M/S              | 1     | 0         | 12                |
| 012001     | TEMPERATURE                                                                     | K                | 1     | 0         | 12                |
| 033007     | PER CENT CONFIDENCE (WITH FORECAST TEST)                                        | 8                | 0     | 0         | 7                 |
| 033007     | PER CENT CONFIDENCE (WITHOUT FORECAST TEST)                                     | %                | 0     | 0         | 7                 |
| 033007     | PER CENT CONFIDENCE (COMMON QI WITHOUT FORECAST TEST)                           | ્રે              | 0     | 0         | 7                 |
| 060104     | TRACER TYPE                                                                     | CODE TABLE 60104 | 0     | 0         | 2                 |
| 060104     | HEIGHT ASSIGNMENT METHOD                                                        | CODE TABLE 60104 | 0     | 0         | 4                 |
| 060200     | NUMBER OF WINDS COMPUTED FOR THE TRACER                                         | NUMERIC          | 0     | 0         | 3                 |
| 060201     | CORRELATION TEST                                                                | CODE TABLE 60201 | 0     | 0         | 3                 |
| 060202     | APPLIED QUALITY TESTS                                                           | CODE TABLE 60202 | 0     | 0         | 11                |
| 060203     | NUMBER OF AVAILABLE NWP WIND GUESS LEVELS                                       | NUMERIC          | 0     | 0         | 7                 |
| 060204     | NUMBER OF PREDECESSOR WINDS                                                     | NUMERIC          | 0     | 0         | 7                 |
| 060204     | OROGRAPHIC INDEX                                                                | CODE TABLE 60205 | 0     | 0         | 3                 |
| 060206     | CLOUD TYPE (NWCSAF/GEO)                                                         | CODE TABLE 60206 | 0     | 0         | 5                 |
| 060207     | AMV CHANNEL (WNCSAF/GEO)                                                        | CODE TABLE 60207 | 0     | 0         | 5                 |
| 060208     | CORRELATION                                                                     | %                | 0     | 0         | 7                 |
| 060209     | PRESSURE ERROR                                                                  | PA               | -1    | -8000     | 14                |
| 060210     | PRESSURE CORRECTION                                                             | PA               | -1    | -8000     | 14                |

 Code:
 NWC/CDOP2/GEO/AEMET/SCI/ATBD/Wind

 Issue:
 2.2
 Date:
 18 December 2019

 File:
 NWC-CDOP2-GEO-AEMET-SCI-ATBD-Wind\_v2.2.doc

 Page:
 76/108

| Descriptor | Name                                                   | Units            | Scale | Reference | Number<br>of bits |
|------------|--------------------------------------------------------|------------------|-------|-----------|-------------------|
| 060211     | NWP WIND DIRECTION (AT AMV LEVEL)                      | DEGREE TRUE      | 0     | 0         | 9                 |
| 060212     | NWP WIND SPEED (AT AMV LEVEL)                          | M/S              | 1     | 0         | 12                |
| 060213     | NWP WIND DIRECTION (AT BEST FIT LEVEL)                 | DEGREE TRUE      | 0     | 0         | 9                 |
| 060214     | NWP WIND SPEED (AT BEST FIT LEVEL)                     | M/S              | 1     | 0         | 12                |
| 060215     | NWP WIND BEST FIT LEVEL                                | PA               | -1    | 0         | 14                |
| 060216     | DIRECTION DIFFERENCE WITH NWP WIND (AT AMV LEVEL)      | DEGREE TRUE      | 0     | 0         | 9                 |
| 060217     | SPEED DIFFERENCE WITH NWP WIND (AT AMV LEVEL)          | M/S              | 1     | 0         | 12                |
| 060218     | DIRECTION DIFFERENCE WITH NWP WIND (AT BEST FIT LEVEL) | DEGREE TRUE      | 0     | 0         | 9                 |
| 060219     | SPEED DIFFERENCE WITH NWP WIND (AT BEST FIT LEVEL)     | M/S              | 1     | 0         | 12                |
| 060220     | VALIDATION AGAINST NWP ANALYSIS<br>OR FORECAST         | CODE TABLE 60220 | 0     | 0         | 2                 |

White entries: Fixed factors Grey entries: Replicated factors

Table 20: Variables used for the AMV output with the NWC SAF specific BUFR format

The "general common variables" in BUFR Master Table number 0, Version number 31, are identified with codes smaller than 60000. Their explanation can be found in the "WMO FM94 BUFR Table B for Classification of elements and table", available in document [RD.20].

The "local specific variables" for NWC/GEO-HRW bulletins in this table are those with codes 60000 or higher. The Code Tables for these NWC/GEO-HRW local specific variables are explained here:

| Descriptor | Description                                                                                                    |
|------------|----------------------------------------------------------------------------------------------------|
| 060103     | Height assignment method                                                                                            |
|            | Values 0 to 3 are related to 'Brightness temperature interpolation height assignment method'.                       |
|            | Values 4 to 15 are related to 'CCC height assignment method'.                                                       |
|            | Due to the actual implementation of HRW algorithm, Value 2 is never used.                                           |
|            | Possible values:                                                                                                    |
|            | 0: 'NWP interpolation using Top pressure in Clear air AMV'                                                          |
|            | 1: 'NWP interpolation using Top pressure in Cloudy AMV'                                                             |
|            | 3: 'NWP interpolation using Base pressure in Cloudy AMV'                                                            |
|            | 4: 'CCC method using lower threshold and cold branch in a Clear air AMV'                                            |
|            | 5: 'CCC method using higher threshold and cold branch in a Clear air AMV'                                           |
|            | 6: 'CCC method using lower threshold and cold/bright branch in Cloudy AMV with undefined phase'                     |
|            | 7: 'CCC method using higher threshold and cold/bright branch in Cloudy AMV with undefined phase'                    |
|            | 8: 'CCC method using lower threshold and cold/bright branch in Cloudy AMV with liquid phase'                        |
|            | 9: 'CCC method using higher threshold and cold/bright branch in a Cloudy AMV with liquid phase'                     |
|            | 10: 'CCC method with microphysics correction using lower threshold and cold/bright branch in Cloudy                 |
|            | AMV with liquid phase'                                                                                              |
|            | 11: 'CCC method with microphysics correction using higher threshold and cold/bright branch in Cloudy                |
|            | AMV with liquid phase' 12: 'CCC method using lower threshold and cold/bright branch in a Cloudy AMV with ice phase' |
|            | 13: 'CCC method using lower threshold and cold/bright branch in a Cloudy AMV with ice phase'                        |
|            | 14: 'CCC method with microphysics correction using lower threshold and cold/bright branch in Cloudy                 |
|            | AMV with ice phase'                                                                                                 |
|            | 15: 'CCC method with microphysics correction using higher threshold and cold/bright branch in Cloudy                |
|            | AMV with ice phase'.                                                                                                |
| 060104     | Type of tracer                                                                                                    |
|            | Type of talled.                                                                                                    |
|            | Possible values:                                                                                                    |
|            | 0; 'Basic tracer'                                                                                                   |
|            | 1: 'Detailed tracer related to a Narrow basic tracer'                                                               |
|            | 2: 'Detailed tracer related to a Wide basic tracer'                                                                 |
|            | 3: 'Detailed tracer unrelated to a Basic tracer'.                                                                   |

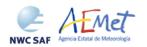

 Code:
 NWC/CDOP2/GEO/AEMET/SCI/ATBD/Wind

 Issue:
 2.2
 Date:
 18 December 2019

 File:
 NWC-CDOP2-GEO-AEMET-SCI-ATBD-Wind\_v2.2.doc

 Page:
 77/108

| Descriptor | Description                                                                                                    |
|------------|----------------------------------------------------------------------------------------------------|
| 060201     | Correlation test.                                                                                                    |
|            |                                                                                                    |
|            | Possible values:                                                                                                    |
|            | 0: 'Wind not selected as the Best wind for a tracer not having the Best correlation value'                                                                                                    |
|            | 1: 'Wind not selected as the Best wind for a tracer having the Best correlation value'                                                                                                    |
|            | <ul><li>2: 'Wind selected as the Best wind for a tracer not having the Best correlation value'</li><li>3: 'Wind selected as the Best wind for a tracer having the Best correlation value'.</li></ul>                                                                                                    |
| 060202     | Applied Quality tests:                                                                                                    |
| 000202     | Applied Quality tests.                                                                                                    |
|            | For each one the next Quality flags (Orographic flag, Forecast quality flag, Spatial quality flag, Temporal                                                                                                    |
|            | quality flag, Interscale quality flag), next possible values:                                                                                                    |
|            | 0: 'Wind for which the corresponding quality test could not be calculated'                                                                                                    |
|            | 1: 'Wind whose corresponding quality test is more than a 21% worse than for the wind calculated for                                                                                                    |
|            | the same tracer with the best quality test (in the orographic test, the orographic flag value is at least two                                                                                                    |
|            | units lower than for the wind calculated for the same tracer with the best orographic flag)'                                                                                                    |
|            | 2: 'Wind whose corresponding quality test is up to a 21% worse than for the wind calculated for the                                                                                                    |
|            | same tracer with the best quality test (in the orographic test, the orographic flag value is one unit lower than for the wind calculated for the same tracer with the best orographic flag)'                                                                                                    |
|            | 3: 'Wind with the best corresponding quality test among the winds calculated for a tracer'.                                                                                                    |
| 060205     | Orographic index.                                                                                                    |
|            | and the second second s |
|            | Possible values :                                                                                                    |
|            | The values of this parameter are between 0 and 6, corresponding to those defined for "Ind_topo"                                                                                                    |
|            | parameter in chapter 2.2.2.11 of this document.                                                                                                    |
| 060206     | Cloud type associated to the tracer.                                                                                                    |
|            | Possible values:                                                                                                    |
|            | The values of this parameter are between 0 and 23, corresponding to those defined in <i>Table 5</i> of this                                                                                                    |
|            | document.                                                                                                    |
| 060207     | Flag indicating the satellite channel used for the wind calculation                                                                                                    |
|            | (Updated table for NWC/GEO-HRW v6.1).                                                                                                    |
|            |                                                                                                    |
|            | Possible values:                                                                                                    |
|            | 2: MSG/VIS06 or GOES-N/VIS07 or Himawari-8/9 VIS06 or GOES-R VIS06                                                                                                    |
|            | 3: MSG/VIS08 or Himawari-8/9 VIS08 or GOES-R VIS08                                                                                                    |
|            | 5: MSG/HRVIS<br>10: MSG/WV62 or GOES-N/WV65 or Himawari-8/9 WV62 or GOES-R WV62                                                                                                    |
|            | 11: Himawari-8/9 WV69 of GOES-R WV70                                                                                                    |
|            | 12: MSG/WV73 or Himawari-8/9 WV73 or GOES-R WV74                                                                                                    |
|            | 16: MSG/IR108 or GOES-N/IR107 or Himawari-8/9 IR112 or GOES-R IR112                                                                                                    |
|            | 17: MSG/IR120                                                                                                    |
| 060220     | Validation against NWP analysis or forecast.                                                                                                    |
|            |                                                                                                    |
|            | Possible values:                                                                                                    |
|            | 0: GEO-HRW autovalidation statistics against "NWP model analysis".                                                                                                    |
|            | 1: GEO-HRW autovalidation statistics against "NWP model forecast".                                                                                                    |
|            | 3: GEO-HRW autovalidation statistics not calculated.                                                                                                    |

Table 21: Description of "local specific variables" in the "local variable table" \$\$AFNWC/import/Aux data/HRW/B0000021400000031096.TXT

 Code:
 NWC/CDOP2/GEO/AEMET/SCI/ATBD/Wind

 Issue:
 2.2
 Date:
 18 December 2019

 File:
 NWC-CDOP2-GEO-AEMET-SCI-ATBD-Wind\_v2.2.doc

 Page:
 78/108

### 2.3.5.2 HRW output as BUFR bulletins with NWC SAF specific format (Trajectories)

When OUTPUT\_FORMAT = NWC, if the calculation of trajectories is activated with configurable parameter CALCULATE\_TRAJECTORIES = 1 (which is the default option), a Trajectory BUFR bulletin related to the ones used in previous versions of NWC/GEO software package is written under the name S\_NWC\_HRW-TRAJ-\_<satid>\_<regionid>-BS\_YYYYMMDDThhmmssZ.bufr for the "Single or Basic scale", or the name S\_NWC\_HRW-TRAJ\_<satid>\_<regionid>-DS\_YYYYMMDDThhmmssZ.bufr for the "Detailed scale" in \$SAFNWC/export/HRW directory. Again, "satid" is the identifier of the satellite used, "regionid" is the identifier of the region used, and "YYYYMMDDYhhmmssZ" is the date and time of the image used for the Trajectory calculation.

The BUFR variables used for the writing of the Trajectories considering this are explained in *Table 22*. They are also based on the "BUFR local variable table" B0000021400000031096.TXT and the "BUFR local sequence table" B0000021400000031096.TXT used in the previous chapter for the AMV output.

Again, these variables are partially based on BUFR Master Table number 0, Version number 31, and have some differences with the ones used for previous versions of NWC/GEO-HRW algorithm, which is to be taken into account by the NWC SAF users for the processing of the new BUFR output files.

As previously also seen, to correctly define the BUFR bulletins, the user has to define the Originating Centre of the Information through configurable parameter BUFR\_CENTRE\_OR (with a default value of 214, which is valid for NWC SAF Headquarters in Madrid; the numeric codes for other locations are available at the "WMO Common Code Table C-1" [RD.19]).

Formally, several different BUFR messages with an only subset with one Trajectory each (with up to 24 Trajectory sectors in the trajectory), are included in this Trajectory BUFR output file.

The explanation of the "general common variables" and "local specific variables" used for the writing of the Trajectory BUFR output, is equivalent to that for the AMV BUFR output in the previous chapter.

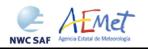

 Code:
 NWC/CDOP2/GEO/AEMET/SCI/ATBD/Wind

 Issue:
 2.2
 Date:
 18 December 2019

 File:
 NWC-CDOP2-GEO-AEMET-SCI-ATBD-Wind\_v2.2.doc

 Page:
 79/108

| Descriptor | Name                                                                          | Units            | Scale | Reference | Number<br>of bits |
|------------|-------------------------------------------------------------------------------|------------------|-------|-----------|-------------------|
| 001007     | SATELLITE IDENTIFIER                                                          | CODE TABLE 01007 | 0     | 0         | 10                |
| 001031     | IDENTIFICATION OF ORIGINATING/GENERATING CENTRE                               | CODE TABLE 01031 | 0     | 0         | 16                |
| 001032     | GENERATING APPLICATION                                                        | CODE TABLE 01032 | 0     | 0         | 8                 |
| 002023     | SATELLITE DERIVED WIND COMPUTATION METHOD                                     | CODE TABLE 02023 | 0     | 0         | 4                 |
| 002057     | ORIGIN OF FIRST GUESS INFORMATION                                             | CODE TABLE 02057 | 0     | 0         | 4                 |
| 002152     | SATELLITE INSTRUMENT USED IN DATA PROCESSING                                  | FLAG TABLE 02152 | 0     | 0         | 31                |
| 002153     | SATELLITE CHANNEL CENTRE<br>FREQUENCY                                         | Hz               | -8    | 0         | 26                |
| 002154     | SATELLITE CHANNEL BAND WIDTH                                                  | Hz               | -8    | 0         | 26                |
| 004001     | YEAR                                                                          | YEAR             | 0     | 0         | 12                |
| 004002     | MONTH                                                                         | MONTH            | 0     | 0         | 4                 |
| 004003     | DAY                                                                           | DAY              | 0     | 0         | 6                 |
| 004004     | HOUR                                                                          | HOUR             | 0     | 0         | 5                 |
| 004005     | MINUTE                                                                        | MINUTE           | 0     | 0         | 6                 |
| 004025     | TIME PERIOD OR DISPLACEMENT                                                   | MINUTE           | 0     | -2048     | 12                |
| 005044     | SATELLITE CYCLE NUMBER                                                        | NUMERIC          | 0     | 0         | 11                |
| 033035     | MANUAL/AUTOMATIC QUALITY CONTROL                                              | CODE TABLE 33035 | 0     | 0         | 4                 |
| 060000     | SEGMENT SIZE AT NADIR IN X DIRECTION (PIXELS)                                 | PIX              | 0     | 0         | 7                 |
| 060001     | SEGMENT SIZE AT NADIR IN Y DIRECTION (PIXELS)                                 | PIX              | 0     | 0         | 7                 |
| 060102     | TRAJECTORY SEQUENCE NUMBER                                                    | NUMERIC          | 0     | 0         | 24                |
| 119000     | REPLICATION OPERATOR (19 VARIABLES TO BE REPLICATED)                          | _                | 0     | 0         | 0                 |
| 031002     | EXTENDED DELAYED DESCRIPTOR REPLICATION FACTOR (1 REPLICATION = 1 TRAJECTORY) | NUMERIC          | 0     | 0         | 16                |
| 002164     | TRACER CORRELATION METHOD                                                     | CODE TABLE 02164 | 0     | 0         | 3                 |
| 005001     | LATITUDE (HIGH ACCURACY)                                                      | DEGREE           | 5     | -9000000  | 25                |
| 006001     | LONGITUDE (HIGH ACCURACY)                                                     | DEGREE           | 5     | -18000000 | 26                |
| 005011     | LATITUDE INCREMENT (HIGH ACCURACY)                                            | DEGREE           | 5     | -9000000  | 25                |
| 006011     | LONGITUDE INCREMENT (HIGH ACCURACY)                                           | DEGREE           | 5     | -18000000 | 26                |
| 007004     | PRESSURE                                                                      | PA               | -1    | 0         | 14                |
| 011001     | WIND DIRECTION                                                                | DEGREE TRUE      | 0     | 0         | 9                 |
| 011002     | WIND SPEED                                                                    | M/S              | 1     | 0         | 12                |
| 012001     | TEMPERATURE                                                                   | K                | 1     | 0         | 12                |
| 033007     | PER CENT CONFIDENCE (WITH FORECAST TEST)                                      | ફ                | 0     | 0         | 7                 |
| 033007     | PER CENT CONFIDENCE (WITHOUT FORECAST TEST)                                   | 8                | 0     | 0         | 7                 |
| 033007     | PER CENT CONFIDENCE (COMMON QI<br>WITHOUT FORECAST TEST)                      | િ                | 0     | 0         | 7                 |
| 060103     | HEIGHT ASSIGNMENT METHOD                                                      | CODE TABLE 60103 | 0     | 0         | 4                 |
| 060205     | OROGRAPHIC INDEX                                                              | CODE TABLE 60205 | 0     | 0         | 3                 |
| 060206     | CLOUD TYPE (NWCSAF/GEO)                                                       | CODE TABLE 60206 | 0     | 0         | 5                 |
| 060207     | AMV CHANNEL (WNCSAF/GEO)                                                      | CODE TABLE 60207 | 0     | 0         | 5                 |
| 060208     | CORRELATION                                                                   | 9                | 0     | 0         | 7                 |
| 060209     | PRESSURE ERROR                                                                | PA               | -1    | -8000     | 14                |
| 060210     | PRESSURE CORRECTION                                                           | PA               | -1    | -8000     | 14                |

White entries: Fixed factors Grey entries: Replicated factors

Table 22: Variables used for the Trajectory output with the NWC SAF specific BUFR format

 Code:
 NWC/CDOP2/GEO/AEMET/SCI/ATBD/Wind

 Issue:
 2.2
 Date:
 18 December 2019

 File:
 NWC-CDOP2-GEO-AEMET-SCI-ATBD-Wind\_v2.2.doc

 Page:
 80/108

### 2.3.5.3 HRW output as BUFR bulletins with the previous IWWG format (AMVs)

When OUTPUT\_FORMAT = EUM, an AMV BUFR bulletin equivalent to the one defined previously as common AMV output format by the "International Winds Working Group (IWWG)" for all AMV production centres, and used for example by the Meteosat Product Extraction Facility/MPEF in EUMETSAT, is written under the name <code>S\_NWC\_HRW-WINDEUM\_<satid>\_<regionid>-</code>BS\_YYYYMMDDThhmmssZ.bufr for the "Single or Basic AMV scale", or the name <code>S\_NWC\_HRW-WINDEUM\_<satid>\_b<regionid>-DS\_YYYYMMDDThhmmssZ.bufr for the "Detailed AMV scale", in \$SAFNWC/export/HRW directory. Again, "satid" is the identifier of satellite used, "regionid" is the identifier of the region used and "YYYMMDDThhmmssZ" is the date and time for which the AMVs have been calculated.</code>

The BUFR variables used for the writing of the NWC/GEO-HRW AMVs considering this format, are explained in *Table 23*, with some explanations in red about how some variables are defined by NWC/GEO-HRW algorithm.

Again, to correctly define the BUFR bulletins, the user has to define the Originating Centre of the Information through configurable parameter BUFR\_CENTRE\_OR (with a default value of 214, which is valid for NWC SAF Headquarters in Madrid; the numeric codes for other locations are available at the WMO Common Code Table C-1 [RD.19]).

Formally, several different BUFR messages with up to 100 subsets with an only AMV each, all of them related to the same satellite channel, are included in this AMV BUFR output file.

This format is a kind a blend of the NWC SAF AMV and Trajectory BUFR specific formats, because of including at the same time information related to the reference AMV to be used, and the up to four latest AMVs in the NWC/GEO-HRW trajectory which were used for the AMV calculation (when "mixed calculation" process was used).

It is recommended to use this option to write the NWC/GEO-HRW output only when the main interest is the assimilation of the AMVs in NWP models or other applications, together with other AMV outputs with an equivalent format (for example, EUMETSAT/MPEF AMVs). The main reason for this is that part of the information calculated with the AMVs cannot be included using this format (the "cloud type", the "orographic flag", the "correlation value", or all new parameters included for the first time in NWC/GEO-HRW-v6.1 related to the NWP model at the AMV level or the best fit level), and so cannot be used operationally. For other uses, it is preferable to use any of the other available formats, which provide more information.

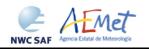

Code: NWC/CDOP2/GEO/AEMET/SCI/ATBD/Wind Issue: 2.2 Date: 18 December 2019 File: NWC-CDOP2-GEO-AEMET-SCI-ATBD-Wind\_v2.2.doc Page: 81/108

| Descriptor  | Name                                                   | Units            |
|-------------|--------------------------------------------------------|------------------|
| INFORMATION | RELATED TO THE AMV TO BE USED                          | •                |
| 001007      | SATELLITE IDENTIFIER                                   | CODE TABLE 01007 |
| 001031      | IDENTIFICATION OF ORIGINATING/GENERATING CENTRE        | CODE TABLE 01031 |
| 002020      | SATELLITE CLASSIFICATION                               | CODE TABLE 02020 |
| 002028      | SEGMENT SIZE AT NADIR IN X DIRECTION                   | M                |
| 002029      | SEGMENT SIZE AT NADIR IN Y DIRECTION                   | M                |
| 004001      | YEAR (for the AMV to be used)                          | YEAR             |
| 004002      | MONTH (for the AMV to be used)                         | MONTH            |
| 004003      | DAY (for the AMV to be used)                           | DAY              |
| 004004      | HOUR (for the AMV to be used)                          | HOUR             |
| 004005      | MINUTE (for the AMV to be used)                        | MINUTE           |
| 004006      | SECOND (for the AMV to be used)                        | SECOND           |
| 005001      | LATITUDE (HIGH ACCURACY) (for the AMV to be used)      | DEGREE           |
| 006001      | LONGITUDE (HIGH ACCURACY) (for the AMV to be used)     | DEGREE           |
| 002152      | SATELLITE INSTRUMENT DATA USED IN PROCESSING           | FLAG TABLE 02152 |
| 002023      | SATELLITE DERIVED WIND COMPUTATION METHOD              | CODE TABLE 02023 |
| 007004      | PRESSURE (for the AMV to be used)                      | PA               |
| 011001      | WIND DIRECTION (for the AMV to be used)                | DEGREE TRUE      |
| 011002      | WIND SPEED (for the AMV to be used)                    | M/S              |
| 002153      | SATELLITE CHANNEL CENTRE FREQUENCY                     | Hz               |
| 002154      | SATELLITE CHANNEL BAND WIDTH                           | Hz               |
| 012071      | COLDEST CLUSTER TEMPERATURE (not used)                 | K                |
| 002163      | HEIGHT ASSIGNMENT METHOD (for the AMV to be used)      | CODE TABLE 02163 |
| 002164      | TRACER CORRELATION METHOD (for the AMV to be used)     | CODE TABLE 02164 |
| 008012      | LAND/SEA QUALIFIER (not used)                          | CODE TABLE 08012 |
| 007024      | SATELLITE ZENITH ANGLE (for the AMV to be used)        | DEGREE           |
| 002057      | ORIGIN OF FIRST GUESS INFORMATION                      | CODE TABLE 02057 |
| INFORMATION | RELATED TO TIME                                        | ·                |
| 008021      | TIME SIGNIFICANCE (not used)                           | CODE TABLE 08021 |
| 004001      | YEAR (not used)                                        | YEAR             |
| 004002      | MONTH (not used)                                       | MONTH            |
| 004003      | DAY (not used)                                         | DAY              |
| 004004      | HOUR (not used)                                        | HOUR             |
| 008021      | TIME SIGNIFICANCE (time series)                        | CODE TABLE 08021 |
| 004024      | TIME PERIOD OR DISPLACEMENT (time between images used) | MINUTE           |

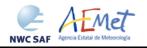

Code: NWC/CDOP2/GEO/AEMET/SCI/ATBD/Wind Issue: 2.2 Date: 18 December 2019 File: NWC-CDOP2-GEO-AEMET-SCI-ATBD-Wind\_v2.2.doc Page: 82/108

| Descriptor  | Name                                                      | Units             |
|-------------|-----------------------------------------------------------|-------------------|
|             | RELATED TO TRAJECTORY SECTORS (ONLY IN CASE OF MIXED CALC |                   |
| 008021      | TIME SIGNIFICANCE                                         | CODE TABLE 08021  |
| 000021      | (starting time for latest trajectory sector)              | CODE 111000 00021 |
| 004004      | HOUR                                                      | HOUR              |
| 004005      | MINUTE                                                    | MINUTE            |
| 004006      | SECOND                                                    | SECOND            |
| 008021      | TIME SIGNIFICANCE                                         | CODE TABLE 08021  |
| 000021      | (ending time for latest trajectory sector)                | CODE TABLE 00021  |
| 004004      | HOUR                                                      | HOUR              |
| 004005      | MINUTE                                                    | MINUTE            |
| 004006      | SECOND                                                    | SECOND            |
| 011001      | WIND DIRECTION (for latest trajectory sector)             | DEGREE TRUE       |
| 011002      | WIND SPEED (for latest trajectory sector)                 | M/S               |
| 008021      | TIME SIGNIFICANCE                                         | CODE TABLE 08021  |
| 000021      | (starting time for second latest trajectory sector)       | 0002 11222 00021  |
| 004004      | HOUR                                                      | HOUR              |
| 004005      | MINUTE                                                    | MINUTE            |
| 004006      | SECOND                                                    | SECOND            |
| 008021      | TIME SIGNIFICANCE                                         | CODE TABLE 08021  |
|             | (ending time for second latest trajectory sector)         |                   |
| 004004      | HOUR                                                      | HOUR              |
| 004005      | MINUTE                                                    | MINUTE            |
| 004006      | SECOND                                                    | SECOND            |
| 011001      | WIND DIRECTION (for second latest trajectory sector)      | DEGREE TRUE       |
| 011002      | WIND SPEED (for second latest trajectory sector)          | M/S               |
| 008021      | TIME SIGNIFICANCE                                         | CODE TABLE 08021  |
|             | (starting time for third latest trajectory sector)        |                   |
| 004004      | HOUR                                                      | HOUR              |
| 004005      | MINUTE                                                    | MINUTE            |
| 004006      | SECOND                                                    | SECOND            |
| 008021      | TIME SIGNIFICANCE                                         | CODE TABLE 08021  |
|             | (ending time for third latest trajectory sector)          |                   |
| 004004      | HOUR                                                      | HOUR              |
| 004005      | MINUTE                                                    | MINUTE            |
| 004006      | SECOND                                                    | SECOND            |
| 011001      | WIND DIRECTION (for third latest trajectory sector)       | DEGREE TRUE       |
| 011002      | WIND SPEED (for third latest trajectory sector)           | M/S               |
| 008021      | TIME SIGNIFICANCE                                         | CODE TABLE 08021  |
|             | (starting time for fourth latest trajectory sector)       |                   |
| 004004      | HOUR                                                      | HOUR              |
| 004005      | MINUTE                                                    | MINUTE            |
| 004006      | SECOND                                                    | SECOND            |
| 008021      | TIME SIGNIFICANCE                                         | CODE TABLE 08021  |
|             | (ending time for fourth latest trajectory sector)         |                   |
| 004004      | HOUR                                                      | HOUR              |
| 004005      | MINUTE                                                    | MINUTE            |
| 004006      | SECOND                                                    | SECOND            |
| 011001      | WIND DIRECTION (for fourth latest trajectory sector)      | DEGREE TRUE       |
| 011002      | WIND SPEED (for fourth latest trajectory sector)          | M/S               |
| INFORMATEON |                                                           | <del>_</del>      |
| 002163      | HEIGHT ASSIGNMENT METHOD (not used)                       | CODE TABLE 02163  |
| 007004      | PRESSURE (not used)                                       | PA                |
| 012001      | TEMPERATURE/AIR TEMPERATURE (not used)                    | K                 |
| 002163      | HEIGHT ASSIGNMENT METHOD (not used)                       | CODE TABLE 02163  |
| 007004      | PRESSURE (for the AMV to be used)                         | PA                |
| 012001      | TEMPERATURE/AIR TEMPERATURE (for the AMV to be used)      | K                 |

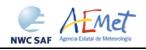

Code: NWC/CDOP2/GEO/AEMET/SCI/ATBD/Wind Issue: 2.2 Date: 18 December 2019 File: NWC-CDOP2-GEO-AEMET-SCI-ATBD-Wind\_v2.2.doc Page: 83/108

| Descriptor                                                                                                    | Name                                                                                                    | Units                                                                                                    |
|----------------------------------------------------------------------------------------------------|----------------------------------------------------------------------------------------------------|----------------------------------------------------------------------------------------------------|
| _                                                                                                    | RELATED TO HEIGHT ASSIGNMENT OF TRAJECTORY SECTORS (IN CASE OF M                                                                                                    |                                                                                                    |
| 002163                                                                                                    | HEIGHT ASSIGNMENT METHOD (not used)                                                                                                    | CODE TABLE 02163                                                                                                    |
| 007004                                                                                                    | PRESSURE (not used)                                                                                                    | PA                                                                                                    |
| 012001                                                                                                    | TEMPERATURE/AIR TEMPERATURE (not used)                                                                                                    | K                                                                                                    |
| 002163                                                                                                    | HEIGHT ASSIGNMENT METHOD (not used)                                                                                                    | CODE TABLE 02163                                                                                                    |
| 007004                                                                                                    | PRESSURE (for latest trajectory sector)                                                                                                    | PA                                                                                                    |
| 012001                                                                                                    | TEMPERATURE/AIR TEMPERATURE                                                                                                    | K                                                                                                    |
|                                                                                                    | (for latest trajectory sector)                                                                                                    |                                                                                                    |
| 002163                                                                                                    | HEIGHT ASSIGNMENT METHOD (not used)                                                                                                    | CODE TABLE 02163                                                                                                    |
| 007004                                                                                                    | PRESSURE (not used)                                                                                                    | PA                                                                                                    |
| 012001                                                                                                    | TEMPERATURE/AIR TEMPERATURE (not used)                                                                                                    | K                                                                                                    |
| 002163                                                                                                    | HEIGHT ASSIGNMENT METHOD (not used)                                                                                                    | CODE TABLE 02163                                                                                                    |
| 007004                                                                                                    | PRESSURE (for second latest trajectory sector)                                                                                                    | PA                                                                                                    |
| 012001                                                                                                    | TEMPERATURE/AIR TEMPERATURE                                                                                                    | K                                                                                                    |
|                                                                                                    | (for second latest trajectory sector)                                                                                                    |                                                                                                    |
| 002163                                                                                                    | HEIGHT ASSIGNMENT METHOD (not used)                                                                                                    | CODE TABLE 02163                                                                                                    |
| 007004                                                                                                    | PRESSURE (not used)                                                                                                    | PA                                                                                                    |
| 012001                                                                                                    | TEMPERATURE/AIR TEMPERATURE (not used)                                                                                                    | K                                                                                                    |
| 002163                                                                                                    | HEIGHT ASSIGNMENT METHOD (not used)                                                                                                    | CODE TABLE 02163                                                                                                    |
| 007004                                                                                                    | PRESSURE (for third latest trajectory sector)                                                                                                    | PA                                                                                                    |
| 012001                                                                                                    | TEMPERATURE/AIR TEMPERATURE                                                                                                    | K                                                                                                    |
| 012001                                                                                                    | (for third latest trajectory sector)                                                                                                    | 10                                                                                                    |
| 002163                                                                                                    | HEIGHT ASSIGNMENT METHOD (not used)                                                                                                    | CODE TABLE 02163                                                                                                    |
| 002103                                                                                                    | PRESSURE (not used)                                                                                                    | PA                                                                                                    |
| 012001                                                                                                    | ( ) )                                                                                                    | K                                                                                                    |
| 002163                                                                                                    | TEMPERATURE/AIR TEMPERATURE (not used) HEIGHT ASSIGNMENT METHOD (not used)                                                                                                    | CODE TABLE 02163                                                                                                    |
|                                                                                                    | PRESSURE (for fourth latest trajectory sector)                                                                                                    |                                                                                                    |
| 007004                                                                                                    |                                                                                                    | PA                                                                                                    |
| 012001                                                                                                    | TEMPERATURE/AIR TEMPERATURE                                                                                                    | K                                                                                                    |
| THEODWARTON                                                                                                    | (for fourth latest trajectory sector) RELATED TO QUALITY CONTROL BIT MAP, DEFINING VARIABLES AFFECTED                                                                                                    | DV OUNT THY COMMON                                                                                                    |
| _                                                                                                    |                                                                                                    | BI QUALITI CONTROL                                                                                                    |
| 222000                                                                                                    | QUALITY INFORMATION FOLLOWS                                                                                                    | _                                                                                                    |
| 236000                                                                                                    | DEFINE BIT-MAP                                                                                                    |                                                                                                    |
| 031031                                                                                                    | DATA PRESENT INDICATOR (103 TIMES)                                                                                                    | FLAG TABLE 31031                                                                                                    |
|                                                                                                    | (Descriptor repeated 103 times, with                                                                                                    |                                                                                                    |
|                                                                                                    | A value of ZERO for 17th, 18th, 78th and 79th element,                                                                                                    |                                                                                                    |
|                                                                                                    | affecting respectively the Wind direction, Wind speed,                                                                                                    |                                                                                                    |
|                                                                                                    | Pressure and Temperature of the AMV to be used, and                                                                                                    |                                                                                                    |
|                                                                                                    |                                                                                                    |                                                                                                    |
| THEODIA                                                                                                    | a value of ONE for all other elements, unaffected).                                                                                                    | <u> </u>                                                                                                    |
|                                                                                                    | RELATED TO QUALITY CONTROL                                                                                                    |                                                                                                    |
| 1NFORMATION 001031                                                                                                    | RELATED TO QUALITY CONTROL  IDENTIFICATION OF ORIGINATING/GENERATING CENTRE                                                                                                    | CODE TABLE 01031                                                                                                    |
| 001031                                                                                                    | RELATED TO QUALITY CONTROL  IDENTIFICATION OF ORIGINATING/GENERATING CENTRE (configurable parameter BUFR CENTRE OR)                                                                                                    |                                                                                                    |
| 001031<br>001032                                                                                                    | RELATED TO QUALITY CONTROL  IDENTIFICATION OF ORIGINATING/GENERATING CENTRE (configurable parameter BUFR CENTRE OR) GENERATING APPLICATION (1 = QC USING FORECAST)                                                                                                    | CODE TABLE 01032                                                                                                    |
| 001031<br>001032<br>033007                                                                                                    | RELATED TO QUALITY CONTROL  IDENTIFICATION OF ORIGINATING/GENERATING CENTRE (configurable parameter BUFR CENTRE OR)  GENERATING APPLICATION (1 = QC USING FORECAST)  PERCENT CONFIDENCE (for Wind direction of AMV to be used)                                                                                                    | CODE TABLE 01032                                                                                                    |
| 001031<br>001032<br>033007<br>033007                                                                                                    | RELATED TO QUALITY CONTROL  IDENTIFICATION OF ORIGINATING/GENERATING CENTRE (configurable parameter BUFR_CENTRE_OR)  GENERATING APPLICATION (1 = QC USING FORECAST)  PERCENT CONFIDENCE (for Wind direction of AMV to be used)  PERCENT CONFIDENCE (for Wind speed of AMV to be used)                                                                                                    | CODE TABLE 01032                                                                                                    |
| 001031<br>001032<br>033007<br>033007<br>033007                                                                                                    | RELATED TO QUALITY CONTROL  IDENTIFICATION OF ORIGINATING/GENERATING CENTRE (configurable parameter BUFR CENTRE OR)  GENERATING APPLICATION (1 = QC USING FORECAST)  PERCENT CONFIDENCE (for Wind direction of AMV to be used)  PERCENT CONFIDENCE (for Wind speed of AMV to be used)  PERCENT CONFIDENCE (for Pressure of AMV to be used)                                                                                                    | CODE TABLE 01032                                                                                                    |
| 001031<br>001032<br>033007<br>033007<br>033007<br>033007                                                                                                    | RELATED TO QUALITY CONTROL  IDENTIFICATION OF ORIGINATING/GENERATING CENTRE (configurable parameter BUFR_CENTRE_OR)  GENERATING APPLICATION (1 = QC USING FORECAST)  PERCENT CONFIDENCE (for Wind direction of AMV to be used)  PERCENT CONFIDENCE (for Wind speed of AMV to be used)  PERCENT CONFIDENCE (for Pressure of AMV to be used)  PERCENT CONFIDENCE (for Temperature of AMV to be used)                                                                                                    | CODE TABLE 01032                                                                                                    |
| 001031<br>001032<br>033007<br>033007<br>033007<br>033007<br>222000                                                                                                    | RELATED TO QUALITY CONTROL  IDENTIFICATION OF ORIGINATING/GENERATING CENTRE (configurable parameter BUFR CENTRE OR)  GENERATING APPLICATION (1 = QC USING FORECAST)  PERCENT CONFIDENCE (for Wind direction of AMV to be used)  PERCENT CONFIDENCE (for Wind speed of AMV to be used)  PERCENT CONFIDENCE (for Pressure of AMV to be used)  PERCENT CONFIDENCE (for Temperature of AMV to be used)  QUALITY INFORMATION FOLLOWS                                                                                                    | CODE TABLE 01032                                                                                                    |
| 001031<br>001032<br>033007<br>033007<br>033007<br>033007                                                                                                    | RELATED TO QUALITY CONTROL  IDENTIFICATION OF ORIGINATING/GENERATING CENTRE (configurable parameter BUFR CENTRE OR)  GENERATING APPLICATION (1 = QC USING FORECAST)  PERCENT CONFIDENCE (for Wind direction of AMV to be used)  PERCENT CONFIDENCE (for Wind speed of AMV to be used)  PERCENT CONFIDENCE (for Pressure of AMV to be used)  PERCENT CONFIDENCE (for Temperature of AMV to be used)  QUALITY INFORMATION FOLLOWS  REUSE PREVIOUSLY DEFINED BIT-MAP                                                                                                    | CODE TABLE 01032<br>%<br>%<br>%                                                                                                    |
| 001031<br>001032<br>033007<br>033007<br>033007<br>033007<br>222000                                                                                                    | RELATED TO QUALITY CONTROL  IDENTIFICATION OF ORIGINATING/GENERATING CENTRE (configurable parameter BUFR CENTRE OR)  GENERATING APPLICATION (1 = QC USING FORECAST)  PERCENT CONFIDENCE (for Wind direction of AMV to be used)  PERCENT CONFIDENCE (for Wind speed of AMV to be used)  PERCENT CONFIDENCE (for Pressure of AMV to be used)  PERCENT CONFIDENCE (for Temperature of AMV to be used)  QUALITY INFORMATION FOLLOWS                                                                                                    | CODE TABLE 01032 % % % %                                                                                                    |
| 001031<br>001032<br>033007<br>033007<br>033007<br>033007<br>222000<br>237000<br>001031                                                                                          | RELATED TO QUALITY CONTROL  IDENTIFICATION OF ORIGINATING/GENERATING CENTRE (configurable parameter BUFR CENTRE OR)  GENERATING APPLICATION (1 = QC USING FORECAST)  PERCENT CONFIDENCE (for Wind direction of AMV to be used)  PERCENT CONFIDENCE (for Wind speed of AMV to be used)  PERCENT CONFIDENCE (for Pressure of AMV to be used)  PERCENT CONFIDENCE (for Temperature of AMV to be used)  QUALITY INFORMATION FOLLOWS  REUSE PREVIOUSLY DEFINED BIT-MAP  IDENTIFICATION OF ORIGINATING/GENERATING CENTRE (configurable parameter BUFR CENTRE OR)                                                                                                    | CODE TABLE 01032                                                                                                    |
| 001031<br>001032<br>033007<br>033007<br>033007<br>033007<br>222000<br>237000                                                                                                    | RELATED TO QUALITY CONTROL  IDENTIFICATION OF ORIGINATING/GENERATING CENTRE (configurable parameter BUFR CENTRE OR)  GENERATING APPLICATION (1 = QC USING FORECAST)  PERCENT CONFIDENCE (for Wind direction of AMV to be used)  PERCENT CONFIDENCE (for Wind speed of AMV to be used)  PERCENT CONFIDENCE (for Pressure of AMV to be used)  PERCENT CONFIDENCE (for Temperature of AMV to be used)  QUALITY INFORMATION FOLLOWS  REUSE PREVIOUSLY DEFINED BIT-MAP  IDENTIFICATION OF ORIGINATING/GENERATING CENTRE                                                                                                    | CODE TABLE 01032 % % % % % % -                                                                                                    |
| 001031<br>001032<br>033007<br>033007<br>033007<br>033007<br>222000<br>237000<br>001031                                                                                          | RELATED TO QUALITY CONTROL  IDENTIFICATION OF ORIGINATING/GENERATING CENTRE (configurable parameter BUFR CENTRE OR)  GENERATING APPLICATION (1 = QC USING FORECAST)  PERCENT CONFIDENCE (for Wind direction of AMV to be used)  PERCENT CONFIDENCE (for Wind speed of AMV to be used)  PERCENT CONFIDENCE (for Pressure of AMV to be used)  PERCENT CONFIDENCE (for Temperature of AMV to be used)  QUALITY INFORMATION FOLLOWS  REUSE PREVIOUSLY DEFINED BIT-MAP  IDENTIFICATION OF ORIGINATING/GENERATING CENTRE (configurable parameter BUFR CENTRE OR)                                                                                                    | CODE TABLE 01032                                                                                                    |
| 001031<br>001032<br>033007<br>033007<br>033007<br>033007<br>222000<br>237000<br>001031                                                                                          | RELATED TO QUALITY CONTROL  IDENTIFICATION OF ORIGINATING/GENERATING CENTRE (configurable parameter BUFR CENTRE OR)  GENERATING APPLICATION (1 = QC USING FORECAST)  PERCENT CONFIDENCE (for Wind direction of AMV to be used)  PERCENT CONFIDENCE (for Wind speed of AMV to be used)  PERCENT CONFIDENCE (for Pressure of AMV to be used)  PERCENT CONFIDENCE (for Temperature of AMV to be used)  QUALITY INFORMATION FOLLOWS  REUSE PREVIOUSLY DEFINED BIT-MAP  IDENTIFICATION OF ORIGINATING/GENERATING CENTRE (configurable parameter BUFR CENTRE OR)  GENERATING APPLICATION (1 = QC USING FORECAST)                                                                                                    | CODE TABLE 01032                                                                                                    |
| 001031<br>001032<br>033007<br>033007<br>033007<br>033007<br>222000<br>237000<br>001031                                                                                          | RELATED TO QUALITY CONTROL  IDENTIFICATION OF ORIGINATING/GENERATING CENTRE (configurable parameter BUFR CENTRE OR)  GENERATING APPLICATION (1 = QC USING FORECAST)  PERCENT CONFIDENCE (for Wind direction of AMV to be used)  PERCENT CONFIDENCE (for Wind speed of AMV to be used)  PERCENT CONFIDENCE (for Pressure of AMV to be used)  PERCENT CONFIDENCE (for Pressure of AMV to be used)  QUALITY INFORMATION FOLLOWS  REUSE PREVIOUSLY DEFINED BIT-MAP  IDENTIFICATION OF ORIGINATING/GENERATING CENTRE (configurable parameter BUFR CENTRE OR)  GENERATING APPLICATION (1 = QC USING FORECAST)  MANUAL-AUTOMATIC QUALITY CONTROL                                                                                                    | CODE TABLE 01032                                                                                                    |
| 001031<br>001032<br>033007<br>033007<br>033007<br>033007<br>222000<br>237000<br>001031<br>001032<br>033035                                                                      | RELATED TO QUALITY CONTROL  IDENTIFICATION OF ORIGINATING/GENERATING CENTRE (configurable parameter BUFR CENTRE OR)  GENERATING APPLICATION (1 = QC USING FORECAST)  PERCENT CONFIDENCE (for Wind direction of AMV to be used)  PERCENT CONFIDENCE (for Wind speed of AMV to be used)  PERCENT CONFIDENCE (for Pressure of AMV to be used)  PERCENT CONFIDENCE (for Temperature of AMV to be used)  QUALITY INFORMATION FOLLOWS  REUSE PREVIOUSLY DEFINED BIT-MAP  IDENTIFICATION OF ORIGINATING/GENERATING CENTRE (configurable parameter BUFR CENTRE OR)  GENERATING APPLICATION (1 = QC USING FORECAST)  MANUAL-AUTOMATIC QUALITY CONTROL (for Wind direction of AMV to be used)                                                                                                    | CODE TABLE 01032 % % % % % % CODE TABLE 01031  CODE TABLE 01032 CODE TABLE 33035                                                       |
| 001031<br>001032<br>033007<br>033007<br>033007<br>033007<br>222000<br>237000<br>001031<br>001032<br>033035                                                                      | RELATED TO QUALITY CONTROL  IDENTIFICATION OF ORIGINATING/GENERATING CENTRE (configurable parameter BUFR CENTRE OR)  GENERATING APPLICATION (1 = QC USING FORECAST)  PERCENT CONFIDENCE (for Wind direction of AMV to be used)  PERCENT CONFIDENCE (for Wind speed of AMV to be used)  PERCENT CONFIDENCE (for Pressure of AMV to be used)  PERCENT CONFIDENCE (for Temperature of AMV to be used)  QUALITY INFORMATION FOLLOWS  REUSE PREVIOUSLY DEFINED BIT-MAP  IDENTIFICATION OF ORIGINATING/GENERATING CENTRE (configurable parameter BUFR CENTRE OR)  GENERATING APPLICATION (1 = QC USING FORECAST)  MANUAL-AUTOMATIC QUALITY CONTROL (for Wind direction of AMV to be used)  MANUAL-AUTOMATIC QUALITY CONTROL                                                                                                    | CODE TABLE 01032  % % % % % CODE TABLE 01031  CODE TABLE 01032  CODE TABLE 33035                                                       |
| 001031<br>001032<br>033007<br>033007<br>033007<br>222000<br>237000<br>001031<br>001032<br>033035                                                                                | RELATED TO QUALITY CONTROL  IDENTIFICATION OF ORIGINATING/GENERATING CENTRE (configurable parameter BUFR CENTRE OR)  GENERATING APPLICATION (1 = QC USING FORECAST)  PERCENT CONFIDENCE (for Wind direction of AMV to be used)  PERCENT CONFIDENCE (for Wind speed of AMV to be used)  PERCENT CONFIDENCE (for Pressure of AMV to be used)  PERCENT CONFIDENCE (for Temperature of AMV to be used)  QUALITY INFORMATION FOLLOWS  REUSE PREVIOUSLY DEFINED BIT-MAP  IDENTIFICATION OF ORIGINATING/GENERATING CENTRE (configurable parameter BUFR CENTRE OR)  GENERATING APPLICATION (1 = QC USING FORECAST)  MANUAL-AUTOMATIC QUALITY CONTROL (for Wind direction of AMV to be used)  MANUAL-AUTOMATIC QUALITY CONTROL (for Wind speed of AMV to be used)                                                                                                    | CODE TABLE 01032 % % % % % %                                                                                                    |
| 001031<br>001032<br>033007<br>033007<br>033007<br>222000<br>237000<br>001031<br>001032<br>033035                                                                                | RELATED TO QUALITY CONTROL  IDENTIFICATION OF ORIGINATING/GENERATING CENTRE (configurable parameter BUFR CENTRE OR)  GENERATING APPLICATION (1 = QC USING FORECAST)  PERCENT CONFIDENCE (for Wind direction of AMV to be used)  PERCENT CONFIDENCE (for Wind speed of AMV to be used)  PERCENT CONFIDENCE (for Pressure of AMV to be used)  PERCENT CONFIDENCE (for Temperature of AMV to be used)  QUALITY INFORMATION FOLLOWS  REUSE PREVIOUSLY DEFINED BIT-MAP  IDENTIFICATION OF ORIGINATING/GENERATING CENTRE (configurable parameter BUFR CENTRE OR)  GENERATING APPLICATION (1 = QC USING FORECAST)  MANUAL-AUTOMATIC QUALITY CONTROL (for Wind direction of AMV to be used)  MANUAL-AUTOMATIC QUALITY CONTROL (for Wind speed of AMV to be used)  MANUAL-AUTOMATIC QUALITY CONTROL                                                                                                    | CODE TABLE 01032 % % % % % %                                                                                                    |
| 001031<br>001032<br>033007<br>033007<br>033007<br>033007<br>222000<br>237000<br>001031<br>001032<br>033035<br>033035                                                            | RELATED TO QUALITY CONTROL  IDENTIFICATION OF ORIGINATING/GENERATING CENTRE (configurable parameter BUFR CENTRE OR)  GENERATING APPLICATION (1 = QC USING FORECAST)  PERCENT CONFIDENCE (for Wind direction of AMV to be used)  PERCENT CONFIDENCE (for Wind speed of AMV to be used)  PERCENT CONFIDENCE (for Pressure of AMV to be used)  PERCENT CONFIDENCE (for Temperature of AMV to be used)  QUALITY INFORMATION FOLLOWS  REUSE PREVIOUSLY DEFINED BIT-MAP  IDENTIFICATION OF ORIGINATING/GENERATING CENTRE (configurable parameter BUFR CENTRE OR)  GENERATING APPLICATION (1 = QC USING FORECAST)  MANUAL-AUTOMATIC QUALITY CONTROL (for Wind direction of AMV to be used)  MANUAL-AUTOMATIC QUALITY CONTROL (for Wind speed of AMV to be used)  MANUAL-AUTOMATIC QUALITY CONTROL (for Pressure of AMV to be used)                                                                                                    | CODE TABLE 01032  % % % % %                                                                                                    |
| 001031<br>001032<br>033007<br>033007<br>033007<br>033007<br>222000<br>237000<br>001031<br>001032<br>033035<br>033035                                                            | RELATED TO QUALITY CONTROL  IDENTIFICATION OF ORIGINATING/GENERATING CENTRE (configurable parameter BUFR CENTRE OR)  GENERATING APPLICATION (1 = QC USING FORECAST)  PERCENT CONFIDENCE (for Wind direction of AMV to be used)  PERCENT CONFIDENCE (for Wind speed of AMV to be used)  PERCENT CONFIDENCE (for Pressure of AMV to be used)  PERCENT CONFIDENCE (for Temperature of AMV to be used)  QUALITY INFORMATION FOLLOWS  REUSE PREVIOUSLY DEFINED BIT-MAP  IDENTIFICATION OF ORIGINATING/GENERATING CENTRE (configurable parameter BUFR CENTRE OR)  GENERATING APPLICATION (1 = QC USING FORECAST)  MANUAL-AUTOMATIC QUALITY CONTROL (for Wind direction of AMV to be used)  MANUAL-AUTOMATIC QUALITY CONTROL (for Wind speed of AMV to be used)  MANUAL-AUTOMATIC QUALITY CONTROL (for Pressure of AMV to be used)  MANUAL-AUTOMATIC QUALITY CONTROL (for Pressure of AMV to be used)                                                                                                    | CODE TABLE 01032  % % % % %                                                                                                    |
| 001031<br>001032<br>033007<br>033007<br>033007<br>033007<br>222000<br>237000<br>001031<br>001032<br>033035<br>033035                                                            | RELATED TO QUALITY CONTROL  IDENTIFICATION OF ORIGINATING/GENERATING CENTRE (configurable parameter BUFR CENTRE OR)  GENERATING APPLICATION (1 = QC USING FORECAST)  PERCENT CONFIDENCE (for Wind direction of AMV to be used)  PERCENT CONFIDENCE (for Wind speed of AMV to be used)  PERCENT CONFIDENCE (for Pressure of AMV to be used)  PERCENT CONFIDENCE (for Temperature of AMV to be used)  QUALITY INFORMATION FOLLOWS  REUSE PREVIOUSLY DEFINED BIT-MAP  IDENTIFICATION OF ORIGINATING/GENERATING CENTRE (configurable parameter BUFR CENTRE OR)  GENERATING APPLICATION (1 = QC USING FORECAST)  MANUAL-AUTOMATIC QUALITY CONTROL (for Wind direction of AMV to be used)  MANUAL-AUTOMATIC QUALITY CONTROL (for Wind speed of AMV to be used)  MANUAL-AUTOMATIC QUALITY CONTROL (for Pressure of AMV to be used)  MANUAL-AUTOMATIC QUALITY CONTROL (for Temperature of AMV to be used)                                                                                                    | CODE TABLE 01032  % % % % %                                                                                                    |
| 001031<br>001032<br>033007<br>033007<br>033007<br>033007<br>222000<br>237000<br>001031<br>001032<br>033035<br>033035<br>033035                                                  | RELATED TO QUALITY CONTROL  IDENTIFICATION OF ORIGINATING/GENERATING CENTRE (configurable parameter BUFR CENTRE OR)  GENERATING APPLICATION (1 = QC USING FORECAST)  PERCENT CONFIDENCE (for Wind direction of AMV to be used)  PERCENT CONFIDENCE (for Wind speed of AMV to be used)  PERCENT CONFIDENCE (for Pressure of AMV to be used)  PERCENT CONFIDENCE (for Temperature of AMV to be used)  QUALITY INFORMATION FOLLOWS  REUSE PREVIOUSLY DEFINED BIT-MAP  IDENTIFICATION OF ORIGINATING/GENERATING CENTRE (configurable parameter BUFR CENTRE OR)  GENERATING APPLICATION (1 = QC USING FORECAST)  MANUAL-AUTOMATIC QUALITY CONTROL (for Wind direction of AMV to be used)  MANUAL-AUTOMATIC QUALITY CONTROL (for Wind speed of AMV to be used)  MANUAL-AUTOMATIC QUALITY CONTROL (for Pressure of AMV to be used)  MANUAL-AUTOMATIC QUALITY CONTROL (for Temperature of AMV to be used)  QUALITY INFORMATION FOLLOWS                                                                                                    | CODE TABLE 01032                                                                                                    |
| 001031<br>001032<br>033007<br>033007<br>033007<br>033007<br>222000<br>237000<br>001031<br>001032<br>033035<br>033035<br>033035<br>033035                                        | RELATED TO QUALITY CONTROL  IDENTIFICATION OF ORIGINATING/GENERATING CENTRE (configurable parameter BUFR CENTRE OR)  GENERATING APPLICATION (1 = QC USING FORECAST)  PERCENT CONFIDENCE (for Wind direction of AMV to be used)  PERCENT CONFIDENCE (for Wind speed of AMV to be used)  PERCENT CONFIDENCE (for Pressure of AMV to be used)  PERCENT CONFIDENCE (for Temperature of AMV to be used)  QUALITY INFORMATION FOLLOWS  REUSE PREVIOUSLY DEFINED BIT-MAP  IDENTIFICATION OF ORIGINATING/GENERATING CENTRE (configurable parameter BUFR CENTRE OR)  GENERATING APPLICATION (1 = QC USING FORECAST)  MANUAL-AUTOMATIC QUALITY CONTROL (for Wind direction of AMV to be used)  MANUAL-AUTOMATIC QUALITY CONTROL (for Pressure of AMV to be used)  MANUAL-AUTOMATIC QUALITY CONTROL (for Pressure of AMV to be used)  MANUAL-AUTOMATIC QUALITY CONTROL (for Temperature of AMV to be used)  QUALITY INFORMATION FOLLOWS  REUSE PREVIOUSLY DEFINED BIT-MAP                                                                                                    | CODE TABLE 01032                                                                                                    |
| 001031<br>001032<br>033007<br>033007<br>033007<br>033007<br>222000<br>237000<br>001031<br>001032<br>033035<br>033035<br>033035<br>033035                                        | RELATED TO QUALITY CONTROL  IDENTIFICATION OF ORIGINATING/GENERATING CENTRE (configurable parameter BUFR CENTRE OR)  GENERATING APPLICATION (1 = QC USING FORECAST)  PERCENT CONFIDENCE (for Wind direction of AMV to be used)  PERCENT CONFIDENCE (for Wind speed of AMV to be used)  PERCENT CONFIDENCE (for Pressure of AMV to be used)  PERCENT CONFIDENCE (for Temperature of AMV to be used)  QUALITY INFORMATION FOLLOWS  REUSE PREVIOUSLY DEFINED BIT-MAP  IDENTIFICATION OF ORIGINATING/GENERATING CENTRE (configurable parameter BUFR CENTRE OR)  GENERATING APPLICATION (1 = QC USING FORECAST)  MANUAL-AUTOMATIC QUALITY CONTROL (for Wind direction of AMV to be used)  MANUAL-AUTOMATIC QUALITY CONTROL (for Wind speed of AMV to be used)  MANUAL-AUTOMATIC QUALITY CONTROL (for Pressure of AMV to be used)  MANUAL-AUTOMATIC QUALITY CONTROL (for Temperature of AMV to be used)  QUALITY INFORMATION FOLLOWS  REUSE PREVIOUSLY DEFINED BIT-MAP  IDENTIFICATION OF ORIGINATING/GENERATING CENTRE (configurable parameter BUFR CENTRE OR)                                                                                                    | CODE TABLE 01032  % % % % % CODE TABLE 01031  CODE TABLE 01032  CODE TABLE 33035  CODE TABLE 33035  CODE TABLE 33035  CODE TABLE 33035 |
| 001031<br>001032<br>033007<br>033007<br>033007<br>033007<br>222000<br>237000<br>001031<br>001032<br>033035<br>033035<br>033035<br>022000<br>237000<br>001031                    | RELATED TO QUALITY CONTROL  IDENTIFICATION OF ORIGINATING/GENERATING CENTRE (configurable parameter BUFR CENTRE OR)  GENERATING APPLICATION (1 = QC USING FORECAST)  PERCENT CONFIDENCE (for Wind direction of AMV to be used)  PERCENT CONFIDENCE (for Wind speed of AMV to be used)  PERCENT CONFIDENCE (for Pressure of AMV to be used)  PERCENT CONFIDENCE (for Temperature of AMV to be used)  QUALITY INFORMATION FOLLOWS  REUSE PREVIOUSLY DEFINED BIT-MAP  IDENTIFICATION OF ORIGINATING/GENERATING CENTRE (configurable parameter BUFR CENTRE OR)  GENERATING APPLICATION (1 = QC USING FORECAST)  MANUAL-AUTOMATIC QUALITY CONTROL (for Wind direction of AMV to be used)  MANUAL-AUTOMATIC QUALITY CONTROL (for Wind speed of AMV to be used)  MANUAL-AUTOMATIC QUALITY CONTROL (for Pressure of AMV to be used)  MANUAL-AUTOMATIC QUALITY CONTROL (for Temperature of AMV to be used)  QUALITY INFORMATION FOLLOWS  REUSE PREVIOUSLY DEFINED BIT-MAP  IDENTIFICATION OF ORIGINATING/GENERATING CENTRE (configurable parameter BUFR CENTRE OR)  GENERATING APPLICATION (1 = QC USING FORECAST)                                                                                                    | CODE TABLE 01032  % % % % % %                                                                                                    |
| 001031<br>001032<br>033007<br>033007<br>033007<br>033007<br>222000<br>237000<br>001031<br>001032<br>033035<br>033035<br>033035<br>03035                                         | RELATED TO QUALITY CONTROL  IDENTIFICATION OF ORIGINATING/GENERATING CENTRE (configurable parameter BUFR CENTRE OR)  GENERATING APPLICATION (1 = QC USING FORECAST)  PERCENT CONFIDENCE (for Wind direction of AMV to be used)  PERCENT CONFIDENCE (for Wind speed of AMV to be used)  PERCENT CONFIDENCE (for Pressure of AMV to be used)  PERCENT CONFIDENCE (for Temperature of AMV to be used)  QUALITY INFORMATION FOLLOWS  REUSE PREVIOUSLY DEFINED BIT-MAP  IDENTIFICATION OF ORIGINATING/GENERATING CENTRE (configurable parameter BUFR CENTRE OR)  GENERATING APPLICATION (1 = QC USING FORECAST)  MANUAL-AUTOMATIC QUALITY CONTROL (for Wind direction of AMV to be used)  MANUAL-AUTOMATIC QUALITY CONTROL (for Wind speed of AMV to be used)  MANUAL-AUTOMATIC QUALITY CONTROL (for Pressure of AMV to be used)  MANUAL-AUTOMATIC QUALITY CONTROL (for Temperature of AMV to be used)  QUALITY INFORMATION FOLLOWS  REUSE PREVIOUSLY DEFINED BIT-MAP  IDENTIFICATION OF ORIGINATING/GENERATING CENTRE (configurable parameter BUFR CENTRE OR)  GENERATING APPLICATION (1 = QC USING FORECAST)  NOMINAL CONFIDENCE THRESHOLD                                                                                                    | CODE TABLE 01032                                                                                                    |
| 001031<br>001032<br>033007<br>033007<br>033007<br>222000<br>237000<br>001031<br>001032<br>033035<br>033035<br>033035<br>022000<br>237000<br>001031<br>001032<br>03035           | RELATED TO QUALITY CONTROL  IDENTIFICATION OF ORIGINATING/GENERATING CENTRE (configurable parameter BUFR CENTRE OR)  GENERATING APPLICATION (1 = QC USING FORECAST)  PERCENT CONFIDENCE (for Wind direction of AMV to be used)  PERCENT CONFIDENCE (for Wind speed of AMV to be used)  PERCENT CONFIDENCE (for Pressure of AMV to be used)  PERCENT CONFIDENCE (for Temperature of AMV to be used)  PERCENT CONFIDENCE (for Temperature of AMV to be used)  QUALITY INFORMATION FOLLOWS  REUSE PREVIOUSLY DEFINED BIT-MAP  IDENTIFICATION OF ORIGINATING/GENERATING CENTRE (configurable parameter BUFR CENTRE OR)  GENERATING APPLICATION (1 = QC USING FORECAST)  MANUAL-AUTOMATIC QUALITY CONTROL (for Wind direction of AMV to be used)  MANUAL-AUTOMATIC QUALITY CONTROL (for Wind speed of AMV to be used)  MANUAL-AUTOMATIC QUALITY CONTROL (for Temperature of AMV to be used)  MANUAL-AUTOMATIC QUALITY CONTROL (for Temperature of AMV to be used)  QUALITY INFORMATION FOLLOWS  REUSE PREVIOUSLY DEFINED BIT-MAP  IDENTIFICATION OF ORIGINATING/GENERATING CENTRE (configurable parameter BUFR CENTRE OR)  GENERATING APPLICATION (1 = QC USING FORECAST)  NOMINAL CONFIDENCE THRESHOLD (for Wind direction of AMV to be used)                                                                                            | CODE TABLE 01032 % % % % % %                                                                                                    |
| 001031<br>001032<br>033007<br>033007<br>033007<br>033007<br>222000<br>237000<br>001031<br>001032<br>033035<br>033035<br>033035<br>022000<br>237000<br>001031                    | RELATED TO QUALITY CONTROL  IDENTIFICATION OF ORIGINATING/GENERATING CENTRE (configurable parameter BUFR CENTRE OR)  GENERATING APPLICATION (1 = QC USING FORECAST)  PERCENT CONFIDENCE (for Wind direction of AMV to be used)  PERCENT CONFIDENCE (for Pressure of AMV to be used)  PERCENT CONFIDENCE (for Pressure of AMV to be used)  PERCENT CONFIDENCE (for Temperature of AMV to be used)  PERCENT CONFIDENCE (for Temperature of AMV to be used)  QUALITY INFORMATION FOR TEMPERATURE (CONFIDENCE)  REUSE PREVIOUSLY DEFINED BIT-MAP  IDENTIFICATION OF ORIGINATING/GENERATING CENTRE (CONFIGURABLE PARAMETER OR)  GENERATING APPLICATION (1 = QC USING FORECAST)  MANUAL-AUTOMATIC QUALITY CONTROL (for Wind direction of AMV to be used)  MANUAL-AUTOMATIC QUALITY CONTROL (for Wind speed of AMV to be used)  MANUAL-AUTOMATIC QUALITY CONTROL (for Temperature of AMV to be used)  MANUAL-AUTOMATIC QUALITY CONTROL (for Temperature of AMV to be used)  QUALITY INFORMATION FOLLOWS  REUSE PREVIOUSLY DEFINED BIT-MAP  IDENTIFICATION OF ORIGINATING/GENERATING CENTRE (CONFIGURABLE PARAMETER)  IDENTIFICATION OF ORIGINATING/GENERATING CENTRE (CONFIGURABLE PARAMETER)  GENERATING APPLICATION (1 = QC USING FORECAST)  NOMINAL CONFIDENCE THRESHOLD (for Wind direction of AMV to be used)                          | CODE TABLE 01032                                                                                                    |
| 001031<br>001032<br>033007<br>033007<br>033007<br>033007<br>222000<br>237000<br>001031<br>001032<br>033035<br>033035<br>033035<br>222000<br>237000<br>001031<br>001032<br>03035 | RELATED TO QUALITY CONTROL  IDENTIFICATION OF ORIGINATING/GENERATING CENTRE (configurable parameter BUFR CENTRE OR)  GENERATING APPLICATION (1 = QC USING FORECAST)  PERCENT CONFIDENCE (for Wind direction of AMV to be used)  PERCENT CONFIDENCE (for Wind speed of AMV to be used)  PERCENT CONFIDENCE (for Temperature of AMV to be used)  PERCENT CONFIDENCE (for Temperature of AMV to be used)  QUALITY INFORMATION FOLLOWS  REUSE PREVIOUSLY DEFINED BIT-MAP  IDENTIFICATION OF ORIGINATING/GENERATING CENTRE (configurable parameter BUFR CENTRE OR)  GENERATING APPLICATION (1 = QC USING FORECAST)  MANUAL-AUTOMATIC QUALITY CONTROL (for Wind direction of AMV to be used)  MANUAL-AUTOMATIC QUALITY CONTROL (for Wind speed of AMV to be used)  MANUAL-AUTOMATIC QUALITY CONTROL (for Temperature of AMV to be used)  QUALITY INFORMATION FOLLOWS  REUSE PREVIOUSLY DEFINED BIT-MAP  IDENTIFICATION OF ORIGINATING/GENERATING CENTRE (configurable parameter BUFR CENTRE OR)  GENERATING APPLICATION (1 = QC USING FORECAST)  NOMINAL CONFIDENCE THRESHOLD (for Wind direction of AMV to be used)  NOMINAL CONFIDENCE THRESHOLD (for Wind speed of AMV to be used)                                                                                                    | CODE TABLE 01032  % % % % %                                                                                                    |
| 001031<br>001032<br>033007<br>033007<br>033007<br>222000<br>237000<br>001031<br>001032<br>033035<br>033035<br>033035<br>222000<br>237000<br>001031<br>001032<br>033035          | RELATED TO QUALITY CONTROL  IDENTIFICATION OF ORIGINATING/GENERATING CENTRE (configurable parameter BUFR CENTRE OR)  GENERATING APPLICATION (1 = QC USING FORECAST)  PERCENT CONFIDENCE (for Wind speed of AMV to be used)  PERCENT CONFIDENCE (for Wind speed of AMV to be used)  PERCENT CONFIDENCE (for Temperature of AMV to be used)  PERCENT CONFIDENCE (for Temperature of AMV to be used)  PERCENT CONFIDENCE (for Temperature of AMV to be used)  QUALITY INFORMATION FOLLOWS  REUSE PREVIOUSLY DEFINED BIT-MAP  IDENTIFICATION OF ORIGINATING/GENERATING CENTRE (configurable parameter BUFR CENTRE OR)  GENERATING APPLICATION (1 = QC USING FORECAST)  MANUAL-AUTOMATIC QUALITY CONTROL (for Wind direction of AMV to be used)  MANUAL-AUTOMATIC QUALITY CONTROL (for Wind speed of AMV to be used)  MANUAL-AUTOMATIC QUALITY CONTROL (for Pressure of AMV to be used)  MANUAL-AUTOMATIC QUALITY CONTROL (for Temperature of AMV to be used)  QUALITY INFORMATION FOLLOWS  REUSE PREVIOUSLY DEFINED BIT-MAP  IDENTIFICATION OF ORIGINATING/GENERATING CENTRE (configurable parameter BUFR CENTRE OR)  GENERATING APPLICATION (1 = QC USING FORECAST)  NOMINAL CONFIDENCE THRESHOLD (for Wind direction of AMV to be used)  NOMINAL CONFIDENCE THRESHOLD (for Wind speed of AMV to be used)  NOMINAL CONFIDENCE THRESHOLD | CODE TABLE 01032 % % % % % %                                                                                                    |
| 001031<br>001032<br>033007<br>033007<br>033007<br>222000<br>237000<br>001031<br>001032<br>033035<br>033035<br>033035<br>222000<br>237000<br>001031<br>001032<br>033035          | RELATED TO QUALITY CONTROL  IDENTIFICATION OF ORIGINATING/GENERATING CENTRE (configurable parameter BUFR CENTRE OR)  GENERATING APPLICATION (1 = QC USING FORECAST)  PERCENT CONFIDENCE (for Wind direction of AMV to be used)  PERCENT CONFIDENCE (for Wind speed of AMV to be used)  PERCENT CONFIDENCE (for Pressure of AMV to be used)  PERCENT CONFIDENCE (for Temperature of AMV to be used)  QUALITY INFORMATION FOLLOWS  REUSE PREVIOUSLY DEFINED BIT-MAP  IDENTIFICATION OF ORIGINATING/GENERATING CENTRE (configurable parameter BUFR CENTRE OR)  GENERATING APPLICATION (1 = QC USING FORECAST)  MANUAL-AUTOMATIC QUALITY CONTROL (for Wind direction of AMV to be used)  MANUAL-AUTOMATIC QUALITY CONTROL (for Wind speed of AMV to be used)  MANUAL-AUTOMATIC QUALITY CONTROL (for Pressure of AMV to be used)  MANUAL-AUTOMATIC QUALITY CONTROL (for Temperature of AMV to be used)  QUALITY INFORMATION FOLLOWS  REUSE PREVIOUSLY DEFINED BIT-MAP  IDENTIFICATION OF ORIGINATING/GENERATING CENTRE (configurable parameter BUFR CENTRE OR)  GENERATING APPLICATION (1 = QC USING FORECAST)  NOMINAL CONFIDENCE THRESHOLD (for Wind direction of AMV to be used)  NOMINAL CONFIDENCE THRESHOLD (for Wind speed of AMV to be used)  NOMINAL CONFIDENCE THRESHOLD (for Wind speed of AMV to be used)                     | CODE TABLE 01032  % % % % %                                                                                                    |
| 001031<br>001032<br>033007<br>033007<br>033007<br>033007<br>222000<br>237000<br>001031<br>001032<br>033035<br>033035<br>033035<br>222000<br>237000<br>001031<br>001032<br>03035 | RELATED TO QUALITY CONTROL  IDENTIFICATION OF ORIGINATING/GENERATING CENTRE (configurable parameter BUFR CENTRE OR)  GENERATING APPLICATION (1 = QC USING FORECAST)  PERCENT CONFIDENCE (for Wind speed of AMV to be used)  PERCENT CONFIDENCE (for Wind speed of AMV to be used)  PERCENT CONFIDENCE (for Temperature of AMV to be used)  PERCENT CONFIDENCE (for Temperature of AMV to be used)  PERCENT CONFIDENCE (for Temperature of AMV to be used)  QUALITY INFORMATION FOLLOWS  REUSE PREVIOUSLY DEFINED BIT-MAP  IDENTIFICATION OF ORIGINATING/GENERATING CENTRE (configurable parameter BUFR CENTRE OR)  GENERATING APPLICATION (1 = QC USING FORECAST)  MANUAL-AUTOMATIC QUALITY CONTROL (for Wind direction of AMV to be used)  MANUAL-AUTOMATIC QUALITY CONTROL (for Wind speed of AMV to be used)  MANUAL-AUTOMATIC QUALITY CONTROL (for Pressure of AMV to be used)  MANUAL-AUTOMATIC QUALITY CONTROL (for Temperature of AMV to be used)  QUALITY INFORMATION FOLLOWS  REUSE PREVIOUSLY DEFINED BIT-MAP  IDENTIFICATION OF ORIGINATING/GENERATING CENTRE (configurable parameter BUFR CENTRE OR)  GENERATING APPLICATION (1 = QC USING FORECAST)  NOMINAL CONFIDENCE THRESHOLD (for Wind direction of AMV to be used)  NOMINAL CONFIDENCE THRESHOLD (for Wind speed of AMV to be used)  NOMINAL CONFIDENCE THRESHOLD | CODE TABLE 01032  % % % % %                                                                                                    |

Code: NWC/CDOP2/GEO/AEMET/SCI/ATBD/Wind Issue: 2.2 Date: 18 December 2019 File: NWC-CDOP2-GEO-AEMET-SCI-ATBD-Wind\_v2.2.doc Page: 84/108

| Descriptor | Name                                                                                    | Units             |
|------------|-----------------------------------------------------------------------------------------|-------------------|
| 222000     | QUALITY INFORMATION FOLLOWS                                                             | _                 |
| 237000     | REUSE PREVIOUSLY DEFINED BIT-MAP                                                        | _                 |
| 001031     | IDENTIFICATION OF ORIGINATING/GENERATING CENTRE                                         | CODE TABLE 01031  |
|            | (configurable parameter BUFR_CENTRE_OR)                                                 |                   |
| 001032     | GENERATING APPLICATION (2 = QC NOT USING FORECAST)                                      | CODE TABLE 01032  |
| 033036     | PERCENT CONFIDENCE (for Wind direction of AMV to be used)                               | %                 |
| 033036     | PERCENT CONFIDENCE (for Wind speed of AMV to be used)                                   | %                 |
| 033036     | PERCENT CONFIDENCE (for Pressure of AMV to be used)                                     | %                 |
| 033036     | PERCENT CONFIDENCE (for Temperature of AMV to be used)                                  | ફ                 |
| 222000     | QUALITY INFORMATION FOLLOWS                                                             | -                 |
| 237000     | REUSE PREVIOUSLY DEFINED BIT-MAP                                                        |                   |
| 001031     | IDENTIFICATION OF ORIGINATING/GENERATING CENTRE (configurable parameter BUFR CENTRE OR) | CODE TABLE 01031  |
| 001032     | GENERATING APPLICATION (2 = QC NOT USING FORECAST)                                      | CODE TABLE 01032  |
| 033035     | MANUAL-AUTOMATIC QUALITY CONTROL                                                        | CODE TABLE 33035  |
| 033033     | (for Wind direction of AMV to be used)                                                  | CODE TRABLE 33033 |
| 033035     | MANUAL-AUTOMATIC QUALITY CONTROL                                                        | CODE TABLE 33035  |
| 033033     | (for Wind speed of AMV to be used)                                                      | 0000 111000 0000  |
| 033035     | MANUAL-AUTOMATIC QUALITY CONTROL                                                        | CODE TABLE 33035  |
|            | (for Pressure of AMV to be used)                                                        |                   |
| 033035     | MANUAL-AUTOMATIC QUALITY CONTROL                                                        | CODE TABLE 33035  |
|            | (for Temperature of AMV to be used)                                                     |                   |
| 222000     | QUALITY INFORMATION FOLLOWS                                                             | -                 |
| 237000     | REUSE PREVIOUSLY DEFINED BIT-MAP                                                        |                   |
| 001031     | IDENTIFICATION OF ORIGINATING/GENERATING CENTRE                                         | CODE TABLE 01031  |
|            | (configurable parameter BUFR CENTRE OR)                                                 |                   |
| 001032     | GENERATING APPLICATION (2 = QC NOT USING FORECAST)                                      | CODE TABLE 01032  |
| 033036     | NOMINAL CONFIDENCE THRESHOLD                                                            | %                 |
|            | (for Wind direction of AMV to be used)                                                  |                   |
| 033036     | NOMINAL CONFIDENCE THRESHOLD                                                            | %                 |
| 022026     | (for Wind speed of AMV to be used)                                                      | 0                 |
| 033036     | NOMINAL CONFIDENCE THRESHOLD                                                            | %                 |
| 033036     | (for Pressure of AMV to be used) NOMINAL CONFIDENCE THRESHOLD                           | 용                 |
| 033030     | (for Temperature of AMV to be used)                                                     | •                 |
| 222000     | QUALITY INFORMATION FOLLOWS                                                             | _                 |
| 237000     | REUSE PREVIOUSLY DEFINED BIT-MAP                                                        | _                 |
| 001031     | IDENTIFICATION OF ORIGINATING/GENERATING CENTRE                                         | CODE TABLE 01031  |
|            | (configurable parameter BUFR CENTRE OR)                                                 |                   |
| 001032     | GENERATING APPLICATION (4 = QC USING COMMON IWWG QI)                                    | CODE TABLE 01032  |
| 033036     | PERCENT CONFIDENCE (for Wind direction of AMV to be used)                               | %                 |
| 033036     | PERCENT CONFIDENCE (for Wind speed of AMV to be used)                                   | %                 |
| 033036     | PERCENT CONFIDENCE (for Pressure of AMV to be used)                                     | %                 |
| 033036     | PERCENT CONFIDENCE (for Temperature of AMV to be used)                                  | %                 |
| 222000     | QUALITY INFORMATION FOLLOWS                                                             | _                 |
| 237000     | REUSE PREVIOUSLY DEFINED BIT-MAP                                                        | _                 |
| 001031     | IDENTIFICATION OF ORIGINATING/GENERATING CENTRE                                         | CODE TABLE 01031  |
|            | (configurable parameter BUFR_CENTRE_OR)                                                 |                   |
| 001032     | GENERATING APPLICATION (4 = QC USING COMMON IWWG QI)                                    | CODE TABLE 01032  |
| 033035     | MANUAL-AUTOMATIC QUALITY CONTROL                                                        | CODE TABLE 33035  |
| 022025     | (for Wind direction of AMV to be used)                                                  | CODE MADIE 22025  |
| 033035     | MANUAL-AUTOMATIC QUALITY CONTROL (for Wind speed of AMV to be used)                     | CODE TABLE 33035  |
| 033035     | MANUAL-AUTOMATIC QUALITY CONTROL                                                        | CODE TABLE 33035  |
| 00000      | (for Pressure of AMV to be used)                                                        | 2000 111000 30000 |
| 033035     | MANUAL-AUTOMATIC QUALITY CONTROL                                                        | CODE TABLE 33035  |
|            | (for Temperature of AMV to be used)                                                     |                   |
| 222000     | QUALITY INFORMATION FOLLOWS                                                             | -                 |
| 237000     | REUSE PREVIOUSLY DEFINED BIT-MAP                                                        | _                 |
| 001031     | IDENTIFICATION OF ORIGINATING/GENERATING CENTRE                                         | CODE TABLE 01031  |
|            | (configurable parameter BUFR_CENTRE_OR)                                                 |                   |
| 001032     | GENERATING APPLICATION (4 = QC USING COMMON IWWG QI)                                    | CODE TABLE 01032  |
| 033036     | NOMINAL CONFIDENCE THRESHOLD                                                            | ક                 |
|            | (for Wind direction of AMV to be used)                                                  |                   |
| 033036     | NOMINAL CONFIDENCE THRESHOLD                                                            | 8                 |
|            | (for Wind speed of AMV to be used)                                                      |                   |
| 033036     | NOMINAL CONFIDENCE THRESHOLD                                                            | 8                 |
| 000000     | (for Pressure of AMV to be used)                                                        |                   |
| 033036     | NOMINAL CONFIDENCE THRESHOLD                                                            | 8                 |
|            | (for Temperature of AMV to be used)                                                     |                   |

Table 23: Variables used for the AMV output with the IWWG BUFR format

 Code:
 NWC/CDOP2/GEO/AEMET/SCI/ATBD/Wind

 Issue:
 2.2
 Date:
 18 December 2019

 File:
 NWC-CDOP2-GEO-AEMET-SCI-ATBD-Wind\_v2.2.doc

 Page:
 85/108

#### 2.3.5.4 HRW output as BUFR bulletins with the 2018 IWWG format (AMVs)

When OUTPUT\_FORMAT = IWWG, an AMV BUFR bulletin equivalent to the one defined in 2018 as common AMV output format by the "International Winds Working Group (IWWG)" for all AMV production centres, is written under the name  $S_NWC_HRW-WINDIWWG_<$  or the production centres, is written under the name  $S_NWC_HRW-WINDIWWG_<$  or the name  $S_NWC_HRW-WINDIWWG_<$  or the name  $S_NWC_HRW-WINDIWWG_<$  or the name  $S_NWC_HRW-WINDIWWG_<$  for the "Detailed AMV scale", in \$SAFNWC/export/HRW directory. Again, "satid" is the identifier of satellite used, "regionid" is the identifier of the region used and "YYYMMDDThhmmssZ" is the date and time for which the AMVs have been calculated.

The BUFR variables used for the writing of the NWC/GEO-HRW AMVs considering this format, are explained in *Table 24*, with some explanations in red about how some variables are defined by NWC/GEO-HRW algorithm.

Again, to correctly define the BUFR bulletins, the user has to define the Originating Centre of the Information through configurable parameter BUFR\_CENTRE\_OR (with a default value of 214, which is valid for NWC SAF Headquarters in Madrid; the numeric codes for other locations are available at the WMO Common Code Table C-1 [RD.19]).

Formally, several different BUFR messages with up to 100 subsets with an only AMV each, all of them related to the same satellite channel, are included in this AMV BUFR output file.

This format is also a kind a blend of the NWC SAF AMV and Trajectory BUFR specific formats, because of including at the same time information related to the reference AMV to be used, and the up to four latest AMVs in the NWC/GEO-HRW trajectory which were used for the AMV calculation (when "mixed calculation method" was used).

Compared to the format described in the previous chapter, it has the advantage of including much more information useful for the processing of AMVs, already available for NWC/GEO-HRW v6.1 or to be included in the coming years with the progressive addition of values to more parameters in it.

It is recommended for NWC SAF users to adopt progressively this format for all applications, because this format will become the reference format for AMVs coming from all AMV production centres in the coming months/years. Nevertheless, the larger size of the corresponding files is also to be taken into account.

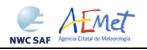

Code: NWC/CDOP2/GEO/AEMET/SCI/ATBD/Wind Issue: 2.2 Date: 18 December 2019 File: NWC-CDOP2-GEO-AEMET-SCI-ATBD-Wind\_v2.2.doc Page: 86/108

| Descriptor | Name                                                                                        | Units            |
|------------|---------------------------------------------------------------------------------------------|------------------|
|            | INFORMATION                                                                                 |                  |
| 001033     | IDENTIFICATION OF ORIGINATING/GENERATING CENTRE                                             | CODE TABLE 01033 |
| 001034     | (not used)  IDENTIFICATION OF ORIGINATING/GENERATING SUBCENTRE                              | CODE TABLE 01034 |
| 025061     | (configurable parameter BUFR CENTRE OR)  SOFTWARE IDENTIFICATION AND VERSION NUMBER ("HRW") | CCITTIA5         |
| 025062     | DATABASE IDENTIFICATION (not used)                                                          | NUMERIC          |
|            | INSTRUMENT IDENTIFICATION                                                                   | Norman           |
| 001007     | SATELLITE IDENTIFIER                                                                        | CODE TABLE 01007 |
| 002153     | SATELLITE CHANNEL CENTRE FREQUENCY                                                          | Hz               |
| 001012     | DIRECTION OF MOTION OF MOVING OBSERVING PLATFORM (not used)                                 | DEGREE           |
| 201138     | CHANGE DATA WIDTH (22 BITS PER PARAMETER)                                                   | _                |
| 002026     | CROSS-TRACK RESOLUTION (not used)                                                           | М                |
| 002027     | ALONG-TRACK RESOLUTION (not used)                                                           | M                |
| 201000     | CHANGE DATA WIDTH (CANCEL)                                                                  | -                |
| METHODS    | CHANGE DATA WIDTH (CANCEL)                                                                  | 1                |
| 002028     | SEGMENT SIZE AT NADIR IN X-DIRECTION                                                        | M                |
| 002020     | (up to a limit of 262140 m)                                                                 | 141              |
| 002029     | SEGMENT SIZE AT NADIR IN Y-DIRECTION                                                        | M                |
| 002029     | (up to a limit of 262140 m)                                                                 | M                |
| 002161     | WIND PROCESSING METHOD                                                                      | FLAG TABLE 02161 |
| 002164     | TRACER PROCESSING METHOD                                                                    | CODE TABLE 02164 |
| 002104     | SATELLITE-DERIVED WIND COMPUTATION METHOD                                                   | CODE TABLE 02023 |
| 008012     | LAND/SEA QUALIFIER (not used)                                                               | CODE TABLE 08012 |
| 008012     | DAY/NIGHT QUALIFIER (not used)                                                              | CODE TABLE 08013 |
| FINAL AMV  |                                                                                             | CODE TABLE 08013 |
| 001124     | GRID POINT IDENTIFIER (not used)                                                            | NUMERIC          |
| 005001     | LATITUDE (HIGH ACCURACY)                                                                    | DEGREE           |
| 006001     |                                                                                             | DEGREE           |
| 004001     | LONGITUDE (HIGH ACCURACY) YEAR                                                              | YEAR             |
| 004001     | MONTH                                                                                       |                  |
| 004002     | DAY                                                                                         | MONTH<br>DAY     |
| 004003     | HOUR                                                                                        | HOUR             |
| 004004     | MINUTE                                                                                      | MINUTE           |
|            |                                                                                             |                  |
| 004006     | SECOND  LONG TIME PERIOD OR DISPLACEMENT                                                    | SECOND           |
| 004000     | (respect to the "Reference time")                                                           | SECOND           |
| 002162     | EXTENDED HEIGHT ASSIGNMENT METHOD                                                           | CODE TABLE 02162 |
| 002162     | PRESSURE                                                                                    | PA               |
| 007004     | (including microphysics correction, if calculated)                                          | PA               |
| 011001     | WIND DIRECTION                                                                              | DEGREE TRUE      |
| 011001     | WIND SPEED                                                                                  | M/S              |
| 011002     | U-COMPONENT                                                                                 | M/S              |
| 011003     | V-COMPONENT                                                                                 | M/S              |
|            |                                                                                             |                  |
| 012001     | TEMPERATURE/AIR TEMPERATURE HEIGHT OF TOP OF CLOUD                                          | K<br>M           |
| 020014     | (used as AMV height, if calculated)                                                         | M                |
| 007024     | SATELLITE ZENITH ANGLE                                                                      | DEGREE           |
| 001023     | OBSERVATION SEQUENCE NUMBER                                                                 | NUMERIC          |
| 001023     | (0 = "Reference image" number in Image information group)                                   | NOPIEIXEC        |
| 104000     | DELAYED REPLICATION OF 4 DESCRIPTORS                                                        | _                |
| 031001     | DELAYED DESCRIPTOR REPLICATION FACTOR (ONCE)                                                | NUMERIC          |
| 002162     | EXTENDED HEIGHT ASSIGNMENT METHOD                                                           | CODE TABLE 02162 |
| 002102     | PRESSURE                                                                                    | PA               |
| 007004     | (not including microphysics correction)                                                     | FA               |
| 012001     | TEMPERATURE/AIR TEMPERATURE                                                                 | K                |
| 020014     | HEIGHT OF TOP OF CLOUD                                                                      | M M              |
| 020014     | (used as AMV height, if calculated)                                                         | 141              |
|            | (used as Arty neight, if carculated)                                                        |                  |

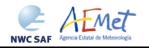

Code: NWC/CDOP2/GEO/AEMET/SCI/ATBD/Wind Issue: 2.2 Date: 18 December 2019 File: NWC-CDOP2-GEO-AEMET-SCI-ATBD-Wind\_v2.2.doc Page: 87/108

| Descriptor                                                                             | Name                                                                                                    | Units                                                                 |
|----------------------------------------------------------------------------------------|----------------------------------------------------------------------------------------------------|-----------------------------------------------------------------------|
| IMAGE INFOR                                                                            |                                                                                                    | Cinto                                                                 |
| 113000                                                                                 | DELAYED REPLICATION OF 13 DESCRIPTORS                                                                                                    | _                                                                     |
| 031001                                                                                 | DELAYED DESCRIPTOR REPLICATION FACTOR (TWO TO FIVE TIMES)                                                                                                    | NUMERIC                                                               |
| 004086                                                                                 | LONG TIME PERIOD OR DISPLACEMENT                                                                                                    | SECOND                                                                |
| 001000                                                                                 | (respect to the "Reference time")                                                                                                    | BECOND                                                                |
| 002020                                                                                 | SATELLITE CLASSIFICATION                                                                                                    | CODE TABLE 02020                                                      |
| 001007                                                                                 | SATELLITE IDENTIFIER                                                                                                    | CODE TABLE 02020                                                      |
| 002019                                                                                 |                                                                                                    |                                                                       |
|                                                                                        | SATELLITE INSTRUMENTS                                                                                                    | CODE TABLE 02019                                                      |
| 005042                                                                                 | CHANNEL NUMBER                                                                                                    | NUMERIC                                                               |
| 002153                                                                                 | SATELLITE CHANNEL CENTRE FREQUENCY                                                                                                    | Hz                                                                    |
| 005040                                                                                 | ORBIT NUMBER (not used)                                                                                                    | NUMERIC                                                               |
| 007024                                                                                 | SATELLITE ZENITH ANGLE (for the tracer in each image)                                                                                                    | DEGREE                                                                |
| 005021                                                                                 | BEARING OR AZIMUTH (not used)                                                                                                    | DEGREE                                                                |
| 002162                                                                                 | EXTENDED HEIGHT ASSIGNMENT METHOD                                                                                                    | CODE TABLE 02162                                                      |
|                                                                                        | (not used for the initial image)                                                                                                    |                                                                       |
| 007004                                                                                 | PRESSURE                                                                                                    | PA                                                                    |
|                                                                                        | (not used for the initial image)                                                                                                    |                                                                       |
| 012001                                                                                 | TEMPERATURE/AIR TEMPERATURE                                                                                                    | K                                                                     |
|                                                                                        | (not used for the initial image)                                                                                                    |                                                                       |
| 020014                                                                                 | HEIGHT OF TOP OF CLOUD                                                                                                    | М                                                                     |
|                                                                                        | (not used for the initial image)                                                                                                    |                                                                       |
| INTERMEDIAT                                                                            | "E VECTORS (FOR EACH COMPONENT)                                                                                                    |                                                                       |
| 119000                                                                                 | DELAYED REPLICATION OF 19 DESCRIPTORS                                                                                                    | _                                                                     |
| 031001                                                                                 | DELAYED DESCRIPTOR REPLICATION FACTOR (ONE TO FOUR TIMES)                                                                                                    | NUMERIC                                                               |
| 004086                                                                                 | LONG TIME PERIOD OR DISPLACEMENT                                                                                                    | SECOND                                                                |
| 004000                                                                                 | (for the AMV initial image respect to the Reference time)                                                                                                    | SECOND                                                                |
| 004086                                                                                 | LONG TIME PERIOD OR DISPLACEMENT                                                                                                    | OECOND                                                                |
| 004086                                                                                 |                                                                                                    | SECOND                                                                |
| 005001                                                                                 | (for the AMV final image respect to the Reference time)                                                                                                    | DEGDEE                                                                |
| 005001                                                                                 | LATITUDE (HIGH ACCURACY)                                                                                                    | DEGREE                                                                |
| 006001                                                                                 | LONGITUDE (HIGH ACCURACY)                                                                                                    | DEGREE                                                                |
| 011003                                                                                 | U-COMPONENT                                                                                                    | M/S                                                                   |
| 011004                                                                                 | V-COMPONENT                                                                                                    | M/S                                                                   |
| 011113                                                                                 | TRACKING CORRELATION OF VECTOR                                                                                                    | NUMERIC                                                               |
|                                                                                        | (only used with "Correlation method" tracking)                                                                                                    |                                                                       |
| 025148                                                                                 | COEFFICIENT OF VARIATION (not used)                                                                                                    | NUMERIC                                                               |
| 103000                                                                                 | DELAYED REPLICATION OF 3 DESCRIPTORS                                                                                                    | _                                                                     |
| 031001                                                                                 | DELAYED DESCRIPTOR REPLICATION FACTOR (ONCE)                                                                                                    | NUMERIC                                                               |
| 008023                                                                                 | FIRST ORDER STATISTICS (4 = MEAN VALUE)                                                                                                    | CODE TABLE 08023                                                      |
| 011003                                                                                 | U-COMPONENT (not used)                                                                                                    | M/S                                                                   |
|                                                                                        | · · · · · · · · · · · · · · · · · · ·                                                                                                    | · ·                                                                   |
| 011004                                                                                 | V-COMPONENT (not used)                                                                                                    | M/S                                                                   |
| 008023                                                                                 | FIRST ORDER STATISTICS (63 = CANCEL)                                                                                                    | CODE TABLE 08023                                                      |
| 103000                                                                                 | DELAYED REPLICATION OF 3 DESCRIPTORS                                                                                                    | -                                                                     |
| 031001                                                                                 | DELAYED DESCRIPTOR REPLICATION FACTOR (ONCE)                                                                                                    | NUMERIC                                                               |
| 020111                                                                                 | X-AXIS ERROR ELLIPSE MAJOR COMPONENT (not used)                                                                                                    | M                                                                     |
| 020112                                                                                 | Y-AXIS ERROR ELLIPSE MAJOR COMPONENT (not used)                                                                                                    | M                                                                     |
| 020114                                                                                 | ANGLE OF X-AXIS IN ERROR ELLIPSE (not used)                                                                                                    | DEGREE                                                                |
|                                                                                        | NG FORECAST DATA                                                                                                    |                                                                       |
| 001033                                                                                 | IDENTIFICATION OF ORIGINATING/GENERATING CENTRE                                                                                                    | CODE TABLE 01033                                                      |
| 001000                                                                                 | (98 = ECMWF; 85 = MF; 7 = NOAA/NCEP; 255 = other)                                                                                                    | 0055 113555 01000                                                     |
| 008021                                                                                 | FORECAST SIGNIFICANCE (27 = FIRST GUESS)                                                                                                    | CODE TABLE 08021                                                      |
| 007004                                                                                 | PRESSURE                                                                                                    | PA                                                                    |
| 007004                                                                                 | (for NWP data at AMV guess level, if calculated)                                                                                                    | IA                                                                    |
|                                                                                        |                                                                                                    | M/S                                                                   |
| 011005                                                                                 | II_COMPONENT OF THE MODEL WIND VECTOR                                                                                                    | 1 <sup>1</sup> 1/ D                                                   |
| 011095                                                                                 | U-COMPONENT OF THE MODEL WIND VECTOR                                                                                                    |                                                                       |
|                                                                                        | (for NWP data at AMV guess level, if calculated)                                                                                                    | M / C                                                                 |
| 011095<br>011096                                                                       | (for NWP data at AMV guess level, if calculated) V-COMPONENT OF THE MODEL WIND VECTOR                                                                                                    | M/S                                                                   |
| 011096                                                                                 | (for NWP data at AMV guess level, if calculated) V-COMPONENT OF THE MODEL WIND VECTOR (for NWP data at AMV guess level, if calculated)                                                                                                    | ·                                                                     |
| 011096                                                                                 | (for NWP data at AMV guess level, if calculated)  V-COMPONENT OF THE MODEL WIND VECTOR (for NWP data at AMV guess level, if calculated)  FORECAST SIGNIFICANCE (4 = FORECAST)                                                                                                    | CODE TABLE 08021                                                      |
| 011096                                                                                 | (for NWP data at AMV guess level, if calculated)  V-COMPONENT OF THE MODEL WIND VECTOR (for NWP data at AMV guess level, if calculated)  FORECAST SIGNIFICANCE (4 = FORECAST)  PRESSURE                                                                                                    | ·                                                                     |
| 011096<br>008021<br>007004                                                             | (for NWP data at AMV guess level, if calculated)  V-COMPONENT OF THE MODEL WIND VECTOR (for NWP data at AMV guess level, if calculated)  FORECAST SIGNIFICANCE (4 = FORECAST)  PRESSURE (for NWP data at AMV level)                                                                                                    | CODE TABLE 08021                                                      |
| 011096                                                                                 | (for NWP data at AMV guess level, if calculated)  V-COMPONENT OF THE MODEL WIND VECTOR (for NWP data at AMV guess level, if calculated)  FORECAST SIGNIFICANCE (4 = FORECAST)  PRESSURE (for NWP data at AMV level)  U-COMPONENT OF THE MODEL WIND VECTOR                                                                                                    | CODE TABLE 08021                                                      |
| 011096<br>008021<br>007004<br>011095                                                   | (for NWP data at AMV guess level, if calculated)  V-COMPONENT OF THE MODEL WIND VECTOR (for NWP data at AMV guess level, if calculated)  FORECAST SIGNIFICANCE (4 = FORECAST)  PRESSURE (for NWP data at AMV level)  U-COMPONENT OF THE MODEL WIND VECTOR (for NWP data at AMV level)                                                                                                    | CODE TABLE 08021 PA M/S                                               |
| 011096<br>008021<br>007004                                                             | (for NWP data at AMV guess level, if calculated)  V-COMPONENT OF THE MODEL WIND VECTOR (for NWP data at AMV guess level, if calculated)  FORECAST SIGNIFICANCE (4 = FORECAST)  PRESSURE (for NWP data at AMV level)  U-COMPONENT OF THE MODEL WIND VECTOR (for NWP data at AMV level)  V-COMPONENT OF THE MODEL WIND VECTOR                                                                                                    | CODE TABLE 08021                                                      |
| 011096<br>008021<br>007004<br>011095                                                   | (for NWP data at AMV guess level, if calculated)  V-COMPONENT OF THE MODEL WIND VECTOR (for NWP data at AMV guess level, if calculated)  FORECAST SIGNIFICANCE (4 = FORECAST)  PRESSURE (for NWP data at AMV level)  U-COMPONENT OF THE MODEL WIND VECTOR (for NWP data at AMV level)                                                                                                    | CODE TABLE 08021 PA M/S                                               |
| 011096<br>008021<br>007004<br>011095                                                   | (for NWP data at AMV guess level, if calculated)  V-COMPONENT OF THE MODEL WIND VECTOR (for NWP data at AMV guess level, if calculated)  FORECAST SIGNIFICANCE (4 = FORECAST)  PRESSURE (for NWP data at AMV level)  U-COMPONENT OF THE MODEL WIND VECTOR (for NWP data at AMV level)  V-COMPONENT OF THE MODEL WIND VECTOR                                                                                                    | CODE TABLE 08021 PA M/S M/S                                           |
| 011096<br>008021<br>007004<br>011095<br>011096                                         | (for NWP data at AMV guess level, if calculated)  V-COMPONENT OF THE MODEL WIND VECTOR (for NWP data at AMV guess level, if calculated)  FORECAST SIGNIFICANCE (4 = FORECAST)  PRESSURE (for NWP data at AMV level)  U-COMPONENT OF THE MODEL WIND VECTOR (for NWP data at AMV level)  V-COMPONENT OF THE MODEL WIND VECTOR (for NWP data at AMV level)                                                                                                    | CODE TABLE 08021 PA M/S M/S CODE TABLE 08021                          |
| 011096<br>008021<br>007004<br>011095<br>011096<br>008021<br>008086                     | (for NWP data at AMV guess level, if calculated)  V-COMPONENT OF THE MODEL WIND VECTOR (for NWP data at AMV guess level, if calculated)  FORECAST SIGNIFICANCE (4 = FORECAST)  PRESSURE (for NWP data at AMV level)  U-COMPONENT OF THE MODEL WIND VECTOR (for NWP data at AMV level)  V-COMPONENT OF THE MODEL WIND VECTOR (for NWP data at AMV level)  FORECAST SIGNIFICANCE (31 = CANCEL)  VERTICAL SIGNIFICANCE FOR NWP (10 = BEST FIT LEVEL)                                                                                                    | CODE TABLE 08021 PA M/S M/S CODE TABLE 08021 FLAG TABLE 08086         |
| 011096<br>008021<br>007004<br>011095<br>011096<br>008021                               | (for NWP data at AMV guess level, if calculated)  V-COMPONENT OF THE MODEL WIND VECTOR (for NWP data at AMV guess level, if calculated)  FORECAST SIGNIFICANCE (4 = FORECAST)  PRESSURE (for NWP data at AMV level)  U-COMPONENT OF THE MODEL WIND VECTOR (for NWP data at AMV level)  V-COMPONENT OF THE MODEL WIND VECTOR (for NWP data at AMV level)  FORECAST SIGNIFICANCE (31 = CANCEL)  VERTICAL SIGNIFICANCE FOR NWP (10 = BEST FIT LEVEL)  PRESSURE                                                                                                    | CODE TABLE 08021 PA M/S M/S CODE TABLE 08021                          |
| 011096<br>008021<br>007004<br>011095<br>011096<br>008021<br>008086<br>007004           | (for NWP data at AMV guess level, if calculated)  V-COMPONENT OF THE MODEL WIND VECTOR (for NWP data at AMV guess level, if calculated)  FORECAST SIGNIFICANCE (4 = FORECAST)  PRESSURE (for NWP data at AMV level)  U-COMPONENT OF THE MODEL WIND VECTOR (for NWP data at AMV level)  V-COMPONENT OF THE MODEL WIND VECTOR (for NWP data at AMV level)  FORECAST SIGNIFICANCE (31 = CANCEL)  VERTICAL SIGNIFICANCE FOR NWP (10 = BEST FIT LEVEL)  PRESSURE (for NWP data at AMV best fit level, if calculated)                                                                                           | CODE TABLE 08021 PA M/S M/S CODE TABLE 08021 FLAG TABLE 08086 PA      |
| 011096<br>008021<br>007004<br>011095<br>011096<br>008021<br>008086                     | (for NWP data at AMV guess level, if calculated)  V-COMPONENT OF THE MODEL WIND VECTOR (for NWP data at AMV guess level, if calculated)  FORECAST SIGNIFICANCE (4 = FORECAST)  PRESSURE (for NWP data at AMV level)  U-COMPONENT OF THE MODEL WIND VECTOR (for NWP data at AMV level)  V-COMPONENT OF THE MODEL WIND VECTOR (for NWP data at AMV level)  FORECAST SIGNIFICANCE (31 = CANCEL)  VERTICAL SIGNIFICANCE FOR NWP (10 = BEST FIT LEVEL)  PRESSURE (for NWP data at AMV best fit level, if calculated)  U-COMPONENT OF THE MODEL WIND VECTOR                                                     | CODE TABLE 08021 PA M/S M/S CODE TABLE 08021 FLAG TABLE 08086         |
| 011096<br>008021<br>007004<br>011095<br>011096<br>008021<br>008086<br>007004<br>011095 | (for NWP data at AMV guess level, if calculated)  V-COMPONENT OF THE MODEL WIND VECTOR (for NWP data at AMV guess level, if calculated)  FORECAST SIGNIFICANCE (4 = FORECAST)  PRESSURE (for NWP data at AMV level)  U-COMPONENT OF THE MODEL WIND VECTOR (for NWP data at AMV level)  V-COMPONENT OF THE MODEL WIND VECTOR (for NWP data at AMV level)  FORECAST SIGNIFICANCE (31 = CANCEL)  VERTICAL SIGNIFICANCE FOR NWP (10 = BEST FIT LEVEL)  PRESSURE (for NWP data at AMV best fit level, if calculated)  U-COMPONENT OF THE MODEL WIND VECTOR (for NWP data at AMV best fit level, if calculated) | CODE TABLE 08021 PA M/S M/S  CODE TABLE 08021 FLAG TABLE 08086 PA M/S |
| 011096<br>008021<br>007004<br>011095<br>011096<br>008021<br>008086<br>007004           | (for NWP data at AMV guess level, if calculated)  V-COMPONENT OF THE MODEL WIND VECTOR (for NWP data at AMV guess level, if calculated)  FORECAST SIGNIFICANCE (4 = FORECAST)  PRESSURE (for NWP data at AMV level)  U-COMPONENT OF THE MODEL WIND VECTOR (for NWP data at AMV level)  V-COMPONENT OF THE MODEL WIND VECTOR (for NWP data at AMV level)  FORECAST SIGNIFICANCE (31 = CANCEL)  VERTICAL SIGNIFICANCE FOR NWP (10 = BEST FIT LEVEL)  PRESSURE (for NWP data at AMV best fit level, if calculated)  U-COMPONENT OF THE MODEL WIND VECTOR                                                     | CODE TABLE 08021 PA M/S M/S CODE TABLE 08021 FLAG TABLE 08086 PA      |

Code: NWC/CDOP2/GEO/AEMET/SCI/ATBD/Wind Issue: 2.2 Date: 18 December 2019 File: NWC-CDOP2-GEO-AEMET-SCI-ATBD-Wind\_v2.2.doc Page: 88/108

| Descriptor | Name                                                     | Units            |
|------------|----------------------------------------------------------|------------------|
| FINAL AMV  | YTIALUC                                                  |                  |
| 102004     | REPLICATE 2 DESCRIPTORS 4 TIMES                          | _                |
| 001044     | GENERATING APPLICATION (4 = COMMON IWWG QI)              | CODE TABLE 01044 |
|            | (5 - QI WITHOUT FORECAST)                                |                  |
|            | (6 - QI WITH FORECAST)                                   |                  |
|            | (255 - MISSING)                                          |                  |
| 033007     | PERCENT CONFIDENCE (if calculated)                       | િ                |
| 008092     | MEASUREMENT UNCERTAINTY EXPRESSION (0 = STD UNCERTAINTY) | CODE TABLE 08092 |
| 007004     | PRESSURE (AMV pressure error, if calculated)             | PA               |
| 011003     | U-COMPONENT (not used)                                   | M/S              |
| 011004     | V-COMPONENT (not used)                                   | M/S              |
| 008092     | MEASUREMENT UNCERTAINTY EXPRESSION (31 = CANCEL)         | CODE TABLE 08092 |
| 033066     | AMV QUALITY FLAG (not used)                              | FLAG TABLE 33066 |
| CLOUD DATA | AND MICROPHYSICS                                         |                  |
| 020081     | CLOUD AMOUNT IN SEGMENT                                  | %                |
|            | (percentage of cloudy pixels with a contribution         |                  |
|            | to CCC method calculations, if calculated)               |                  |
| 020012     | CLOUD TYPE                                               | CODE TABLE 20012 |
| 020056     | CLOUD PHASE                                              | CODE TABLE 20056 |
| 117000     | DELAYED REPLICATION OF 17 DESCRIPTORS                    | _                |
| 031001     | DELAYED DESCRIPTOR REPLICATION FACTOR (ONCE)             | NUMERIC          |
| 008023     | FIRST ORDER STATISTICS (4 = MEAN VALUE)                  | CODE TABLE 08023 |
| 020016     | PRESSURE AT TOP OF CLOUD (not used)                      | PA               |
| 008092     | MEASUREMENT UNCERTAINTY EXPRESSION (0 = STD UNCERTAINTY) | CODE TABLE 08092 |
| 008003     | VERTICAL SIGNIFICANCE (2 = TOP OF CLOUD)                 | CODE TABLE 08003 |
| 012001     | TEMPERATURE/AIR TEMPERATURE (not used)                   | K                |
| 008003     | VERTICAL SIGNIFICANCE (63 = CANCEL)                      | CODE TABLE 08003 |
| 020016     | PRESSURE AT TOP OF CLOUD (not used)                      | PA               |
| 008092     | MEASUREMENT UNCERTAINTY EXPRESSION (31 = CANCEL)         | CODE TABLE 08092 |
| 025149     | OPTIMAL ESTIMATION COST (not used)                       | NUMERIC          |
| 020016     | PRESSURE AT TOP OF CLOUD (not used)                      | PA               |
| 020014     | HEIGHT OF TOP OF CLOUD (not used)                        | М                |
| 013093     | CLOUD OPTICAL THICKNESS (not used)                       | NUMERIC          |
| 013109     | ICE/LIQUID WATER PATH (Up to a limit of 1.020 kg/m2)     | KG/M2            |
| 040038     | CLOUD PARTICLE SIZE (0 = MISSING)                        | М                |
| 008011     | METEOROLOGICAL FEATURE (12 = CLOUD)                      | CODE TABLE 08011 |
| 014050     | EMISSIVITY (not used)                                    | %                |
| 008011     | METEOROLOGICAL FEATURE (63 = CANCEL)                     | CODE TABLE 08011 |
| 008023     | FIRST ORDER STATISTICS (63 = CANCEL)                     | CODE TABLE 08023 |

Table 24: Variables used for the AMV output with the 2018 IWWG BUFR format

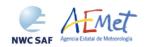

 Code:
 NWC/CDOP2/GEO/AEMET/SCI/ATBD/Wind

 Issue:
 2.2
 Date:
 18 December 2019

 File:
 NWC-CDOP2-GEO-AEMET-SCI-ATBD-Wind\_v2.2.doc

 Page:
 89/108

### 2.3.5.5 HRW output as netCDF bulletin

When OUTPUT\_FORMAT = NET, an AMV and Trajectory netCDF output bulletin is written under the name <code>S\_NWC\_HRW\_<satid>\_<regionid>-BS\_YYYYMMDDThhmmssZ.nc</code> (for the "Single or Basic scale"), or <code>S\_NWC\_HRW\_<satid>\_<regionid>-DS\_YYYYMMDDThhmmssZ.nc</code> (for the "Detailed scale") in <code>\$SAFNWC/export/HRW</code> directory. Again, "satid" is the identifier of satellite used, "regionid" is the identifier of the region used and "YYYMMDDThhmmssZ" is the date and time for which the AMVs have been calculated.

The High level structure of the netCDF output for the NWC/GEO High Resolution Winds is shown in *Table 25*. It contains one series of data, containing all the AMVs/Trajectories derived for all satellite channels in the corresponding run of NWC/GEO-HRW algorithm. The dimension of the series of data is defined by "number\_of\_observations\_XXXXXX" parameter, which contains the amount of AMVs calculated for the given run of NWC/GEO-HRW algorithm for "XXXXXX" satellite channel.

If configurable parameter CALCULATE\_TRAJECTORIES = 1, the trajectories related to the corresponding AMV scale are also included in this netCDF output file. Each trajectory contains "nb sect" groups, with the corresponding trajectory sectors.

In *Table 25*, label "XXXX" is to be modified with the different satellite channels for which AMVs and Trajectories are calculated:

- "HRVIS", "VIS06", "VIS08", "IR108", "IR120", "WV062" or "WV073" for MSG satellite series.
- "VIS06", "IR107" or "WV065" for GOES-N satellite series.
- "VIS06", "VIS08", "IR112", "WV062", "WV069" or "WV073" for Himawari-8/9 satellite series.
- "VIS06", "VIS08", "IR112", "WV062", "WV070" or "WV074" for GOES-R satellite series

| Parameter types                               | Content                                                            |
|-----------------------------------------------|--------------------------------------------------------------------|
| Types:                                        |                                                                    |
| compound Segment                              | // Structure to contain 1 Segment data                             |
| Segment(*) Trajectory                         | <pre>// Structure to contain n Segment data   (1 Trajectory)</pre> |
| compound Wind                                 | // Structure to contain 1 Data (including AMV and Trajectory)      |
| Variables:                                    |                                                                    |
| Wind wind_XXXXX(number_of_observations_XXXXX) | // Wind data for channel XXXXX                                     |
| Dimensions:                                   |                                                                    |
| number_of_observations_XXXXX                  | // Number of AMVs for channel XXXXX                                |
| Attributes                                    |                                                                    |
|                                               |                                                                    |

Table 25: High Level specification of the NWC/GEO-HRW netCDF output

The detailed structure of the netCDF output for the NWC/GEO High Resolution Winds and Trajectories is shown in *Table 26*. The "BUFR Code Tables" used are described in chapter 2.3.5.1 of this document.

The list of common attributes described in the "Data Output Format for the NWC/GEO" document [AD.6] is also to be taken here into account. Considering these "Common attributes" and NWC/GEO-HRW product:

- The "product\_quality" is the "mean Quality index" (with/without forecast, depending on the value of configurable parameter QI\_THRESHOLD\_USEFORECAST), of all AMVs written in the netCDF output file. This parameter gives an idea of the mean quality of all AMVs, defined as a percentage value (from 0% to 100%).
- The "product\_completeness" is the "percentage of AMVs" written in the netCDF output file, with respect to the theoretical value of AMVs defined by the algorithm at all preliminary locations. This parameter gives an idea of how many AMVs were successfully calculated, defined also as a percentage value (from 0% to 100%).

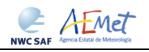

Code: NWC/CDOP2/GEO/AEMET/SCI/ATBD/Wind Issue: 2.2 Date: 18 December 2019 File: NWC-CDOP2-GEO-AEMET-SCI-ATBD-Wind\_v2.2.doc Page: 90/108

| Triant initiate  Triant initiate  Triant |                                           |                                                        |
|----------------------------------------------------------------------------------------------------|-------------------------------------------|--------------------------------------------------------|
| outpoord segment  # First introduction  # First introduction  # Fi |                                           | Content                                                |
| First institutes increases  // Satisfue foremant (degree cast)  // Satisfue foremant (degree cast)  // |                                           | // Structure to contain 1 Trajectory Segment           |
| finat increases (// Introduction forecasts (degree ports) finat increases (final increases) finat increases (final increases) finat increases (final increases) finat increases (final increases) finat increases (final increases) finat increases (final increases) finat increases (final increases) finat increases (final increases) finat increases (final increases) finat increases (final increases) finat increases (final increases) finat increases (final increases) finat increases (final increases) finat virial from direction finat virial from direction fination forecast (final increases) finate virial from direction finate virial from direction from direction finate virial from direction from part and virial finate virial from |                                           |                                                        |
| That is temperature therement  // Air Temperature  // Air Temperature  // Air Temperature  // Air Temperature  // Air Present From (Pa)  // Air Present From (Pa)  // Air Pres |                                           |                                                        |
| float air temperature (7) Air Femerature (8)  float air pressure (9)  float air pressure (1)  float air pressure (1)  float air pressure (1)  float air pressure (1)  float air pressure (1)  float air pressure (1)  float vind press  float air pressure (1)  float vind press  float vind press  float vi |                                           |                                                        |
| float alt pressure error  // Air Pressure Brown (64)  // Air Pressure Brown (64)  // Air Pressure Brown (64)  // Air Pressure Brown (64)  // Air Pressure Brown (64)  // Air Pressure Brown (64)  // Air Pressure Brown (64)  // Air Pressure Brown (64)  // Air Pressure Brown (64)  // Air Pressure Brown (64)  // Air Pressure Brown (64)  // Air Pressure Brown (64)  // Air Pressure Brown (64)  // Air Brown (64)  // Air Brown (64)  // Air Brown (64)  // Air Brown (64)  // Air Brown (64)  // Air Brown (64)  // Air Brown (64)  // Biglity Index without forecast  // Biglity Index without forecast  // Biglity Index without forecast  // Biglity Index without forecast  // Biglity Index without forecast  // Tracer Correlation method (64)  // Tracer Correlation method (74)  // Tracer Correlation method (74)  // Tracer Correlation method (74)  // Tracer Correlation method (74)  // Tracer Correlation method (74)  // Tracer Correlation method (74)  // Biglit Assignment Method (74)  // Biglit Assignment Method (74)  // Biglit Assignment Method (74)  // Correlation (74)  // Correlation (74)  // Correlation (74)  // Correlation (74)  // Correlation (74)  // Correlation (74)  // Correlation (74)  // Correlation (74)  // Correlation (74)  // Subject to contain 1 AWY data  // Correlation (74)  // Subject to contain 1 AWY data  // Correlation (74)  // Subject of winds computed for the tracer  unsigned byte correlation (74)  // Subject of winds computed for the tracer  unsigned byte correlation (74)  // Subject of winds computed for the tracer  unsigned byte correlation (74)  // Subject of winds computed for the tracer  unsigned byte correlation (74)  // Subject of winds computed for the tracer  unsigned byte correlation (74)  // Subject of winds computed for the tracer  unsigned byte correlation (74)  // Subject of winds computed for the tracer  unsigned byte correlation (74)  // Subject of winds computed for the tracer  unsigned byte correlation (74)  // Subject of winds computed for the tracer  unsigned byte correlation (74)  // Subjec | <u> </u>                                  |                                                        |
| float air pressure correction  // Air Pressure Nor Model at Deat Pil Level (Ps)  float wind speed  // Air Pressure Nor Model at Deat Pil Level (Ps)  float wind speed  // Air Pressure Nor Model at Deat Pil Level (Ps)  float wind speed  // Air Pressure Nor Model at Deat Pil Level (Ps)  float wind speed  // Air Pressure Nor Model at Deat Pil Level (Ps)  float wind speed  // Air Pressure Nor Model at Deat Pil Level (Ps)  unsigned byte quality index with forecast  // Quality Index with present float (Ps)  unsigned byte quality index with forecast  // Quality Index with pressest Text (Ps (D.109))  unsigned byte quality index level yable  // Quality Index with pressest Text (Ps (D.109))  unsigned byte quality seek without Conceast  // Quality Index with pressest Text (Ps (D.109))  unsigned byte degit assignment mentod  // Pressure Correlation method (Ps)  unsigned byte height assignment period  // Pressure North Conceast Text (Ps (D.109))  unsigned byte acceptable index  // Pressure North Conceast Text (Ps (D.109))  unsigned byte controlled tops  // Pressure North Conceast Text (Ps (D.109))  unsigned byte controlled tops  // Pressure North Conceast Text (Ps (D.109))  unsigned byte controlled tops  // Pressure North Conceast Text (Ps (D.109))  unsigned int wind ide  unsigned int pressure wind ide  unsigned int pressure wind ide  unsigned int pressure wind ide  unsigned int pressure wind ide  unsigned byte controlled to the pressure to contain 1 MP data  unsigned int pressure wind ide  unsigned byte controlled to the pressure to contain 1 MP data  // Pressure North Conceast 1 MP data  unsigned byte controlled to the pressure to contain 1 MP data  // Pressure North Conceast 1 MP data  unsigned byte controlled to the pressure text (Ps (D.109))  unsigned byte controlled to the pressure text (Ps (D.109))  unsigned byte controlled to the pressure text (Ps (D.109))  unsigned byte controlled to the pressure text (Ps (D.109))  unsigned byte controlled to the pressure text (Ps (D.109))  unsigned byte controlled to the pressure t |                                           |                                                        |
| Float wind speed    Float wind speed   Float wind speed wind speed   Float wind speed wind speed   Float wind speed wind speed   Float wind speed wind speed   Float wind speed wind speed   Float wind speed wind speed   Float wind speed wind speed   Float wind speed wind speed wind wind wind speed   Float wind speed wind speed wind speed wind speed wind speed wind speed wind speed wind speed wind speed wind speed wind speed wind speed wind speed wind speed wind speed wind speed wind speed wind speed wind speed wind speed  |                                           |                                                        |
| Float wind speed                                                                                                    |                                           |                                                        |
| unsigned byte quality index with forecast  // Quality Index with Forecast Feet (9, [0,100])  unsigned byte quality index without forecast  // Quality Index with Common FMC quality index (0, [0,100])  unsigned byte pasity Index law yate  // Quality Index with common FMC quality index (0, [0,100])  unsigned byte pasity Index law yate  // Quality Index with common FMC quality index (0, [0,100])  unsigned byte leaght assignment method  // Reight Assignment Rethod (SUFR code table 060102)  unsigned byte occapable index  // Outcaphic index (0, [0,100])  unsigned byte occapable index  // Outcaphic index (0, [0,100])  unsigned byte occapable index  // Outcaphic index (0, [0,100])  compound wind  // Structure to contain 1 ANW data  unsigned byte occapable index  unsigned but vind idx  // Structure to contain 1 ANW data  unsigned but vind idx  // File wind sequence mushed  unsigned but vind idx  // File wind sequence mushed  unsigned but vind idx  // File wind sequence mushed  unsigned but vind idx  // File wind sequence mushed  unsigned but vind idx  // File wind sequence mushed  unsigned but quality test  // Common sequence wind idx  // File wind sequence mushed  unsigned but sequence x  // Applied Country of the Country  unsigned but sequence x  // Applied Country of the Country  unsigned but sequence x  // Applied Country of the Country  unsigned but sequence x  // Applied Country of the Country  unsigned but sequence x  // Applied Country of the Country  unsigned but sequence x  // Applied Country of the Country  unsigned but sequence x  // Applied Country of the Country  unsigned but sequence x  // Applied Country of the Country  unsigned but sequence x  // Applied Country of the Country  unsigned but sequence x  // Applied Country  // Applied Country  // Appl |                                           |                                                        |
| unsigned byte quality index without forecast  unsigned byte quality index index without forecast  // Quality index without common low quality index (8, [0,100])  unsigned byte tracer correlation method  // Tracer Correlation method MUTR code table 00126)  unsigned byte closed:  unsigned byte closed:  unsigned byte closed:  unsigned byte closed:  unsigned byte closed:  // Correlation (8, [0,100])  unsigned byte closed table 00126)  unsigned byte closed table 001260  unsigned byte closed table 001260  unsigned byte closed table 001260  unsigned byte closed table 001260  unsigned int synd dox  unsigned int synd dox  unsigned int synd dox  unsigned byte obtained to table 001260  unsigned byte obtained table 001260  unsigned byte obtained table 001260  unsigned byte obtained table 001260  unsigned byte obtained table 001260  unsigned byte obtained table 001260  unsigned byte obtained table 001260  unsigned int segment x  unsigned int segment x  // Segment size at nodir in X direction (meters)  unsigned int segment y  // Segment size at nodir in X direction (meters)  unsigned int segment x  // Segment size at nodir in X direction (meters)  unsigned int segment x  // Segment size at nodir in X direction (meters)  unsigned int segment x  // Segment size at nodir in X direction (meters)  unsigned int segment x  // Segment size at nodir in X direction (meters)  unsigned int segment x  // Segment size at nodir in X direction (meters)  unsigned int segment x  // Segment size at nodir in X direction (meters)  unsigned int segment x  // Segment size at nodir in X direction (meters)  unsigned int segment x  // Segment size at nodir in X direction (meters)  unsigned int segment x  // Segment size at nodir in X direction (meters)  unsigned int segment x  // Segment size at nodir in X direction (meters)  unsigned int segment x  // Segment size at nodir in X direction (meters)  // Segment size at nodir in X direction (meters)  // Segment size at nodir in X direction (meters)  // Segment size at nodir in X direction (meters)  // S |                                           |                                                        |
| unsigned byte quality index interpretation method SUPP (2011) unsigned byte tracer correlation method SUPP (2012) unsigned byte include table 002140 unsigned byte include table 002140 (7) Freeze Type (809% code table 002102) unsigned byte include table section of the section of the section  |                                           |                                                        |
| unsigned byte tracer cyceatation method (MUPK code table 0021601) unsigned byte tracer type  // Tacer Type (MURT code table 10210) unsigned byte hight assignment method (MUPK code table 002161) unsigned byte float type unsigned byte closely type unsigned byte closely type unsigned byte closely type compound wind  // Correlation (K, (0,100))  compound wind  // Structure to contain I AMW data  unsigned byte correlation  // Structure to contain I AMW data  unsigned byte correlation  // Structure to contain I AMW data  unsigned byte correlation  // Rumber of winds  unsigned byte correlation test  unsigned byte correlation test  unsigned byte correlation test  // Structure to contain I AMW data  unsigned byte correlation test  // Structure to contain I AMW data  unsigned byte correlation test  // Structure to contain I AMW data  // Support the structure of winds  unsigned byte correlation test (MUPK code table 00201)  unsigned byte correlation test  // Applied Outlity tests (MUPK code table 00201)  unsigned bott quality test  // Applied Outlity tests (MUPK code table 00202)  unsigned bott quality test  // Applied Outlity tests (MUPK code table 00202)  unsigned bott quality test  // Applied Outlity tests (MUPK code table 00202)  unsigned bott quality test  // Applied Outlity tests (MUPK code table 00202)  unsigned bott quality test  // Applied Outlity tests (MUPK code table 00202)  unsigned bott quality test  // Applied Outlity tests (MUPK code table 00202)  unsigned bott quality test  // Applied Outlity tests (MUPK code table 00202)  unsigned bott quality test  // Edgement size at radiir in X direction (mixer)  // Applied Outlity tests (MUPK code table 00202)  unsigned int segment x pix  // Edgement size at radiir in X direction (mixer)  // Edgement size at radiir in X direction (mixer)  // Edgement size at radiir in X direction (mixer)  // Edgement size at radiir in X direction (mixer)  // Longitude increment  // Longitude increment  // Longitude increment  // Alt Pressure (MUPK code table 00204)  // Alt Pressure ( |                                           |                                                        |
| unsigned byte height assignment method unsigned byte occapation index (UDFR code table 060103) unsigned byte occapation index (UDFR code table 060105) unsigned byte occapation (ICC) (1,01001)  compound wind  compound wind  // Structure to contain 1 ABV data unsigned int wind tab  unsigned int wind tab  // Structure to contain 1 ABV data unsigned int previous wind tab unsigned int previous wind tab unsigned int previous wind tab unsigned int previous wind tab unsigned int segment of winds  // Prior wind segment contain unsigned byte conteining test  // Sorrelation test (MDFR) code table 060101  unsigned int segment wind unsigned int segment wind unsigned int segment wind unsigned int segment wind unsigned int segment wind unsigned int segment wind unsigned int segment y  // Segment size at madir in X direction (metars) unsigned int segment y  // Segment size at madir in X direction (metars) unsigned int segment y  // Segment size at madir in X direction (metars) unsigned int segment y  // Segment size at madir in X direction (metars) unsigned int segment y  // Segment size at madir in X direction (metars) unsigned int segment y  // Segment size at madir in X direction (metars)  // Segment size at madir in X direction (metars)  // All Pressure Metars  // Segment size at madir in X direction (metars)  // All Pressure Metars  // All Pressure Metars  // All Pressure Metars  // A |                                           |                                                        |
| unsigned byte cloud type  Unsigned byte correlation  Unsigned byte correlation  (MCGEC-Cloud Type (MUTR code table 060206)  unsigned byte correlation  (MCGEC-Cloud Type (MUTR code table 060206)  unsigned byte correlation  (MSGEC-Cloud Type (MUTR code table 060206)  unsigned int pravious wind ide  unsigned int wind ide  unsigned int wind ide  unsigned byte correlation test  (MSGEC-Cloud Type (MUTR code table 060206)  unsigned byte correlation test  (MSGEC-Cloud Type (MUTR code table 060206)  unsigned byte correlation test  (MSGEC-Cloud Type (MUTR code table 060206)  unsigned interpretation test  (MSGEC-Cloud Type (MSGEC-Cloud Type (MSG |                                           |                                                        |
| unsigned byte crowlation                                                                                                    |                                           |                                                        |
| ompound wind  compound wind  compound  compound wind  compound  compound wind  compound  compound  co |                                           |                                                        |
| compound wind  unsigned int vind idx  Unsigned int previous wind idx  // Wind sequence Number  unsigned byte number of winds  Unsigned byte number of winds  // Winds sequence number  // Winds sequence number  // Winds of winds adjusted to the tracer  // Winds of winds of the tracer  // Winds of winds of the tracer  // Winds of winds of the tracer  // Winds of winds of the tracer  // Winds of the tracer  // Winds of the tracer  // Winds of the tracer  // Winds of the tracer  // Segment size at nadir in X direction (meters)  unsigned int segment x  // Segment size at nadir in X direction (pixels)  unsigned int segment y plx  // Segment size at nadir in X direction (pixels)  unsigned int segment y plx  // Segment size at nadir in X direction (pixels)  unsigned int segment y plx  // Segment size at nadir in X direction (pixels)  unsigned int segment y plx  // Segment size at nadir in X direction (pixels)  unsigned int segment y plx  // Segment size at nadir in X direction (pixels)  unsigned int segment y plx  // Segment size at nadir in X direction (pixels)  unsigned int segment y plx  // Segment size at nadir in X direction (pixels)  unsigned int segment y plx  // Segment size at nadir in X direction (pixels)  // Loat latitude  // Loat latitude  // Loat l |                                           |                                                        |
| unsigned int yerious wind jak  Unsigned int previous wind jak  Unsigned byte number of winds  Unsigned byte number of winds  Unsigned byte number of winds  Unsigned byte correlation test  // Correlation test (BUFA code table 060201)  Unsigned short quality test  // Applied Quality test (SUFA code table 060201)  Unsigned short quality test  // Applied Quality test (SUFA code table 060201)  Unsigned int segment x  // Segment size at nadir in X direction (pixels)  Unsigned int segment x  // Segment size at nadir in X direction (pixels)  Unsigned int segment x  // Segment size at nadir in X direction (pixels)  Unsigned int segment x  // Segment size at nadir in X direction (pixels)  Unsigned int segment x  // Latitude (degree north)  float latitude  // Latitude increment (degree north)  float latitude increment  // Latitude increment (degree north)  float six foresource correction  // Air Freesware (Applied Control (R)  float six foresource correction  // Air Freesware (N)  float six pressure correction  // Air Freesware (N)  float six pressure correction  // Air Freesware Nortection (R)  float six pressure correction  // Air Freesware Nortection (R)  float six pressure correction  // Air Freesware Nortection (R)  float six pressure or part sew level  // Xind Speed (m/s)  float wind speed  // Xind Speed (m/s)  float wind speed  // Xind Speed (m/s)  float wind speed  // Xind Speed (m/s)  // Xind Speed (m/s)  float wind from direction my part sew level  // Xind Speed (m/s)  float wind from direction my part sew level  // Xind Speed (m/s)  float wind from direction my part sew level  // Xind Speed (m/s)  float wind from direction my part sew level  // Xind Speed (m/s)  float wind from direction my part sew level  // Xind Direction of NUF Model at ANV Level (m/s)  float wind from direction my part sew level  // Xind Direction of NUF Model at ANV Level (m/s)  float wind from direction my part sew level  // Xind Direction of NUF Model at ANV Level (m/s)  float wind from direction my part sew level  // Xind Direction of N |                                           |                                                        |
| unsigned int previous wind dox  Unsigned byte number of winds  Unsigned byte correlation test (BUFR code table 060201)  Unsigned byte correlation test  Unsigned byte correlation test  Unsigned hort quality test  // Correlation test (BUFR code table 060201)  Unsigned int segment x  // Applied quality tests (BUFR code table 060202)  Unsigned int segment x  // Segment size at nadir in X direction (meters)  Unsigned int segment x pix  // Segment size at nadir in X direction (pixels)  Unsigned int segment x pix  // Segment size at nadir in X direction (pixels)  Unsigned int segment x pix  // Segment size at nadir in X direction (pixels)  Unsigned int segment x pix  // Segment size at nadir in X direction (pixels)  Unsigned int segment x pix  // Segment size at nadir in X direction (pixels)  Unsigned int segment x pix  // Segment size at nadir in X direction (pixels)  Unsigned int segment x pix  // Segment size at nadir in X direction (pixels)  Indication (pixels)  Indication (pixels)  // Segment size at nadir in X direction (pixels)  // Segment size at nadir in X direction (pixels)  // Segment size at nadir in X direction (pixels)  // Segment size at nadir in X direction (pixels)  // Segment size at nadir in X direction (pixels)  // Segment size at nadir in X direction (pixels)  // Longitude (Segree east)  // Longitude (Segree east)  // Longitude (Segree ea |                                           |                                                        |
| unsigned byte correlation test  Unsigned byte correlation test cases  Unsigned short quality test  Unsigned short quality test  Unsigned int segment x  Whether a size at nadir in X direction (mexters)  unsigned int segment x  Whether a size at nadir in X direction (mexters)  unsigned int segment x ix  Whether a size at nadir in X direction (mexters)  unsigned int segment x ix  Whether a size at nadir in X direction (mexters)  unsigned int segment x ix  Whether a size at nadir in X direction (mexters)  Unsigned int segment x ix  Whether a size at nadir in X direction (mexters)  Unsigned int segment x ix  Whether a size at nadir in X direction (pixels)  Float latitude  Float latitude increment  Float increment  Float increment  Float increment  Float air temperature  What Temperature (R)  Float air pressure error  Float air pressure error  Float air pressure error  Float air pressure error  Float air pressure error  Float air pressure error  Float air pressure error  Float wind speed  Float wind speed  Float wind speed  Float wind speed  Float wind speed  Float wind speed may at any level  Float wind speed may at any level  Float wind speed may at any level  Float wind speed may at any level  Float wind from direction may at any level  Float wind from direction may at any level  Float wind from direction may at any level  Float wind from direction may at any level  Float wind from direction may at any level  Float wind from direction may at any level  Float wind from direction may at any level  Float wind from direction may at any level  Float wind from direction may at any level  Float wind from direction may be at any level  Float wind from direction may at any level  Float wind from direction may at any level  Float wind from direction may at any level  Float wind from direction may at any level  Float wind from direction float wind from direction may at any level  Float wind from direction may be at any level  Float wind from direction may be a segment wind with which wind in the work wind in the wind wind wi |                                           | *                                                      |
| unsigned byte correlation test                                                                                                    |                                           |                                                        |
| unsigned sint segment x  // Segment size at nadir in X direction (meters)  unsigned int segment y  // Segment size at nadir in X direction (meters)  unsigned int segment y interpretable in X direction (meters)  unsigned int segment x pix  // Segment size at nadir in X direction (meters)  unsigned int segment x pix  // Segment size at nadir in X direction (pixels)  unsigned int segment x pix  // Segment size at nadir in X direction (pixels)  float latitude  // Latitude (degree nati)  float latitude increment  // Latitude increment (degree nati)  float latitude increment  // Latitude increment (degree nati)  float individe increment  // Latitude increment (degree nati)  float air pressure  float air pressure correction  // Air Fressure Error (Fe)  float air pressure correction  // Air Fressure Error (Fe)  float air pressure myn at best fit level  // Wind Speed (m/s)  float wind from direction on pat and level  // Wind Direction of WF Model at Best Fit Level (Fe)  float wind from direction map at and level  // Wind Direction of NWP Model at Adv Level (*)  float wind from direction map best fit level  // Wind Direction of NWP Model at Adv Level (*)  float wind speed map at best fit level  // Wind Direction of NWP Model at Rest Fit Level (*)  float wind speed of fivence map at best fit level  // Wind Direction of NWP Model at Rest Fit Level (*)  float wind speed difference map at saw level  // Wind Direction of NWP Model at Rest Fit Level (*)  float wind speed difference map at best fit level  // Wind Direction of NWP Model at Rest Fit Level (*)  float wind speed difference map at best fit level  // Wind Direction of NWP Model at Meet preserve with NWP model (m/s)  float wind speed difference map at best fit level  // Wind Speed of Difference with NWP model (m/s)  // Wind Speed of Difference with NWP model (m/s)  float wind speed difference map at best fit level  // Wind Speed of Difference with NWP model (m/s)  // Wind Speed of Difference with NWP model (m/s)  // Wind Speed of Difference with NWP model (m/s)  // Wi |                                           |                                                        |
| unsigned int segment y in                                                                                                    |                                           | // Applied Quality tests (BUFR code table 060202)      |
| unsigned int segment x pix  (// Segment sire at nadir in X direction (pixels)  float latitude  // Latitude (degree north)  float longitude  // Longitude (degree north)  float latitude increment  // Longitude (degree north)  float latitude increment  // Longitude (degree north)  float latitude increment  // Longitude increment (degree north)  float latitude increment  // Longitude increment (degree north)  float latitude increment  // Longitude increment (degree north)  float air pressure  // Air Temperature (K)  float air pressure error  // Air Temperature (K)  float air pressure correction  // Air Temperature (K)  float air pressure map at best fit level  // Air Temperature (M)  // Air Temperature (M)  // Air Temper |                                           |                                                        |
| unsigned int segment y pix  float latitude  // Latitude (degree north)  float longitude  // Latitude increment  // Latitude increment (degree north)  float longitude increment  // Latitude increment (degree north)  float longitude increment  // Latitude increment (degree north)  float longitude increment  // Latitude increment (degree north)  float longitude increment  // Latitude increment (degree north)  float longitude increment  // Latitude increment (degree north)  // Latitude increment (degree north)  // Latitude i |                                           |                                                        |
| float latitude  float longitude  float longitude  float longitude  float longitude increment  float longitude increment  float longitude increment  float sir temperature  float air temperature  float air pressure excr  float air pressure excr  float air pressure excro  float air pressure correction  float air pressure my at best fit level  float air pressure my at best fit level  float wind speed (my)  float wind speed (my)  float wind from direction  float wind speed (my)  float wind speed (my)  float wind from direction  float wind speed (my)  float wind speed (my)  float wind speed (my)  float wind speed (my)  float wind speed (my)  float wind speed (my)  float wind speed (my)  float wind speed (my)  float wind speed (my)  float wind speed (my)  float wind speed (my)  float wind speed (my)  float wind speed (my)  float wind speed (my)  float wind speed of my)  float wind speed of my)  float wind speed of my)  float wind speed of my)  float wind speed of my)  float wind speed of my)  float wind speed of my)  float wind speed of my)  float wind speed of my)  float wind from direction my best fit level  // Wind Direction of NWP Model at Best Fit Level (m/s)  float wind speed of my)  float wind speed of my)  float wind speed of my)  float wind from direction difference my at amv level  // Wind Direction of NWP Model at Best Fit Level (m/s)  float wind from direction difference my at any level  // Wind Speed of Direction of NWP Model at Best Fit Level (m/s)  float wind from direction difference my at any level  // Wind Speed of Direction of NWP Model at Best Fit Level (m/s)  float wind from direction difference my at any level  // Wind Speed of Direction of NWP Model at Best Fit Level (m/s)  float wind from direction difference my at any level  // Wind Speed of Direction of NWP Model at My My model (m/s)  float wind from direction difference my at any level  // Wind Speed of Direction of Difference with NWP model best fit (m/s)  float wind from direction difference my at best fit level  // Wind Speed of NWP Model |                                           |                                                        |
| float longitude float latitude increment float longitude increment float longitude increment float longitude increment float longitude increment float longitude increment float sirtemperature // Longitude increment (degree east) float air temperature // Longitude increment (degree east) float air temperature // Rir Penesure (Pa) float air pressure error // Rir Pressure (Pa) float air pressure error // Rir Pressure (Pa) float air pressure way at best fit level // Rir Pressure (Correction (Pa) float wind speed // Rir Pressure (Correction (Pa) float wind speed (M/s) float wind from direction // Wind Speed (M/s) float wind speed may at best fit level // Wind Speed of NMF Model at Best Fit Level (Pa) float wind speed of may at best fit level // Wind Speed of NMF Model at AWA Level (Pa) float wind speed may at best fit level // Wind Speed of NMF Model at AWA Level (Pa) float wind speed of may at best fit level // Wind Speed of NMF Model at Best Fit Level (M/s) float wind speed difference, may at awa level // Wind Speed of NMF Model at Best Fit Level (M/s) float wind speed difference, may at awa level // Wind Speed of Oliference with NMF model (M/s) float wind speed difference may at best fit level // Wind Speed of Oliference with NMF model (M/s) float wind from direction of grate test fit level // Wind Speed of Oliference with NMF model best fit (P)  float wind from direction difference may at best fit level // Wind Speed of Oliference with NMF model best fit (P)  unsigned byte quality index with forecast // Unality index with forecast // Unality index without Forecast frest (%, [0,100]) // Wind Speed of Oliference with NMF model best fit (P)  unsigned byte tracer correlation method // Float first quest with sit forecast // Ourlaty index without Forecast frest (%, [0,100]) // Wind Speed of Oliference with NMF model best fit (P)  unsigned byte organic index // Wind Speed of Oliference with NMF model best fit (P)  unsigned byte organic first way walue // Ourlaty index without Forecast frest (%, [0,100])  unsigned byte  |                                           |                                                        |
| float longitude increment float air temperature float air temperature float air pressure float air pressure float air pressure ror float air pressure ror float air pressure ror float air pressure ror float air pressure my at best fit level float air pressure correction float air pressure my at best fit level float wind speed float wind speed float wind speed float wind speed my at best fit level float wind speed my at amv level float wind speed my at best fit level float wind speed on my at amv level float wind speed my at best fit level float wind speed on my at best fit level float wind speed on my at best fit level float wind speed on my at best fit level float wind speed of NMP Model at Best Fit Level (m/s) float wind speed on my at best fit level float wind speed of NMP Model at Best Fit Level (m/s) float wind speed difference my at amv level float wind speed difference my at amv level float wind speed difference my at amv level float wind speed difference my at best fit level float wind speed difference my at best fit level float wind speed difference my at best fit level float wind speed difference my at best fit level float wind speed difference my at best fit level float wind speed difference win at best fit level float wind speed difference win at best fit level float wind speed difference win at best fit level float wind speed difference win at best fit level float wind speed of Difference with NNP model best fit (m/s) float wind speed wind speed of Difference with NNP model best fit (m/s) float wind speed wind wind for one of Difference with NNP model best fit (m/s) float wind speed wind wind wind wind for one of Difference with NNP model best fit (m/s) float wind speed wind wind wind wind wind wind wind win                                                                                                    |                                           | // Longitude (degree_east)                             |
| float air pressure                                                                                                    |                                           |                                                        |
| float air pressure error  float air pressure error  float air pressure correction  float air pressure correction  float air pressure correction  float air pressure my a best fit level  float wind speed  float wind speed  float wind speed  float wind speed my at level  float wind speed my at level  float wind speed my at level  float wind speed my at level  float wind speed my at level  float wind speed my at level (m/s)  float wind speed my at least fit level  float wind speed my at least fit level  float wind speed or NNP Model at ANV Level (m/s)  float wind speed of nNP Model at LANV Level (m/s)  float wind speed of nNP Model at LANV Level (m/s)  float wind speed difference my at the level  float wind speed difference with NNP model at Best Fit Level (m/s)  float wind speed difference nwp at level  float wind speed difference my at Lanv Level  float wind speed difference my at Lanv Level  float wind speed difference my at Lanv Level  float wind speed difference my at Lanv Level  // Wind Speed of NNP Model at ANV Level (m/s)  float wind speed difference my at Lanv Level  // Wind Speed of NNP Model at LANV Level (m/s)  float wind speed difference with NNP model best fit (m/s)  float wind speed difference with NNP model best fit (m/s)  float wind speed difference with NNP model best fit (m/s)  float wind speed difference with NNP model best fit (m/s)  float wind speed difference with NNP model best fit (m/s)  float wind speed difference with NNP model best fit (m/s)  float wind speed of NNP Model at Best Fit Level (m/s)  float wind speed of NNP Model at LANV Level (m/s)  // Wind Speed of NNP Model at LANV Level (m/s)  // Wind Speed of NNP Model at LANV Level (m/s)  // Wind Speed of NNP Model at LANV Level (m/s)  // Wind Speed of NNP Model at LANV Level (m/s)  // Wind Speed of NNP Model at LANV Level (m/s)  // Wind Speed of NNP Model at LANV Level (m/s)  // Wind Speed of NNP Model at LANV Level (m/s)  // Wind Speed of NNP Model at LANV Level (m/s)  // Wind Speed of NNP Model at LANV Level (m/s)  // Wind Speed of  |                                           |                                                        |
| float air pressure error float air pressure error float air pressure my at best fit level float wind pressure my at best fit level float wind speed float wind from direction float wind from direction float wind from direction float wind from direction float wind from direction my at my level float wind from direction my at my level float wind from direction my at my level float wind speed my at best fit level float wind speed my at best fit level float wind from direction my best fit level float wind from direction my best fit level float wind speed difference my at my level float wind speed difference my at my level float wind speed difference nup at my level float wind speed difference nup at best fit level float wind speed difference nup at best fit level float wind speed difference nup at best fit level float wind speed difference nup at best fit level float wind speed difference nup at best fit level float wind speed difference nup at best fit level float wind speed difference nup at best fit level float wind speed difference nup at best fit level float wind speed difference nup at best fit level float wind from direction difference nup at best fit level float wind speed difference nup at best fit level float wind speed difference nup at best fit level float wind from direction difference nup at best fit level float wind from direction difference nup at best fit level float wind from direction difference nup at best fit level float wind from direction difference nup at best fit level float wind from direction difference nup at best fit level float wind from direction difference nup at best fit level float wind from direction difference nup at best fit level float wind from direction difference nup at best fit level float wind from direction difference nup at best fit level float wind from direction difference nup at best fit level float wind from direction difference nup at best fit level float wind from direction difference nup at best fit level float wind from direction difference nup at best fit level f |                                           |                                                        |
| float wind speed  float wind speed  float wind from direction  float wind from direction  float wind from direction  float wind from direction  float wind from direction  float wind from direction (/ Mind Speed of NWF Model at Daw Itel  float wind speed may at any level  float wind speed may at any level  float wind speed may at best fit level  float wind speed may at best fit level  float wind speed may at best fit level  // Wind Direction of NWF Model at Daw Level (*)  float wind speed may at best fit level  // Wind Speed of NWF Model at Daw Itel  float wind speed difference may at may level  // Wind Speed of Difference with NWF model (m/s)  float wind speed difference may at may level  // Wind Speed of Difference with NWF model (m/s)  float wind speed difference may at mey level  // Wind Speed of Difference with NWF model (m/s)  float wind speed difference may at best fit level  // Wind Speed of Difference with NWF model best fit (m/s)  float wind speed difference may at best fit level  // Wind Speed of Difference with NWF model best fit (m/s)  float wind speed difference may at best fit level  // Wind Speed of Difference with NWF model best fit (m/s)  float wind speed difference may at best fit level  // Wind Speed of Difference with NWF model best fit (m/s)  float wind speed difference may at best fit level  // Wind Speed of Difference with NWF model best fit (m/s)  unsigned byte quality index without forecast  // Quality Index with Forecast Test (s, [0,100])  unsigned byte quality index without forecast  // Quality Index with Forecast Test (s, [0,100])  unsigned byte cload type  // Tracer Torrelation method (BUFR code table 060103)  unsigned byte cload type  // Tracer Torrelation method (BUFR code table 060103)  unsigned byte cload type  // Wind Speed of Difference with NWF model best fit (m/s)  // Wind Level  // Wind Level  // Wind Speed of Difference with NWF model best fit (m/s)  // Wind Speed of Difference with NWF model best fit (m/s)  // Wind Speed of Difference with NWF model best fit (m/s)  // Win |                                           |                                                        |
| float wind speed (m/s) float wind speed new at amw level float wind speed new at amw level float wind speed new at amw level float wind speed new at amw level float wind speed new at amw level float wind speed new at amw level float wind speed new at amw level float wind speed new at level float wind speed new at level float wind speed new at level float wind speed new at level float wind speed new at level float wind speed new at level float wind speed ifference new best fit level float wind speed difference new at level float wind speed difference new at level float wind speed difference new at level float wind speed difference new at level float wind speed difference new at level float wind speed difference new at level float wind speed difference new at level float wind speed difference new at level float wind speed difference new at level float wind speed difference wind the wind wind wind from direction difference new at level float wind speed difference wind the wind wind wind from direction difference mey at level float wind speed difference wind wind wind wind wind wind wind wind                                                                                                    | float air_pressure_correction             | // Air Pressure Correction (Pa)                        |
| float wind from direction                                                                                                    |                                           |                                                        |
| float wind speed nwp at amw level float wind from direction nwp at amw level float wind from direction nwp at amw level float wind speed nwp at best fit level float wind speed nwp at best fit level float wind speed nwp at best fit level float wind speed of firerence nwp best fit level float wind speed difference nwp at amw level float wind speed difference nwp at amw level float wind speed difference nwp at amw level float wind speed difference nwp at amw level float wind speed difference nwp at amw level float wind speed difference nwp at best fit level float wind speed difference nwp at best fit level float wind speed difference nwp at best fit level float wind speed difference nwp at best fit level unsigned byte quality index with forecast float wind from direction difference nwp at best fit level unsigned byte quality index with forecast float wind from direction difference nwp at best fit level unsigned byte quality index with forecast float wind from direction difference nwp at best fit level unsigned byte quality index without forecast float wind from direction of Difference with NWP model best fit (*) unsigned byte quality index with forecast float wind from direction of Difference with NWP model (*) unsigned byte quality index with forecast float wind from direction of Difference with NWP model (*) unsigned byte quality index with forecast float wind from direction of Difference with NWP model best fit (*)  // Quality index with forecast Test (*, [0,100]) unsigned byte tracer type // Tracer Correlation method (BUFR code table 002164)  unsigned byte tracer type // Tracer Type (BUFR code table 060102)  unsigned byte height assignment method // Tracer Type (BUFR code table 060205)  unsigned byte orderation // New float Awy Supplied to the first guest for processing  wind wind XXXXX (number of observations XXXXX) // Number of Awys for channel XXXXX  // Number of Awys for channel XXXXX  // Number of Awys for channel XXXXX  // Number of Awys for channel XXXXX  // Number of Awys for channel XXXXX  // Number o |                                           |                                                        |
| float wind from direction nwp at amv level float wind speed nwp at best fit level float wind speed nwp at best fit level float wind speed in NWP Model at Best Fit Level (") float wind speed difference nwp best fit level float wind speed difference nwp at amv level float wind speed difference nwp at amv level float wind speed difference nwp at amv level float wind from direction difference nwp at amv level float wind from direction difference nwp at amv level float wind speed difference nwp at best fit level float wind speed difference nwp at best fit level float wind speed difference nwp at best fit level float wind from direction difference nwp at best fit level wind speed of Difference with NWP model (so the speed of Difference with NWP model best fit (m/s) float wind from direction difference nwp at best fit level winsigned byte quality index with forecast wind speed of Difference with NWP model best fit (m/s) winsigned byte quality index with forecast  // Quality Index with Forecast Test (s, [0,100]) winsigned byte quality index with forecast // Quality Index with Forecast Test (s, [0,100]) winsigned byte tracer correlation method // Tracer Correlation method (BUFR code table 060102) winsigned byte racer type // Tracer Type (BUFR code table 060102) winsigned byte cloud type // Norrelation (s, [0,100]) winsigned byte correlation // Correlation (s, [0,100]) winsigned byte correlation // Correlation (s, [0,100])  segment(*) trajectory // Wind (AWV + Trajectory) data  Dimensions:  number of observations XXXXX // Number of AMVs for channel XXXXX  Attributes:  // Satellite cycle number // Origin of the first guess BUFR code table 025202  long name manual automatic quality control // Manual/automatic quality control (BUFR code table 033035) number of nwp wind levels sensor band central radiation frequency // Satellite channel band width (Hz)  sensor band central radiation frequency // Satellite channel band width (Hz)  **New Substance of table 060200  **New Substance of table 060200  **New Substance of table 06020 |                                           |                                                        |
| float wind from direction nwp best fit level  float wind speed difference nwp at any level  float wind speed difference nwp at any level  float wind from direction difference nwp at any level  float wind from direction difference nwp at any level  float wind speed difference nwp at best fit level  float wind speed difference nwp at best fit level  float wind from direction difference nwp at best fit level  float wind from direction difference nwp at best fit level  float wind from direction difference nwp at best fit level  float wind from direction difference nwp at best fit level  float wind from direction difference nwp at best fit level  float wind from direction difference nwp at best fit level  float wind speed difference nwp at best fit level  float wind speed difference nwp at best fit level  float wind from direction difference with NWP model lest fit (m/s)  float wind speed difference nwp at best fit level  // Wind Direction of Difference with NWP model lest fit (m/s)  // Wind Direction of Difference with NWP model best fit (m/s)  // Wind Direction of Difference with NWP model best fit (m/s)  // Wind Direction of Difference with NWP model best fit (m/s)  // Wind Speed of Difference with NWP model best fit (m/s)  // Wind Speed of Difference with NWP model best fit (m/s)  // Wind Speed of Difference with NWP model best fit (m/s)  // Wind Speed of Difference with NWP model best fit (m/s)  // Wind Speed of Difference with NWP model best fit (m/s)  // Wind Speed of Difference with NWP model best fit (m/s)  // Wind Speed of Difference with NWP model best fit (m/s)  // Wind Speed of Difference with NWP model best fit (m/s)  // Wind Speed of Difference with NWP model best fit (m/s)  // Wind Speed of Difference with NWP model best fit (m/s)  // Wind Speed of Difference with NWP model best fit (m/s)  // Wind Speed of Difference with NWP model best fit (m/s)  // Wind Speed difference with NWP model best fit (m/s)  // Wind Speed of Difference with NWP model best fit (m/s)  // Wind Speed of Difference with NWP mod |                                           |                                                        |
| float wind speed difference nwp at amw level  float wind from direction difference may at amw level  float wind from direction difference may at amw level  float wind from direction difference may at best fit level  float wind speed difference nwp at best fit level  unsigned byte quality index with forecast  unsigned byte quality index with forecast  unsigned byte quality index with forecast  unsigned byte quality index without forecast  float wind speed difference nwp at best fit level  unsigned byte quality index without forecast  float wind from direction difference nwp at best fit level  unsigned byte quality index without forecast  float wind from direction difference nwp at best fit level  unsigned byte quality index without forecast  float wind from direction difference nwp at best fit level  unsigned byte quality index without forecast  float wind from direction difference nwp at best fit level  unsigned byte quality index without forecast  float wind from direction difference nwp at best fit level  float wind from direction of Difference with NWP model (%)  float wind from direction of Difference with NWP model (%)  float wind provided byte from the NWG quality index with the Company of Difference with NWP model best fit (m/s)  float wind from direction of Difference with NWP model best fit (m/s)  float wind from direction of Difference with NWP model best fit (m/s)  float with Guestion of Difference with NWP model best fit (m/s)  float wind speed of Difference with NWP model best fit (m/s)  float with Wind Speed of Difference with NWP model best fit (m/s)  float wind suit with Crecast  float with Guest the Number best fit (m/s)  float with Guest with the Crecast test (s. [0,100])  float with forecast of Difference with NWP model best fit (")  float yill yill yill yill yill yill yill yil                                                                                                    | float wind speed nwp at best fit level    |                                                        |
| float wind from direction difference may at amw level  float wind speed difference nwp at best fit level  float wind speed difference nwp at best fit level  float wind from direction difference may at best fit level  wind Direction of Difference with NWP model best fit (m/s)  wind Direction of Difference with NWP model best fit (*)  wind Direction of Difference with NWP model best fit (*)  wind Direction of Difference with NWP model best fit (*)  wind Direction of Difference with NWP model best fit (*)  wind Direction of Difference with NWP model best fit (*)  wind Direction of Difference with NWP model best fit (*)  wind Direction of Difference with NWP model best fit (m/s)  wind provided byte quality index with forecast  // Wind Direction of Difference with NWP model best fit (m/s)  // Wind Direction of Difference with NWP model best fit (m/s)  // Wind Direction of Difference with NWP model best fit (m/s)  // Wind Direction of Difference with NWP model best fit (m/s)  // Wind Direction of Difference with NWP model best fit (m/s)  // Wind Live with NWP model best fit (m/s)  // Wind Live with NWP model best fit (m/s)  // Wind Live with NWP model best fit (m/s)  // Wind Live with NWP model best fit (m/s)  // Wind Live with NWP model best fit (m/s)  // Wind Live Index with Coreal Text (%, [0,100])  // Wind Live Index with Common INWC quality index (%, [0,100])  // Wind Live Index with Order and the Medical Public Octation  // Wind Live Index with Order and the Medical Public Octation  // Wind Live Index with Common INWC quality index (%, [0,100])  // Wind Live Index with Common INWC quality index (%, [0,100])  // Wind Live Index with Common INWC quality index (%, [0,100])  // Wind Live Index with Common INWC quality index (%, [0,100])  // Wind Live Index with Common INWC quality index (%, [0,100])  // Wind Live Index with Common INWC quality index (%, [0,100])  // Wind Live Index with Common INWC quality index (%, [0,100])  // Wind Common INWC quality index the Common INWC quality index (%, [0,100])  // Wind Live |                                           |                                                        |
| float wind speed difference nwp at best fit level float wind from direction difference nwp at best fit level unsigned byte quality index with forecast // Quality Index with Forecast Test (%, [0,100]) unsigned byte quality index with forecast // Quality Index with Forecast Test (%, [0,100]) unsigned byte quality index without forecast // Quality Index with Forecast Test (%, [0,100]) unsigned byte quality index iww value // Quality Index with forecast Test (%, [0,100]) unsigned byte quality index iww value // Quality Index with comon INWG quality index (%, [0,100]) unsigned byte tracer correlation method // Tracer Correlation method (BUFR code table 002164) unsigned byte height assignment method // Height Assignment Method (BUFR code table 060102) unsigned byte cloud type // NWC/GEO-Cloud Type (BUFR code table 060205) unsigned byte correlation // Correlation (%, [0,100]) segment(*) trajectory // Correlation (%, [0,100]) // Trajectory defined as a variable-length array of Segment structures  Variables:  Wind wind XXXXX (number of observations XXXXX) // Number of AMVs for channel XXXXX  Attributes:  cycle // Satellite cycle number first guess // Origin of the first guess BUFR code table 025202)  long name // WC GEO High Resolution Winds''  manual automatic quality control // Manual/automatic quality control (BUFR code table 033035) number of nwp wind levels // Satellite channel central rediation width // Satellite channel and width (Hz) sensor band central radiation frequency // Satellite channel band width (Hz) // Satellite channel band width (Hz) // Satellite channel band width (Hz) // Satellite channel band width (Hz) // Walidation nwp forecast or analysis // Validation New ean satellite images // Validation nwp forecast (BUFR code table 060220)                                                                                                    |                                           |                                                        |
| float wind from direction difference may at best fit level  unsigned byte quality index with forecast  // Quality Index with Forecast Test (%, [0,100])  unsigned byte quality index without forecast  // Quality Index without Forecast Test (%, [0,100])  unsigned byte quality index iwmy value  // Quality Index without Forecast Test (%, [0,100])  unsigned byte tracer correlation method  // Tracer Correlation method (BUFR code table 002164)  unsigned byte tracer type  // Tracer Type (BUFR code table 060102)  unsigned byte orgaraphic index  // Orgaraphic index (BUFR code table 060103)  unsigned byte correlation  // Correlation index (BUFR code table 060205)  unsigned byte correlation  // Correlation (%, [0,100])  segment(*) trajectory  // Trajectory defined as a variable-length array  of Segment structures   Variables:  Wind wind XXXXX(number of observations XXXXX)  Dimensions:  number of observations XXXXXX  Attributes:  cycle  // Satellite cycle number  first quess  manual automatic quality control  // Wind GAMV + Trajectory data  Diong name  manual automatic quality control  // Manual/automatic quality control (BUFR code table 033035)  number of nwp wind levels  sensor band central radiation frequency  sensor band central radiation frequency  sensor band central radiation width  standard name  "Atmospheric winds"  // Validation NWP analysis/forecast (BUFR code table 06220)  // Validation NWP analysis/forecast (BUFR code table 060220)                                                                                                    |                                           |                                                        |
| unsigned byte quality index without forecast                                                                                                    |                                           |                                                        |
| unsigned byte quality index iwwg value  unsigned byte tracer correlation method  // Tracer Correlation method (BUFR code table 002164)  unsigned byte tracer type  unsigned byte tracer type  unsigned byte height assignment method  // Height Assignment Method (BUFR code table 060103)  unsigned byte orographic index  // Orographic index (BUFR code table 060205)  unsigned byte cloud type  // NWC/CEO-Cloud Type (BUFR code table 060205)  unsigned byte correlation  // Correlation (%, [0,100])  segment(*) trajectory  // Trajectory defined as a variable-length array of Segment structures  Variables:  Wind wind XXXXXX (number of observations XXXXX)  Dimensions:  number of observations XXXXXX  Attributes:  cycle  first guess  // Origin of the first guess BUFR code table 025202)  long name  manual automatic quality control  number of nwp wind levels  sensor band central radiation frequency  sensor band central radiation width  sensor band central radiation width  sensor band central radiation width  // Satellite channel centre frequency (Hz)  sensor band central radiation width  // Satellite channel id  **Atmospheric winds**  time period  validation nwp forecast or analysis  // Validation NWP analysis/forecast (BUFR code table 060220)  // Validation NWP analysis/forecast (BUFR code table 060220)                                                                                                    | unsigned byte quality index with forecast | // Quality Index with Forecast Test (%, [0,100])       |
| unsigned byte tracer_correlation method                                                                                                    |                                           |                                                        |
| unsigned byte tracer type unsigned byte height assignment method unsigned byte height assignment method Unsigned byte orgraphic index Unsigned byte orgraphic index Unsigned byte cloud type Unsigned byte corelation Unsigned byte correlation Unsigned byte correlation Unsigned byte correlation Unsigned byte correlation Unsigned byte correlation Unsigned byte correlation Unsigned byte correlation Unsigned byte correlation Unsigned byte correlation Unsigned byte correlation Unsigned byte cloud type Unsigned byte cloud type Unsigned byte cloud type Unsigned byte cloud type Unsigned byte correlation Unsigned byte correlation Unsigned byte correlation Unsigned byte correlation Unsigned byte correlation Unsigned byte orgraphic index Unsigned byte orgraphic index Unsigned byte orgraphic index Unsigned byte code table 060103) Unsigned byte orgraphic index Unsigned byte orgraphic index Unsigned byte orgraphic index Unsigned byte orgraphic index Unsigned byte orgraphic index Unsigned byte orgraphic index Unsigned byte orgraphic index Unsigned BUFR code table 060103) Unsigned byte orgraphic index Unsigned BUFR code table 060103) Unsigned byte orgraphic index Unsigned BUFR code table 060103) Unsigned byte orgraphic index Unsigned BUFR code table 060103) Unsigned BUFR code table 060103) Unsigned BUFR code table 060 |                                           |                                                        |
| unsigned byte height assignment method                                                                                                    |                                           |                                                        |
| unsigned byte orographic index                                                                                                    |                                           | 44                                                     |
| unsigned byte correlation                                                                                                    | unsigned byte orographic index            | // Orographic index (BUFR code table 060205)           |
| segment (*) trajectory  // Trajectory defined as a variable-length array of Segment structures  Variables:  Wind wind XXXXXX (number of observations XXXXX)  Dimensions:  number of observations XXXXX  Attributes:  cycle  first guess  first guess  long name  "NWC GEO High Resolution Winds"  manual automatic quality control  manual automatic quality control  manual automatic quality control  manual automatic quality control  y/ Manual/automatic quality control (BUFR code table 033035)  number of nwp wind levels  sensor band central radiation frequency  sensor band central radiation width  sensor band identifier  sensor band identifier  firm period between satellite images  validation nwp forecast or analysis  // Validation NWP analysis/forecast (BUFR code table 060220)                                                                                                    |                                           |                                                        |
| Variables:  Wind wind_XXXXX(number_of_observations_XXXXX)                                                                                                    |                                           |                                                        |
| Wind wind XXXXX (number of observations XXXXX)  Dimensions:  number of observations XXXXX  Attributes:  cycle  first guess  long name  "NWC GEO High Resolution Winds"  manual automatic quality control  number of nwp wind levels  sensor band central radiation frequency  sensor band central radiation width  sensor band identifier  time period  validation nwp forecast or analysis  // Validation NWP analysis/forecast (BUFR code table 060220)  // Validation NWP analysis/forecast (BUFR code table 060220)                                                                                                    | segment() trajectory                      |                                                        |
| Wind wind XXXXX (number of observations XXXXX)  Dimensions:  number of observations XXXXX  Attributes:  cycle  first guess  long name  "NWC GEO High Resolution Winds"  manual automatic quality control  number of nwp wind levels  sensor band central radiation frequency  sensor band central radiation width  sensor band identifier  time period  validation nwp forecast or analysis  // Validation NWP analysis/forecast (BUFR code table 060220)  // Validation NWP analysis/forecast (BUFR code table 060220)                                                                                                    |                                           |                                                        |
| Dimensions:  number of observations XXXXX                                                                                                    |                                           |                                                        |
| number of observations XXXXX                                                                                                    |                                           | // Wind (AMV + Trajectory) data                        |
| Attributes:  cycle                                                                                                    |                                           | // Number of AMVs for channel XXXXX                    |
| cycle first guess long name manual automatic quality control number of nwp wind levels sensor band central radiation frequency sensor band identifier sensor band identifier sensor band identifier time period time period validation nwp forecast or analysis  // Satellite cycle number // Origin of the first guess BUFR code table 025202)  **NWC GEO High Resolution Winds**  // Manual/automatic quality control (BUFR code table 033035)  // NWP wind levels used for processing  // Satellite channel centre frequency (Hz)  // Satellite channel band width (Hz)  **Sensor band identifier // Satellite channel id  **Atmospheric winds**  // Time period between satellite images  validation nwp forecast or analysis // Validation NWP analysis/forecast (BUFR code table 060220)                                                                                                    |                                           |                                                        |
| first guess // Origin of the first guess BUFR code table 025202) long name "NWC GEO High Resolution Winds"  manual automatic quality control // Manual/automatic quality control (BUFR code table 033035) number of nwp wind levels // NWP wind levels used for processing sensor band central radiation frequency // Satellite channel centre frequency (Hz) sensor band identifier // Satellite channel band width (Hz) sensor band identifier // Satellite channel id standard name "Atmospheric winds" time period // Time period between satellite images validation nwp forecast or analysis // Validation NWP analysis/forecast (BUFR code table 060220)                                                                                                    | cycle                                     |                                                        |
| manual automatic quality control                                                                                                    |                                           |                                                        |
| number_of_nwp_wind_levels                                                                                                    |                                           |                                                        |
| sensor band central radiation frequency // Satellite channel centre frequency (Hz) sensor band central radiation width // Satellite channel band width (Hz) sensor band identifier // Satellite channel id standard_name "Atmospheric winds" time period // Time period between satellite images validation nwp forecast or analysis // Validation NWP analysis/forecast (BUFR code table 060220)                                                                                                    |                                           |                                                        |
| sensor band central radiation width // Satellite channel band width (Hz) sensor band identifier // Satellite channel id standard_name "Atmospheric winds" time period // Time period between satellite images validation nwp forecast or analysis // Validation NWP analysis/forecast (BUFR code table 060220)                                                                                                    |                                           |                                                        |
| standard_name "Atmospheric winds"  time period // Time period between satellite images  validation nwp forecast or analysis // Validation NWP analysis/forecast (BUFR code table 060220)                                                                                                    |                                           |                                                        |
| time period // Time period between satellite images validation nwp forecast or analysis // Validation NWP analysis/forecast (BUFR code table 060220)                                                                                                    | sensor band identifier                    | // Satellite channel id                                |
| validation nwp forecast or analysis // Validation NWP analysis/forecast (BUFR code table 060220)                                                                                                    | _                                         |                                                        |
|                                                                                                    |                                           |                                                        |
| wind computation method 177 addettile wind computation facts come table                                                                                                    | wind computation method                   | // Satellite wind comp. method (BUFR code table 00222) |

Table 26: Detailed specification of the NWC/GEO-HRW netCDF output

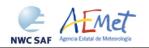

 Code:
 NWC/CDOP2/GEO/AEMET/SCI/ATBD/Wind

 Issue:
 2.2
 Date:
 18 December 2019

 File:
 NWC-CDOP2-GEO-AEMET-SCI-ATBD-Wind\_v2.2.doc

 Page:
 91/108

### 2.3.6 Examples of High Resolution Winds (NWC/GEO-HRW)

Real time graphic displays of NWC/GEO-HRW product, generated by the NWC/GEO Reference System with MSG satellite series, are available at the NWC SAF Help Desk website (<a href="http://www.nwcsaf.org">http://www.nwcsaf.org</a>). Following figures show typical displays of NWC/GEO-HRW v6.1 in the regions used for validation, considering the default configuration for the different satellites, but with AMVs calculated for all possible satellite channels and both AMV scales.

First, with MSG-2 satellite data in the European and Mediterranean region (*Figures 32 and 33*). Second, with GOES-13 satellite data in the Continental United States region (*Figures 34 and 35*). Third, with Himawari-8 satellite data in the China/Korea/Japan region (*Figures 36 and 37*). Finally, with GOES-16 satellite data in the Continental United States region (*Figures 38 and 39*).

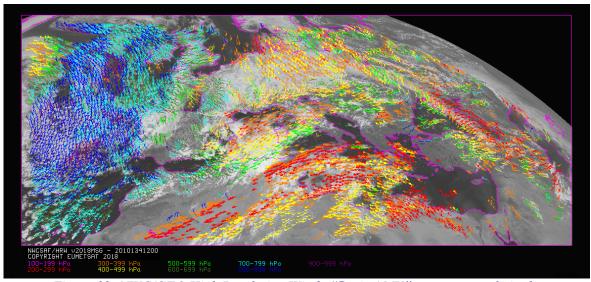

Figure 32: NWC/GEO High Resolution Winds "Basic AMV" output example in the European and Mediterranean region (14 May 2010 12:00 UTC, Nominal scan mode, MSG-2 satellite), considering conditions defined in \$SAFNWC/config/safnwc\_HRW\_MSG.cfm model configuration file. Colour coding based on the AMV pressure level

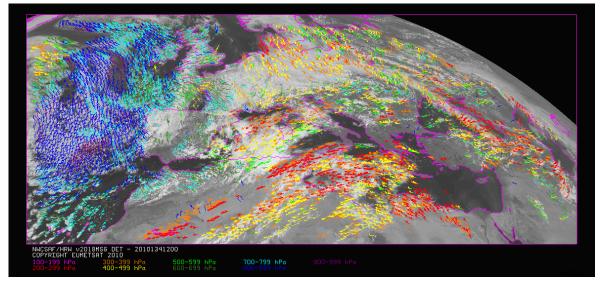

Figure 33: NWC/GEO High Resolution Winds "Detailed AMV" output example in the European and Mediterranean region (14 May 2010 12:00 UTC, Nominal scan mode, MSG-2 satellite), considering conditions defined in \$SAFNWC/config/safnwc\_HRW\_MSG.cfm model configuration file with configurable parameter CDET=1.

Colour coding based on the AMV pressure level

 Code:
 NWC/CDOP2/GEO/AEMET/SCI/ATBD/Wind

 Issue:
 2.2
 Date:
 18 December 2019

 File:
 NWC-CDOP2-GEO-AEMET-SCI-ATBD-Wind\_v2.2.doc

 Page:
 92/108

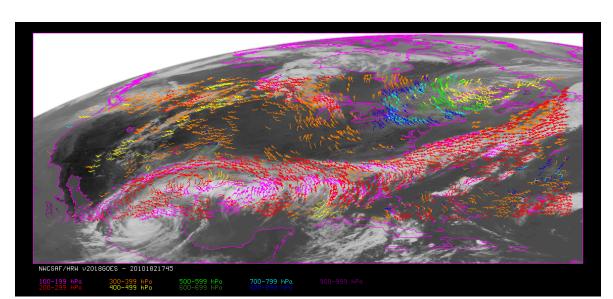

Figure 34: NWC/GEO High Resolution Winds "Basic AMV" output example in the Continental United States region (1 July 2010 17:45 UTC, GOES-13 satellite), considering conditions defined in \$SAFNWC/config/safnwc\_HRW\_GOESN.cfm model configuration file. Colour coding based on the AMV pressure level

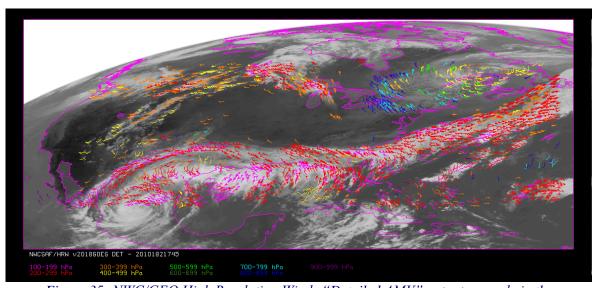

Figure 35: NWC/GEO High Resolution Winds "Detailed AMV" output example in the Continental United States region (1 July 2010 17:45 UTC, GOES-13 satellite), considering conditions defined in \$SAFNWC/config/safnwc\_HRW\_GOESN.cfm model configuration file with configurable parameter CDET=1.

Colour coding based on the AMV pressure level

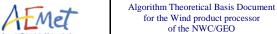

NWC/CDOP2/GEO/AEMET/SCI/ATBD/Wind Code: Date: 18 December 2019 File: NWC-CDOP2-GEO-AEMET-SCI-ATBD-Wind\_v2.2.doc Page: 93/108 Page:

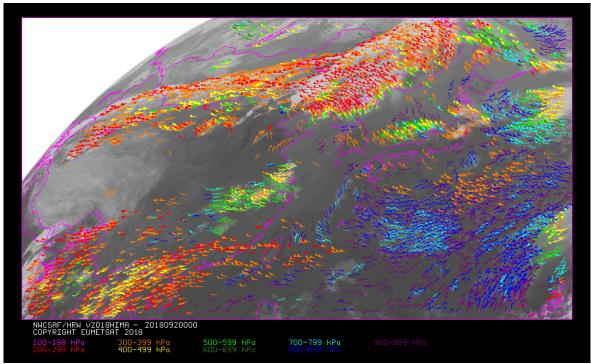

Figure 36: NWC/GEO High Resolution Winds "Basic AMV" output example in the China/Korea/Japan region (2 April 2018 00:00 UTC, Himawari-8 satellite), considering conditions defined in \$SAFNWC/config/safnwc HRW HIMA.cfm model configuration file. Colour coding based on the AMV pressure level

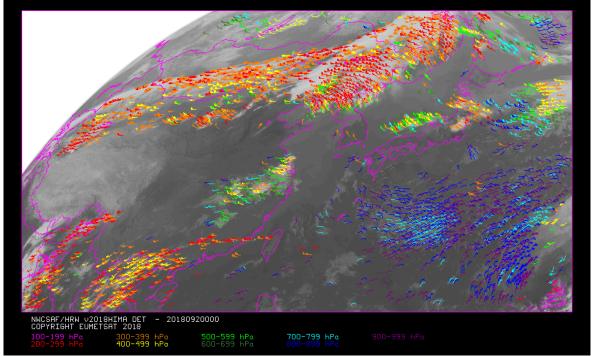

Figure 37: NWC/GEO High Resolution Winds "Detailed AMV" output example in the China/Korea/Japan region (2 April 2018 00:00 UTC, Himawari-8 satellite), considering  $conditions\ defined\ in\ \$SAFNWC/config/safnwc\_HRW\_HIMA.cfm$ model configuration file with configurable parameter CDET=1. Colour coding based on the AMV pressure level

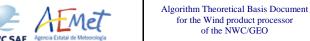

Date: 18 December 2019 File: NWC-CDOP2-GEO-AEMET-SCI-ATBD-Wind\_v2.2.doc Page: 94/108

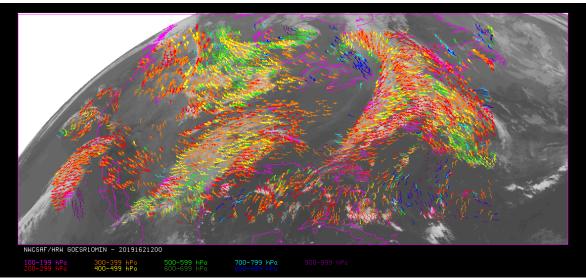

Figure 38: NWC/GEO High Resolution Winds "Basic AMV" output example in the Continental United States region (11 June 2019 12:00 UTC, GOES-16 satellite), considering conditions defined in \$SAFNWC/config/safnwc HRW GOESR.cfm model configuration file. Colour coding based on the AMV pressure level

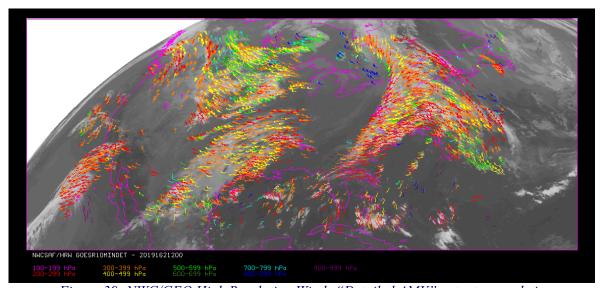

Figure 39: NWC/GEO High Resolution Winds "Detailed AMV" output example in the Continental United States region (11 June 2019 12:00 UTC, GOES-16 satellite), considering conditions defined in \$SAFNWC/config/safnwc HRW GOESR.cfm model configuration file with configurable parameter CDET=1. Colour coding based on the AMV pressure level

 Code:
 NWC/CDOP2/GEO/AEMET/SCI/ATBD/Wind

 Issue:
 2.2
 Date:
 18 December 2019

 File:
 NWC-CDOP2-GEO-AEMET-SCI-ATBD-Wind\_v2.2.doc

 Page:
 95/108

### 2.3.7 Use of High Resolution Winds (NWC/GEO)

Two main steps are identified. The user manually interacts with the NWC/GEO software package during the installation step, and the NWC/GEO-HRW execution step is automatically monitored by the Task Manager (if real time environment is selected).

### 2.3.7.1 Installation and preparation of NWC/GEO Software package

The right to use, copy or modify this software is in accordance with EUMETSAT policy for the NWC/GEO software package.

Once the user has obtained the necessary permissions to download the software package, the software installation procedure does not require any special resources. It is limited to decompress and install the NWC/GEO distribution files (gzip compressed tar files), which successfully build the executable (GEO-HRW-v61 file), to be stored into the \$SAFNWC/bin directory.

 Code:
 NWC/CDOP2/GEO/AEMET/SCI/ATBD/Wind

 Issue:
 2.2
 Date:
 18 December 2019

 File:
 NWC-CDOP2-GEO-AEMET-SCI-ATBD-Wind\_v2.2.doc

 Page:
 96/108

### 2.3.7.2 Running of High Resolution Winds (NWC/GEO-HRW)

The execution step is the processing of satellite images with NWC/GEO-HRW-v6.1 algorithm, in the region defined by the user. The running scheduling relies on the Programmed Task Definition File. This process consists in the running of the command \$SAFNWC/bin/NWC/GEO-HRW-v61 along with the required parameters (required image time, Region configuration file and Model configuration file) by the Task manager, in the following way:

GEO-HRW-v6.1 YYYY-MM-DDTHH:MM:SSZ \$SAFNWC/config/file.cfg \$SAFNWC/config/file.cfm

- 1. Year (YYYY), month (MM), day (DD), hour (HH), minute (MM) and second (SS) parameters are to be provided for the definition of the image time to be processed.
- 2. \$SAFNWC/config/file.cfg is the Region configuration file, to be defined such as shown in document [AD.5].
- 3. \$SAFNWC/config/file.cfm is the Model configuration file, to be defined such as shown in chapter 2.3.3 of this document. Three different default Model configuration files are included in NWC/GEO software package for the running of GEO-HRW-v61 executable:
  - safnwc\_HRW\_MSG.cfm, to be used with MSG satellite series in "Nominal scan mode" and "Rapid Scan mode".
  - safnwc\_HRW\_GOESN.cfm, to be used with GOES-N satellite data in "Nominal scan mode" in the Continental United States region and the North America region, with calculation of AMVs and Trajectories every 15 and 30 minutes respectively.
  - safnwc\_HRW\_HIMA.cfm, to be used with Himawari-8/9 satellite data in "Nominal scan mode", with calculation of AMVs and Trajectories every 10 minutes.
  - safnwc\_HRW\_GOESR.cfm, to be used with GOES-R satellite data in "Nominal scan mode" with "Mode 3", with calculation of AMVs and Trajectories every 15 minutes, and also with "Mode 6", with calculation of AMVs and Trajectories every 10 minutes.

Each configuration file is an ASCII file, so further modifications can be easily performed with a text editor. The implementation of the running mode depends also on the satellite configuration and the corresponding \$SAFNWC/config/sat conf file used.

To have NWC/GEO-Cloud Type, Cloud Top Temperature and Pressure and Cloud Microphysics available for their use by NWC/GEO-HRW algorithm, it is also necessary to run GEO-CMA-v51, GEO-CT-v41, GEO-CTTH-v41 and GEO-CMIC-v21 executables before GEO-HRW-v61 executable for the same image and region.

The "Rapid Scan mode" with MSG satellite series is only recommended to be used in small areas ("National areas"), if all NWC/GEO products have to run together and a relatively small environment was used for the installation of NWC/GEO software. With the time running constraint imposed by the MSG "Rapid scan mode" (5 minutes), these circumstances permit the repeating of the process with all available satellite images. In a "Continental area" it is generally not possible to run all NWC/GEO products operatively in "Rapid scan mode" unless a powerful environment is used. [AD.8] document could be verified for more information on this issue, related to MSG satellite series.

Figures 40 to 42 summarise how the tasks to generate the High Resolution Winds (NWC/GEO-HRW) are performed by the GEO-HRW-v61 executable:

NWC/CDOP2/GEO/AEMET/SCI/ATBD/Wind Code: Issue: Date: 18 December 2019  $\textbf{File:} \ \ NWC\text{-}CDOP2\text{-}GEO\text{-}AEMET\text{-}SCI\text{-}ATBD\text{-}Wind\_v2.2.doc$ Page: 97/108

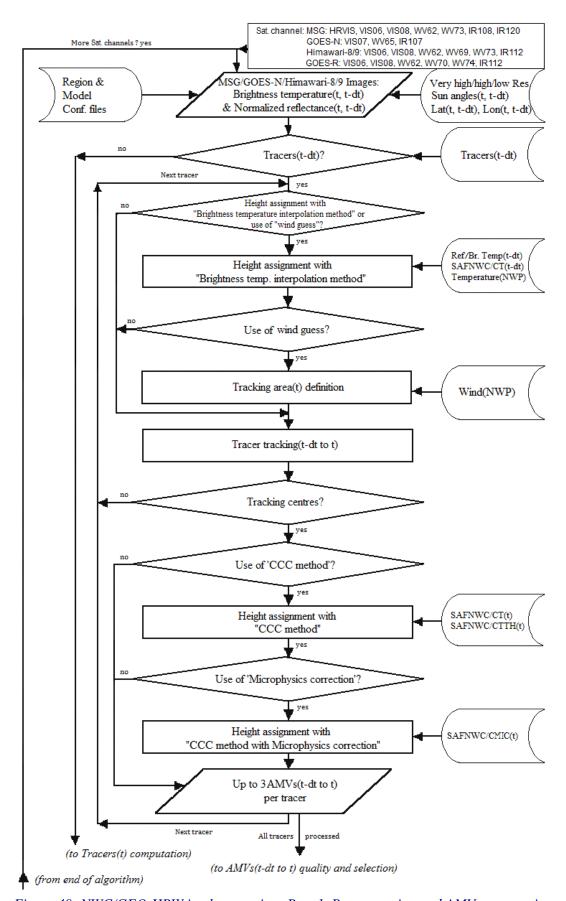

Figure 40: NWC/GEO-HRW implementation: Part 1, Preprocessing and AMV computation

NWC/CDOP2/GEO/AEMET/SCI/ATBD/Wind Date: 18 December 2019 File: NWC-CDOP2-GEO-AEMET-SCI-ATBD-Wind\_v2.2.doc Page: 98/108 Page:

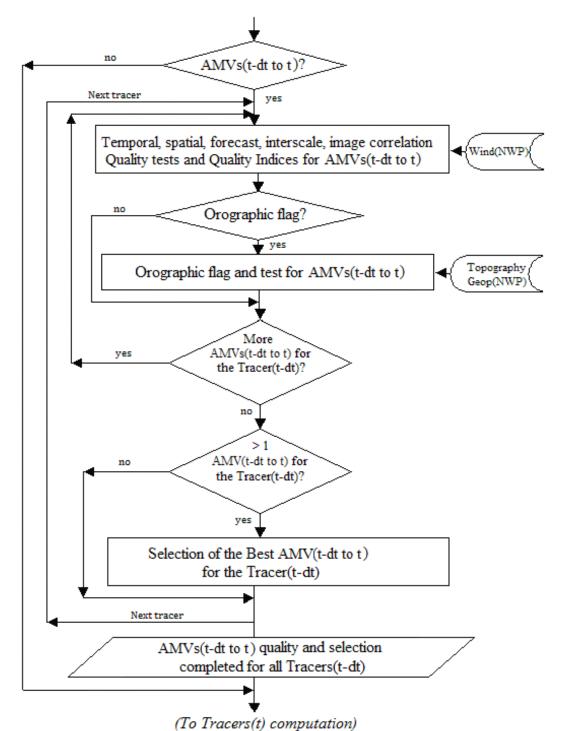

Figure 41: NWC/GEO-HRW implementation: Part 2, AMV quality and selection

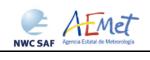

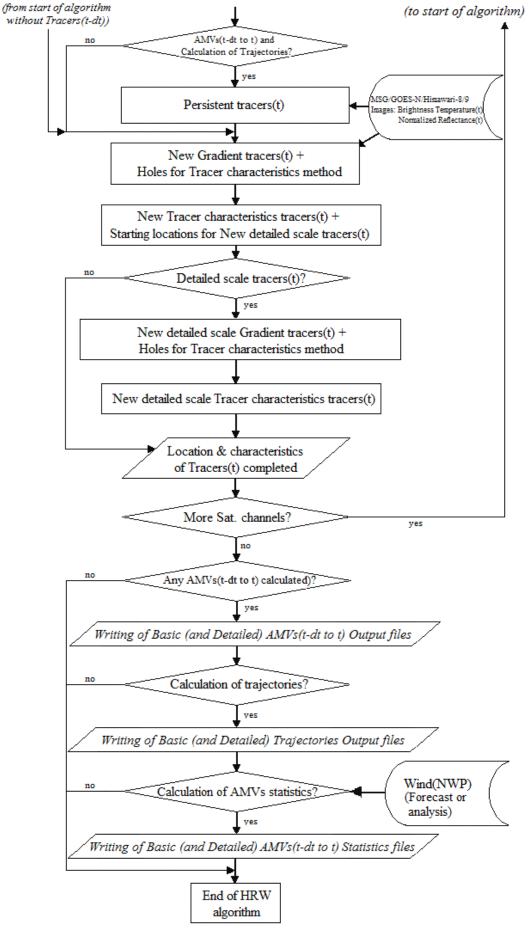

Figure 42: NWC/GEO-HRW implementation: Part 3, Tracer computation and writing of output

 Code:
 NWC/CDOP2/GEO/AEMET/SCI/ATBD/Wind

 Issue:
 2.2
 Date:
 18 December 2019

 File:
 NWC-CDOP2-GEO-AEMET-SCI-ATBD-Wind\_v2.2.doc

 Page:
 100/108

### 2.3.7.3 Documentation of High Resolution Winds (NWC/GEO-HRW)

Since NWC/GEO v2016 software package, a detailed description of all algorithms, involved interfaces and data types, is provided in html format with the support of Doxygen tool, from comments included within the code of the products. Documentation for NWC/GEO-HRW-v6.1 product is provided in the zipped file:

Once this file is decompressed, next link is to be opened with a web browser to navigate throughout this documentation:

```
NWC-CDOP3-GEO-AEMET-SW-ACDD-Wind html v1.1/HRW html/index.html
```

Every single step throughout all functions of NWC/GEO-HRW-v6.1 algorithm has also been commented in detail, so that any AMV developer can know in detail all the process of the algorithm, having a look to the corresponding C/Fortran functions.

For a quicker reference, the main goal of all functions of NWC/GEO-HRW algorithm and their relationships is also provided in a Diagram tree shown in following pages. This Diagram tree allows NWC/GEO users and developers to quickly know at a glance how it works.

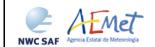

Code: NWC/CDOP2/GEO/AEMET/SCI/ATBD/Wind Issue: 2.2 Date: 18 December 2019 File: NWC-CDOP2-GEO-AEMET-SCI-ATBD-Wind v2.2.doc Page: 101/108

#### Table 27: Diagram Tree of NWC/GEO-HRW functions

```
HRW.c
 *** hrw ReadData
 *** hrw ReadSatelliteData
 *** hrw GetAncillaryData
 *** hrw ImageChecking
 *** hrw NWPSearch
 *** hrw Meters2Press
      *** hrw NWPInvInterpolation
 *** hrw ReadTracers
 *** hrw ReadPredWinds
 *** hrw ReadTraiectories
 *** hrw GetWinds
      *** hrw Alloc Winds
     *** hrw TracerCharacteristics
      *** hrw SetModifTempGridValues
     *** hrw GetCldhgt
           *** hrw NWPInvInterpolation
      *** hrw SetImageGridValues
     *** hrw CalcTempCloudtype
      *** hrw NWPInvInterpolation
                                                          => Converts Tracer base Temperature to pressure using NWP data and modified mean/sigma values
     *** hrw TracerWindLevel
                                                          => Defines the Tracer pressure level (with cloud top or cloud base) depending on its cloud type
      *** hrw NWPDirInterpolation
                                                          => Calculates the tracer pressure level using the tracer temperature
      *** hrw WindGuess
                                                          => Calculates the NWP wind guess at the tracer position
           *** hrw NWPDirInterpolation
                                                          => Calculates the NWP wind at the tracer level considering the AMV pressure level calculated
           *** hrw WindModDir
                                                          => Calculates the speed module and direction for the NWP wind guess at the tracer position
     *** hrw WindDisplace
                                                          => Calculates the tracking centre position forecast in the later image with the NWP wind guess
           *** hrw WindModDir
                                                          => Calculates the speed module and direction for the NWP wind guess at the tracer position
```

=> Main NWC/GEO-HRW function, for the generation of the High Resolution Winds AMVs and Trajectories => Reads the values of variables defined in the NWC/GEO-HRW Model configuration file => Reads and initializes Satellite data (VIS Reflectances, WV/IR Brightness temperatures) => Gets latitude/longitude/satellite zenith angles/solar zenith angles for the pixels in the Region => Checks and redefines Satellite image values => Reads the NWP data related to one NWP parameter => Converts Orographic data to Surface pressure data => Converts Geopotential to Surface pressure data using NWP data => Reads the Tracer data from a file located in \$SAFNWC/tmp directory => Reads the Predecessor AMV data from a file located in \$SAFNWC/tmp directory => Reads the Trajectory data from a file located in \$SAFNWC/tmp directory => Calculates the AMVs for the current image considering the tracers calculated previously => Allocates memory for variables used in hrw GetWinds module => Stores "tracer" variable information into the corresponding "tracer wind" variable => Fills "modiftempgrid" with IR/WV BT values for the "Brightness temperature height assignment" => Calculates Tracer Top temperature/pressure with "Brightness temperature height assignment" => Converts the Tracer top Temperature to Pressure using NWP data => Fills "imagegrid" with VIS Reflectances or IR/WV BT values in the tracer position => Recalculates Tracer temperature mean/sigma with Cloud type info (for Tracer base temperature)

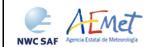

 Code:
 NWC/CDOP2/GEO/AEMET/SCI/ATBD/Wind

 Issue:
 2.2
 Date:
 18 December 2019

 File:
 NWC-CDOP2-GEO-AEMET-SCI-ATBD-Wind\_v2.2.doc

 Page:
 102/108

```
*** hrw TrueTrackCentre
                                                       => Calculates the true tracking centre position in the later image
        *** hrw SetImageArrayValues
                                                       => Fills an array with VIS Reflectances or IR/WV BTs in tracer/tracking position for the tracking
        *** hrw SetCTTHMicroArrayValues
                                                       => Fills an array with CTTH Temperature/pressure, CMIC Water path for "CCC method" height assignment
         *** hrw SetCtypeArrayValues
                                                       => Fills an array with CT Cloud type/CMIC Cloud phase for "CCC method" height assignment
        *** hrw Track
                                                       => Calculates the true tracking positions in later image with "Euclidean distance/Cross correlation"
              *** hrw TrackCorrInitial
                                                       => Computes the tracking first step considering only pixels separated by a gap interval
              *** hrw TrackCorrBetter
                                                       => Calculates the Euclidean distance minimums/Correlation maximums considering the previous positions
              *** hrw TrackCorrAround
                                                       => Calculates the Euclidean distance/Correlation values only around the prior minimums/maximums
              *** hrw TrackCorrCentres
                                                       => Defines the Euclidean distance minimum centres/Correlation maximum centres
                   *** hrw TrackCorrCentresPosition
                                                       => Defines a non integer position of the tracking centres through a quadratic interpolation
         *** hrw GetSegmentSize
                                                       => Computes the line and column dimension of the tracer in m
   *** hrw TrackCentreCharacteristics
                                                       => Calculates the "tracer characteristics" in the tracking positions in the later image
        *** hrw SetImageGridValues
                                                       => Fills an array with VIS Reflectances or IR/WV BTs in the final tracking position
        *** hrw Frontier Centile
                                                       => Defines the frontier in the BT/Reflectance histogram considering a given centile
        *** hrw Centile Frontier
                                                       => Defines the centile in the BT/Reflectance histogram considering a given frontier
        *** hrw TracerDiffSearch
                                                       => Runs the "Big pixel brightness variability test" in the tracking positions
              *** hrw TracerPixelCharacterization
                                                       => Calculates the "Big pixel brightness values" in the tracking positions
              *** hrw TracerHorizontalDiff
                                                       => Considers the Line direction study in the "Big pixel brightness variability test"
              *** hrw TracerVerticalDiff
                                                       => Considers the Column direction study in the "Big pixel brightness variability test"
              *** hrw TracerDescDiff
                                                       => Considers the Descending direction study in the "Big pixel brightness variability test"
              *** hrw TracerAscDiff
                                                       => Considers the Ascending direction study in the "Big pixel brightness variability test"
        *** hrw SetTempGridValues
                                                       => Fills "tempgrid" with IR/WV BT values in the tracking positions
        *** hrw CalcTemp
                                                       => Calculates the temperature mean/sigma in the tracking positions
        *** hrw TrackCentreCorrection
                                                       => Evaluates if the reference tracking centre must be changed or not
              *** hrw TracerDiffSearch
                                                       => Reruns the "Big pixel brightness variability test" in the tracking positions with new frontiers
                   *** hrw TracerPixelCharacterization
                                                       => Calculates the "Big pixel brightness values" in the tracking positions with new frontiers
                   *** hrw TracerHorizontalDiff
                                                       => Considers the Line direction study in the "Big pixel brightness variability test"
                   *** hrw TracerVerticalDiff
                                                       => Considers the Column direction study in the "Big pixel brightness variability test"
                   *** hrw TracerDescDiff
                                                       => Considers the Descending direction study in the "Big pixel brightness variability test"
                   *** hrw TracerAscDiff
                                                       => Considers the Ascending direction study in the "Big pixel brightness variability test"
    *** hrw WindCalculation
                                                       => Calculates parameters related to a tracking position, including "CCC method" parameters
        *** hrw Erase Wind
                                                       => Erases information stored inside an invalid "wind" data
        *** hrw NWPInvInterpolation
                                                       => Converts the Clear air tracking position temperatures to pressure values using NWP data
        *** hrw Ymvuv
                                                       => Calculates the wind components considering the initial/final latitude/longitude positions
        *** hrw WindModDir
                                                       => Calculates the wind module and direction for the calculated AMVs
```

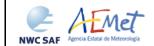

 Code:
 NWC/CDOP2/GEO/AEMET/SCI/ATBD/Wind

 Issue:
 2.2
 Date:
 18 December 2019

 File:
 NWC-CDOP2-GEO-AEMET-SCI-ATBD-Wind\_v2.2.doc

 Page:
 103/108

```
*** hrw WindGuess
          *** hrw NWPDirInterpolation
         *** hrw WindModDir
     *** hrw WindModDir
     *** hrw WindGuessBestFit
          *** hrw WindModDir
     *** hrw Free Winds
     *** hrw WindModDir
*** hrw Qc
     *** hrw QcAlloc_Short, _Float, _Parameters
     *** hrw QcSortLatitude
          *** hrw QcSort
               *** hrw OcSortCompare
     *** hrw QcPhase1
         *** hrw QcPhase1 Alloc
          *** hrw OcGetSpatialTest
          *** hrw QcGetTemporalTest
               *** hrw WindModDir
          *** hrw OcPhase1 Free
    *** hrw IndTopoAssign
     *** hrw IndTopoReassign
     *** hrw OcBestWindSelection
     *** hrw FinalControlCheck
     *** hrw ProcessforOcCommonIWWG
          *** hrw QcCommonIWWG_Function
     *** hrw OcFree Short, Float, Parameters
*** hrw WritePredWinds
*** hrw WriteTrajectories
*** hrw WriteWindChannelInfo
     *** hrw CalculateChannelStatistics
          *** hrw Ymvuv
```

=> Recalculates the wind guess/analysis at initial/final position for Quality Control and validation => Calculates the NWP wind at the AMV level considering the final AMV pressure level => Calculates speed module and direction for the NWP wind guess/analysis at initial/final position => Calculates speed module and direction for difference with the NWP wind guess/analysis => Calculates the wind guess/analysis at best fit level at final position for validation => Calculates speed module and direction for the NWP wind guess at final position => Deallocates memory for variables used in hrw GetWinds module => Calculates speed module and direction for difference with the NWP wind guess/analysis at best fit => Calculates the Quality indices and the Orographic flag for the calculated AMVs/Trajectories => Three functions allocating memory for variables in hrw Oc module => Sorts the current and predecessor AMV data considering their latitudes in their final positions => Sorts an array of data considering one of its variables => Decides how to compare the elements to be sorted => Calculates the individual (forecast/temporal/spatial) quality tests and total quality indices => Allocates memory for variables in hrw QcPhase1 module => Calculates the spatial quality test for a defined AMV => Calculates the temporal quality test for a defined AMV => Calculates the speed and direction for the predecessor AMV data => Deallocates memory for variables in hrw OcPhase1 module => Calculates the Static orographic flag at the initial position of a current AMV => Calculates the Dynamic orographic flag at the initial position of a current AMV => Selects the best AMV for each tracer and calculates the quality flags => Runs a Final speed and direction homogeneity check for the AMVs => Prepares for the running of self-contained module for calculation of the IWWG Common Quality Index => Runs the EUMETSAT/NOAA self-contained module for calculation of the IWWG Common Quality Index => Three functions deallocating memory for variables in hrw Oc module => Writes the AMV data file for the current image in \$SAFNWC/tmp directory => Writes the Trajectory data file for the current image in \$SAFNWC/tmp directory

=> Writes all AMV/Trajectory info in "wind channel info" data, calculating the AMV channel statistics

=> Calculates the AMV validation statistics for one satellite channel, using NWP forecast or analysis

=> Calculates the wind components considering the initial/final latitude/longitude positions

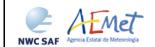

 Code:
 NWC/CDOP2/GEO/AEMET/SCI/ATBD/Wind

 Issue:
 2.2
 Date:
 18 December 2019

 File:
 NWC-CDOP2-GEO-AEMET-SCI-ATBD-Wind\_v2.2.doc

 Page:
 104/108

```
*** hrw GetTracers
                                                        => Calculates the tracers for the current image
     *** hrw Alloc Tracers
                                                        => Allocates memory for variables in hrw GetTracers module
     *** hrw SetImageGridValues
                                                        => Fills "imagegrid" with VIS Reflectances or IR/WV BTs in a tracer position for the tracer search
     *** hrw SearchTracerGradient
                                                        => Looks for tracers considering the "Gradient method"
         *** hrw GradientMax
                                                        => Calculates the tracer position considering the gradient maximum
         *** hrw SetImageGridValues
                                                        => Fills "modifimagegrid" with VIS Reflectances or IR/WV BTs in the modified tracer position
         *** hrw Hisfron
                                                        => Computes the VIS Reflectance or IR/WV BT histogram in the tracer area and its frontiers
         *** hrw SetTempGridValues
                                                        => Fills "tempgrid" with IR/WV BT values in the modified tracer position
          *** hrw CalcTemp
                                                        => Calculates the temperature mean/sigma in the modified tracer position
         *** hrw SearchTracerCharacteristics
                                                        => Looks for tracers considering the "Tracer characteristics method"
          *** hrw SetImageGridValues
                                                        => Fills "imagegrid" with VIS Reflectances or IR/WV BTs in a tracer position for the tracer search
         *** hrw Hisfron
                                                        => Computes the VIS Reflectance or IR/WV BT histogram in the tracer area and its frontiers
          *** hrw SetTempGridValues
                                                        => Fills "tempgrid" with IR/WV BT values in the tracer position
          *** hrw CalcTemp
                                                        => Calculates the temperature mean/sigma in the tracer position
         *** hrw TracerDiffSearch
                                                        => "Big pixel brightness variability test", run here for "Tracer characteristics method" tracers
               *** hrw TracerPixelCharacterization
                                                        => Calculates the "Big pixel brightness values" in the tracer position
               *** hrw TracerHorizontalDiff
                                                        => Considers the Line direction study in the "Big pixel variability test"
               *** hrw TracerVerticalDiff
                                                        => Considers the Column direction study in the "Big pixel variability test"
               *** hrw TracerDescDiff
                                                        => Considers the Descending direction study in the "Big pixel variability test"
               *** hrw TracerAscDiff
                                                        => Considers the Ascending direction study in the "Big pixel variability test"
         *** hrw SetImageGridValues
                                                        => Refills "imagegrid" with VIS Reflectances or IR/WV BTs if the previous candidate was not good
                                                        => "Big pixel brightness variability test", run here for "Tracer characteristics method" tracers
          *** hrw TracerDiffSearch
               *** hrw TracerPixelCharacterization
                                                        => Calculates the "Big pixel brightness values" in the modified tracer position
               *** hrw TracerHorizontalDiff
                                                        => Considers the Line direction study in the "Big pixel variability test"
               *** hrw TracerVerticalDiff
                                                        => Considers the Column direction study in the "Big pixel variability test"
               *** hrw TracerDescDiff
                                                        => Considers the Descending direction study in the "Big pixel variability test"
               *** hrw TracerAscDiff
                                                        => Considers the Ascending direction study in the "Big pixel variability test"
     *** hrw CloudTypeCalculation
                                                        => Calculates the Cloud type related to the tracer
     *** hrw TracerDiffSearch
                                                        => "Big pixel brightness variability test", run here for "Gradient method" tracers
                    *** hrw TracerPixelCharacterization => Calculates the "Big pixel brightness values" in the tracer position
                    *** hrw TracerHorizontalDiff
                                                        => Considers the Line direction study in the "Big pixel brightness variability test"
                    *** hrw TracerVerticalDiff
                                                        => Considers the Column direction study in the "Big pixel brightness variability test"
                    *** hrw TracerDescDiff
                                                        => Considers the Descending direction study in the "Big pixel brightness variability test"
                    *** hrw TracerAscDiff
                                                        => Considers the Ascending direction study in the "Big pixel brightness variability test"
     *** hrw TracersDetailedDiscrimination
                                                        => Defines if a Basic tracer can also work as Detailed tracer
     *** hrw Centile_Frontier
                                                        => Defines the centile in the BT/Reflectance histogram considering a given frontier
     *** hrw Free Tracers
                                                        => Deallocates memory for variables in hrw GetTracers module
```

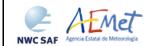

 Code:
 NWC/CDOP2/GEO/AEMET/SCI/ATBD/Wind

 Issue:
 2.2
 Date:
 18 December 2019

 File:
 NWC-CDOP2-GEO-AEMET-SCI-ATBD-Wind\_v2.2.doc

 Page:
 105/108

```
*** hrw WriteTracers
                                                        => Writes the Tracer data file for the current image in $SAFNWC/tmp directory
*** hrw Free Satellite
                                                        => Deallocates memory for Satellite data
*** hrw Free TWinds
                                                        => Deallocates memory for "tracer wind" data
*** hrw Free PredWinds
                                                        => Deallocates memory for "predecessor wind" data
*** hrw Free Trajectories
                                                        => Deallocates memory for "trajectory" data
*** hrw Free LevelsandGuesses
                                                        => Deallocates memory for NWP data
*** hrw EncodeBufrNWC
                                                        => Writes the AMV/Trajectory BUFR output file using NWCSAF template in $SAFNWC/export/HRW directory
     *** hrw WriteElementsNWC
                                                        => Calls the different functions filling the sections that compose the BUFR bulletin
         *** hrw SetBUFRSection0NWC
                                                        => Codifies Section 0 of the BUFR output file using NWCSAF template
         *** hrw SetBUFRSection1NWC
                                                        => Codifies Section 1 of the BUFR output file using NWCSAF template
          *** hrw SetBUFRSection2NWC
                                                        => Codifies Section 2 of the BUFR output file using NWCSAF template
          *** hrw SetBUFRSection3NWC
                                                        => Codifies Section 3 of the BUFR output file using NWCSAF template
          *** hrw WriteValuesNWC
                                                        => Codifies AMV BUFR output for a defined satellite channel using NWCSAF template
               *** hrw SetReplicatedDescNWC
                                                        => Codifies specific information for each AMV, for BUFR output writing using NWCSAF template
                    *** hrw Ymvuv
                                                        => Calculates the wind components considering the initial/final latitude/longitude positions
                    *** hrw WindModDir
                                                        => Calculates the speed module and direction of the mean AMV for its writing in the BUFR output
               *** hrw SetFixedDescNWC
                                                        => Codifies common information for all AMVs, for BUFR output writing using NWCSAF template
               *** hrw WriteBufrNWC
                                                        => Encodes the AMV BUFR output in $SAFNWC/export/HRW directory using NWCSAF template
          *** hrw WriteValuesTRAJ
                                                        => Codifies Trajectory BUFR output for a defined Satellite channel using NWCSAF template
               *** hrw SetReplicatedDescTRAJ
                                                        => Codifies specific information for each Trajectory, for BUFR output writing using NWCSAF template
               *** hrw SetFixedDescNWC
                                                        => Codifies common information for all Trajectories, for BUFR writing using NWCSAF template
               *** hrw WriteBufrTRAJ
                                                        => Encodes the Trajectory BUFR output in $SAFNWC/export/HRW directory using NWCSAF template
*** hrw EncodeBufrEUM
                                                        => Writes the AMV BUFR output file using the IWWG template in $SAFNWC/export/HRW directory
     *** hrw WriteElementsEUM
                                                        => Calls the different functions filling the sections that compose the BUFR bulletin
          *** hrw SetBUFRSection0EUM
                                                        => Codifies Section 0 of the BUFR output file using the IWWG template
          *** hrw SetBUFRSection1EUM
                                                        => Codifies Section 1 of the BUFR output file using the IWWG template
          *** hrw SetBUFRSection2EUM
                                                        => Codifies Section 2 of the BUFR output file using the IWWG template
          *** hrw WriteValuesEUM
                                                        => Codifies AMV BUFR output for a defined satellite channel using the IWWG template
               *** hrw SetFixedDescEUM
                                                        => Defines the information for one AMV for its BUFR output writing using the IWWG template
                    *** hrw Ymvuv
                                                        => Calculates the wind components considering the initial/final latitude/longitude positions
                    *** hrw WindModDir
                                                        => Calculates the speed module and direction of the mean AMV for its writing in the BUFR output
               *** hrw SetBUFRSection3EUM
                                                        => Codifies Section 3 of the BUFR output file using the IWWG template
               *** hrw WriteBufrEUM
                                                        => Encodes the AMV BUFR output in $SAFNWC/export/HRW directory using the IWWG template
```

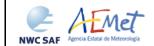

 Code:
 NWC/CDOP2/GEO/AEMET/SCI/ATBD/Wind

 Issue:
 2.2
 Date:
 18 December 2019

 File:
 NWC-CDOP2-GEO-AEMET-SCI-ATBD-Wind\_v2.2.doc

 Page:
 106/108

```
*** hrw EncodeNetCDF
      *** hrw WriteNetCDF
           *** hrw InitialiseNetCDF
                *** hrw CheckNcErr
                *** hrw WriteNcVarAtt
          *** hrw WriteNcVar
                *** hrw SetWindNetCDF
                     *** hrw Ymvuv
                     *** hrw WindModDir
 *** hrw CalculateTotalStatistics
      *** hrw Ymvuv
 *** hrw WriteTotalStatistics
*** hrw Free WindData
      *** hrw Free TWinds
      *** hrw Free PredWinds
      *** hrw Free Trajectories
```

- => Writes the AMV netCDF output file in \$SAFNWC/export/HRW directory
- => Calls the different functions filling the sections that compose the netCDF bulletin
- => Creates all defined netCDF dimensions/types/variables/attributes
- => Checks that the status output of a netCDF function is not an error
- => Writes the NWC/GEO-HRW Attributes in the netCDF bulletin
- => Writes the AMV data in the netCDF bulletin
- => Writes specific information for each AMV in the netCDF bulletin
- => Calculates the wind components considering the initial/final latitude/longitude positions
- => Calculates the speed module and direction of the mean AMV for its writing in the netCDF output
- => Calculates the AMV total statistics respect to the related NWP model analysis/forecast winds
- => Calculates the wind components considering the initial/final latitude/longitude positions
- => Writes the AMV validation statistics in the HRW log file and the Statistics output file
- => Deallocates memory for "wind channel info" data
- => Deallocates memory for "tracer wind" data
- => Deallocates memory for "predecessor wind" data
- => Deallocates memory for "trajectory" data

 Code:
 NWC/CDOP2/GEO/AEMET/SCI/ATBD/Wind

 Issue:
 2.2
 Date:
 18 December 2019

 File:
 NWC-CDOP2-GEO-AEMET-SCI-ATBD-Wind\_v2.2.doc

 Page:
 107/108

### 2.4 ASSUMPTIONS AND LIMITATIONS IN HIGH RESOLUTION WINDS (NWC/GEO-HRW)

The main circumstance that has to be taken into account when using NWC/GEO High Resolution Winds product, is the variability with time of the amount of available AMV and Trajectory data. This is related to the evolution with time of cloudy areas or cloudless areas with humidity patterns in the working region.

Nevertheless, the situation has improved with the progressive new versions of NWC/GEO-HRW algorithm:

- Initially, the applicability of NWC/GEO-HRW algorithm was limited to cloudy areas in European, African and Atlantic areas with MSG satellite data.
- Since the version of year 2011, AMVs related to humidity patterns in the MSG water vapour channels started to show wind vectors in clear air areas.
- Since the version of year 2012, the possibility to calculate AMVs with up to seven different MSG satellite channels increases significantly the density of possible AMV data throughout all the day.
- The additional option to calculate AMVs in "Rapid scan mode" with MSG satellite series also permits to obtain new AMVs in shorter time frames of five minutes with every new satellite image, increasing the amount of available AMVs by a factor of 3 respect to the MSG "Nominal scan mode".
- Since the version of year 2018, the option exists to calculate AMVs and Trajectories in Asian and West Pacific regions with Himawari-8/9 satellite series.
- Since the year 2019, the option exists to calculate AMVs and Trajectories in the American regions with GOES-R (GOES-16) satellite.

With all these elements, the progressive improvements in NWC/GEO-HRW versions have reduced the limitations this algorithm could previously have. Especially, the presence of geographical areas inside the working region where NWC/GEO-HRW algorithm does not find any AMV vector is now smaller. However, because the presence of humidity patters in the clear air areas where tracers can adequately be defined and tracked is not guaranteed, and because in general clear air AMVs have worse validation statistics, the presence of areas where no AMVs are available and no information can be extracted is still possible. The users should evaluate, which implications this might have when using NWC/GEO-HRW algorithm.

The experience with the two new generation satellites (Himawari-8/9 and GOES-R), will also be very useful for the development of the AMV algorithm for MTG-Imager satellite series, for which the main issues seem to be related to the density and quality of AMVs at low levels.

However, the expected plan to calculate AMVs and Trajectories with geostationary satellites covering all areas of the world with an only AMV algorithm, an important milestone for NWC/GEO-HRW algorithm, is still not possible. The delay in the adaptation to GOES-17 satellite, due to the problems observed in the cooling system of its ABI imager and the instabilities in its image output, causes a gap in the Eastern Pacific regions for NWC/GEO-HRW. However, this will be quickly solved once the GOES-17 imagery issues are better understood and can be solved, or an alternative solution for these regions is found.

For future work, an effort is needed to reduce the size of the code and the use of memory by NWC/GEO-HRW algorithm, and to allow the parallelization of the calculation of AMVs and Trajectories (doing calculations for different satellite channels with different processors), to drastically reduce the running time of the algorithm. Some studies were done on this during the summer of 2018 for NWC/GEO-HRW v6.1 version, showing clearly that more time was needed for this.

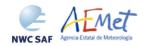

 Code:
 NWC/CDOP2/GEO/AEMET/SCI/ATBD/Wind

 Issue:
 2.2
 Date:
 18 December 2019

 File:
 NWC-CDOP2-GEO-AEMET-SCI-ATBD-Wind\_v2.2.doc

 Page:
 108/108

About the calculated AMVs, the main source of errors is related to inconsistencies between the NWP model used and the true atmosphere. This is especially important:

• In the definition of the "tracking area" and in the Quality control, related to inconsistencies in the NWP wind data. On the one hand, tracers may not be found in areas where the displacement is different to the one defined by the forecast. On the other hand, the errors in the NWP forecast winds can cause the AMVs to have a worse forecast QI than the one they should, and because of this some good AMVs might be rejected.

The first problem is solved not using the NWP wind guess (with WIND\_GUESS = 0), which despite the increases in the running time of NWC/GEO-HRW algorithm it implies (because of using larger "tracking areas"), the optimizations included in the algorithm make this configuration fully operational as the default option for NWC/GEO-HRW algorithm. Users should keep this configuration, so reducing the dependence of the AMVs on the NWP model.

The second problem is solved using the "Quality index without forecast" in the operation of NWC/GEO-HRW algorithm (implemented with QI\_THRESHOLD\_USEFORECAST = 0), which avoids the influence of the NWP model in the Quality of the AMVs (nevertheless, this option has not been considered as the default one in NWC/GEO-HRW algorithm). Other option can be to use the "Common IWWG Quality index", especially when AMV outputs from different algorithms are used, for which the use of this parameter has proved to be useful

In the height assignment (in general the main remaining challenge that scientists are currently facing with AMV extraction). If the "HRW Brightness temperature interpolation height assignment" is used, small errors in the temperature profile can cause important errors in the heights assigned to the tracers. Besides, the assumption is taken that the temperature is supposed to diminish constantly with higher levels throughout the atmosphere. Due to this, problems in the level assignment appear when a temperature inversion is present. This problem is solved using the "CCC height assignment method" (the default option), in which the thermal inversion problem is solved by NWC/GEO-CTTH product output data.

In any case, the use of the NWP model is considered to be mandatory for the AMV height assignment (directly through the "Brightness temperature interpolation height assignment", or indirectly through the NWC/GEO-CTTH Cloud top pressure output related to "CCC height assignment").

The quality of the height assignment inferred in previous versions of NWC/GEO-HRW algorithm without use of NWP data is considered not to be good enough to be used anymore, and so the option to calculate AMVs without NWP data has been eliminated in NWC/GEO-HRW algorithm.

Considering the calculation of Trajectories through the successive tracking of the same tracer in consecutive images, the most important limitation is the persistence in time of the tracers for the definition of the Trajectories. Because of the temporal evolution of the tracers, after one hour only between 30% and 50% of the tracers persist; after three hours only between 5% and 15% of the tracers persist. The persistence is also smaller due to the smaller size of the tracers in the "Detailed scale".

The persistence of the tracers is also different considering different meteorological situations, in which the temporal change of the atmospheric structures is quicker or slower. Considering this, the density of trajectories can be very different in different parts of a same region. This is an issue that users should also have into account when using the trajectories calculated by NWC/GEO-HRW algorithm.